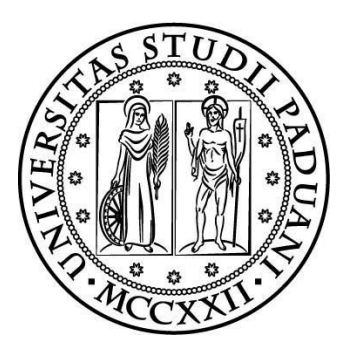

# **UNIVERSITÀ DEGLI STUDI DI PADOVA**

## DIPARTIMENTO DI TECNICA E GESTIONE DEI SISTEMI

### INDUSTRIALI

## CORSO DI LAUREA IN INGEGNERIA DELL'INNOVAZIONE DEL PRODOTTO

## TESI DI LAUREA

# **Applicazione del metodo SED a materiali plastici a base poliuretanica in presenza di intagli**

Relatore: Filippo Berto Laureando: Paolo Graziotto N° Matricola 1061255

### **Sommario**

<span id="page-2-0"></span>In questo trattato saranno presentati i risultati riportati nell'articolo "Application of TCD for brittle fracture of notched PUR materials", che descrive l'applicazione del metodo della distanza critica su componenti polimerici spugnosi a bassa densità, sottoposti a carichi a modo I e a modo misto I+II. A partire da queste basi si eseguirà una verifica dei risultati e verrà in seguito applicato il metodo della densità di energia di deformazione critica (SED) con lo scopo di verificare l'applicabilità di questo metodo anche per materiali non propriamente omogenei nella struttura, e per calcolare la densità di energia di deformazione critica che porta a rottura i materiali presi in esame.

### **Introduzione**

<span id="page-4-0"></span>I materiali polimerici stanno acquisendo un'importanza sempre maggiore nell'industria. Questo perché sono materiali facilmente lavorabili, hanno un costo più contenuto rispetto ai materiali compositi e a parità di volume, hanno un peso molto inferiore rispetto ai materiali metallici. Per queste ragioni si cerca di estendere sempre di più la loro applicazione in ambiti in cui il fattore peso è cruciale e che richiedono materiali comunque resistenti alle sollecitazioni applicate. È indispensabile dunque conoscere il comportamento di questi materiali non solo in reazione a sollecitazioni statiche, ma soprattutto a fatica.

In particolare è necessario conoscere il comportamento di questi materiali in componenti che presentano intagli o lavorazioni che riducono la loro resistenza, e validare delle teorie che permettano di dimensionare i componenti e verificarne la resistenza in base alle condizioni di carico applicate.

Sono state quindi eseguite delle prove su alcuni campioni rappresentativi di materiali polimerici a base poliuretanica (PUR). Al variare della densità dei campioni scelti, quindi al variare della porosità interna al materiale, sono state valutate in primo luogo le proprietà meccaniche, e in seguito sono state applicate delle teorie di uso comune nella meccanica a frattura lineare elastica per accertarne l'applicabilità nell'ambito nei materiali plastici a bassa densità. In riferimento all'articolo pubblicato da R. Negru e L. Marsavina, "Application of TCD for brittle fracture of notched PUR materials" [1], nel quale viene studiata l'applicabilità del metodo della distanza critica (Theory of Critical Distance), si analizzeranno i risultati presentati e si cercheranno successivamente i parametri di resistenza dei materiali relativi al metodo della densità di energia di deformazione (Strain Energy Density), utilizzabili per le verifiche dei componenti intagliati.

A partire dai valori di resistenza dei materiali (Forza massima applicata prima della rottura  $F_{max}$ ), ottenuti attraverso i test a trazione di provini con intagli laterali a U, a V e a flessione di provini SENB (Single Edge Notched Bend) e ASCB (Asymmetric Semi-Circular Bend), si cercheranno i valori di energia critica del materiale W<sub>c</sub> che porta a rottura il materiale in condizioni di carico a Modo I. Si cercherà inoltre la variazione di questo parametro in funzione della presenza di Modo misto I+II. Per il calcolo di questo valore è stato utilizzato il programma di simulazione agli elementi finiti ANSYS 14.

Di seguito sono riassunti i contenuti dei vari capitoli.

- Nel capitolo 1 vengono presentate le teorie TCD e SED
- Nel capitolo 2 si presentano i materiali utilizzati, le proprietà meccaniche e i test eseguiti per la loro valutazione
- Nel capitolo 3 si analizzano i risultati proposti nell'articolo di riferimento e viene applicato il metodo TCD per verificarne i risultati.
- Nel capitolo 4 viene applicato il metodo SED per calcolare i valori di densità di energia critica W<sub>c</sub>
- Nel capitolo 5 vengono riportati i risultati e le conclusioni

## **Indice**

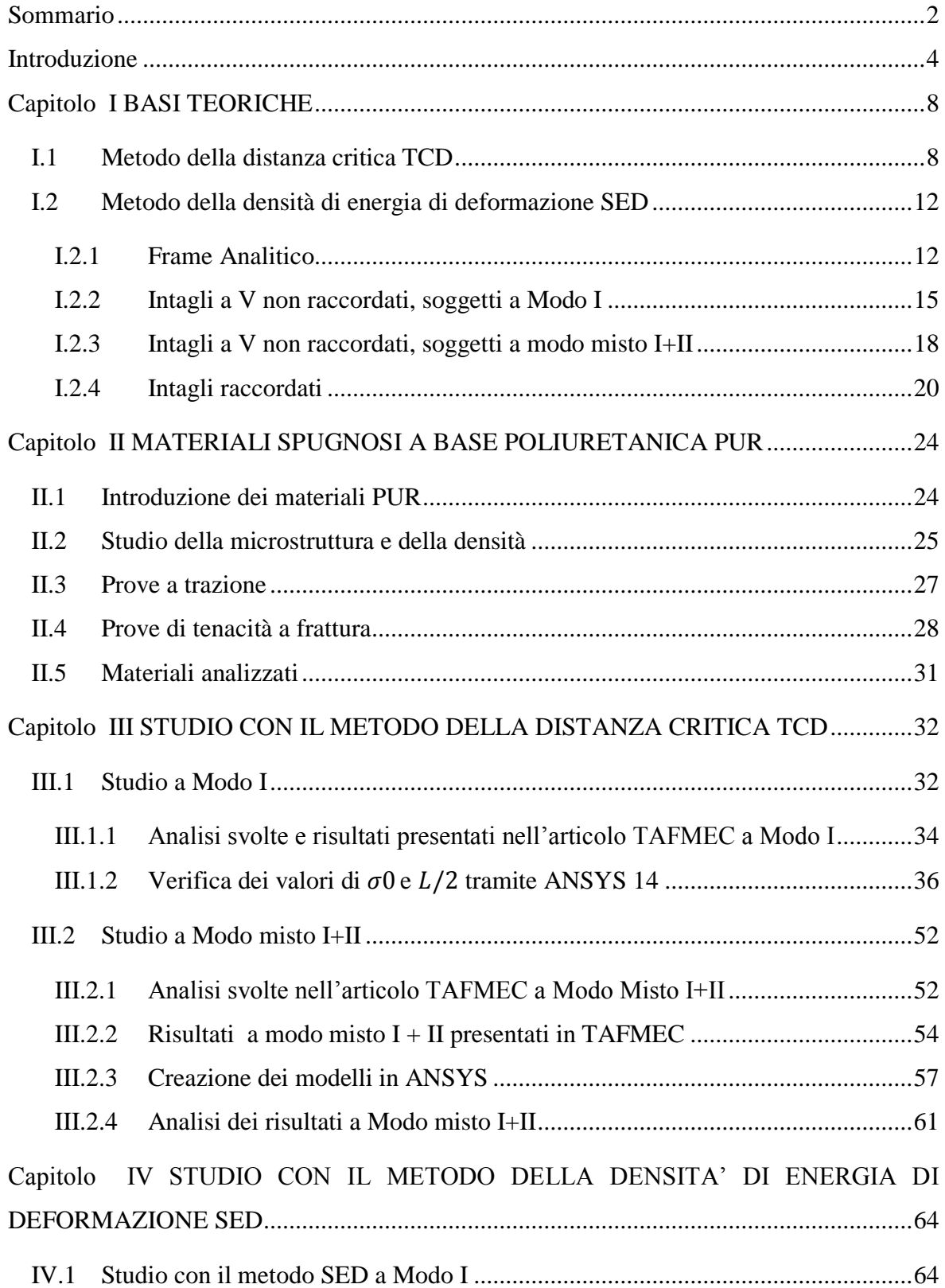

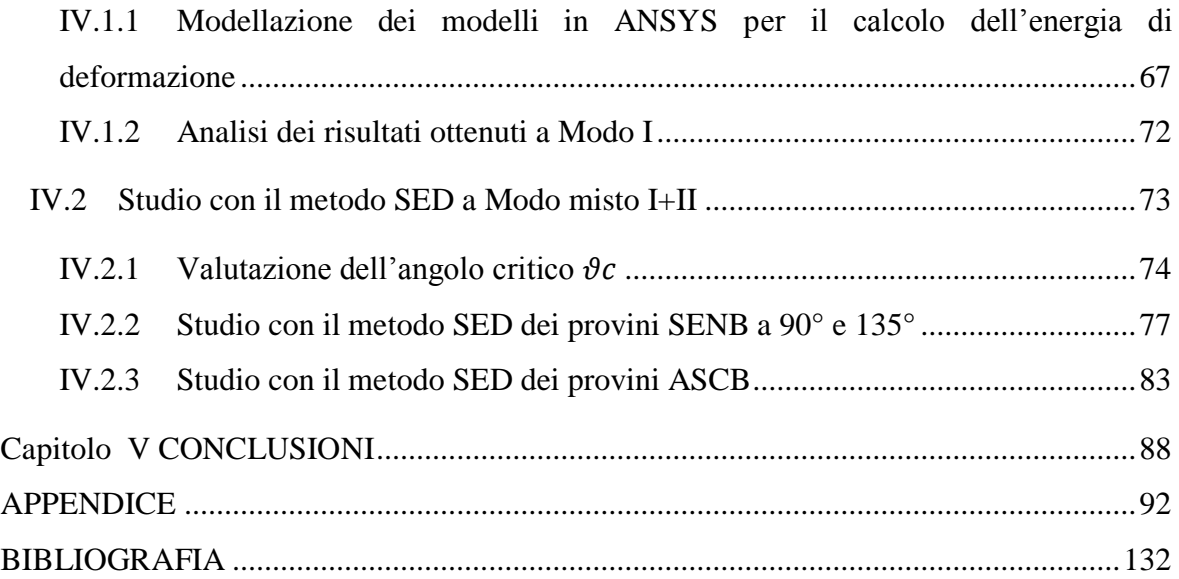

## Capitolo I **BASI TEORICHE**

<span id="page-8-0"></span>Per valutare la resistenza a rottura dei materiali plastici in questione, si utilizzeranno due metodi diversi:

- Il metodo della distanza critica TCD
- Il metodo della densità di energia di deformazione critica SED

Sono riassunte le principali teorie di verifica a fatica dei componenti intagliati utilizzate durante il corso degli studi.

#### <span id="page-8-1"></span>**I.1 Metodo della distanza critica TCD**

La teoria della distanza critica (TCD) afferma che la rottura fragile di componenti intagliati può essere stimata usando la distribuzione della tensione lineare elastica all'apice dell'intaglio, attraverso una tensione efficace  $\sigma_{eff}$ . È un metodo di punto, cioè non considera l'andamento delle tensioni lungo tutta la sezione del componente, ma analizza la tensione in un punto preciso lungo la bisettrice dell'intaglio. Il TCD usa due parametri dipendenti dal materiale: la lunghezza della cricca caratteristica  $a_0$  e la tensione critica  $\sigma_0$ . In accordo con il metodo di punto (PM), la rottura avviene quando la tensione efficace  $\sigma_{eff}$  raggiunge il valore di  $\sigma_0$ , alla distanza  $a_0/2$  dall'apice dell'intaglio. Questo si dimostra a partire dalle equazioni di Irwin:

$$
\sigma_{eff} = \frac{\Delta K_I}{\sqrt{2\pi r}} \qquad [1]
$$

Dove  $\Delta K_I$  è il fattore di intensificazione delle tensioni relativo al modo I e r è la distanza dall'apice dell'intaglio.

In condizioni di soglia, cioè nella condizione di carico per la quale incomincia a esserci un danneggiamento del materiale, si sostituisce al valore  $\Delta K_l$  il valore  $\Delta K_{th}$ , valore al di sotto del quale non ho la propagazione della cricca o dell'intaglio. Ad una distanza  $r = a_0/2$ l'equazione (1) diventa:

$$
\sigma_{eff} = \frac{\Delta K_{th}}{\sqrt{\pi a_0}} \qquad [2]
$$

Per definizione il valore di soglia è espresso come  $\Delta K_{th} = \Delta \sigma_0 \sqrt{\pi a_0}$ , quindi per sostituzione nell'equazione (2) si ottiene:

$$
\sigma_{eff} = \sigma_0 \qquad \quad [3]
$$

Cioè imponendo l'analisi ad una distanza dall'apice dell'intaglio pari a  $r = a_0/2$ , il valore di tensione  $\sigma_{eff}$  che porta a cedimento il componente sarà pari a  $\sigma_0$ .

In questo caso la tensione  $\sigma_0$  è riferita alla soglia di non propagazione della cricca, ma può essere riferita al limite di rottura imponendo  $\Delta K_I = \Delta K_{Ic}$ , dove  $K_{Ic}$  rappresenta il coefficiente di tenacità a frattura.

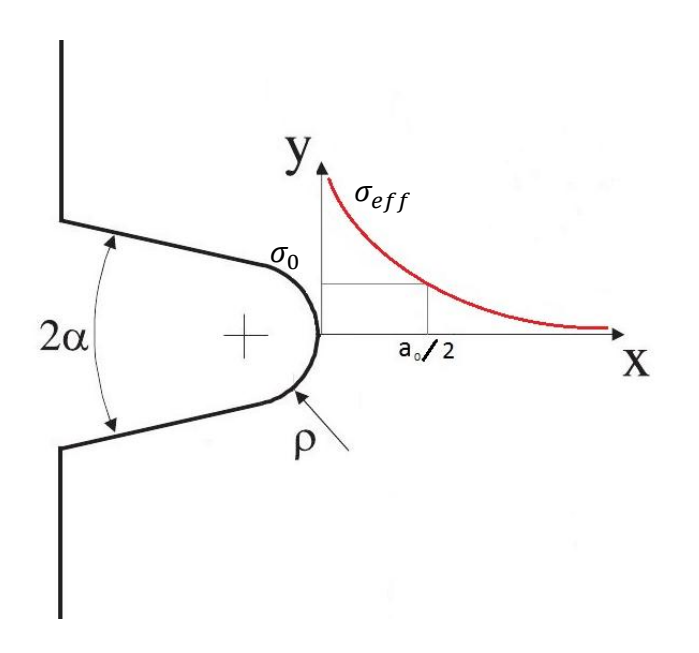

**Figura 1** – **andamento delle tensioni secondo le funzioni di Irwin. Definizione di distanza critica**  $a_0/2$  **e tensione** critica  $\sigma_0$ 

I risultati sperimentali mostrano che la tensione critica  $\sigma_0$  è uguale alla UTS,  $\sigma_u$  per i materiali fragili (ceramici e materiali compositi), mentre per i polimeri il parametro  $\sigma_0$  è maggiore rispetto a  $\sigma_u$ .

La lunghezza caratteristica  $a_0$ , sotto carico statico, può essere calcolata sulla base della meccanica della frattura lineare elastica (MFLE) in ipotesi di comportamento fragile:

$$
a_0 = \frac{1}{\pi} \left(\frac{K_{Ic}}{\sigma_0}\right)^2 \qquad [4]
$$

Per materiali che presentano una leggera non-linearità prima della rottura, si raccomanda un metodo semi-empirico per trovare i valori di  $a_0$  e  $\sigma_0$  basato sui risultati sperimentali di resistenza determinati su due diverse geometrie di intaglio, e le corrispondenti distribuzioni delle tensioni massime  $\sigma_n$  ottenute attraverso una simulazione lineare elastica agli elementi finiti. I parametri del materiale  $(a_0/2, \sigma_0)$  si otterranno dall'intersezione delle curve delle distribuzioni di tensione per le due diverse geometrie analizzate.

Una soluzione per il problema a modo misto, è stato proposto da Susmel e Taylor [2] i quali investigarono la resistenza di provini intagliati fatti in PMMA sottoposti a carichi di tensione e torsione combinati. Nel loro trattato hanno espresso la distanza critica  $a_0$  in una forma lineare, dipendente da un grado di multiassialità  $\beta$ :

$$
a_0|\beta_{(\delta,r)}| = A \cdot \beta_{(\delta,r)} + B \qquad [5]
$$

Dove  $\beta$  cambia con l'orientazione del piano critico  $\delta$ :

$$
\beta_{(\delta,r)} = \frac{-\sigma_3(\delta,r)}{\sigma_1(\delta,r)} \qquad [6]
$$

Le costanti A e B sono determinate da Susmel e Taylor usando una combinazione lineare tra il carico a modo I ( $\beta = 0$ ) e a modo III ( $\beta = 1$ ).

Taylor studiò un componente per utilizzi in ambito automobilistico, soggetto a carichi multi assiali usando il metodo TCD per predire la vita a fatica. Usò la tensione massima principale  $\sigma_1$ , misurata lungo una linea che parte dall'hot spot e che continua lungo la direzione normale alla tensione  $\sigma_1$ . Questa direzione è normale alla superficie esterna nel componente intagliato, e a modo misto non coincide con la bisettrice dell'intaglio, ma è inclinata di un angolo  $\vartheta_c$ .

Da questi studi, sono emerse conseguenze importanti: la tensione critica  $\sigma_0$  non dipende dal grado di multiassialità, mentre la distanza critica  $a_0$  cambia con questo parametro.

Recentemente, partendo dalle precedenti affermazioni, Negru [1] ha proposto un'equazione simile, che lega  $a_0$  a un parametro adimensionale  $M^e$  per condizioni di carico a modo misto I+II:

$$
L_{(M^e)} = A \cdot M^e + B \qquad [7]
$$

Dove le costanti A e B sono determinate per due configurazioni di carico, a modo I  $(M^e = 1)$  e a modo II  $(M^e = 0)$ .

La funzione del grado di multiassialità  $M<sup>e</sup>$ , dipende dai valori degli NSIF a Modo I e a Modo II. Ayatollahi e Torabi [3] hanno proposto l'equazione:

$$
M^{e} = \frac{2}{\pi} \tan^{-1} \left( \frac{K_{I}^{u}}{K_{II}^{u}} \right) \qquad [8]
$$

Dove i valori di  $K_l^u$  e  $K_{l_l}^u$  vengono calcolati con le formule proposte da Lazzarin e Filippi [4]:

$$
K_{I}^{u} = \sqrt{2\pi r} \frac{(\sigma_{\vartheta})_{\vartheta=0}}{1 + \frac{r_{0}}{r}} \qquad [9]
$$

$$
K_{II}^{u} = \sqrt{2\pi r} \frac{(\tau_{r\vartheta})_{\vartheta=0}}{1 - \frac{r_{0}}{r}} \qquad [10]
$$

dove r e ϑ sono le coordinate polari riferite a un sistema di riferimento avente origine a metà distanza tra l'apice dell'intaglio e il centro del raggio di raccordo.

Le tensioni  $\sigma_{\vartheta}$  e  $\tau_{r\vartheta}$  vengono trovate agli elementi finiti, lungo la bisettrice dell'intaglio  $(\vartheta = 0).$ 

#### <span id="page-12-0"></span>**I.2 Metodo della densità di energia di deformazione SED**

Il concetto di densità di energia di deformazione è stato riportato in letteratura con lo scopo di predire il comportamento a fatica di componenti intagliati soggetti a tensioni mono assiali e multi - assiali. Si basa sul calcolo dell'energia di deformazione necessaria alla rottura del componente intagliato, individuata all'interno di un'area (o volume) di controllo. È un metodo che non tiene conto degli effetti dovuti al sistema di carico in un solo punto, ma in una zona discretizzata attorno all'apice dell'intaglio. In seguito verranno le principali nozioni riguardanti il metodo SED.

#### <span id="page-12-1"></span>**I.2.1 Frame Analitico**

L'energia di deformazione è una funzione legata agli stati tensionali presenti nel materiale nelle tre dimensioni. È quindi impossibile definire un'energia di deformazione senza aver ben definito prima quali sono le tensioni in gioco e come il loro andamento sia legato all'intaglio e al sistema di carico.

Filippi [5] propose un metodo analitico per la definizione degli stati tensionali in componenti intagliati. Con riferimento al sistema di coordinate mostrate in Figura (2), la distribuzione delle tensioni a Modo I, all'apice di un intaglio a V, è data dalla seguente espressione:

$$
\sigma_{ij} = a_1 r^{\lambda_1 - 1} \left[ f_{ij}(\theta; \alpha) + \left( \frac{r}{r_0} \right)^{\mu_1 - \lambda_1} g_{ij}(\theta; \alpha) \right]
$$
 [11]

Dove il parametro  $a_1$  può essere espresso in funzione del fattore di intensificazione delle tensioni  $K_l^V$ , nel caso di un intaglio a V non raccordato, e dove  $\lambda_1 > \mu_1$ .

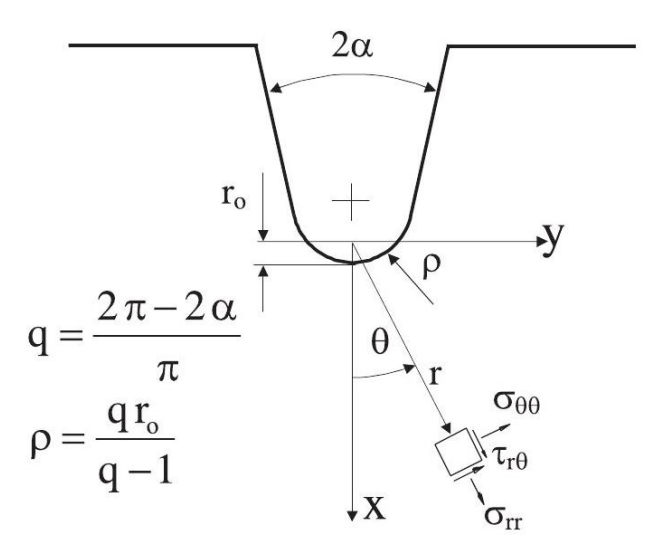

**Figura 2 - Sistema polare all'intaglio e le relative grandezze dimensionali**

Nell'equazione (11),  $r_0$  indica la distanza rispetto l'apice dell'intaglio dell'origine del sistema di coordinate polari e dipende dal raggio di raccordo dell'intaglio  $\rho$  e dall'angolo di apertura  $2\alpha$  (Figura 2), in accordo con l'equazione:

$$
r_0 = \rho \frac{(\pi - 2\alpha)}{(2\pi - 2\alpha)} = \rho \frac{(q - 1)}{q}
$$
 [12]

La distanza  $r_0$  è massima per  $2\alpha = 0$ , risultando  $r_0 = \rho/2$ , e diminuisce con l'aumentare dell'angolo di apertura fino a un valore di  $r_0 = 0$  per un angolo  $2\alpha = \pi$ . Il parametro q varia in funzione dell'angolo  $2\alpha$  e ha un valore massimo  $q = 2$  per  $2\alpha = 0$  e un valore minimo  $q = 1$  per  $2\alpha = \pi$ .

$$
q = \frac{(2\pi - 2\alpha)}{\pi} \qquad [13]
$$

Le funzioni angolari  $f_{ij}(\theta; \alpha)$  e  $g_{ij}(\theta; \alpha)$  sono definite in funzione del parametro  $\lambda_1$  di Williams, e in modo minore dal parametro  $\mu_1$  [5]. Le Equazioni (14) e (15) riportano le formule per il calcolo di queste due funzioni, in una forma vettoriale, contenenti le tre componenti  $\vartheta \vartheta$ , rr e r $\vartheta$ .

$$
\begin{Bmatrix} f_{\theta\theta} \\ f_{rr} \\ f_{r\theta} \end{Bmatrix} = \frac{1}{1 + \lambda_1 + \chi_{b1}(1 - \lambda_1)} \begin{bmatrix} (1 + \lambda_1)\cos(1 - \lambda_1)\theta \\ (3 - \lambda_1)\cos(1 - \lambda_1)\theta \\ (1 - \lambda_1)\sin(1 - \lambda_1)\theta \end{bmatrix}
$$

$$
+ \chi_{b1}(1 - \lambda_1) \begin{Bmatrix} \cos(1 + \lambda_1)\theta \\ -\cos(1 + \lambda_1)\theta \\ \sin(1 + \lambda_1)\theta \end{Bmatrix} \qquad [14]
$$

$$
\begin{aligned}\n\begin{Bmatrix}\n\mathcal{G}_{\theta\theta} \\
\mathcal{G}_{rr} \\
\mathcal{G}_{\theta\theta}\n\end{Bmatrix} &= \frac{q}{4(q-1)[1+\lambda_1+\chi_{b1}(1-\lambda_1)]} \begin{bmatrix}\n\chi_{d1} \left\{\frac{(1+\mu_1)\cos(1-\mu_1)\theta}{(3-\mu_1)\cos(1-\mu_1)\theta} \right\} \\
\chi_{d1} \left\{\frac{(3-\mu_1)\cos(1-\mu_1)\theta}{(1-\mu_1)\sin(1-\mu_1)\theta} \right\} \\
+ \chi_{c1} \left\{\frac{\cos(1+\mu_1)\theta}{\sin(1+\mu_1)\theta}\right\}\n\end{bmatrix} \n\end{aligned}
$$
\n[15]

I valori dei parametri relativi alla formulazione di Filippi vengono riassunti in tabelle in funzione dell'angolo di apertura  $2\alpha$  (Tabella 1).

| $2\alpha$ (rad) | $\boldsymbol{q}$ | $\lambda_1$ | $\mu_1$   | $\chi_{b_1}$ | $\chi_{c_1}$ | $\chi_{d_1}$ | $\tilde{\omega}_1$ | $F(2\alpha)$ |
|-----------------|------------------|-------------|-----------|--------------|--------------|--------------|--------------------|--------------|
| 0               | 2.0000           | 0.5         | $-0.5$    | 1            | 4            | $\bf{0}$     |                    | 0.7850       |
| $\pi/6$         | 1.8333           | 0.5014      | $-0.4561$ | 1.0707       | 3.7907       | 0.0632       | 1.034              | 0.6917       |
| $\pi/4$         | 1.7500           | 0.5050      | $-0.4319$ | 1.1656       | 3.5721       | 0.0828       | 1.014              | 0.6692       |
| $\pi/3$         | 1.6667           | 0.5122      | $-0.4057$ | 1.3123       | 3.2832       | 0.0960       | 0.970              | 0.6620       |
| $\pi/2$         | 1.5000           | 0.5448      | $-0.3449$ | 1.8414       | 2.5057       | 0.1046       | 0.810              | 0.7049       |
| $2\pi/3$        | 1.3334           | 0.6157      | $-0.2678$ | 3.0027       | 1.5150       | 0.0871       | 0.570              | 0.8779       |
| $3\pi/4$        | 1.2500           | 0.6736      | $-0.2198$ | 4.1530       | 0.9933       | 0.0673       | 0.432              | 1.0717       |
| $5\pi/6$        | 1.1667           | 0.7520      | $-0.1624$ | 6.3617       | 0.5137       | 0.0413       | 0.288              | 1.4417       |
|                 |                  |             |           |              |              |              |                    |              |

**Tabella 1 – Parametri delle distribuzioni delle tensioni delle equazioni (14) e (15)**

In condizione di deformazione piana, le funzioni  $f_{ij}(\theta)$  e  $g_{ij}(\theta)$  possono essere espresse in funzione del rapporto di poisson  $\nu$ .

$$
f_{zz}(\theta) = v(f_{\theta\theta}(\theta) + f_{rr}(\theta))
$$
 [16]

$$
g_{zz}(\theta) = v(g_{\theta\theta}(\theta) + g_{rr}(\theta))
$$
 [17]

In caso di tensione piana, questi due valori vanno a zero.

#### <span id="page-15-0"></span>**I.2.2 Intagli a V non raccordati, soggetti a Modo I**

Il parametro  $a_1$  dell'Equazione (11), può essere collegato al fattore di intensificazione delle tensioni a Modo I attraverso l'equazione:

$$
a_1 = \frac{K_I^V}{\sqrt{2\pi}} \tag{18}
$$

Dove il valore di  $K_I^V$  viene definito da Gross e Mendelson [6] come:

$$
K_I^V = \sqrt{2\pi} \lim_{r \to 0} [\sigma_\theta(r, 0)] r^{1 - \lambda_1} \tag{19}
$$

Per intagli non raccordati il valore di  $r_0$  (Equazione 12) è nullo perché il centro delle coordinate polari va a coincidere con l'apice dell'intaglio stesso e le componenti relative al termine  $\mu$  delle equazioni di Filippi (14) e (15) si annullano.

In condizione di deformazione piana è possibile quindi definire la densità di energia di deformazione a Modo I come funzione delle equazioni di Filippi, come fatto da Lazzarin e Berto [7]:

$$
W_1(r,0) = \frac{1}{2E} \frac{(K_I^V)^2}{2\pi r^{2(1-\lambda_1)}} [f_{\theta\theta}^2 + f_{rr}^2 + f_{zz}^2 - 2\nu (f_{\theta\theta}f_{rr} + f_{\theta\theta}f_{zz} + f_{rr}f_{zz})
$$
  
+ 2(1 + v)f\_{r\theta}^2] [20]

Nota l'equazione per il calcolo dell'energia di deformazione totale, sarà necessario individuare una zona di validità per il calcolo. Si deve quindi individuare un'area di controllo di raggio R<sub>c</sub>. Quest'area è definita dai due lati liberi della cricca orientati di un angolo  $\gamma$  rispetto la bisettrice dell'intaglio e dal raggio di controllo. L'area, descritta in Figura (3), è definita come segue:

$$
A_c = \int_0^{R_c} \int_{-\gamma}^{+\gamma} r \, dr \, d\theta = R_c^2 \gamma \tag{21}
$$

Quindi l'energia totale di deformazione all'interno dell'area di controllo, E<sub>I,</sub> si trova integrando l'equazione (20) nell'area appena trovata:

$$
E_I = \int_{A_c} W_I \, dA = \int_0^{R_c} \int_{-\gamma}^{+\gamma} W_I(r,\theta) \cdot r \, dr \, d\theta = \frac{1}{E} \frac{I_I(\gamma)}{4\lambda_1} \cdot (K_I^V)^2 \cdot R_c^{2\lambda_1} \tag{22}
$$

Dove il valore di  $I_I(y)$  si ricava dall'integrazione rispetto l'angolo  $\pm \gamma$  delle componenti di tensione dell'equazione (20):

$$
I_{I}(\gamma) = \frac{1}{2\pi} \int_{-\gamma}^{+\gamma} [f_{\theta\theta}^{2} + f_{rr}^{2} + f_{zz}^{2} - 2\nu (f_{\theta\theta}f_{rr} + f_{\theta\theta}f_{zz} + f_{rr}f_{zz}) + 2(1+\nu)f_{r\theta}^{2}] d\theta
$$
 [23]

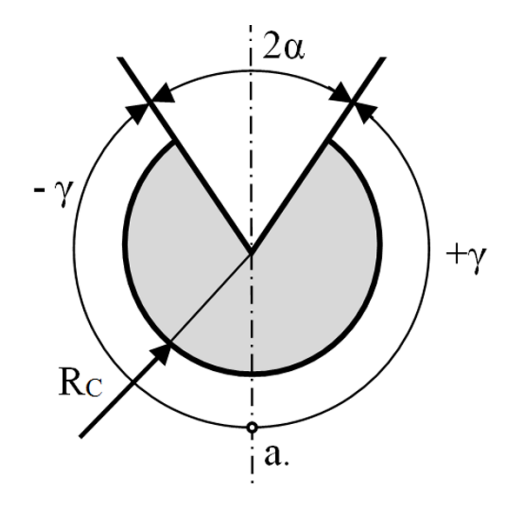

**Figura 3 - Area di controllo dell'intaglio**

 $I_I(\gamma)$  è una funzione dipendente dalla geometria secondo l'angolo di apertura  $2\alpha$  (infatti l'angolo  $\gamma = \pi - \alpha$ ) e dal tipo di materiale attraverso il rapporto di Poisson v. I valori relativi a diverse tipologie di intaglio non raccordato e materiale sono riassunti in Tabella (2).

|              |             | $I_1$       |              |             |
|--------------|-------------|-------------|--------------|-------------|
| $\gamma/\pi$ | $\lambda_1$ | $\nu = 0.3$ | $\nu = 0.35$ | $\nu = 0.4$ |
| 1            | 0.5000      | 0.8450      | 0.7425       | 0.6300      |
| 23/24        | 0.5002      | 0.8431      | 0.7416       | 0.6303      |
| 11/12        | 0.5014      | 0.8366      | 0.7382       | 0.6301      |
| 7/8          | 0.5050      | 0.8247      | 0.7311       | 0.6282      |
| 5/6          | 0.5122      | 0.8066      | 0.7194       | 0.6235      |
| 19/24        | 0.5247      | 0.7819      | 0.7026       | 0.6152      |
| 3/4          | 0.5445      | 0.7504      | 0.6801       | 0.6024      |
| 17/24        | 0.5739      | 0.7124      | 0.6519       | 0.5849      |
| 2/3          | 0.6157      | 0.6687      | 0.6184       | 0.5624      |
| 5/8          | 0.6736      | 0.6201      | 0.5796       | 0.5344      |
| 7/12         | 0.7520      | 0.5678      | 0.5366       | 0.5013      |
| 5/9          | 0.8187      | 0.5315      | 0.5058       | 0.4767      |
| 19/36        | 0.9000      | 0.4957      | 0.4755       | 0.4523      |
|              |             |             |              |             |

**Tabella 2 -** Valori del parametro  $I_I(\gamma)$  per vari angoli di apertura e materiali, per intagli a V non raccordati

Dalle Equazioni (21) e (22), si calcola quindi il valore medio dell'energia di deformazione in funzione dell'area di controllo:

$$
\overline{W}_I = \frac{E_I}{A_c} = \frac{I_I}{4E\lambda_1\gamma} \left(\frac{K_I^V}{R_c^{1-\lambda_1}}\right)^2
$$
\n<sup>(24)</sup>

Il metodo SED assume che il cedimento del materiale avvenga quando il valore medio di energia di deformazione  $\overline{W}$  appena trovato, definito in un volume finito attorno all'apice dell'intaglio (volume di controllo), raggiunga un valore critico  $W_c$ . Perciò siamo in condizioni di sicurezza fin tanto che è verificata la condizione:

$$
\bar{W} \leq W_c \qquad [22]
$$

Questo indipendentemente dall'angolo di apertura dell'intaglio e dal tipo di sistema di carico. Se il materiale ha un comportamento idealmente fragile fino a rottura, il parametro  $W_c$  può essere calcolato a partire dalla tensione di rottura:

$$
W_c = \frac{{\sigma_r}^2}{2E} \qquad \text{[25]}
$$

In una situazione dove i provini non abbiano un comportamento lineare, o per componenti intagliati, Seweryn [8] impone la sostituzione della tensione di rottura  $\sigma_r$  con la massima tensione esistente all'apice nel momento prima della rottura determinata da prove in trazione su componenti con intagli semi circolari.

Dall'Equazione (24) è possibile calcolare il valore del raggio critico  $R_c$  in funzione dei parametri del materiale  $K_l^V$  e  $W_c$  che portano a rottura:

$$
R_c = \left[\frac{I_I (K_I^V)^2}{4E \lambda_1 \gamma W_c}\right]^{1/[2(1-\lambda_1)]}
$$
 [26]

Questa equazione di R<sub>c</sub> è valida per tutti gli intagli con  $2\alpha \neq 0$  non raccordati.

#### <span id="page-18-0"></span>**I.2.3 Intagli a V non raccordati, soggetti a modo misto I+II**

In modo analogo al Modo I è possibile definire la densità di energia di deformazione per una configurazione di carico a Modo II. Riprendendo l'equazione (20) per la configurazione a modo I, è possibile esplicitare la funzione rispetto le componenti di modo II:

$$
W_{II}(r,0) = \frac{1}{2E} \frac{(K_{II}^V)^2}{2\pi r^{2(1-\lambda_2)}} [f_{\theta\theta}^2 + f_{rr}^2 + f_{zz}^2 - 2\nu (f_{\theta\theta}f_{rr} + f_{\theta\theta}f_{zz} + f_{rr}f_{zz})
$$
  
+ 2(1 + v)f\_{r\theta}^2] [27]

Questa equazione dipende dai termini di tensione di Filippi (Equazione 14) e dai termini relativi al Modo II delle soluzioni di Williams.

In presenza di modo misto I+II, la densità di energia di deformazione totale  $W_t$  è data dalla somma dei relativi termini a Modo I  $W_I$  e a Modo II  $W_{II}$ , oltre che ad una componente relativa la lavoro mutuo dei due modi  $W_{I+II}$ .

Il valore della componente mutua  $W_{I+II}$ , è dato dalla combinazione lineare dei termini relativi ai due modi:

$$
W_{I+II} = \frac{1}{E} \frac{K_I^V \cdot K_{II}^V}{r^{(2-\lambda_1-\lambda_2)}} \Big[ f_{\theta\theta}^I f_{\theta\theta}^{II} + f_{rr}^I f_{rr}^{II} + f_{zz}^I f_{zz}^{II} - v \Big( f_{\theta\theta}^I f_{rr}^{II} + f_{\theta\theta}^I f_{zz}^{II} + f_{rr}^I f_{\theta\theta}^{II} + f_{rr}^I f_{zz}^{II} + f_{zz}^I f_{\theta\theta}^{II} + f_{zz}^I f_{rr}^{II} \Big) + 2(1+v) f_{r\theta}^I f_{r\theta}^{II} \Big]
$$
(28)

Quindi l'energia di deformazione all'interno dell'area di controllo Ac, si troverà dall'integrazione delle tre componenti di energia  $W_i$ :

$$
E_{t} = \int_{A_{c}} W_{I} + W_{II} + W_{I+II} dA
$$
  
= 
$$
\int_{0}^{R_{c}} \int_{-\gamma}^{+\gamma} W_{I}(r, \theta) \cdot W_{II}(r, \theta) \cdot W_{I+II}(r, \theta) \cdot r dr d\theta
$$
 [29]

Nel caso in cui l'area di controllo  $A_c$  sia simmetrica rispetto la bisettrice dell'intaglio (Figura 3) la componente mutua  $W_{I+II}$  si annulla. In questo caso è possibile scrivere l'equazione dell'energia di deformazione a modo misto I+II come semplice somma delle singole componenti:

$$
E_{I+II} = E_t(W_I, W_{II}) = \frac{1}{E} \left( \frac{I_I(\gamma)}{4\lambda_1} \cdot (K_I^V)^2 \cdot R_c^{2\lambda_1} + \frac{I_{II}(\gamma)}{4\lambda_2} \cdot (K_{II}^V)^2 \cdot R_c^{2\lambda_2} \right)
$$
 [30]

Dove il valore di  $I_{II}(\gamma)$  dipende dalle componenti a Modo II:

$$
I_{II}(\gamma) = \frac{1}{2\pi} \int_{-\gamma}^{+\gamma} [f_{\theta\theta}^2 + f_{rr}^2 + f_{zz}^2 - 2\nu (f_{\theta\theta}f_{rr} + f_{\theta\theta}f_{zz} + f_{rr}f_{zz})
$$
  
+ 2(1 + v)f\_{r\theta}^2]\_{II} d\theta [31]

È quindi possibile calcolare la densità di energia di deformazione media a modo misto I+II,  $\overline{W}_{I+II}$ , dividendo per l'area di controllo A<sub>c</sub> (Equazione 21):

$$
\overline{W}_{I+II} = \frac{E_{I+II}}{A_c} = \frac{1}{E} \left( \frac{I_I(\gamma)}{4\lambda_1 \gamma} \cdot \frac{(K_I^V)^2}{R_c^{2(1-\lambda_1)}} + \frac{I_{II}(\gamma)}{4\lambda_2 \gamma} \cdot \frac{(K_{II}^V)^2}{R_c^{2(1-\lambda_2)}} \right)
$$
 [32]

Come per il Modo I, non si ha cedimento se questo valore medio è inferiore a un valore critico  $W_c$  per il quale si ha la rottura.

Nel caso in cui l'area di controllo sia ruotata di un angolo  $\vartheta > 0$  rispetto la bisettrice, risultando quindi asimmetrica rispetto a quest'ultima, la componente di energia mutua  $W_{I+II}$  non può essere trascurata e va considerata all'interno dello studio.

#### <span id="page-20-0"></span>**I.2.4 Intagli raccordati**

Berto e Lazzarin [9] e in seguito Radajand e Vormwald [10], hanno presentato una riformulazione del criterio della densità di energia critica basata sul volume. In seguito sono presentati i concetti principali del metodo SED per componenti intagliati con comportamento fragile nel caso di intagli raccordati.

Inizialmente Lazzarin e Zambardi [11] hanno proposto un approccio SED locale, per il caso di componenti con intagli a V a spigolo vivo sottoposti a condizioni di carico a modo misto I+II. Lo sviluppo analitico si riferisce a un sistema piano e considera come volume di controllo un settore circolare centrato attorno all'apice dell'intaglio.

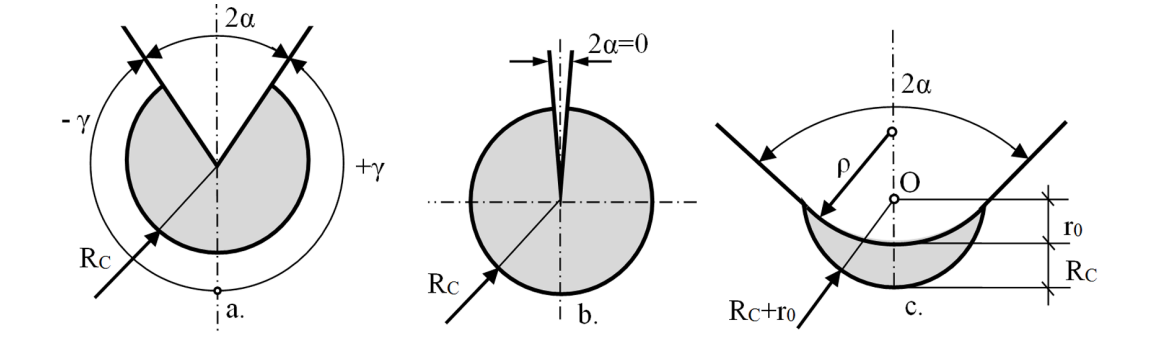

**Figura 4 - Raggi critici per varie tipologie di intaglio**

Si assume un materiale con comportamento isotropico, lineare - elastico.

Il raggio  $R_c$  del volume di controllo (o area di controllo in caso piano), per il quale si trova il valore critico Wc, è considerato un parametro del materiale, indipendente dall'angolo di apertura dell'intaglio  $2\alpha$ . Questo valore è calcolato dal coefficiente di tenacità a frattura in caso di deformazione piana  $K_{Ic}$ :

$$
R_c = \frac{(1+v)(5-8v)}{4\pi} \left(\frac{K_{lc}}{\sigma_r}\right)^2 \qquad [33]
$$

Per condizioni di tensione piana, Lazzarin e Berto [12] derivano una relazione corrispondente:

$$
R_c = \frac{5 - 3\nu}{4\pi} \left(\frac{K_{lc}}{\sigma_r}\right)^2 \qquad [34]
$$

In seguito Lazzarin e Berto estesero l'approccio SED locale per intagli a V a spigolo vivo e raccordati e a intagli a U. Gli sviluppi analitici sono stati fatti nel caso di tensione di trazione (Modo I) usando la distribuzione di tensione all'apice dell'intaglio proposto da Filippi e considerando un materiale isotropico con comportamento lineare elastico. Per intagli a V raccordati, è stato introdotto un volume di controllo avente come raggio, la somma di due diversi raggi  $r_0 + R_c$ . Questo volume avrà il raggio di raccordo dell'intaglio come limite interno e la somma dei due raggi  $r_0 + R_c$  come limite esterno (Figura 5). La lunghezza  $r_0$  rappresenta la distanza tra l'origine del sistema di riferimento polare (usato per esprimere i campi di tensione) e l'apice dell'intaglio e fa riferimento all'Equazione (12) già vista in precedenza.

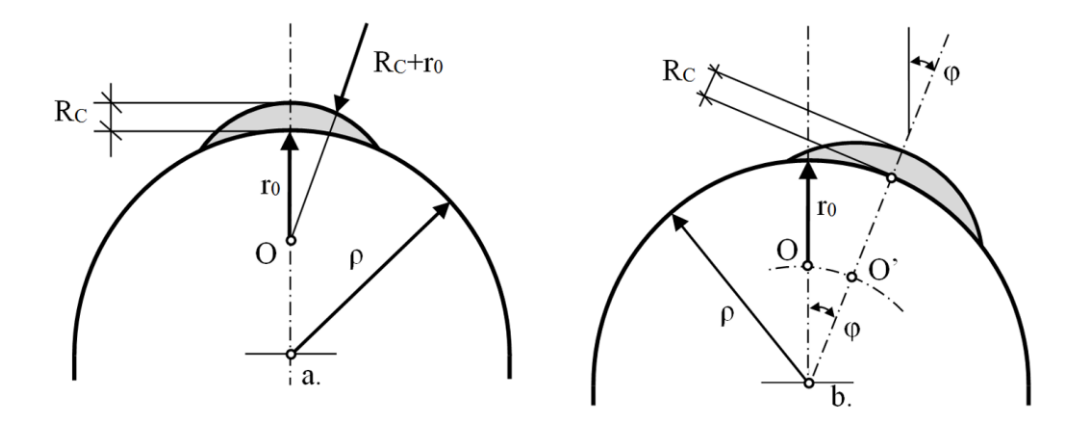

**Figura 5 - R<sup>c</sup> e r<sup>0</sup> per un sistema di carico a modo I (a sinistra) e a modo misto I+II (a destra)**

A Modo I, Lazzarin e Berto hanno ottenuto una forma del metodo SED medio elastico:

$$
\overline{W}_1 = F_{(2\alpha)} \cdot H_{(2\alpha, RC/\rho)} \cdot \frac{\sigma_{max}^2}{E} \qquad [35]
$$

Dove  $\sigma_{max}$  rappresenta la tensione massima all'intaglio. I valori delle funzioni  $F_{(2\alpha)}$  e  $H_{(2\alpha, R_c/\rho)}$  sono presentati in tavole per i vari valori di angoli di apertura 2 $\alpha$ ,  $\frac{R}{r}$  $\frac{\pi}{\rho}$  e coefficiente di Poisson (Tabella 3).

| $2\alpha$ (rad) | Η            |             |              |           |
|-----------------|--------------|-------------|--------------|-----------|
|                 | $R_c/\rho$   | $\nu = 0.3$ | $\nu = 0.35$ | $v = 0.4$ |
| $\bf{0}$        | 0.01         | 0.5638      | 0.5432       | 0.5194    |
|                 | 0.05         | 0.5086      | 0.4884       | 0.4652    |
|                 | 0.1          | 0.4518      | 0.4322       | 0.4099    |
|                 | 1            | 0.1314      | 0.1217       | 0.1110    |
| $\pi/6$         | 0.01         | 0.6395      | 0.6162       | 0.5894    |
|                 | 0.05         | 0.5760      | 0.5537       | 0.5280    |
|                 | 0.1          | 0.5107      | 0.4894       | 0.4651    |
|                 | $\mathbf{1}$ | 0.1428      | 0.1333       | 0.1226    |
| π/4             | 0.01         | 0.6609      | 0.6369       | 0.6093    |
|                 | 0.05         | 0.5945      | 0.5717       | 0.5454    |
|                 | 0.1          | 0.5264      | 0.5048       | 0.4802    |
|                 | 1            | 0.1447      | 0.1355       | 0.1252    |
| $\pi/3$         | 0.01         | 0.6678      | 0.6436       | 0.6157    |
|                 | 0.05         | 0.5998      | 0.5769       | 0.5506    |
|                 | 0.1          | 0.5302      | 0.5087       | 0.4842    |
|                 | 1            | 0.1435      | 0.1349       | 0.1252    |
| $\pi/2$         | 0.01         | 0.6290      | 0.6063       | 0.5801    |
|                 | 0.05         | 0.5627      | 0.5415       | 0.5172    |
|                 | 0.1          | 0.4955      | 0.4759       | 0.4535    |
|                 | 1            | 0.1328      | 0.1256       | 0.1174    |
| $2\pi/3$        | 0.01         | 0.5017      | 0.4836       | 0.4628    |
|                 | 0.05         | 0.4465      | 0.4298       | 0.4106    |
|                 | 0.1          | 0.3920      | 0.3767       | 0.3591    |
|                 | 1            | 0.1135      | 0.1079       | 0.1015    |
| $3\pi/4$        | 0.01         | 0.4114      | 0.3966       | 0.3795    |
|                 | 0.05         | 0.3652      | 0.3516       | 0.3359    |
|                 | 0.1          | 0.3206      | 0.3082       | 0.2938    |
|                 | 1            | 0.1037      | 0.0988       | 0.0932    |

**Tabella 3 – Valori della funzione H al variare delle variabili dell'intaglio**

Sostituendo la tensione massima  $\sigma_{max}$  con l'NSIF  $K_l^V$  $_{\rho}$ , Gomez [13] propose una forma più compatta dell'Equazione (35):

$$
\overline{W}_1 = H_{(2\alpha, R c/\rho)} \cdot \frac{\left(K_{1\rho}{}^{V}\right)^2}{E} \cdot \frac{1}{\rho^{2(1-\lambda_1)}} \tag{36}
$$

Per intagli a U, con  $2\alpha = 0$  e  $r_0 = \frac{\rho}{\rho}$  $\gamma_2$ , Gomez semplificò le Equazioni (35) e (36) come segue:

$$
\overline{W}_1 = H_{(2\alpha, R c/\rho)} \cdot \frac{\pi \sigma_{max}^2}{4E} = H_{(R c/\rho)} \cdot \frac{(K_{lp}^{\ \nu})^2}{E\rho}
$$
 [37]

In condizioni di modo misto I+II, la tensione massima principale  $\sigma_{max}$  si trova in un punto attorno al bordo dell'intaglio, inclinato di un angolo  $\varphi$  rispetto alla bisettrice dell'intaglio (Figura 5). Gomez assunse che il volume di controllo fosse centrato in questo punto, senza variazione della sua forma. Questa ipotesi fa si che il volume di controllo sia ruotato di un angolo  $\varphi$  attorno all'origine del centro di raccordo  $\rho$ . In oltre, l'angolo  $\varphi$  indica il punto di inizio propagazione della cricca, che avrà direzione normale alla tensione massima principale sul bordo dell'intaglio.

### Capitolo II

## <span id="page-24-0"></span>**MATERIALI SPUGNOSI A BASE POLIURETANICA PUR**

I materiali poliuretanici spugnosi presentano un'anisotropia dovuta alla loro natura spugnosa. Sono creati partendo da due componenti, i quali reagendo tra loro e l'acqua contenuta nell'attmosfera, producono anidride carbonica, la quale va a formare le celle tipiche degli espansi. In base alla grandezza e alla quantità di queste celle, le proprietà meccaniche vengono alterate, ed è quindi necessario uno studio che sia in grado di caratterizzare queste proprietà al variare della densità del materiale. In seguito vengono presentati gli studi fatti sui materiali poliuretanici prodotti dalla Necumer GmbH.

#### <span id="page-24-1"></span>**II.1 Introduzione dei materiali PUR**

I materiali studiati sono delle spugne poliuretaniche (PUR) prodotte in una vasta gamma di densità. È possibile suddividere questi materiali in base agli utilizzi:

- Spugne a bassa densità (30-200 Kg/m<sup>3</sup>) che presentano una struttura cellulare chiusa, utilizzate per pannelli isolanti rigidi, e per la creazione di modelli a perdere.
- Spugne a densità alta (>200 Kg/m<sup>3</sup>) che presentano una struttura porosa solida, usate come base per strumentazioni elettroniche.

Le proprietà meccaniche di queste spugne sono strettamente legate alle loro densità. Un comportamento tipico delle spugne sottoposte a compressione, è il plateau che si raggiunge a seguito del collasso delle celle interne, il quale assorbe un notevole quantitativo di energia. Questa peculiarità le rende ampliamente utilizzabili per componenti di sicurezza che hanno lo scopo di assorbire gli urti.

La presenza di queste celle comporta però una ridotta omogeneità nei pezzi e può provocare un'anisotropia delle proprietà nel pezzo. Inoltre la porosità del materiale comporta la presenza di difetti come cricche, pareti mancanti o celle riempite che incidono sulla resistenza meccanica del materiale.

Negli ultimi anni sono stati fatti dei test per quantificare le proprietà meccaniche di questi polimeri, i risultati sono presentati nel trattato di Marsavina [14].

#### <span id="page-25-0"></span>**II.2 Studio della microstruttura e della densità**

La microstruttura delle spugne studiate è stata analizzata attraverso l'uso del microscopio elettronico a scansione QUANTA<sup>TM</sup> FEG 250 SEM. Il diametro e lo spessore delle pareti delle celle sono state misurate con l'uso del software SIGMASCAN PRO. I risultati delle analisi microstrutturali sono presentate in Tabella (1).

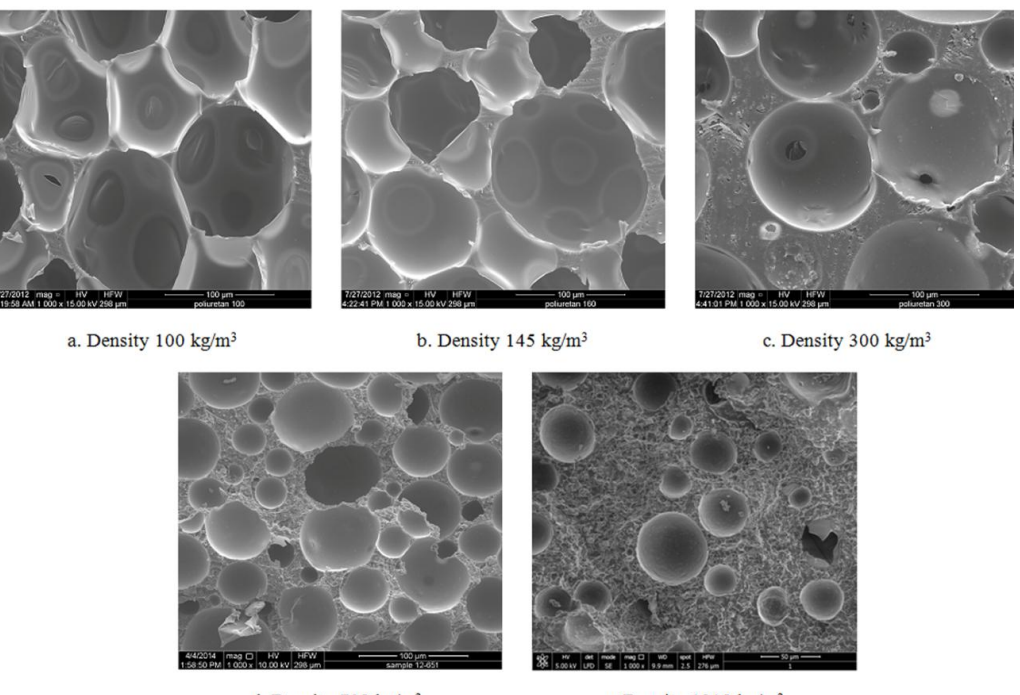

d. Density 708 kg/m<sup>3</sup>

e. Density $1218~\mathrm{kg} \mathrm{/m}^3$ 

**Figura 6 - Microstruttura dei materiali PUR in analisi (ingrandimento 1000X)**

| Densità                                       | 100               | 145               | 300               | 708              | 1218            |
|-----------------------------------------------|-------------------|-------------------|-------------------|------------------|-----------------|
| Diametro cella [µm]                           | $104,5 \pm 9,4$   | $83,8 \pm 9,6$    | $68,5 \pm 33,9$   | $49,1 \pm 30,2$  | $22.6 \pm 10.0$ |
| Spessore pareti cella<br>[ $\mu$ m]           | $2,9 - 5,8$       | $5,1 - 13,1$      | $3,8 - 21,8$      | $4,7 - 37,6$     | $12,3 - 72,5$   |
| Densità (determinata)<br>[Kg/m <sup>3</sup> ] | $100,35 \pm 0,25$ | $145,53 \pm 0,22$ | $300,28 \pm 1,38$ | $708,8 \pm 3,45$ | $1218 \pm 6.76$ |

**Tabella 4 - Grandezze dimensionali dei materiali PUR per le varie densità**

Il calcolo della densità per i materiali analizzati è stato eseguito secondo normativa ASTM D 1622-03 che regola i test per il calcolo delle densità per materiali plastici spugnosi a struttura rigida. Il calcolo della massa è stato eseguito con l'uso di una bilancia Sartorius GD 503, mentre il calcolo del volume è stato eseguito con un calibro digitale Mitutoyu Digimatic su un blocco di dimensioni 84 X 35 X 10 mm.

I materiali forniti per i test sono stati distribuiti in forma di pannelli. Sono state individuate due direzioni di analisi per la creazione dei provini, una direzione piana (In Plane) e una trasversale (Out of Plane). L'analisi delle dimensioni microstrutturali per i due diversi tipi di taglio danno valori diversi del diametro della cella e degli spessori delle pareti, che mettono in evidenza una possibile anisotropia del materiale (Tabella 5).

**Tabella 5 - Dimensioni della lunghezza della cella IN PLANE e OUT OF PLANE per 3 densità rappresentative**

| Densità                             | 100              | 145             | 300             |
|-------------------------------------|------------------|-----------------|-----------------|
| Lunghezza cella In Plane I [µm]     | $104,5 \pm 9,4$  | $83,8 \pm 9,6$  | $68,5 \pm 33,9$ |
| Lunghezza cella Out of Plane h [µm] | $120,2 \pm 14,5$ | $88,1 \pm 11,2$ | $67,8 \pm 32,1$ |

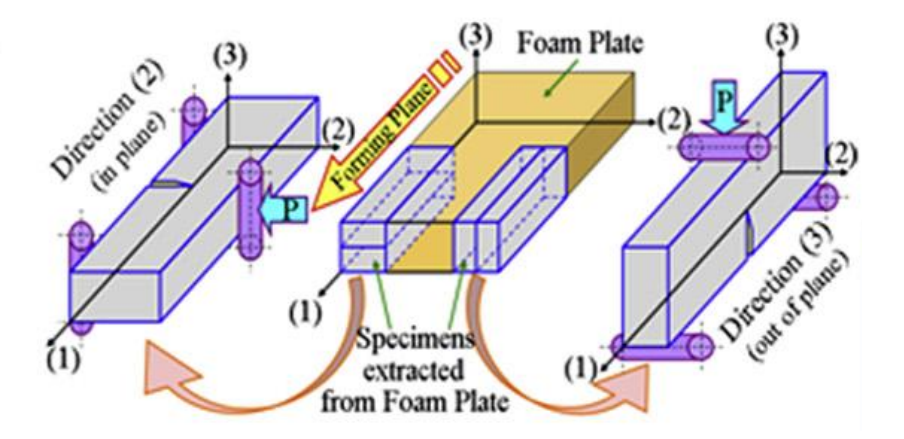

**Figura 7 - Direzione "In Plane" e "Out of Plane" di taglio dai pannelli di polimero**

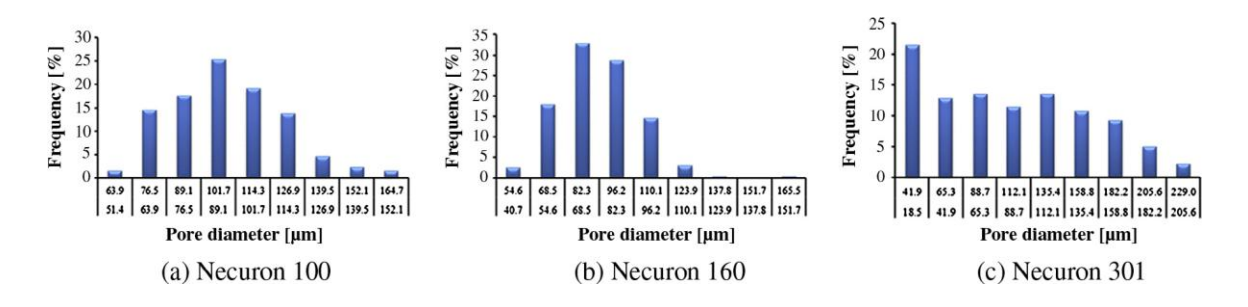

**Figura 8 - Grafici della distribuzione di probabilità relativi al diametro delle celle**

#### <span id="page-27-0"></span>**II.3 Prove a trazione**

I test a trazione sono stati eseguiti su provini ad osso lunghi 50 mm e aventi una sezione trasversale di 10 mm in larghezza e 4 mm in profondità in accordo con le norme EN ISO 527. I provini sono stati intagliati da pannelli sia nella direzione piana (In Plane), che nella direzione perpendicolare (Out of Plane).

I provini sono stati sottoposti a tensione quasi statica su una macchina da test Zwick/Roell Zwicky con una cella di carico da 2,5 kN. È stato utilizzato un estensometro per il controllo della deformazione e il calcolo del modulo elastico.

| <b>NECURON:</b><br>100    |                  | 160              | 301               | 651             | 1020           |
|---------------------------|------------------|------------------|-------------------|-----------------|----------------|
| Modulo di Young [MPa]     | $30,18 \pm 1,75$ | $66,89 \pm 1,07$ | $281,39 \pm 2,92$ | $1250 \pm 15.0$ | $3340 \pm 7,1$ |
| Poisson [-]               | 0,285            | 0,285            | 0,302             | 0,302           | 0,343          |
| Tensione di rottura [Mpa] | 1,16±0,024       | 1,87±0,036       | 3,86±0,092        | 17,40±0,32      | 49,75±0,18     |

**Tabella 6 - Proprietà meccaniche rilevate dei materiali testati**

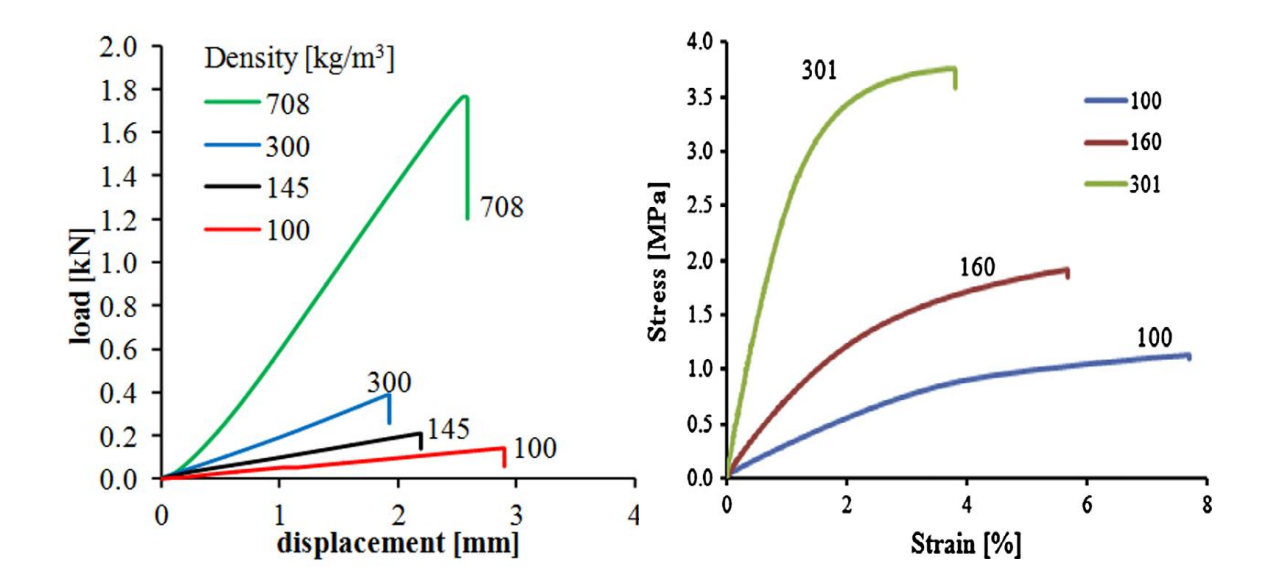

**Grafico 1 - Grafico carico - deformazione per le varie densità analizzate a trazione**

Nel Grafico (1) è possibile vedere come la densità influisca sul comportamento meccanico del materiale. All'aumentare della densità, aumenta anche il carico limite applicabile, mentre ho la diminuzione della deformazione massima a rottura. Questo vuol dire che con l'aumentare della densità il materiale diventa sempre più resistente dal punto di vista della rottura, ma dal lato opposto, l'energia di deformazione che può assorbire diminuisce.

#### <span id="page-28-0"></span>**II.4 Prove di tenacità a frattura**

Per il calcolo della resistenza a frattura sono stati utilizzati due tipi di provini. Le prove di flessione su tre punti, sono state eseguite su una Zwick Proline con 5 kN di carico massimo. A puro modo I sono stati testati dei provini del tipo SENB (Single Edge Notched Bend) (Figura 9) tagliati dai pannelli lungo le due direzioni con una velocità di deformazione costante di 2 mm/min. Sono state registrate le curve di carico-deformazione e il valore del carico massimo P<sub>max</sub> espresso in [N], utilizzato per il calcolo del coefficiente di tenacità a frattura secondo Murakami:

$$
K_{lc} = \frac{3P_{max}S}{2BW^2} \sqrt{\pi a} f_{(a/W)} \qquad [MPa \, mm^{0.5}] \tag{38}
$$

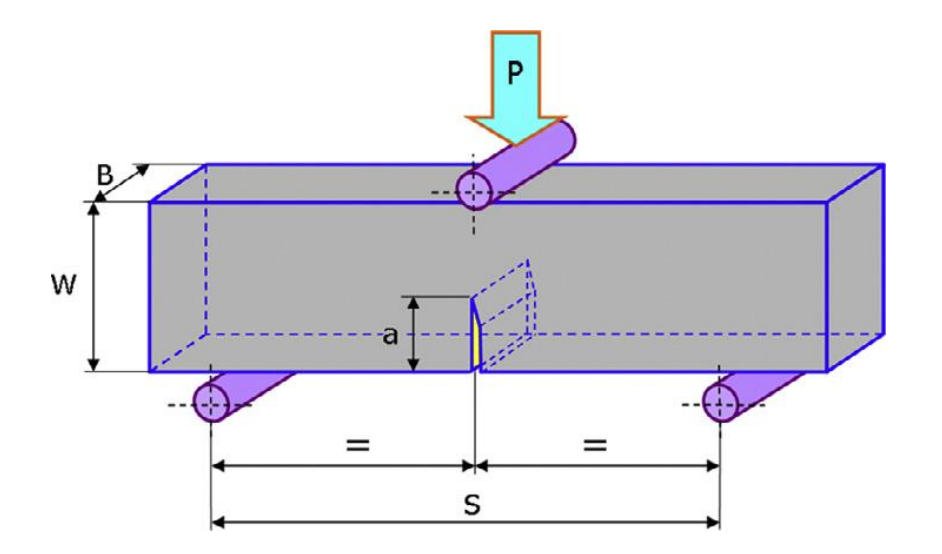

**Figura 9 - Sistema di carico per i provini SENB**

Dove a, B e W sono le dimensioni geometriche rispettivamente dell'intaglio, dell'altezza del provino e della profondità. La funzione  $f_{(a/W)}$  è data dall'equazione polinomiale:

$$
f_{(a/W)} = 1,122 - 1,40 \left(\frac{a}{W}\right) + 7,33 \left(\frac{a}{W}\right)^2 - 13,08 \left(\frac{a}{W}\right)^3 14,0 \left(\frac{a}{W}\right)^4 \tag{39}
$$

A modo misto I + II sono stati testati dei provini ASCB (Asymmetric Semi-Circular Bend, Figura 10) sempre a flessione su tre punti, variando la posizione dei punti di vincolo. I provini testati hanno un raggio esterno R di 40 mm, un intaglio centrale a=20 mm e uno spessore di 10 mm. Il primo vincolo è posto a  $S_1=30$  mm dal centro dell'intaglio, mentre il secondo vincolo è cambiato di prova in prova da  $S_2$ =30 mm per il puro modo I, passando poi a  $S_2=12$ , 8; 6; 4; 2,66 mm a puro modo II.

Il coefficiente di tenacità a frattura per i campioni ASCB è espresso nella forma:

$$
K_{Ic} = \frac{P_{max}}{2Rt} \sqrt{\pi a} Y i_{(a/_{R}; s_1/_{R}; s_2/_{R})}
$$
 [40]

Dove R e t sono il raggio esterno del provino e lo spessore, mentre la funzione  $Y_i$ è trovata agli elementi finiti per  $\left. \ ^a\right/ _R=0,5$  e  $^S$  $\frac{1}{R} = 0.75$ 

$$
Y_{l_1S_2}_{R} = 6.235 \left( \frac{S_2}{R} \right)^3 - 15.069 \left( \frac{S_2}{R} \right)^2 + 17.229 \left( \frac{S_2}{R} \right) - 1.062 \tag{41}
$$

$$
Y_{I I_1 S_2/_{R}} = 1,884(^{S_2}/_{R})^5 - 7,309(^{S_2}/_{R})^4 + 5,037(^{S_2}/_{R})^3 + 2,77(^{S_2}/_{R})^2 - 5,075(^{S_2}/_{R}) + 1,983 \quad [42]
$$

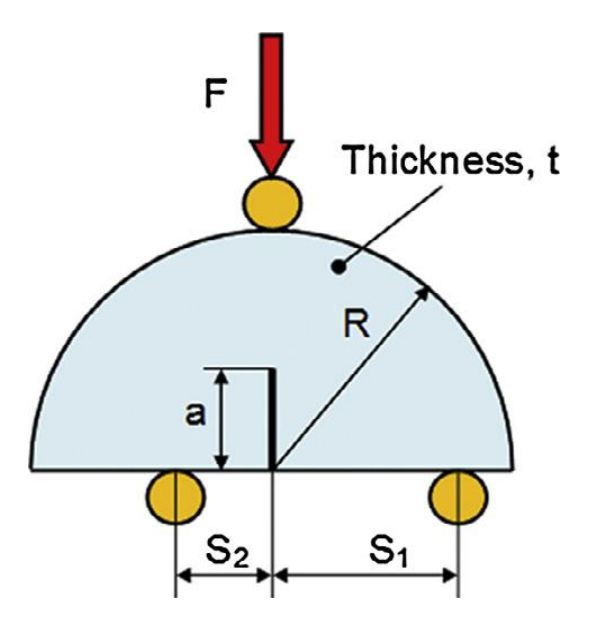

**Figura 10 – Sistema di carico per i provini ASCB**

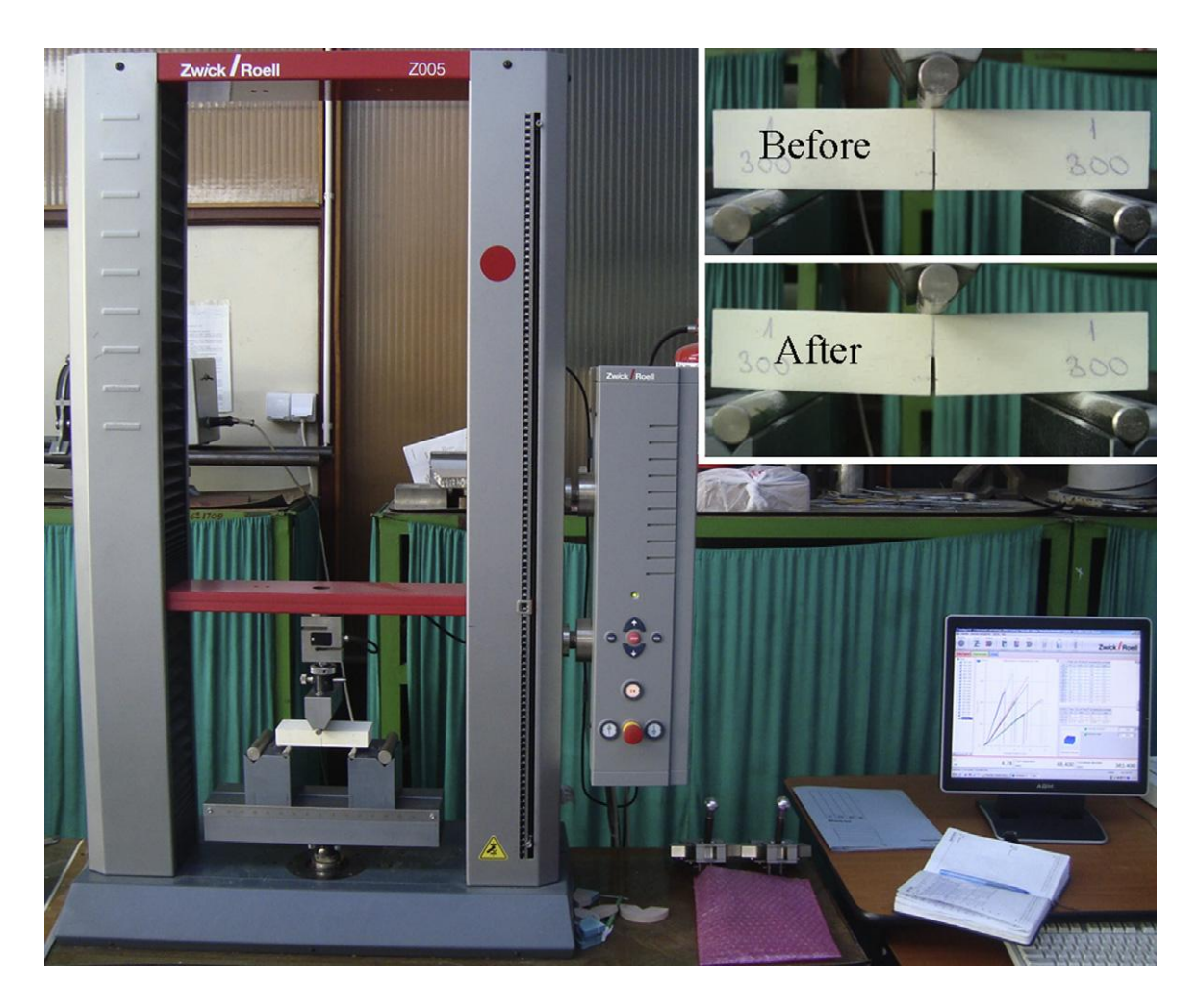

**Figura 11 - Test di flessione per i provini SENB**

#### <span id="page-31-0"></span>**II.5 Materiali analizzati**

I materiali studiati nell'articolo di riferimento sono spugne prodotte dalla Necumer GmbH [19], un'azienda tedesca specializzata nella produzione di materiali polimerici. In particolare sono presi in considerazione cinque materiali, commercialmente designati come NECURON 100,160,301,651 e 1020.

Le proprietà meccaniche di questi materiali sono presentate in Tabella (7) e fanno riferimento ai test in precedenza discussi.

| <b>Nomenclatura</b>                               | 100               | 160             | 301             | 651            | 1020        |
|---------------------------------------------------|-------------------|-----------------|-----------------|----------------|-------------|
| Densità [Kg/m <sup>3</sup> ]                      | 100               | 145             | 300             | 708            | 1218        |
| Poisson [-]                                       | 0,285             | 0,285           | 0,302           | 0,302          | 0,343       |
| Tensione di rottura<br>[Mpa]                      | 1,16±0,024        | 1,87±0,036      | 3,86±0,092      | $17,40\pm0.32$ | 49,75±0,18  |
| Tenacità a frattura a<br>Modo I [Mpa $m^{0.5}$ ]  | $0.087 \pm 0.003$ | $0,131\pm0,003$ | $0,372\pm0,014$ | 1,253±0,026    | 2,86±0,11   |
| Tenacità a frattura a<br>Modo II [Mpa $m^{0.5}$ ] | $0,05\pm0,002$    | $0,079\pm0,004$ | $0,374\pm0,013$ | 1,376±0,047    | 2,424±0,135 |

**Tabella 7 - Proprietà meccaniche a trazione e a fatica per i materiali studiati**

Tra questi materiali si utilizzano i primi quattro (NECURON 100, 160, 301, 651) per i test a modo I e il NECURON 1020 per i test a modo misto.

# <span id="page-32-0"></span>Capitolo III **STUDIO CON IL METODO DELLA DISTANZA CRITICA TCD**

L'articolo di riferimento propone i risultati che si riferiscono ai valori di distanza e tensione critica per i quattro campioni scelti (NECURON 100, 160, 301 e 651), per provini soggetti a puro modo I. Presenta inoltre una relazione che descrive la variazione della lunghezza critica al variare del grado di multiassialità M<sup>e</sup> per il campione NECURON 1020 soggetto a modo misto I+II. Dopo una prima analisi dei risultati proposti, sono state fatte le stesse simulazioni, a partire dai dati di origine, con l'uso del simulatore agli elementi finiti ANSYS 14. Questa operazione servirà ad avere un punto di partenza uniforme dal quale poi sviluppare l'analisi con il metodo dell'energia di deformazione critica.

In seguito sono riportati i principali risultati proposti nell'articolo di riferimento.

#### <span id="page-32-1"></span>**III.1Studio a Modo I**

Lo studio a puro Modo I, cioè l'analisi delle tensioni causate da un sistema di carico ortogonale alla direzione della bisettrice dell'intaglio (opening mode), è seguito su due diversi tipi di provino (Figura 12):

- Piastra con intagli laterali a V
- Piastra con intagli laterali a U

La prima geometria presenta un intaglio con angolo di apertura  $2\alpha = 45^{\circ}$  e un raggio di raccordo all'apice molto stretto ( $\rho = 0.25$  mm), mentre la seconda geometria ha un intaglio a pareti parallele ( $2\alpha = 0^{\circ}$ ) e un intaglio molto più ampio rispetto al primo  $(\rho = 2 \text{ mm})$ . Queste due geometrie servono a simulare due distribuzioni di carico molto diverse tra loro. La prima, avendo un intaglio molto acuto, tenderà ad avere delle

distribuzioni delle tensioni più simili a quelle presenti in un materiale criccato, con valori vicino all'apice molto alti, mentre nella seconda geometria l'andamento delle tensioni sarà più blando, avendo un raggio di raccordo più ampio. Si studiano quindi due casi limite nei quali le uniche costanti sono le proprietà del materiale.

Le dimensioni scelte per il provino sono tali da generare uno stato di deformazione piana nel materiale e sono presentate in Tabella (8).

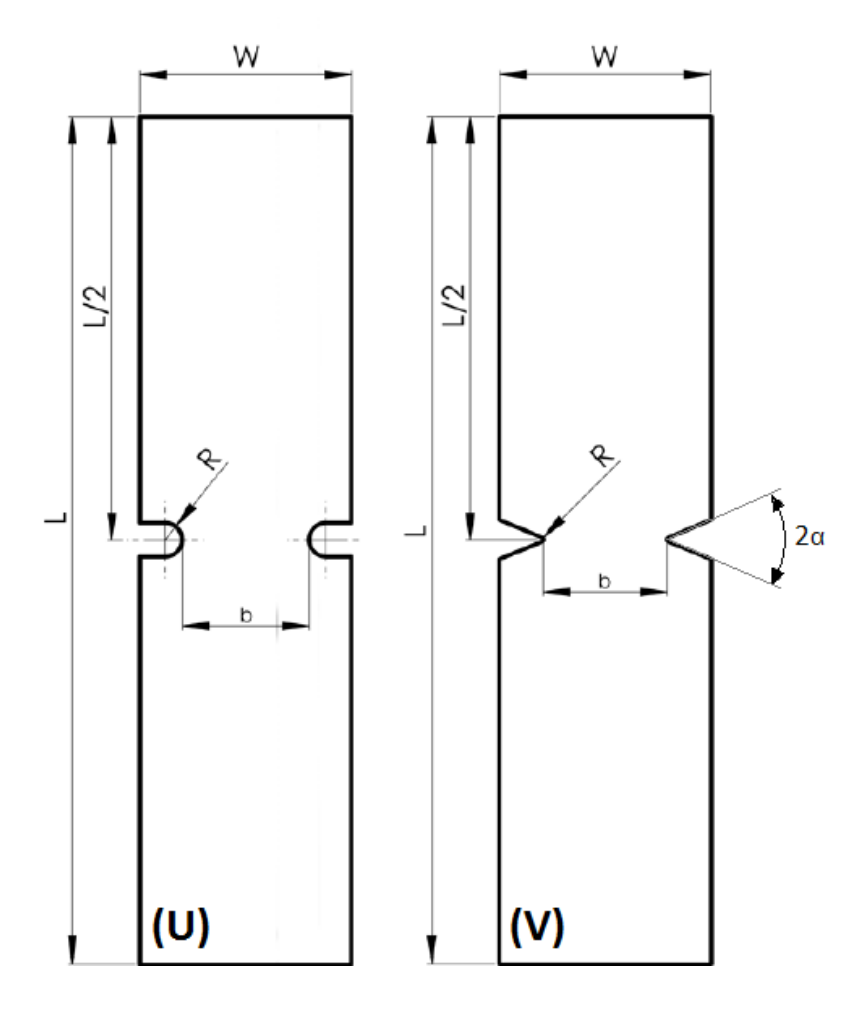

**Figura 12 - Geometrie analizzate in trazione (Modo I)**

| Intaglio | Parametri geometrici [mm] |    |          |    |          |      |  |  |
|----------|---------------------------|----|----------|----|----------|------|--|--|
|          |                           | W  | spessore | n  | 2α $[°]$ |      |  |  |
|          | 100                       | 25 | 10       |    |          |      |  |  |
|          | 100                       | 25 | 10       | 15 |          | 0,25 |  |  |

**Tabella 8 - Dimensioni geometriche dei provini con intagli laterali a U e a V**

#### <span id="page-34-0"></span>**III.1.1 Analisi svolte e risultati presentati nell'articolo TAFMEC a Modo I**

La base di partenza dello studio svolto dal team di Marsavina, fonda su una serie di prove a trazione dei provini precedentemente descritti, con lo scopo di registrare la forza massima applicata al provino, nel momento della rottura. Il valore di questa forza è legato alle proprietà del materiale e alla geometria stessa del provino, ed è quindi un parametro fondamentale per lo studio agli elementi finiti, perché permetterà di ricreare le condizioni di carico presenti alla rottura, e conseguentemente le tensioni presenti all'apice degli intagli. Le dimensioni geometriche e le forze che portano a rottura i provini, trovati delle prove sperimentali [1] sui quattro materiali, sono presentate in Tabella (9).

Vengono presentati i valori medi delle forze massime, applicate per i 4 materiali e per le 2 diverse geometrie, ottenute dalle varie prove fatte. Quindi sono state eseguite le simulazioni agli elementi finiti con l'uso di ABAQUS 6.13 per l'intaglio a U e a V, applicando come carico in trazione il valore di forza massima di rottura per ogni densità.

Dalle simulazioni vengono raccolti i dati relativi agli andamenti delle tensioni  $\sigma_{\vartheta}$ , lungo la bisettrice dell'intaglio, in funzione dalla distanza dall'apice  $r$ . Per ogni densità, si inseriscono in un grafico questi andamenti per entrambi gli intagli.

Dato che i valori di  $\sigma_0$  e  $a_0$  sono dipendenti unicamente dal materiale e non dal tipo di intaglio o geometria, l'intersezione tra l'andamento delle tensioni  $\sigma_{\theta}^{U}$ , relative al modello con intaglio a U, e l'andamento di  $\sigma_{\theta}^{V}$  relativo al provino con intaglio a V, darà il valore della tensione e della distanza critica per quel materiale.

Dalle Equazioni (1) e (2) è noto che il valore della distanza critica è pari a  $a_0 = L/2$ , dove è la distanza dall'apice dell'intaglio.

Per ogni materiale è quindi realizzato un grafico delle tensioni in funzione della distanza critica, per entrambe le geometrie, con lo scopo di trovare i valori critici.

I valori di  $\sigma_0$  e  $L/2$  proposti nell'articolo sono riassunti nella seguente Tabella (10), mentre i grafici dell'andamento delle tensioni per le 4 diverse densità sono riportati nel Grafico (2).

| Intaglio | Forza Massima media F <sub>max</sub> [N] |  |     |                                    |  |  |  |
|----------|------------------------------------------|--|-----|------------------------------------|--|--|--|
|          | 100<br>160<br>301                        |  | 651 |                                    |  |  |  |
| U        |                                          |  |     | 189,45   185,92   347,71   2109,96 |  |  |  |
| ν        |                                          |  |     | 146,39   185,92   353,74   1811,43 |  |  |  |

**Tabella 9 - Dimensioni geometriche e carichi massimi applicati per i provini con intagli laterali a U e a V (Modo I)**

**Tabella 10 - Valori della tensione e della distanza critica per le 4 densità studiate**

| Densità [Kg/m3]  | 100   | 145   | 300   | 708   |
|------------------|-------|-------|-------|-------|
| $L$ [mm]         | 0,854 | 0,676 | 0,624 | 0.57  |
| $\sigma_0$ [Mpa] | 2,17  | 3,12  | 5,56  | 23,14 |

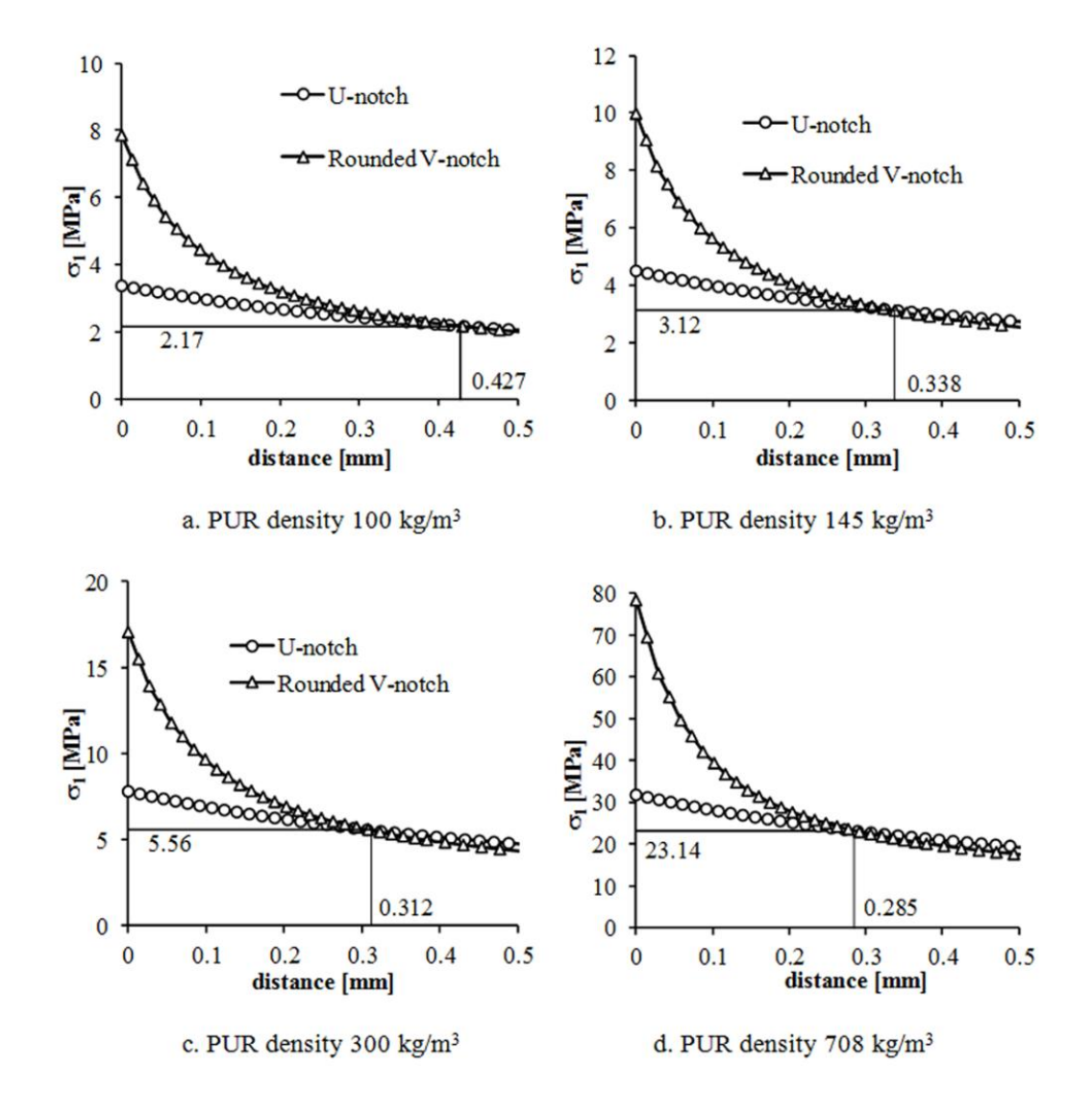

**Grafico 2 – Grafici delle tensioni principali in funzione della distanza dall'intaglio a modo I per i 4 materiali studiati**
#### **III.1.2** Verifica dei valori di  $\sigma_0$  e  $L/2$  tramite ANSYS 14

Noti i risultati di  $\sigma_0$  e  $L/2$  trovati in TAFMEC, si procede ad un confronto dei valori, eseguendo le stesse simulazioni con l'uso di ANSYS 14. In modo analogo a quanto fatto dal team di Negru, verranno ricreate le condizioni di carico precedenti alla rottura dei componenti e verranno analizzati gli andamenti delle tensioni  $\sigma_{\theta}^{U}$  e  $\sigma_{\theta}^{V}$ .

#### *III.1.2.1 Creazione dei modelli con intaglio a U e a V in ANSYS*

Data la geometria dei provini, si prevede di modellare solamente un quarto di provino e sfruttare le proprietà di simmetria rispetto l'asse X e Y. L'elemento utilizzato per la modellazione è il SOLID 8 NODE PLANE 183, il quale permette di modellare componenti aventi simmetria lungo l'asse y. Dato lo spessore dei provini testati di 10 mm, è ragionevole ipotizzare uno stato di deformazione piana.

I comandi di ANSYS usati per la selezione dell'elemento e delle opzioni, sono (Figura 13):

*Preprocessor*  $\rightarrow$  *Element Type*  $\rightarrow$  *Add/Edit/Delete*  $\rightarrow$  *Add*  $\rightarrow$  *Solid*  $\rightarrow$  *8 Node* 183  $\rightarrow$  *Option*  $\rightarrow$  *[Element Behaviour] Plain Strain*

Per le simulazioni si considerano i materiali come fossero omogenei e isotropici. Le proprietà meccaniche richieste dal programma sono il modulo di resistenza elastica (modulo di Young E) e il coefficiente di contrazione trasversale (rapporto di poisson  $v$ ):

*Preprocessor*  $\rightarrow$  *Material Props*  $\rightarrow$  *Material Models*  $\rightarrow$  *Structural*  $\rightarrow$  *Linear*  $\rightarrow$  *Elastic*  $\rightarrow$ *Isotropic* 

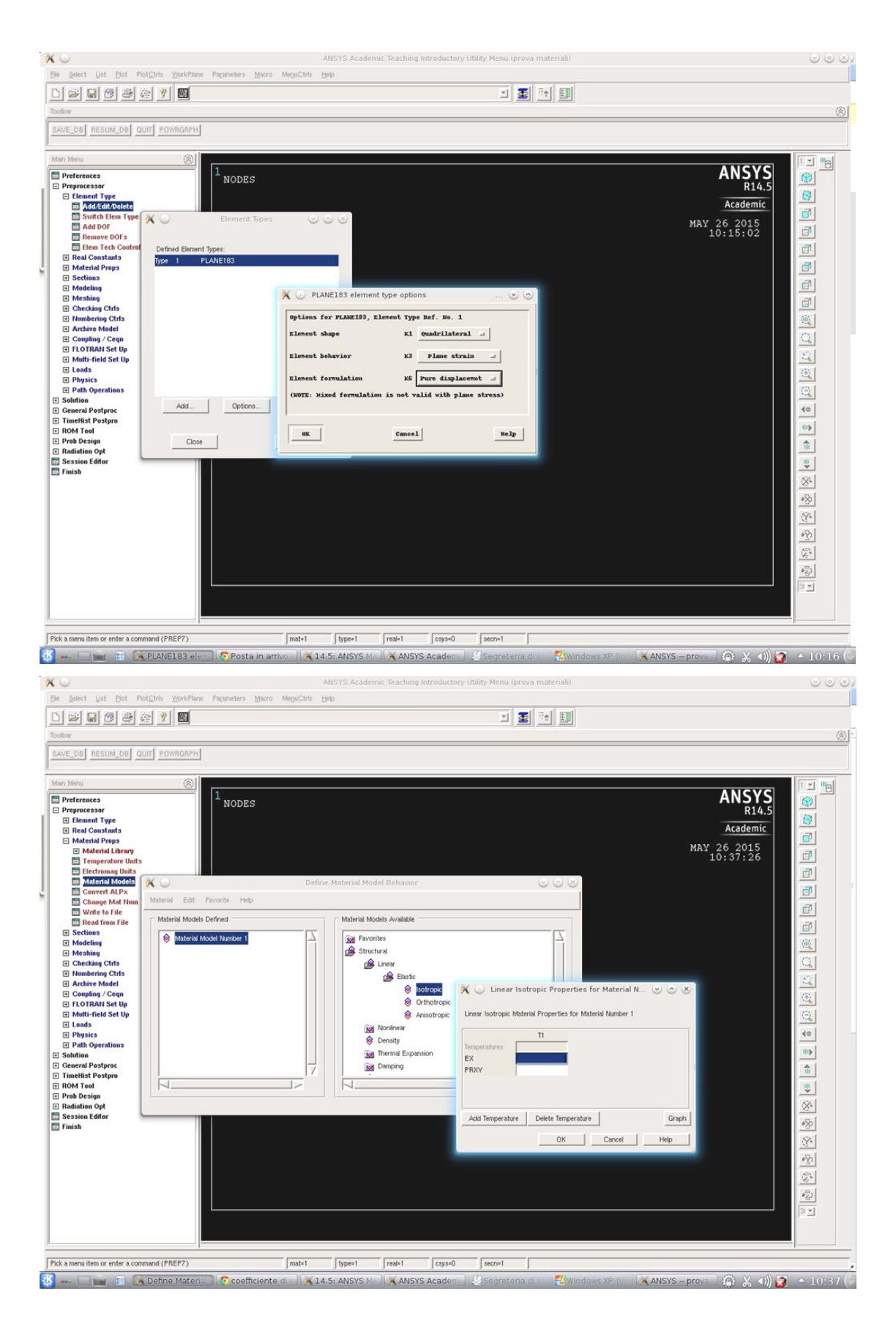

**Figura 13 – Sopra, schermata di definizione dell'elemento e delle proprietà. Sotto, schermata di definizione delle proprietà del materiale**

Per ridurre il numero di file da modellare, si inseriscono i valori delle proprietà meccaniche dei quattro materiali da analizzare. In seguito per ogni modello si selezionerà il materiale relativo con il comando:

*Preprocessor → Material Props → Change Mat Num →*  $\rightarrow$  *[New Material Number] id del materiale* (1,2,3,4)  $\rightarrow$  *[Element n° to be modified] ALL* 

Definito il tipo di materiale usato, si passa alla definizione della geometria. In primo luogo si inseriscono i Key points, i quali sono la base per la costruzione del modello e delle mesh che andranno poi realizzate. Il comando che permette l'inserimento dei key points è:

## *Preprocessor*  $\rightarrow$  *Modeling*  $\rightarrow$  *Create*  $\rightarrow$  *Keypoints*  $\rightarrow$  *On Working Plane*

I KP sono pensati in funzione della mesh che si vuole ottenere. Dato che si dovranno trovare i valori di tensione in un intorno ristretto dell'intaglio, sarà indispensabile creare una mesh molto fitta vicino al raggio di raccordo dell'intaglio.

I KP scelti per i modelli a U e a V vengono riportati in Tabella (11).

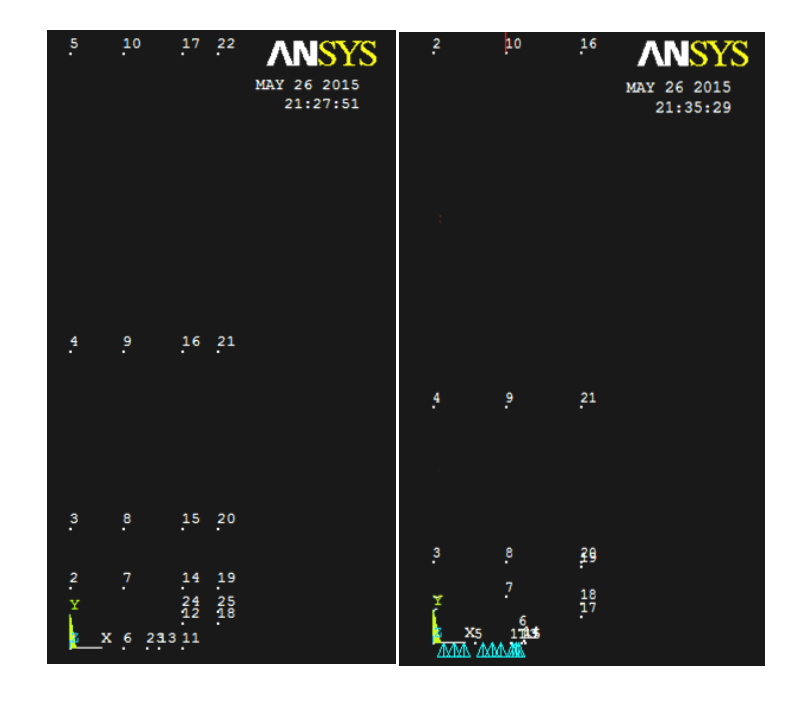

**Figura 14 - Key point per il modello con intaglio a U (a sinistra) e a V (a destra)**

A partire dai KP si creano le linee che delimiteranno le aree del modello. I comandi usati per la creazione di linee ed archi sono:

*Preprocessor*  $\rightarrow$  *Modeling*  $\rightarrow$  *Create*  $\rightarrow$  *Line*  $\rightarrow$  *Line*  $\rightarrow$  *Straight Line*  $\rightarrow$  *Arc*  $\rightarrow$  *By End KP and Rad Areas Arbitrary By Lines*

| Intaglio a U   |                |                | Intaglio a V   |                |                |
|----------------|----------------|----------------|----------------|----------------|----------------|
| KP n°          | $X$ [mm]       | $Y$ [mm]       | KP n°          | $X$ [mm]       | $Y$ [mm]       |
| 1              | 0              | 0              | $\mathbf{1}$   | 0              | 0              |
| $\overline{2}$ | $\overline{0}$ | 5              | $\overline{2}$ | $\overline{0}$ | 50             |
| 3              | 0              | 10             | 3              | 0              | 6,926488       |
| 4              | $\overline{0}$ | 25             | 4              | $\overline{0}$ | 20             |
| 5              | 0              | 50             | 5              | 3,5            | 0              |
| 6              | 4,5            | 0              | 6              | 7,271646       | 1,154849       |
| 7              | 4,5            | 5              | 7              | 6,123595       | 3,926488       |
| 8              | 4,5            | 10             | 8              | 6,123595       | 6,926488       |
| 9              | 4,5            | 25             | 9              | 6,123595       | 20             |
| 10             | 4,5            | 50             | 10             | 6,123595       | 50             |
| 11             | 9,5            | 0              | 11             | 6, 5           | 0              |
| 12             | 9,5            | $\overline{2}$ | 13             | 7,5            | $\overline{0}$ |
| 13             | 7,5            | 0              | 14             | 7,654329       | 0,23097        |
| 14             | 9,5            | 5              | 15             | 7,75           | 0              |
| 15             | 9,5            | 10             | 16             | 12,5           | 50             |
| 16             | 9,5            | 25             | 17             | 12,5           | 2,238112       |
| 17             | 9,5            | 50             | 18             | 12,5           | 3,320505       |
| 18             | 12,5           | $\overline{2}$ | 19             | 12,5           | 6,462964       |
| 19             | 12,5           | 5              | 20             | 12,5           | 6,926488       |
| 20             | 12,5           | 10             | 21             | 12,5           | 20             |
| 21             | 12,5           | 25             |                |                |                |
| 22             | 12,5           | 50             |                |                |                |
| 23             | 6, 5           | 0              |                |                |                |
| 24             | 9,5            | 3              |                |                |                |
| 25             | 12,5           | 3              |                |                |                |

**Tabella 11 - Key points dei modelli a U e a V usati per il metodo TDC a trazione**

Definite le aree del componente si procede alla definizione delle mesh. La mesh è definita a partire dalle divisioni delle linee in precedenza realizzate. Quindi si utilizza il comando per la definizione delle divisioni:

## *Preprocessor*  $\rightarrow$  *Meshing*  $\rightarrow$  *Size Cntrls*  $\rightarrow$  *Manual Size*  $\rightarrow$  *Lines*  $\rightarrow$  *Picked Lines*

Con questo commando è possibile definire il numero di divisioni delle linee [Number of Division] e il rapporto tra due segmenti consecutivi [Spacing Ratio]. Le divisioni sono fatte in modo da avere delle mesh di forma il più possibile quadrata e molto fitte nella zona dell'intaglio. Al di fuori della zona interessata non serve fare molta attenzione alle dimensioni e alla forma, perché la variazione dei risultati non incide sulla zona di interesse.

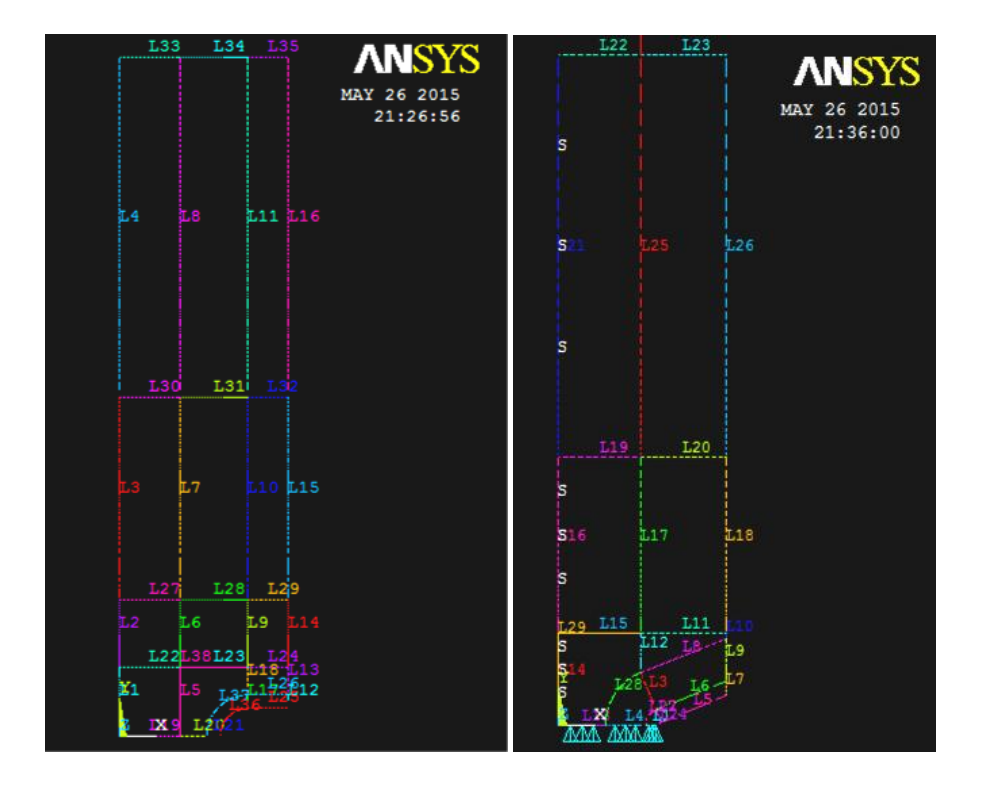

**Figura 15 - Numero di divisioni e Spacing ratio delle linee per i due modelli**

Nella Tabella (12) vengono mostrate le divisioni scelte per le linee per entrambi i modelli.

Le mesh realizzate sono usate per tutti e quattro i materiali.

Per la mesh del modello a U si crea una corona circolare attorno all'intaglio nel quale infittire gli elementi. Il diametro interno di questa corona è:

$$
d = 2\pi r = 2\pi 2 \, mm = 12,566 \, mm \qquad [43]
$$

nel modello viene rappresentato solo un quarto di corona circolare, quindi la lunghezza effettiva dell'arco interno è:

$$
\frac{d}{4} = 3.14 \text{ mm} \qquad [44]
$$

il raggio  $(r_e - r_i)$  della corona è di 1 mm, perciò per la suddivisione si impone che il numero di suddivisioni angolari siano tre volte quelle radiali, in modo da creare delle mesh il più possibile quadrate:

$$
NDIV_{ang} = 3NDIV_{rad} \qquad [45]
$$

Successivamente si sceglie di creare 150 suddivisioni lungo la circonferenza interna ed esterna, e 50 suddivisioni lungo il raggio di 1 mm. I due lati opposti al quarto di circonferenza saranno quindi suddivisi in 75 divisioni e in seguito concatenati tra loro per creare una mesh omogenea:

$$
Preprocessor \rightarrow Meshing \rightarrow Concatenate \rightarrow Lines
$$

In modo analogo si procede a creare una corona circolare attorno al raggio di raccordo per l'intaglio a V. Si crea infine la mesh selezionando le aree con il comando:

*Preprocessor*  $\rightarrow$  *Meshing*  $\rightarrow$  *Mesh*  $\rightarrow$  *Areas*  $\rightarrow$  *Mapped*  $\rightarrow$  3 or 4 Sided

Le mesh create sono visibili in Figura (16).

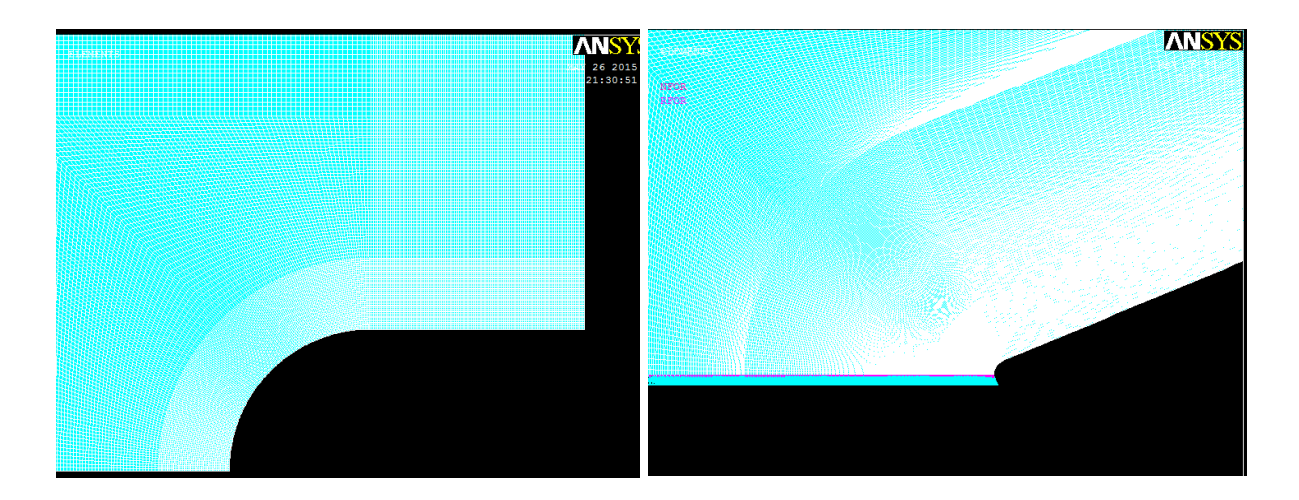

**Figura 16 - Mesh attorno all'intaglio del modello a U (a sinistra) e a V (a destra)**

| Intaglio a U            |                         |                | Intaglio a V |                   |                         |                         |                         |             |                         |
|-------------------------|-------------------------|----------------|--------------|-------------------|-------------------------|-------------------------|-------------------------|-------------|-------------------------|
| N° Linea                | <b>KP</b> inizio        | <b>KP</b> fine | <b>NDIV</b>  | <b>SPACING R.</b> | N° Linea                | <b>KP</b> inizio        | <b>KP</b> fine          | <b>NDIV</b> | <b>SPACING R.</b>       |
| $\mathbf{1}$            | $\mathbf{1}$            | $\overline{2}$ | 75           | $\mathbf{1}$      | $\mathbf 1$             | 13                      | 11                      | 200         | $\mathbf{1}$            |
| $\overline{\mathbf{2}}$ | $\overline{2}$          | $\overline{3}$ | 75           | $\mathbf 1$       | $\overline{2}$          | 14                      | $\boldsymbol{6}$        | 200         | $\mathbf 1$             |
| 3                       | 3                       | 4              | 100          | 5                 | 3                       | 6                       | $\overline{7}$          | 200         | 3                       |
| $\pmb{4}$               | $\overline{\mathbf{4}}$ | 5              | 100          | 5                 | $\overline{\mathbf{4}}$ | 11                      | 5                       | 200         | $\overline{\mathbf{3}}$ |
| 5                       | 6                       | $\overline{7}$ | 75           | $\mathbf 1$       | 5                       | 14                      | 17                      | 50          | $\mathbf 1$             |
| $\bf 6$                 | $\overline{7}$          | 8              | 75           | $\mathbf{1}$      | $\boldsymbol{6}$        | $6\phantom{a}$          | 18                      | 50          | $\mathbf 1$             |
| $\boldsymbol{7}$        | 8                       | 9              | 100          | 5                 | $\overline{\mathbf{z}}$ | 17                      | 18                      | 200         | $\mathbf 1$             |
| 8                       | 9                       | 10             | 100          | 5                 | 8                       | $\overline{7}$          | 19                      | 50          | $\mathbf 1$             |
| 9                       | 14                      | 15             | 75           | $\mathbf 1$       | 9                       | 18                      | 19                      | 200         | 3                       |
| 10                      | 15                      | 16             | 100          | $\mathsf S$       | 10                      | 19                      | 20                      | 100         | 5                       |
| 11                      | 16                      | 17             | 100          | 5                 | 11                      | 8                       | 20                      | 50          | $\mathbf 1$             |
| 12                      | 18                      | 25             | 50           | $\mathbf 1$       | 12                      | $\overline{7}$          | $\bf 8$                 | 100         | 5                       |
| 13                      | 25                      | 19             | 45           | $\mathbf 1$       | 13                      | 5                       | $\mathbf{1}$            | 100         | 5                       |
| 14                      | 19                      | 20             | 75           | $\mathbf 1$       | 14                      | $\mathbf 1$             | $\overline{\mathbf{3}}$ | 50          | $\mathbf 1$             |
| 15                      | 20                      | 21             | 100          | 5                 | 15                      | 8                       | 3                       | 50          | $\mathbf 1$             |
| 16                      | 21                      | 22             | 100          | 5                 | 16                      | 3                       | $\overline{4}$          | 30          | 5                       |
| 17                      | 12                      | 24             | 50           | $\mathbf 1$       | 17                      | 8                       | 9                       | 30          | 5                       |
| 18                      | 24                      | 14             | 45           | $\mathbf{1}$      | 18                      | 20                      | 21                      | 30          | 5                       |
| 19                      | $\mathbf 1$             | 6              | 75           | $\mathbf 1$       | 19                      | 4                       | 9                       | 50          | $\mathbf 1$             |
| 20                      | 6                       | 23             | 45           | $\mathbf 1$       | 20                      | 9                       | 21                      | 50          | $\mathbf 1$             |
| 21                      | 23                      | 13             | 50           | $\mathbf 1$       | 21                      | $\overline{\mathbf{4}}$ | $\overline{2}$          | 30          | 5                       |
| 22                      | $\overline{2}$          | $\overline{7}$ | 75           | $\mathbf 1$       | 22                      | $\overline{2}$          | 10                      | 50          | $\mathbf 1$             |
| 23                      | $\overline{7}$          | 14             | 75           | $\mathbf{1}$      | 23                      | 10                      | 16                      | 50          | $\mathbf 1$             |
| 24                      | 14                      | 19             | 100          | $\mathbf 1$       | 24                      | 13                      | 14                      | 100         | $\mathbf 1$             |
| 25                      | 12                      | 18             | 100          | $\mathbf 1$       | 25                      | 9                       | 10                      | 30          | 5                       |
| 26                      | 24                      | 25             | 100          | $\mathbf 1$       | 26                      | 21                      | 16                      | 30          | 5                       |
| 27                      | 3                       | 8              | 75           | $\mathbf{1}$      | 27                      | 11                      | 6                       | 100         | $\mathbf 1$             |
| 28                      | 8                       | 15             | 75           | $\mathbf 1$       | 28                      | 5                       | $\overline{7}$          | 100         | $\mathbf 1$             |
| 29                      | 15                      | 20             | 100          | $\mathbf{1}$      |                         |                         |                         |             |                         |
| 30                      | $\overline{4}$          | $9\phantom{.}$ | 75           | $\mathbf 1$       |                         |                         |                         |             |                         |
| 31                      | 9                       | 16             | 75           | $\mathbf{1}$      |                         |                         |                         |             |                         |
| 32                      | 16                      | 21             | 100          | $\mathbf{1}$      |                         |                         |                         |             |                         |
| 33                      | 5                       | 10             | 75           | $\mathbf 1$       |                         |                         |                         |             |                         |
| 34                      | $10\,$                  | 17             | 75           | $\mathbf{1}$      |                         |                         |                         |             |                         |
| 35                      | 17                      | 22             | 100          | $\mathbf{1}$      |                         |                         |                         |             |                         |
| 36                      | 13                      | 12             | 150          | $\mathbf{1}$      |                         |                         |                         |             |                         |
| 37                      | 23                      | 24             | 150          | $\mathbf 1$       |                         |                         |                         |             |                         |

**Tabella 12 - NDIV e SPACING RATIO delle linee per i modelli con intagli a U e a V**  $\overline{\phantom{0}}$ 

 $\overline{ }$ 

Completato il modello si inseriscono i vincoli e i carichi. I vincoli sono comuni per entrambi i modelli geometrici e per le varie densità. Si vincola il componente lungo l'asse di simmetria X bloccando gli spostamenti lungo y, simulando così il comportamento simmetrico delle deformazioni, mentre lungo l'asse di simmetria Y si inserisce il vincolo di simmetria, che considera non solo gli effetti di deformazione, ma anche quelli del carico applicato.

$$
Preprocessor → Loads → Define Loads → Apply → Structural → Displacement → On Lines → Simmetry BC → On Lines → On Lines → On Lines → On Lines → On Lines → On Lines
$$

Dato che il vincolo di simmetria applicato lungo l'asse Y riguarda anche i carichi applicati, il carico da utilizzare nei modelli sarà la metà di  $F_{max}$ , e verrà applicato su un key point del quarto di modello. Questa forza sarà inoltre divisa per lo spessore del provino di 10 mm perché nella realtà la forza misurata è ripartita su una superficie. Per ogni materiale e geometria si calcolano quindi i valori  $F_i$  da applicare, i quali sono riportati in Tabella 9.

$$
F_i = \frac{F_{max}}{(2 \cdot 10 \text{ [mm]})} \quad [46]
$$

|                              | U        |               |          |               |
|------------------------------|----------|---------------|----------|---------------|
| densità [Kg/m <sup>3</sup> ] | Fmax [N] | <b>Fi</b> [N] | Fmax [N] | <b>Fi</b> [N] |
| 100                          | 189,45   | 9,4725        | 146,39   | 7,3195        |
| 145                          | 185,92   | 9,296         | 185,92   | 9,296         |
| 300                          | 347,71   | 17,3855       | 353,74   | 17,687        |
| 708                          | 2109,96  | 105,498       | 1811,43  | 90,5715       |

**Tabella 13 – Carichi Fi [N] applicati ai modelli di spessore unitario**

L'applicazione dei carichi è fatta con l'uso del comando:

*Preprocessor*  $\rightarrow$  *Loads*  $\rightarrow$  *Define Loads*  $\rightarrow$  *Apply*  $\rightarrow$  *Structural*  $\rightarrow$  *Force/Moment On Keypoints* Per ogni geometria si eseguono simulazioni, variando le proprietà del materiale e le forze  $F_i$  da applicare. Si eseguono quindi le otto simulazioni, utilizzando il comando:

*Solution*  $\rightarrow$  *Solve*  $\rightarrow$  *Current LS* 

## *III.1.2.2 Analisi dei risultati a Modo I*

Al termine delle simulazioni si procede all'analisi dei risultati. In primo luogo si osserva se le deformate e la distribuzione delle tensioni nel componente sono visivamente concordi al tipo di sistema di carico applicato. In caso contrario si rivede la procedura per cercare eventuali errori di vincolo e carico. Le distribuzioni delle tensioni vengono mostrate a schermo con l'uso di una scala di colori con l'uso della seguente funzione:

*General Postproc*  $\rightarrow$  *Plot Result*  $\rightarrow$  *Nodal Solution*  $\rightarrow$  *Stress*  $\rightarrow$  *Sy* 

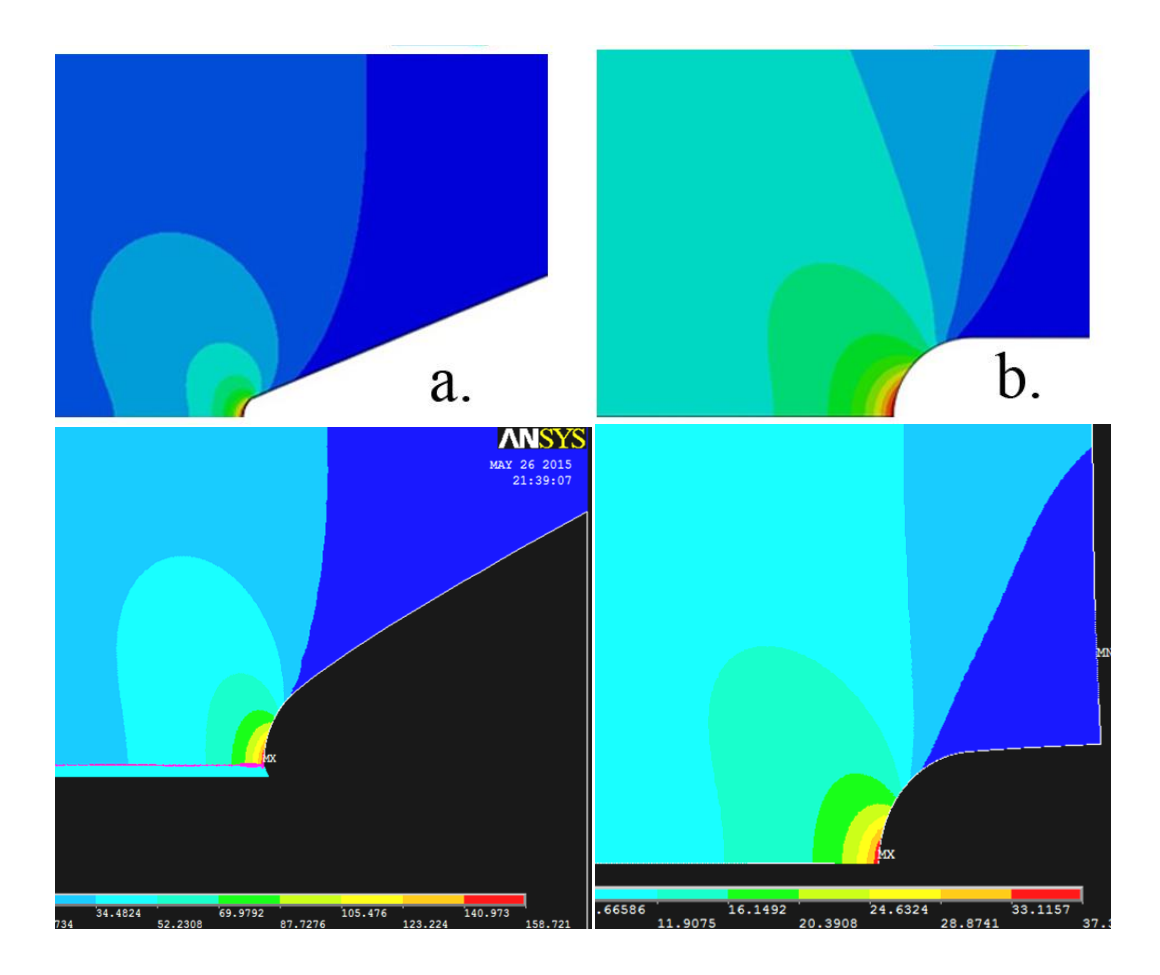

**Figura 17 - Distribuzione delle tensioni attorno all'intaglio per i due modelli. Sopra sono riportate le distribuzioni relative all'articolo TAFMEC, mentre sotto quelle ottenute dall'analisi in ANSYS**

Per un calcolo corretto delle tensioni attorno all'apice, sarebbe necessario creare un sistema di coordinate polari con centro coincidente a quello del raggio di raccordo e calcolare la  $\sigma_{\vartheta}$  anziché  $\sigma_{\vartheta}$ , ma dato che il sistema di carico è a puro Modo I e che la tensione massima si trova lungo la bisettrice (che è quindi la nostra zona di indagine), è possibile assumere il valore di tensione lungo l'asse y perché  $\sigma_{\vartheta} = \sigma_{\nu}$ . Questa equivalenza è valida unicamente lungo la bisettrice per un sistema di carico a Modo I.

In Figura (17) vengono messe a confronto le distribuzioni di tensione ottenute dall'analisi in ANSYS con quelle riportate da Marsavina e Negru [1]. Osservando in particolare la zona intorno all'apice dell'intaglio, si nota che le distribuzioni delle tensioni  $\sigma_v$  sono molto simili. Nel caso contrario, in cui le due distribuzioni fossero state diverse, sarebbe stata necessaria un'analisi approfondita per individuare eventuali errori di modellazione sei componenti.

Per creare i grafici  $\sigma_y = f(r)$  si procede alla raccolta dei valori lungo la bisettrice dell'intaglio. Per farlo si crea un percorso di punti con la funzione:

## *General Postproc Path Operation Define Path By Nodes*

Con questa funzione è possibile selezionare i nodi lungo la bisettrice. Una volta selezionati si individua la grandezza da legare ai punti raccolti con la funzione:

## *General Postproc Path Operation Map onto Path*

Si crea infine una lista di valori delle distanze dall'apice dell'intaglio e il relative valore di tensione Sy che verrà salvata e elaborata con un foglio di calcolo Excel. La creazione della lista avviene con la funzione:

## *General Postproc Path Operation List Path Item*

Per ogni densità si crea quindi un grafico nel quale in ascissa si inserisce la distanza dall'apice e in ordinata i valori di tensione per le due geometrie. Si ottengono quindi gli andamenti descritti anche da Negru e Marsavina [1] e si cercano i valori di  $\sigma_0$  e L/2 per i quattro materiali all'incrocio delle due curve. I grafici per le varie densità sono osservabili in Figura (18).

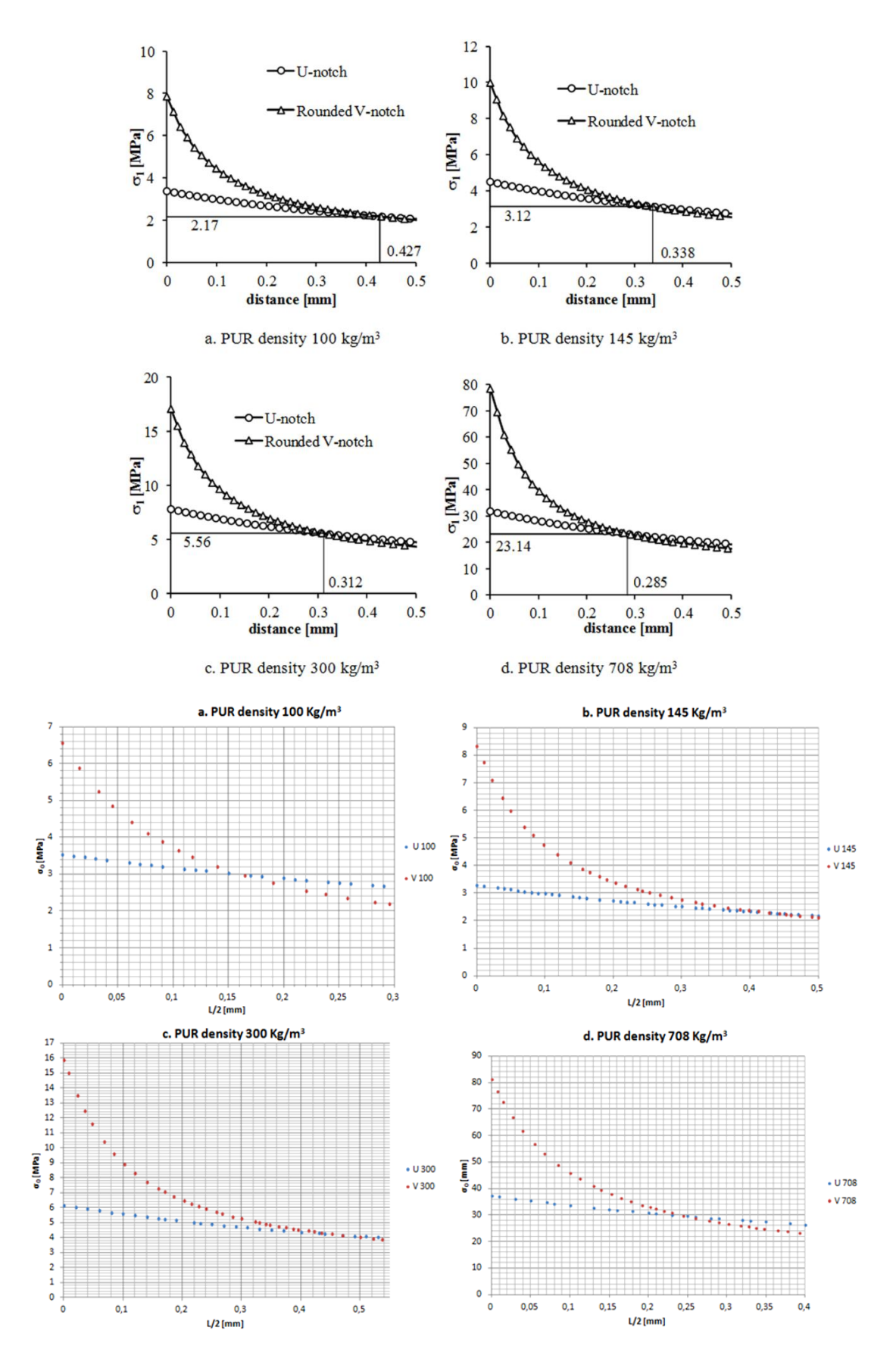

**Figura 18 - Confronto tra gli andamenti delle tensioni principali ottenute durante le prove (sotto) con quelle riportate in TAFMEC (sopra)**

Gli andamenti delle curve di tensione sono simili a quelli cercati e sono in accordo con i risultati ottenuti dallo studio TAFMEC. I valori trovati dai grafici, riportati in Tabella (13), sembrano variare da quelli aspettati. Mentre i valori di  $\sigma_0$  sono molto simili e con andamento concorde a quello proposto dalla trattazione, i valori di  $L/2$  sono diversi, e hanno un andamento al variare della densità molto diverso rispetto a quello presentato. Solamente per la densità maggiore (NECURON 651), il valore di  $L/2$  trovato, rispecchia i risultati aspettati, mentre per la densità inferiore si trova un valore totalmente discorde da quello presentato.

**Risultati TAFMEC densità [Kg/mm<sup>3</sup> ] σ<sup>0</sup> [Mpa] L/2 [mm] σ<sup>0</sup> [Mpa] L/2 [mm] 100** 2,9 0,17 2,17 0,427 **145** 2,25 0,435 3,12 0,338

**300**  $\begin{array}{|c|c|c|c|c|} \hline 4,2 & 0,45 & 5,56 & 0,312 \ \hline \end{array}$ **708** 29 0,255 23,14 0,285

**Tabella 14 - Riassunto dei risultati ottenuti dall'applicazione delle forze [N] e confronto con quelli riportati in TAFMEC**

Sospettando una possibile interferenza di un momento flettente nel pezzo, causato dall'applicazione di una forza vettoriale, si rieseguono le stesse prove applicando delle pressioni distribuite sulla faccia superiore del componente. Le tensioni calcolate sono riassunte in Tabella (14).

$$
\sigma_i = \frac{F_{max}}{(25 \cdot 10)mm^2} \qquad [47]
$$

**Tabella 15 – Pressioni distribuite σ<sup>i</sup> [MPa] applicate ai modelli di spessore unitario**

| densità [Kg/m <sup>3</sup> ] | Fmax [N] | σi [MPa] | Fmax [N] | σi [MPa] |
|------------------------------|----------|----------|----------|----------|
| 100                          | 189,45   | 0,7578   | 146,39   | 0,58556  |
| 145                          | 185,92   | 0,74368  | 185,92   | 0,74368  |
| 300                          | 347,71   | 1,39084  | 353,74   | 1,41496  |
| 708                          | 2109,96  | 8,43984  | 1811,43  | 7,24572  |

Diversamente dalla forza, la tensione  $\sigma_i$  viene applicata al modello con l'uso della funzione:

# *Preprocessor Loads Define Loads Apply Structural Pressure*  $\rightarrow$  *On lines*

A seguito di queste modifiche i risultati ottenuti sono molto simili a quelli relativi ai modelli nei quali sono state applicate le forze (Tabella 16), escludendo quindi un'errata modellazione del sistema di carico.

**Tabella 16 - Riassunto dei risultati ottenuti dall'applicazione delle pressioni distribuite σ<sup>i</sup> [MPa] e confronto con quelli riportati in TAFMEC**

|                     |                  | Risultati  | <b>TAFMEC</b>    |            |
|---------------------|------------------|------------|------------------|------------|
| densità $[Kg/mm^3]$ | $\sigma_0$ [Mpa] | $L/2$ [mm] | $\sigma_0$ [Mpa] | $L/2$ [mm] |
| 100                 | 2,26             | 0,183      | 2,17             | 0,427      |
| 145                 | 2,15             | 0,424      | 3,12             | 0,338      |
| 300                 | 4.43             | 0,446      | 5,56             | 0,312      |
| 708                 | 31               | 0,257      | 23,14            | 0,285      |

Dopo ulteriori controlli dei modelli realizzati, continua ad esserci una discrepanza dei valori ottenuti. Dal Grafico (3) è possibile osservare l'andamento dei valori di tensione critica normalizzati, definiti come:

$$
\sqrt{\sigma_0 / \sigma_0 \left( \frac{TAFMEC}{T\right)^2}} \tag{48}
$$

Si nota che la dispersione dei valori si trova in un intorno del  $\pm$  16% attorno al valore unitario (per il quale si ha che  $\sigma_0 = \sigma_0$  ( $\tau_{AFMEC}$ ), mentre i valori di distanza critica trovati variano molto di più. In particolare il valore di  $L/2$  trovato per la densità minore ( $\rho=100$  $\text{Kg/m}^3$ ) si discosta di quasi il 40% dal valore riportato.

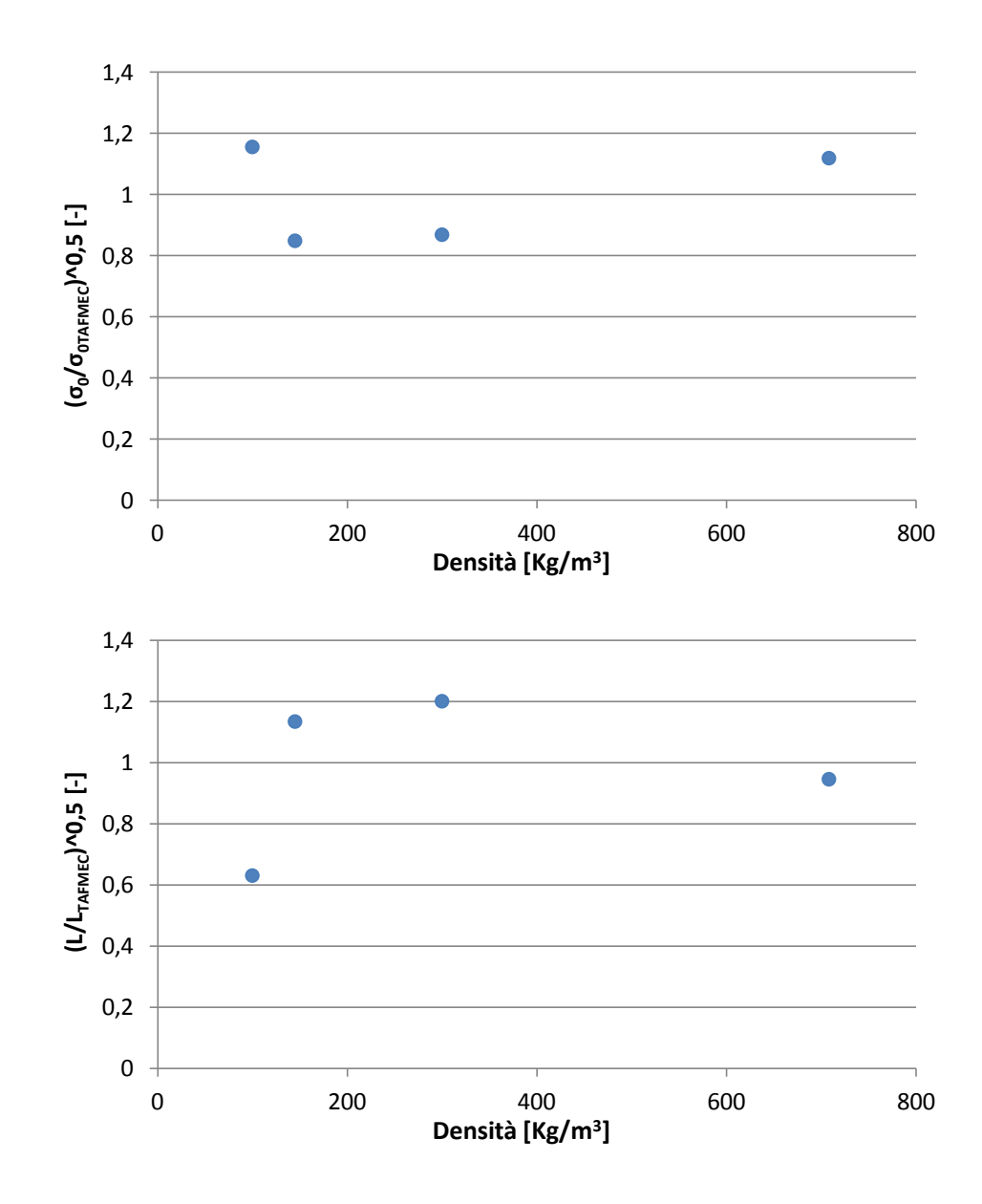

**Grafico 3 - Sopra, la distribuzione dei valori di tensione critica normalizzata, sotto la distribuzione dei valori della distanza critica normalizzata. Entrambi i grafici sono in funzione delle densità dei materiali**

Dall'osservazione delle curve  $(\sigma_{\theta}; L/2)$  presentate nell'articolo e dalla soluzione della simulazione con ANSYS, si nota che i valori di tensione massima raggiunta all'apice  $\sigma_{\theta}^{m}$ risultano diversi da quelli cercati. Questa variazione è sempre inferiore al 10% ed è un errore spesso causato dalla diversa mesh creata in fase di pre - processor.

Piccole variazioni di queste tensioni massime, comportano però lo spostamento delle curve dei grafici riportati in Figura (18) lungo l'asse y. Dato che la zona in cui le due curve si intersecano è vicino all'asintoto, queste piccole variazioni di posizione delle curve influiscono poco sul valore di  $\sigma_0$  ma vanno ad alterare molto il valore di  $L/2$ .

Per verificare questo effetto si decide di traslare le curve trovate dall'analisi in ANSYS in modo da portare il valore massimo della tensione  $\sigma_{\theta}^{max}$  a quello proposto nell'articolo di riferimento (Grafico 4). Dai dati raccolti in Tabella (17) si nota che i valori trovati a seguito della traslazione delle curve risultano essere molto vicini a quelli cercati. Ciò conferma che l'andamento delle tensioni lungo la bisettrice, trovata con le simulazioni in ANSYS, sono coerenti a quelle riportate nei risultati di Negru e Marsavina.

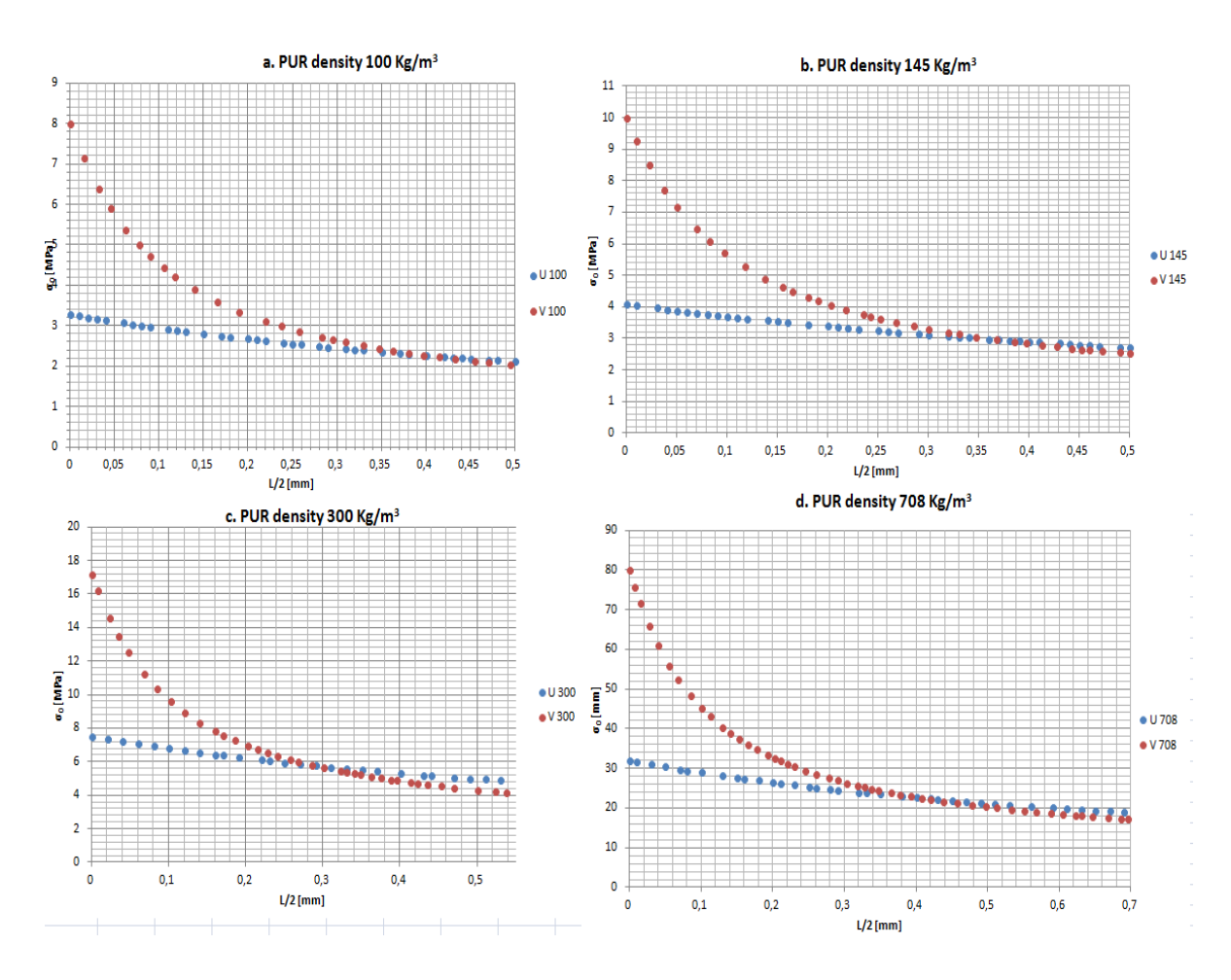

**Grafico 4 - Confronto tra gli andamenti delle tensioni principali ottenute dalla traslazione delle curve**

**Tabella 17 - Riassunto dei risultati ottenuti dalla traslazione delle curve e confronto con quelli riportati in TAFMEC**

|                               |                  | Risultati  | <b>TAFMEC</b>    |            |  |
|-------------------------------|------------------|------------|------------------|------------|--|
| densità [Kg/mm <sup>3</sup> ] | $\sigma_0$ [Mpa] | $L/2$ [mm] | $\sigma_0$ [Mpa] | $L/2$ [mm] |  |
| 100                           | 2,1              | 0,41       | 2,17             | 0,427      |  |
| 145                           | 3,0              | 0,36       | 3,12             | 0,338      |  |
| 300                           | 5,6              | 0,31       | 5,56             | 0,312      |  |
| 708                           | 21               | 0,3        | 23,14            | 0,285      |  |

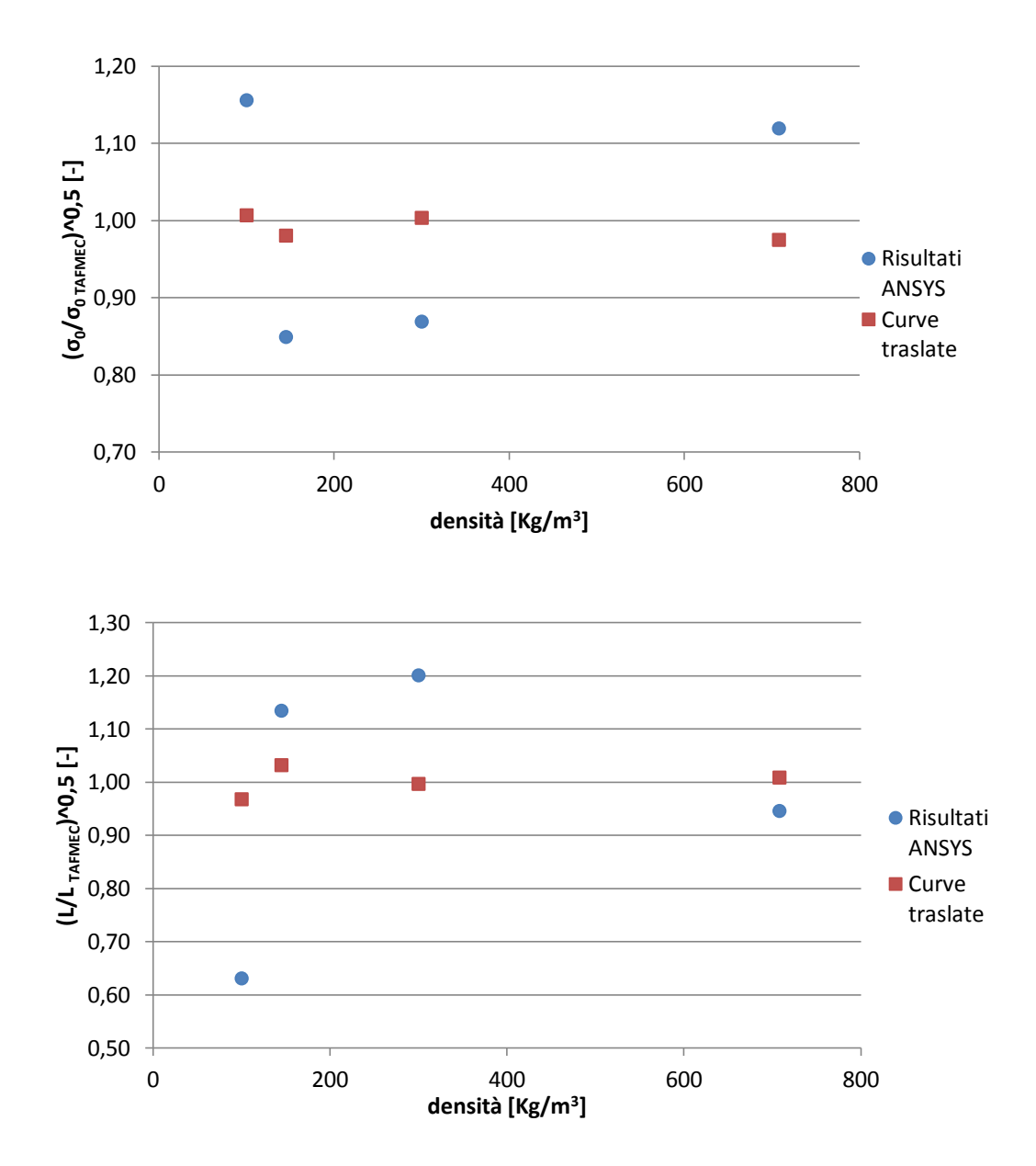

**Grafico 5 - Valori della tensione critica normalizzata (sopra) e della distanza critica normalizzata (sotto) per i risultati ottenuti e per quelli di verifica, trovati traslando le curve**

A seguito di questo errore accettabile, è possibile vedere nei Grafici (5) la variazione dei risultati, rispettivamente di  $\sigma_0$  e di  $L/2$ , ottenuta dalla traslazione delle curve. Si osserva che da un errore massimo del 40% per  $L/2$  e del 16% per  $\sigma_0$ , dalla traslazione delle curve, si trova un errore massimo 3% per  $L/2$  e del 2% per  $\sigma_0$ .

Questo dimostra che variazioni di piccola entità nei risultati ottenuti dall'analisi agli elementi finiti sul valore di  $\sigma_{\theta}^{max}$ , provocano una variazione considerevole nei risultati relativi a  $L/2$  e di  $\sigma_0$ .

## **III.2Studio a Modo misto I+II**

Oltre che a modo I si cercherà di verificare l'applicabilità del metodo SED anche per componenti soggetti a modo misto I+II. Nello studio a modo misto si utilizzeranno dei provini del tipo SENB (Single Edge Notched Bending). La procedura di analisi è simile a quella condotta a modo I; partendo falle forze applicate che portano a rottura per le diverse situazioni di carico, si eseguono delle simulazioni agli elementi finiti, con lo scopo di registrare l'andamento delle tensioni e determinare in seguito i valori di  $\sigma_0$  e  $a_0$ .

Come nello studio a Modo I, questi valori vengono trovati dall'intersezione delle curve di tensione di due modelli limite, cioè il provino SENB e il provino ASCB (Asymetric Semi-Circular Bending) studiato sempre dal Team di Negru [15].

Per tutti i modelli, il materiale analizzato è il NECURON 1020 ( $\rho = 1218 \text{ Kg/m}^3$ ), lo spessore dei provini è di 10 mm e si considera una deformazione piana del pezzo. Per ogni geometria e tipo di carico sono stati eseguiti dei test di flessione con una macchina da test Zwick/Roell Z005 da 5 kN di carico massimo e si sono ottenuti i valori di Fmax per il quale si presenta la rottura del provino. Questi valori di Fmax sono poi utilizzati nelle simulazioni agli elementi finiti per l'analisi delle tensioni che portano a rottura il materiale.

## **III.2.1 Analisi svolte nell'articolo TAFMEC a Modo Misto I+II**

Diversamente dal Modo I, in questo caso deve essere presa in considerazione che è presente una componente a Modo II che di conseguenza modifica il valore della distanza critica. Viene quindi individuato i grado di multiassialità M<sup>e</sup>, definito secondo l'equazione (7), il quale è dipendente dagli NSIF a modo I e a modo II,  $K_I$  e  $K_{II}$ . I valori degli NSIF sono legati alle componenti di tensione  $\sigma_{\theta}$  e  $\tau_{r\theta}$  trovate lungo la bisettrice dell'intaglio e definite da Lazzarin e Filippi (Equazioni 9 e 10).

Lo studio viene eseguito su due tipologie di geometrie SENB, definite in modo che, variando le condizioni di carico, sia possibile ottenere diversi valori del grado di multiassialità. Per definire poi la distanza critica, i risultati ottenuti sono messi a confronto con quelli noti relativi ai provini ASCB.

#### *III.2.1.1 Provino SENB 90°*

Modello con intaglio centrale raccordato a U, inclinato di 90° rispetto l'orizzontale. Per ottenere una combinazione dei modi si studiano 3 intagli con raggi di raccordo variabili (R1=0,75 mm, R2=1 mm, R3=2mm) e si applicano condizioni di carico e vincolo variabili. Si inserisce un primo vincolo alla distanza S1=60 mm dal centro dell'intaglio, mentre il secondo vincolo varia da S2=60 (puro Modo I) a S2=12 mm (modo misto). Il carico è applicato in quattro punti diversi: da m=0 (Modo I) a m=24 (modo misto). I vari casi di vincolo sono riportati in Tabella (15).

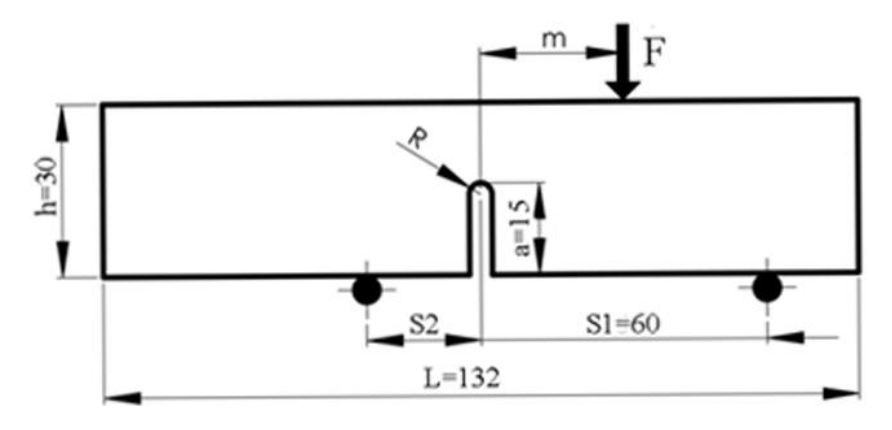

**Figura 19 - Provino SENB con intaglio a 90°**

#### *III.2.1.2 Provino SENB 135°*

Con questo modello si studiano i casi con prevalenza di modo II. I provini presentano un intaglio inclinato a 135° rispetto l'orizzontale e hanno gli stessi raggi di raccordo presentati nel modello SENB-U a 90°. I vincoli S1=60 mm e m=9 mm sono lasciati fissi per entrambe le prove, mentre a variare è S2 che viene posto prima ad una distanza di 12 mm, poi a 7,5 mm per il raggio di raccordo 0,75 mm, a 8 mm per il raggio di 1 mm e a 9 mm per quello di 2 mm.

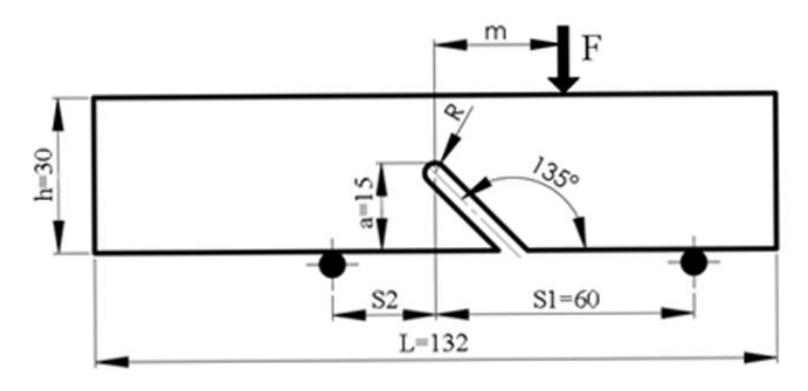

**Figura 20 - Provino SENB con intaglio a 135°**

#### *III.2.1.3 Provino ASCB*

Provino di forma semicircolare di raggio  $R = 40$  mm e spessore  $s = 10$  mm, che presenta una cricca di lunghezza  $a = 20$  mm che parte dalla metà del diametro sul quale sono posizionati i vincoli  $S_1$  e  $S_2$ . La forza è applicata come in figura e la sua posizione rimane invariata, mentre il vincolo  $S_2$  viene spostato lungo il diametro alle distanze di 30 mm, 12 mm, 8 mm, 6 mm, 4 mm e 2,66 mm dalla bisettrice della cricca.

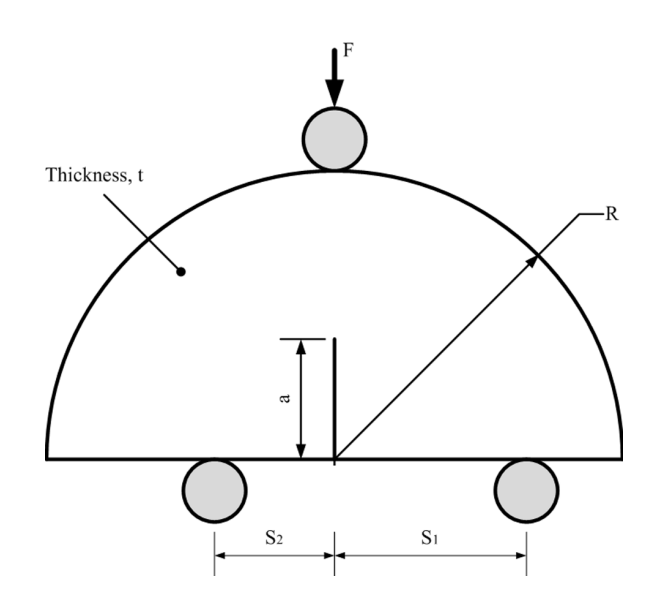

**Figura 21 - Provino ASCB**

#### **III.2.2 Risultati a modo misto I + II presentati in TAFMEC**

A seguito delle prove agli elementi finiti con ABAQUS 6.13, per le varie condizioni di carico dei modelli SENB 90° e SENB 135°, Negru propone i risultati riassunti in Tabella (18). Si nota dal valore di  $M<sup>e</sup>$  che per ogni geometria vengono simulate delle distribuzioni delle tensioni relative al Modo I sempre minori e di Modo II sempre maggiori, passando da un valore unitario a uno tendente a zero. Ciò è visibile anche dai valori degli NSIF; a Modo I l'NSIF diminuisce per condizioni sempre più vicine al puro modo II, mentre l'NSIF di modo II aumenta con il diminuire del grado di multiassialità.

| $\boldsymbol{R}$ | $S_2$ | $\boldsymbol{m}$ | $\alpha$         | $F_{max}$ | $\overline{K}^{u}$              | $\overline{K}_{II}^u$ | $M^e$     |
|------------------|-------|------------------|------------------|-----------|---------------------------------|-----------------------|-----------|
| [mm]             | [mm]  | [mm]             | $[$ $^{\circ}$ ] | [N]       | [MPa $\cdot$ m <sup>0.5</sup> ] | $[MPa·m^{0.5}]$       | $[\cdot]$ |
|                  | 60    | $\Omega$         | 90               | 490.5     | 3.262                           | 0.000                 | 1.000     |
|                  | 12    | $-4$             | 90               | 1985      | 2.995                           | 0.619                 | 0.870     |
| 0.75             | 12    | 4                | 90               | 1395      | 2.963                           | 1.690                 | 0.670     |
|                  | 12    | 24               | 90               | 2150      | 3.010                           | 2.474                 | 0.562     |
|                  | 12    | 9                | 135              | 1465      | 1.079                           | 2.748                 | 0.238     |
|                  | 7.5   | 9                | 135              | 2080      | 0.186                           | 3.579                 | 0.033     |
|                  | 60    | $\overline{0}$   | 90               | 518       | 3.486                           | 0.000                 | 1.000     |
|                  | 12    | -4               | 90               | 2120      | 3.224                           | 0.665                 | 0.871     |
| 1.00             | 12    | 4                | 90               | 1465      | 3.132                           | 1.866                 | 0.658     |
|                  | 12    | 24               | 90               | 2240      | 3.142                           | 2.689                 | 0.549     |
|                  | 12    | 9                | 135              | 1550      | 1.038                           | 2.945                 | 0.216     |
|                  | 8     | 9                | 135              | 2110      | 0.226                           | 3.726                 | 0.039     |
|                  | 60    | $\overline{0}$   | 90               | 640       | 4.510                           | 0.000                 | 1.000     |
|                  | 12    | $-4$             | 90               | 2570      | 4.019                           | 0.812                 | 0.873     |
|                  | 12    | $\overline{4}$   | 90               | 1860      | 4.077                           | 2.811                 | 0.616     |
| 2.00             | 12    | 24               | 90               | 2730      | 3.868                           | 3.789                 | 0.507     |
|                  | 12    | 9                | 135              | 1695      | 0.863                           | 3.440                 | 0.156     |
|                  | 9     | 9                | 135              | 2165      | 0.177                           | 4.185                 | 0.027     |

**Tabella 18 - Dati e risultati delle 18 prove agli elementi finiti eseguite per i 6 modelli**

In modo analogo al puro modo I, si cercano i valori di  $\sigma_0$  e  $a_0$  dall'intersezione delle curve delle tensioni per due geometrie limite descritte dal modello SENB 90° e dall'ASCB [15]. Diversamente dal caso di puro Modo I, non si cerca un valore univoco della distanza critica, ma si cercherà di esprimere questa dimensione in una forma lineare, descritta dall'Equazione (7), funzione del grado di multiassialità. Vengono quindi realizzati i grafici per il puro modo I ( $M^e = 1$ ) e per il prevalente Modo II ( $M^e \rightarrow 0$ ). Le curve presentate nel Grafico (6) sono funzione di  $L/2$ .

Si descrive quindi la relazione tra la distanza critica e il grado di multiassialità, come:

$$
L_{M^e} = 0.11 \cdot M^e + 0.186 \qquad [48]
$$

Dove i coefficienti  $A = 0.11$  e  $B = 0.186$  sono trovati a partire dai Grafici (6), sapendo che a modo I ( $M^e = 1$ ) la distanza critica è  $L_{M^e} = 0.296$  mm e che a modo II ( $M^e = 0$ ) assume il valore  $L_{M}e = 0.186$  mm.

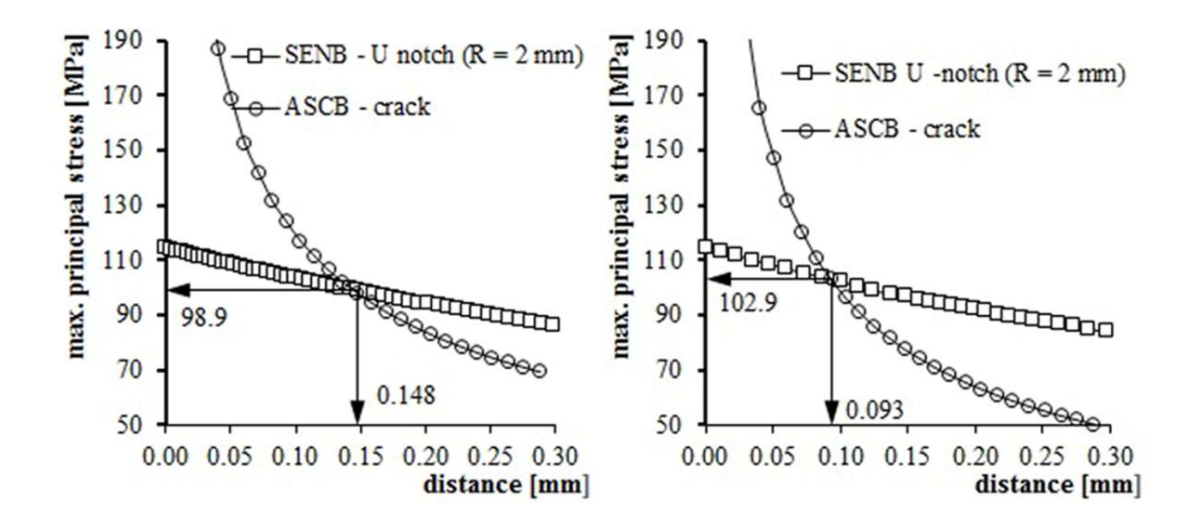

Grafico 6 **-** Calcolo delle distanze L/2 e delle tensioni  $\sigma_0$  critiche a Modo I (a sinistra) e a Modo II (a destra)

### **III.2.3 Creazione dei modelli in ANSYS**

Con l'uso di ANSYS si verificano i risultati ottenuti nell'articolo per i vari casi di studio. In questo caso non sarà possibile creare un modello sfruttando le simmetrie, perché si tratterà in generale di modelli con vincoli e carichi asimmetrici. Si dovrà quindi modellare l'intero sistema, variando i raggi di raccordo degli intagli e l'inclinazione degli stessi.

Anche in questo caso è utilizzato l'elemento SOLID PLANE 8 NODE 183 attivando l'opzione di deformazione piana.

Il materiale utilizzato per il modello è il NECURON 1020, avente come modulo di young  $E = 1250$  MPa e rapporto di poisson  $v = 0.343$ .

I key point vengono scelti in base al raggio di raccordo del modello e tenendo conto dei punti nei quali andranno inseriti i vincoli e i carichi. Nelle Tabelle da (33) a (38) presenti in Appendice, sono riportate le coordinate dei punti inseriti nei diversi modelli. In totale vengono creati 6 modelli ( un modello a 90° e uno a 135° per ogni raggio di raccordo), mostrati in Figura (22), e vengono sviluppati 18 sistemi di vincolo e carico in modo da poter variare il valore di  $M^e$  da un valore unitario a uno tendente a 0.

Viene modellata la mesh in modo analogo a quanto fatto per il Modo I, utilizzando le stesse funzionalità già descritte, in modo da ottenere una mesh molto fitta nella zona vicina all'intaglio.

Risolta l'analisi, si procede col creare un sistema di riferimento locale polare avente come origine il centro del raggio di raccordo e come asse x (equivalente all'asse radiale) la bisettrice dell'intaglio. Questo passaggio è fondamentale, perché in uno stato di tensione a modo misto, le componenti di  $\sigma$  e  $\tau$  non sono più solidali a un sistema di riferimento cartesiano, ma variano in funzione della distanza dal centro dell'intaglio e dell'angolo rispetto alla bisettrice. Il comando per la creazione di questo sistema è:

## *WorkPlane*  $\rightarrow$  *Local Coordinate System*  $\rightarrow$  *Crate Local CS*  $\rightarrow$  *By 3 keypoint* +

Si seleziona per primo il KP che servirà da origine (centro del raggio di raccordo, poi rispettivamente il KP in direzione dell'asse x (asse r) e dell'asse y (asse  $\vartheta$ ). Il sistema così creato sarà salvato con l'id 11. Successivamente verrà attivato questo sistema di riferimento con la funzione:

*General Postproc*  $\rightarrow$  *Option for Output*  $\rightarrow$  *Local System*  $\rightarrow$  *[Local System reference n°] 11* 

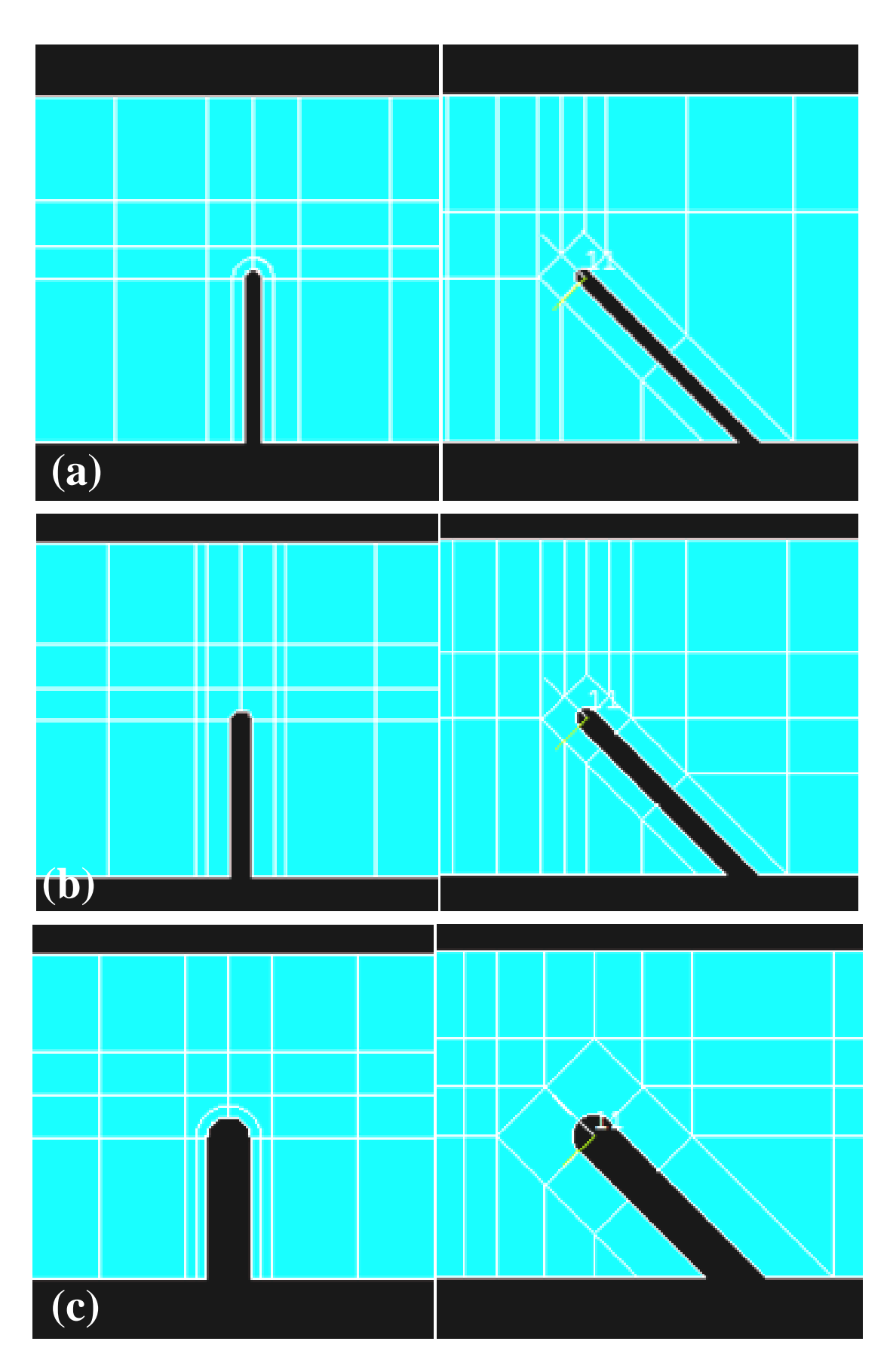

**Figura 22 - Particolare degli intagli dei 6 modelli SENB analizzati agli elementi finiti. (a) Modello con 0**, 75 mm; (b)  $\rho = 1$  mm; (c)  $\rho = 2$  mm

Come fatto in precedenza vengono raccolti i valori di tensione lungo la bisettrice. In questo caso vengono raccolti sia i valori di  $\sigma_{\theta}$  che quelli di  $\tau_{r\theta}$ , per poter poi calcolare gli NSIF (Formule 9 e 10) e in seguito  $M<sup>e</sup>$  (Formula 8). I dati raccolti sono salvati in liste importate poi n Excel. In particolare, per la raccolta dei dati si terranno in considerazione le accortezze prese nel trattato di riferimento, selezionando i nodi partendo dalla distanza di 0,4 R dall'apice ( $R = \text{raggio}$  di raccordo dell'intaglio). Si assume inoltre come distanza massima di validità dei dati  $r_{max} = a/10$  (a = semiampiezza dell'intaglio), oltre il quale l'effetto di intensificazione delle tensioni dovuto all'intaglio viene ad affievolirsi. In questo intervallo i valori di  $K_I$  e  $K_{II}$  assumono un andamento lineare costante (Grafico 7). Si assume quindi in valore medio dei  $K_I e K_{II}$  all'interno dell'intervallo.

Si inseriscono i risultati trovati dalle 18 diverse configurazioni in Tabella (16), in modo da poterli confrontare con quelli riportati in TAFMEC. Si nota che gli errori trovati per M<sup>e</sup> sono molto bassi (<10%). Dai grafici riportati in seguito, si nota inoltre che la dispersione dei valori di  $\sqrt{M^e/M_{TAFMEC}^e}$  è molto compatta, riportando quindi una alta validità dei risultati ottenuti (Grafico 8).

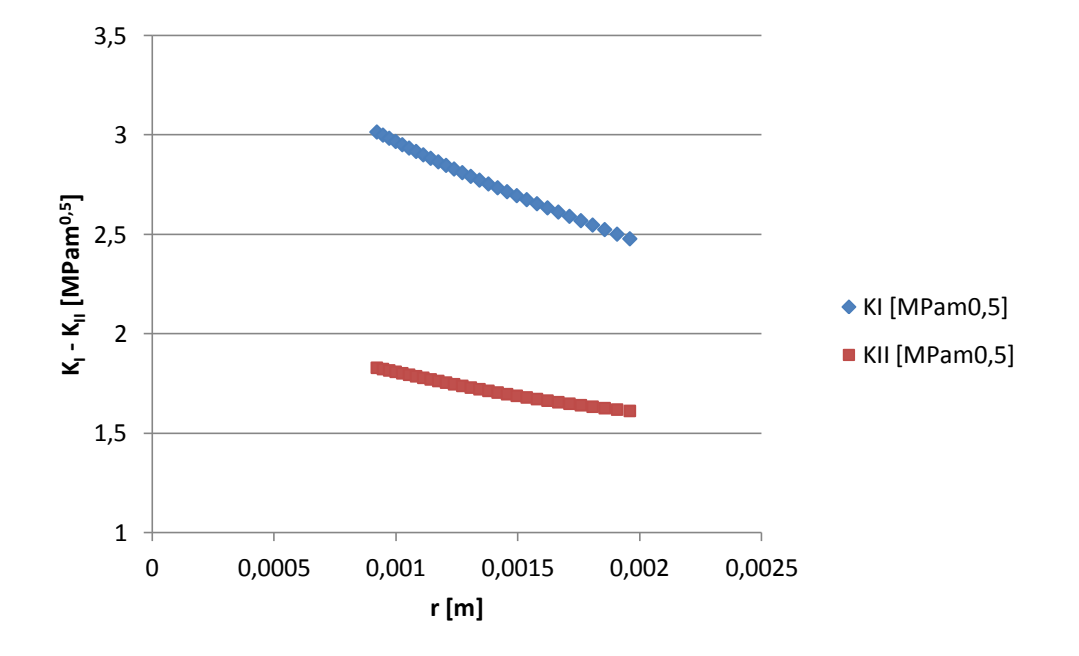

**Grafico 7 - Andamento degli NSIF a modo I e II al variare della distanza r dall'apice, all'interno dell'intervallo specificato**

| $\mathsf R$    | S <sub>1</sub> | <b>S2</b> | m              | α   | $F_{\text{max}}$ | $K_{I}$<br>[MPam <sup>0,5</sup> ] | $K_{II}$       | M <sup>e</sup> | <b>E%</b> |
|----------------|----------------|-----------|----------------|-----|------------------|-----------------------------------|----------------|----------------|-----------|
| [mm]           | [mm]           | [mm]      | [mm]           | [°] | [N]              |                                   | $[MPam^{0,5}]$ | $[ - ]$        | Me        |
|                | 60             | 60        | $\overline{0}$ | 90  | 490,5            | 2,876                             | 0,000          | 1,000          | 0,0       |
|                | 60             | 12        | $-4$           | 90  | 1985             | 2,624                             | 0,549          | 0,869          | 0,1       |
| 0,75           | 60             | 12        | $\overline{4}$ | 90  | 1395             | 2,613                             | 1,529          | 0,663          | 1,0       |
|                | 60             | 12        | 24             | 90  | 2150             | 2,700                             | 2,236          | 0,560          | 0,4       |
|                | 60             | 12        | 9              | 135 | 1465             | 0,898                             | 2,383          | 0,229          | 3,8       |
|                | 60             | 7,5       | 9              | 135 | 2080             | 0,152                             | 3,224          | 0,030          | 9,1       |
|                | 60             | 60        | $\mathbf{0}$   | 90  | 518              | 3,009                             | 0,000          | 1,000          | 0,0       |
|                | 60             | 12        | $-4$           | 90  | 2120             | 3,503                             | 0,787          | 0,859          | 1,4       |
| 1              | 60             | 12        | $\overline{4}$ | 90  | 1465             | 2,718                             | 1,702          | 0,664          | 0,9       |
|                | 60             | 12        | 24             | 90  | 2240             | 2,821                             | 2,476          | 0,541          | 1,5       |
|                | 60             | 12        | 9              | 135 | 1550             | 0,997                             | 2,746          | 0,222          | 2,8       |
|                | 60             | 8         | 9              | 135 | 2110             | 0,233                             | 3,455          | 0,043          | 10,3      |
|                | 60             | 60        | $\mathbf{0}$   | 90  | 640              | 3,852                             | 0,000          | 1,000          | 0,0       |
|                | 60             | 12        | $-4$           | 90  | 2570             | 3,494                             | 0,788          | 0,859          | 1,6       |
| $\overline{2}$ | 60             | 12        | $\overline{4}$ | 90  | 1860             | 3,580                             | 2,674          | 0,592          | 3,9       |
|                | 60             | 12        | 24             | 90  | 2730             | 3,029                             | 3,410          | 0,462          | 8,9       |
|                | 60             | 12        | 9              | 135 | 1695             | 0,810                             | 3,173          | 0,154          | 1,3       |
|                | 60             | 9         | 9              | 135 | 2165             | 0,181                             | 3,961          | 0,029          | 7,4       |

**Tabella 19 - Riassunto dei risultati ottenuti dall'analisi in ANSYS**

#### **III.2.4 Analisi dei risultati a Modo misto I+II**

I valori del grado di multiassialità M<sup>e</sup> ottenuti sono concordi con quelli trovati in TAFMEC e dal Grafico (8) è possibile osservare come la dispersione dei risultati normalizzati, definiti come  $\sqrt{M^e/M^e_{TAFMEC}}$ , risulta essere molto compatta e contenuta in un intorno di  $\pm$  5% rispetto al valore unitario. I valori al limite di questa zona sono quelli relativi al prevalente Modo II, per i quali sembra che il sistema di calcolo usato sia meno preciso rispetto al puro Modo I, ma comunque adeguato all'analisi svolta.

I valori di K<sub>I</sub> e K<sub>II</sub> trovati per i provini SENB sono messi a confronto con quelli trovati dallo studio dei provini ASCB (Asimmetrical Semi-Circular Bending) per il medesimo materiale fatto da Negru e Marsavina [15].

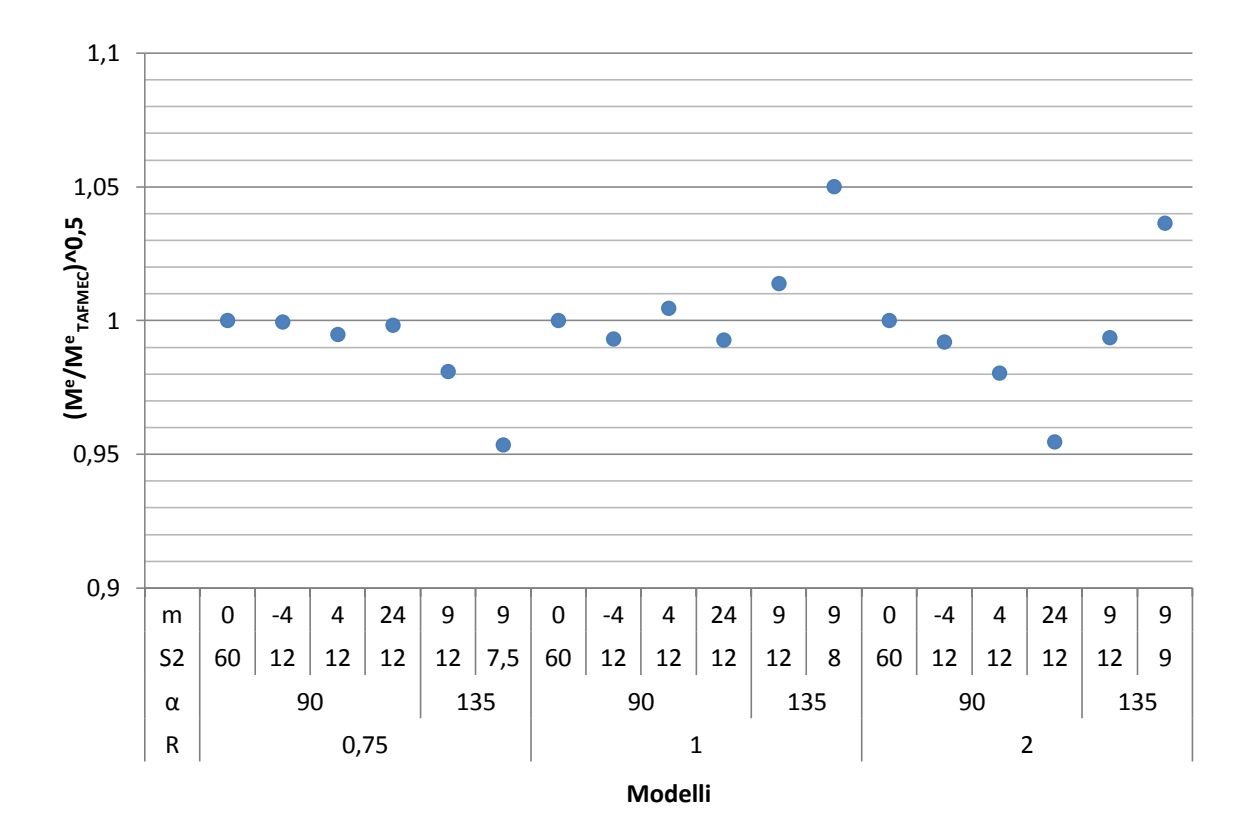

**Grafico 8 - Dispersione dei valori di M<sup>e</sup> normalizzati per i 18 casi studiati**

Nel Grafico (9) è possibile osservare la distribuzione dei punti relativi al rapporto a Modo II  $K_{II}/K_{Ic}$  in funzione del rapporto a Modo I  $K_I/K_{Ic}$ . Il quarto di ellisse generato dai valori degli NSIF per il provino ASCB, indica la soglia al di sopra della quale il materiale va a cedere ( $K_I > K_{Ic}$ ). Dal Grafico si vede quindi che sia nei casi proposti in TAFMEC sia nelle analisi svolte nel presente trattato, i valori degli NSIF sono caratteristici di un sistema in cui è presente la rottura del componente. La configurazione più aggravata è quella con prevalenza di modo II per il provino SENB-U 135° con raggio di raccordo  $r = 2$  mm. In generale tutte le condizioni di carico che si riferiscono ai provini SENB sono più aggravate rispetto a quelle dei provini ASCB.

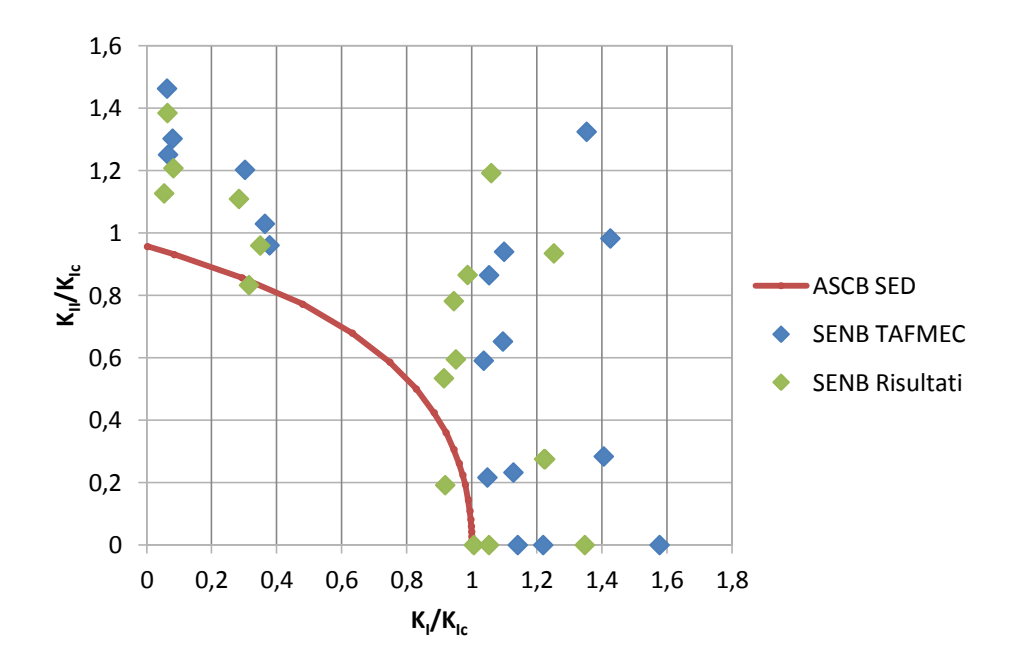

**Grafico 9 - Distribuzione di KII relativo in funzione di K<sup>I</sup> relativo**

# Capitolo IV

# **STUDIO CON IL METODO DELLA DENSITA' DI ENERGIA DI DEFORMAZIONE SED**

Il metodo della densità di energia di deformazione si basa sul calcolo dell'energia critica che porta a rottura il pezzo  $(W_c)$  all'interno di un raggio critico  $(R_c)$ , descritto attorno all'intaglio. Questo raggio critico dipende dalle proprietà meccaniche del materiale quali, tenacità a frattura  $K_{Ic}$ , tensione di rottura  $\sigma_r$  e rapporto di poisson  $v$  e indica la zona del materiale all'interno del quale ho il cedimento del componente. In modo analogo allo studio con il metodo della distanza critica, si utilizzerà un'analisi agli elementi finiti per determinare il valore W<sub>c</sub> dell'energia di deformazione che porta a cedimento i materiali studiati, simulando la situazione di carico presente al momento della rottura del pezzo. Questo studio prende in considerazione i valori di  $\sigma_0$  e  $L/2$ , precedentemenente trovati a puro Modo I e a Modo misto I + II, come base di partenza, in quanto i binomi dei valori  $(\sigma_0; L/2)$  e  $(W_c; R_c)$ , anche se espressi con diverse unità di misura, devono entrambi fare riferimento alla condizione di cedimento del materiale, e quindi devono essere legati tra loro. In seguito sarà quindi eseguito uno studio a puro Modo I e a Modo misto I + II.

## **IV.1 Studio con il metodo SED a Modo I**

Per poter calcolare il valore di energia presente al momento della rottura del componente, è prima necessario definire l'area all'interno del quale osservare questo parametro. Quest'area è definita dal raggio critico  $R_c$ . il centro a cui fa riferimento questo raggio è posizionato lungo una direzione critica inclinata di un angolo  $\vartheta_c$  rispetto la bisettrice, dipendente dal grado di multiassialità, lungo la quale sono presenti le tensioni massime. A Modo I le tensioni massime si trovano lungo la bisettrice, quindi non sarà necessario cercare l'angolo  $\theta_c$  della direzione critica, in quanto nullo.

Il raggio critico  $R_c$  verrà espresso in funzione di L precedentemente trovate con lo studio TCD sapendo che la distanza critica è definita come:

$$
L = \frac{1}{\pi} \left(\frac{K_{lc}}{\sigma_0}\right)^2 \qquad [49]
$$

Dove  $\sigma_0$  è la tensione per la quale si genera il cedimento del materiale. È possibile modificare l'Equazione (33) del raggio critico per la deformazione piana, inserendo il valore di  $\sigma_0$  anziché quello di  $\sigma_r$  perché entrambe le forme fanno riferimento alla condizione di rottura del materiale. Quindi l'equazione del raggio critico può essere scritta come segue:

$$
R_c = \frac{(1+v)(5-8v)}{4\pi} \left(\frac{K_{lc}}{\sigma_0}\right)^2 \qquad [50]
$$

A seguito di questa sostituzione, risulta evidente la relazione tra il raggio critico e la distanza critica ed è quindi possibile riscrivere l'equazione del raggio critico  $R_c$ :

$$
R_c = \frac{(1+v)(5-8v)}{4} \cdot L \qquad [51]
$$

Come già discusso nella prima parte del trattato, questo valore è direttamente utilizzabile per intagli non raccordati, dove il centro di questo raggio coincide con l'apice dell'intaglio stesso. Per intagli raccordati è indispensabile cercare il valore di  $R_0$ , somma  $R_c$  e  $r_0$ (Equazione 12). Di conseguenza si individua il valore di  $r_0$  per l'intaglio a U con raggio di raccordo  $r = 2$  mm e a V con  $r = 0.25$  mm e  $2\alpha = 45^{\circ}$ . Il raggio del volume di controllo  $R_0$  avrà origine alla distanza  $r_0$  dall'apice dell'intaglio.

Il valore di  $r_0$  è una funzione dal fattore q dipendente dell'angolo di apertura dell'intaglio (Figura 23):

$$
q = \frac{(2\pi - 2\alpha)}{\pi} \qquad [52]
$$

Per il modello con l'intaglio a U l'angolo  $2\alpha$  è di 0° (0 rad) mentre per l'intaglio a V l'angolo  $2\alpha$  è di 45° ( $\pi$ /4  $rad$ ), quindi si individuano due valori di q:

$$
q^{U} = \frac{(2\pi - 0)}{\pi} = 2
$$
 [53]  

$$
q^{V} = \frac{(2\pi - \frac{\pi}{4})}{\pi} = 1.75
$$
 [54]

i relativi valori di  $r_0$ , saranno quindi:

$$
r_0^U = r \cdot \frac{(q-1)}{q} = \frac{r}{2} = 1 \, mm \qquad [55]
$$

$$
r_0^V = r \cdot \frac{(q-1)}{q} = 0.25 \cdot 0.375 = 0.107 \, mm \qquad [56]
$$

Dove r è il raggio di raccordo dell'intaglio.

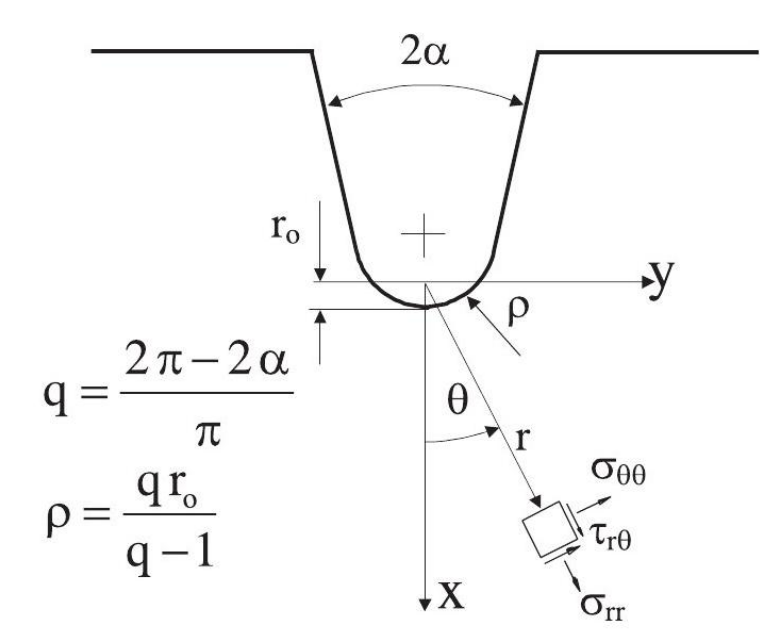

**Figura 23 - Raggio r<sup>0</sup> : definizione del parametro q**

Per ogni densità sono quindi calcolati i di  $R_c(L)$  e i raggi  $r_0$  per entrambe le tipologie di intaglio. Questi due valori andranno poi sommati in fase di pre processor per la modellazione dell'area critica nella quale calcolare l'energia di deformazione  $W_c$ . Questi valori sono riportati nella Tabella (20) assieme ai parametri di partenza del rapporto di Poisson  $v$  e della lunghezza critica  $L$  precedentemente calcolata.

| densità $[Kg/m^3]$ | v [-] | $L$ [mm] | $R_c$ [mm] | $R_0^U$ [mm] | $R_0^V$ [mm] |
|--------------------|-------|----------|------------|--------------|--------------|
| 100                | 0,285 | 0,854    | 0,746      | 1,746        | 0,853        |
| 145                | 0,285 | 0,676    | 0,591      | 1,591        | 0,698        |
| 300                | 0,302 | 0.624    | 0,525      | 1,525        | 0,632        |
| 708                | 0,302 | 0,57     | 0,479      | 1,479        | 0,587        |

**Tabella 20 - Valori di r<sup>0</sup> e Rc per i due modelli a U e a V**

#### **IV.1.1 Modellazione dei modelli in ANSYS per il calcolo dell'energia di deformazione**

In modo analogo al metodo della distanza critica, si eseguono gli stessi passaggi per la modellazione dei due provini a U e a V. I carichi applicati ai modelli sono gli stessi applicati in precedenza per il metodo della distanza critica, i quali fanno riferimento alla forza esercitata sul provino al momento della rottura e sono riassunti in Tabella (21). Il modello viene creato considerando uno spessore unitario anziché di 10 mm e per garantire l'equivalenza delle condizioni di carico, si applicherà  $1/10$  della forza massima in precedenza indicata.

| densità [Kg/m <sup>3</sup> ] | Fmax [N] | <b>Fi</b> [N] | Fmax [N] | <b>Fi [N]</b> |
|------------------------------|----------|---------------|----------|---------------|
| 100                          | 189,45   | 18,945        | 146,39   | 14,639        |
| 145                          | 185,92   | 18,592        | 185,92   | 18,592        |
| 300                          | 347,71   | 34,771        | 353,74   | 35,374        |
| 708                          | 2109,96  | 210,996       | 1811,43  | 181,143       |

**Tabella 21 - Valori delle forze Fi [N] applicate ai modelli durante le simulazioni del metodo SED**

Come per le precedenti simulazioni, si modellano i provini utilizzando l'elemento SOLID PLANE 8 NODE 183, attivando le ipotesi di deformazione piana e modellando solo un quarto del provino, sfruttando le proprietà di simmetria del modello.

Diversamente dalle simulazioni fatte per il metodo della distanza critica, per il metodo SED si progetta il modello con l'intenzione di creare una mesh molto più rada. Infatti, uno dei vantaggi nell'utilizzo del SED è che il valore di energia non dipende dalla qualità della mesh, ma unicamente dalla geometria e della condizione di carico. Questo permette di ridurre i tempi di pre processor e, in minor quantità, quelli necessari alla soluzione.

Si individuano quindi un ridotto numero di KP nel modello, prestando maggiore attenzione a localizzare correttamente i punti di intersezioni tra il raggio di controllo  $R_0$  e la geometria dell'intaglio.

Per facilitare tale operazione si utilizza un modellatore grafico. Si modellano i particolari degli intagli con l'uso delle funzioni Arco e Linea e si raccolgono poi le coordinate dei punti di intersezione con il raggio critico ed eventuali punti utili alla modellazione delle aree.

Le Tabelle da (45) a (48) in Appendice presentano i KP dei modelli realizzati.

Si utilizzano le già note funzioni di ANSYS per la realizzazione delle linee e delle aree per completare il modello. Diversamente dai modelli realizzati in precedenza, dato che la mesh non ha grande importanza, l'operazione di divisione delle linee viene saltata e viene data l'istruzione al programma di creare una mesh libera attraverso la funzione:

## *Preprocessor*  $\rightarrow$  *Meshing*  $\rightarrow$  *Mesh*  $\rightarrow$  *Areas*  $\rightarrow$  *Free*

Come si vede dalla Figura (24), la qualità della mesh è molto bassa, ma come già detto, questo non influisce sul risultato per quel che riguarda la densità di energia di deformazione.

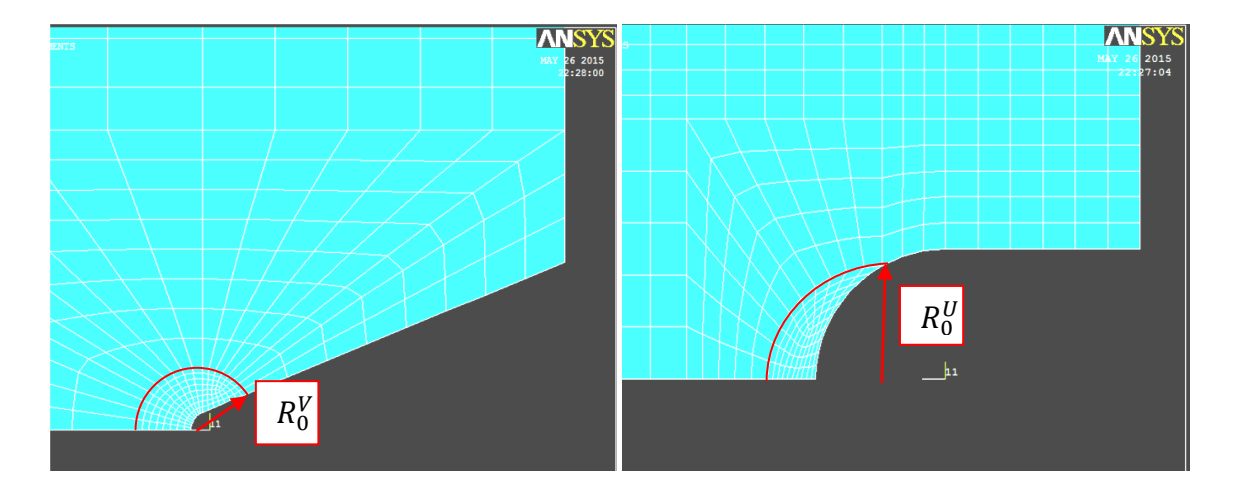

**Figura 24 - Mesh dei raggi di controllo R<sup>0</sup>**

Eseguita la creazione automatica della mesh, sono applicati i carichi medi di rottura sottoforma di tensioni distribuite sull'area superficiale del modello, si applicano i carichi come per il modello della distanza critica e si avvia la soluzione.

Ciò che ci interessa trovare è l'energia all'interno dell'area di controllo, quindi si selezionano gli elementi interni a  $R_0$  con le funzioni (Figura 25):

## *Select Entities [Areas]; [From Full]; selezione dell'area di controllo [Elements]; [Attached to] Areas; [Reselect]*

In questo modo viene prima selezionata l'area di controllo attorno l'intaglio, e in seguito gli elementi attaccati a quell'area.

Ora è possibile calcolare l'energia interna all'area di controllo [MJ] e il volume stesso  $[m^3]$ per poter calcolare la densità di energia attraverso il loro rapporto [MJ/m<sup>3</sup>]. Per calcolare i due valori si utilizza la funzione:

*General Postproc Element Table Define Table Add…*

Viene aperta una finestra presentata in Figura (26) nella quale è possibile selezionare nella categoria [Result data item] le voci:

*Energy Strain enrg SENE Geometry Elem Volume VOLU*

Selezionate queste due componenti si procede alla loro sommatoria tra gli elementi selezionati. La somma è fatta con il comando:

*General Postproc Element Table Sum of Each Item*

All'esecuzione del commando si aprirà una nuova finestra con i valori dell'energia e del volume. Queste operazioni vengono svolte per i quattro materiali studiati e per entrambe le

geometrie di intaglio. I risultati relativi alla densità di energia di deformazione critica W<sub>c</sub> sono proposti in Tabella (22).

Da questi dati si individua per ogni densità un valore medio di energia critica  $\overline{W_c}$  tra il modello a U ( $W_c^U$ ) e quello a V ( $W_c^V$ ) e si utilizza tale valore nel Grafico (10) per un confronto tra i risultati ottenuti.

| Densità [kg/m <sup>3</sup> ] | $W_c^U$ [MJ/m <sup>3</sup> ] $\mid W_c^V$ [MJ/m <sup>3</sup> ] |        |
|------------------------------|----------------------------------------------------------------|--------|
| <b>100</b>                   | 0,07183                                                        | 0,0486 |
| 145                          | 0,03658                                                        | 0,0446 |
| 300                          | 0,03211                                                        | 0,0418 |
| 708                          | 0,28025                                                        | 0,2699 |

**Tabella 22 - Valori dell'energia critica di deformazione ottenuti dalle simulazioni fem**

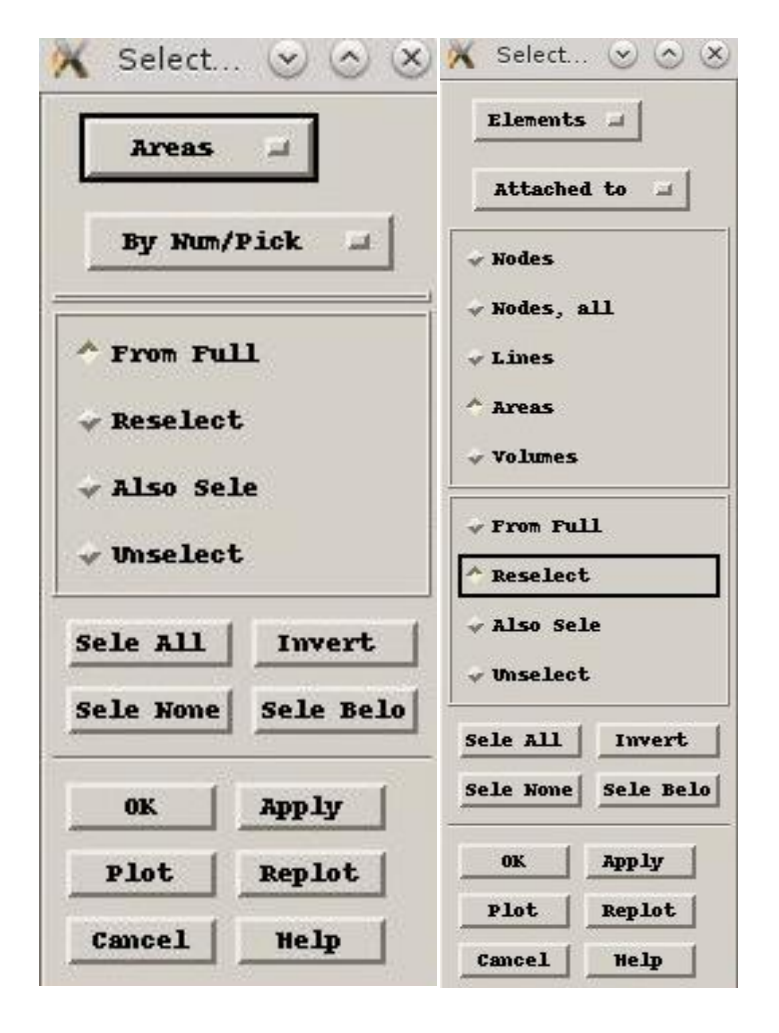

**Figura 25 - Schermata di ANSYS per la selezione delle aree e degli elementi attaccati ad esse**

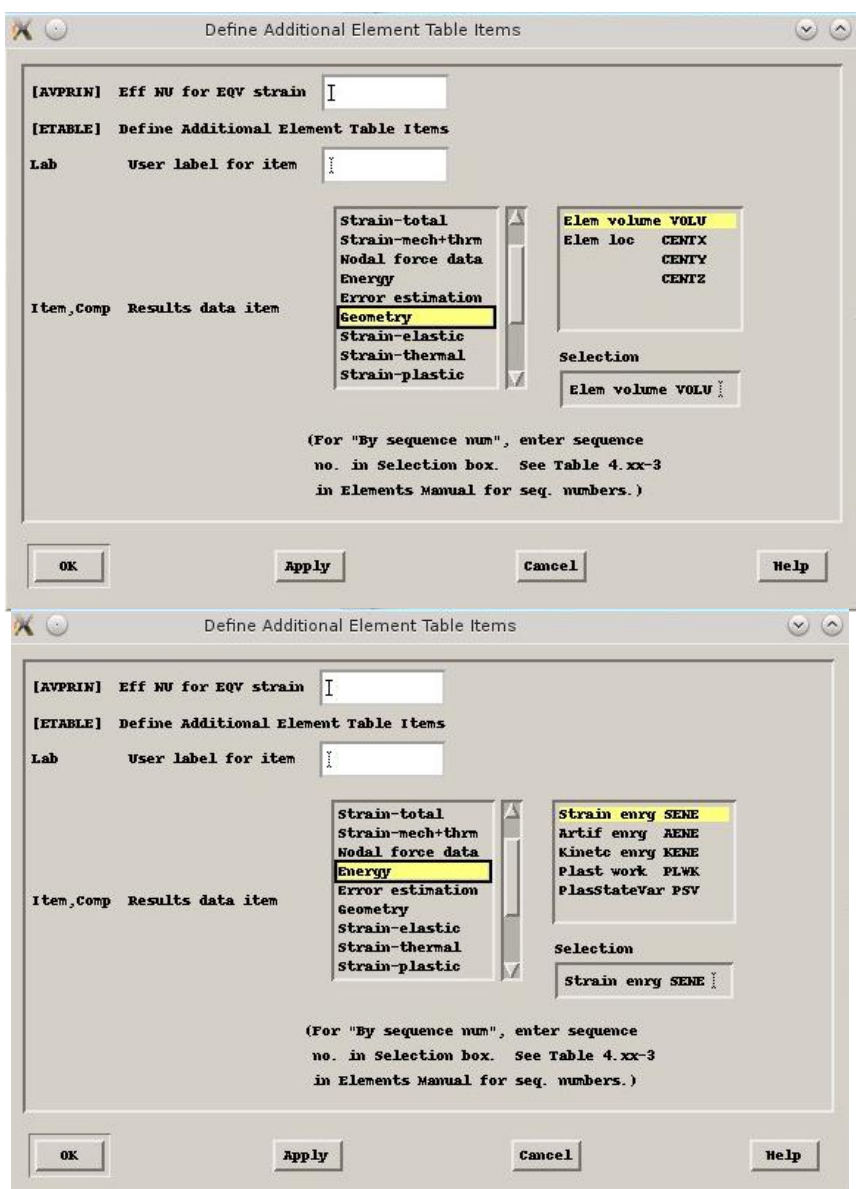

**Figura 26 - Schermate per la selezione delle componenti energia (sopra) e volume (sotto) in ANSYS 14**
#### **IV.1.2 Analisi dei risultati ottenuti a Modo I**

Dalle simulazioni fatte sulle due geometrie, si ottengono dei valori di energia critica Wc molto simili tra loro per le varie densità. Questo è concorde col fatto che a parità di materiale, la variazione della geometria non incide sul valore di energia di densità critica Wc, che è un parametro del materiale stesso. In Tabelle (23) si propongono quindi i valori medi tra quelli trovati per il modello a U e a V,  $\overline{W_c}$ , il quale sarà il valore specifico del materiale.

Nel Grafico (10) sono riportati i valori normalizzati  $\sqrt{W_c/W_c}$  di energia per il modello a U e il modello a V rispetto al valore medio. Questo è un indice della dispersione dei valori rispetto al valor medio di energia. Si osserva che tali valori si discostano dal valore unitario del 10% massimo, e dimostra una buona affidabilità dei risultati trovati.

**Tabella 23 - Densità di energia di deformazione medie per le varie densità**

| Densità [kg/m <sup>3</sup> ] | $W_c$ |
|------------------------------|-------|
| 100                          | 0,060 |
| 145                          | 0,041 |
| 300                          | 0,037 |
| 708                          | 0,275 |

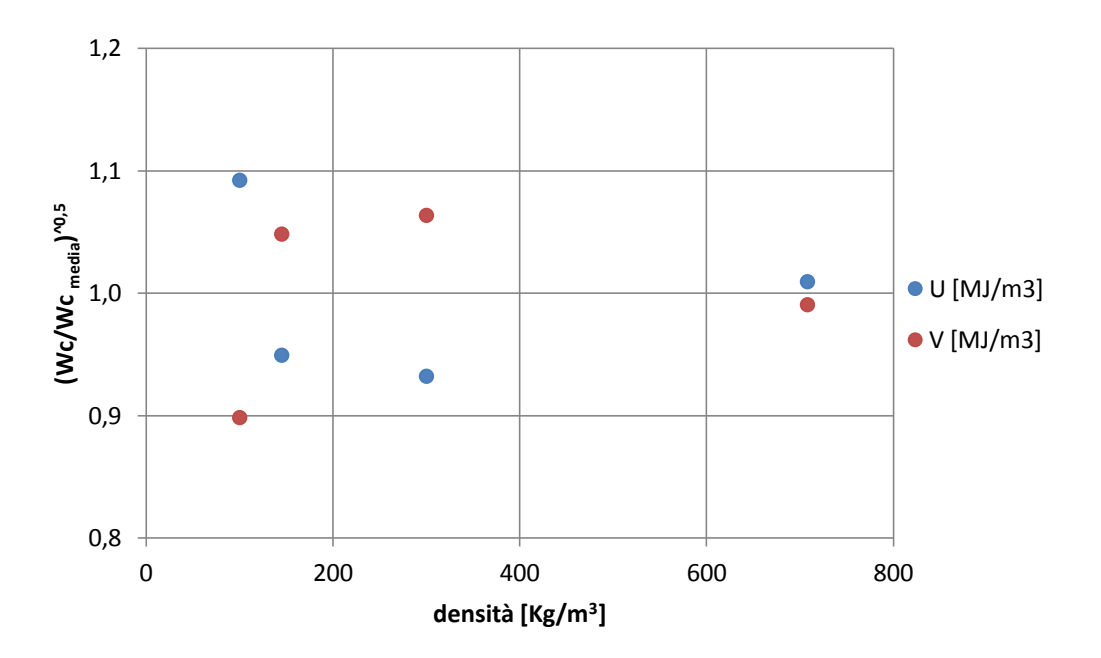

**Grafico 10 - Dispersione dei valori di W<sup>c</sup> relativi**

### **IV.2 Studio con il metodo SED a Modo misto I+II**

A modo misto si eseguono le stesse prove a flessione su i provini SENB con intaglio a 90° e a 135° fatte per il metodo della distanza critica. Oltre a queste prove, si esegue uno studio analogo per i provini ASCB, provini di forma semicircolare che presentano un intaglio non raccordato a pareti parallele che parte dal centro del provino in direzione radiale. Lo studio a rottura di questo tipo di provino è stato fatto sempre dagli stessi Negru e Marsavina [15] per i materiali NECURON 651 ( $\rho = 708 [Kg/m^3]$ ) e NECURON 1020 ( $\rho =$ 1218  $[Kg/m^3]$ ).

Anche in questo caso l'applicazione del metodo SED permette di creare una mesh molto più rada senza penalizzare la qualità dei risultati.

Si utilizza ancora un software di modellazione CAD per la modellazione degli intagli e dei volumi di controllo, per raccogliere le coordinate dei KP del modello. Anche in questo caso i modelli hanno spessore unitario, e viene applicata di conseguenza 1/10 della forza massima che porta a rottura, per garantire l'equivalenza tra i sistemi.

I dati di partenza sono ancora le lunghezze critiche proposte in TAFMEC. Come per il puro Modo I, per calcolare il raggio critico R<sub>c</sub>, si utilizza il valore di distanza critica L. In particolare si eseguiranno due diverse analisi:

- Calcolo del raggio critico secondo l'equazione  $R_c = \frac{Q}{C}$  $\frac{(3-6\nu)}{4}$  ·  $L_{(M^e)}$  al variare del grado di multiassialità  $M<sup>e</sup>$
- Calcolo del raggio critico secondo l'equazione  $R_c = \frac{Q}{C}$  $rac{(3-6\nu)}{4}$ ·  $L_{(Modo I)}$  relativo unicamente ai valori di lunghezza critica del Modo I

In questo modo si cerca di capire come l'equazione di  $L_{(M^e)}$  incida sui valori di energia critica  $W_c$ .

Nel caso del modo misto, per calcolare la densità di energia corretta, è necessario individuare la direzione lungo la quale ho la tensione principale massima  $\sigma_1^{max}$  per ogni caso di studio. Si cercherà quindi nei modelli utilizzati per la distanza critica un angolo  $\vartheta_c$ riferito rispetto all'asse X indicante l'inclinazione di questa direzione. L'origine del raggio di controllo  $R_0$  si troverà lungo questa direzione.

#### **IV.2.1 Valutazione dell'angolo critico**

La ricerca di  $\vartheta_c$  non è fatta per i modelli a carico e vincolo simmetrico che ovviamente sono soggetti solo al Modo I, e che quindi hanno un angolo critico  $\vartheta_c = 0$ . Per cercare l'angolo critico si crea un percorso di punti lungo la circonferenza del raccordo, nelle simulazioni già fatte per il metodo della distanza critica, con lo scopo di osservare dove è presente la tensione massima.

Dopo aver creato un sistema di riferimento polare con origine nel centro di curvatura dell'intaglio e asse X lungo la bisettrice, si utilizzerà ancora la funzione per la generazione dei percorsi:

#### *General Postproc Path Operation Define Path By Nodes*

Si selezionano i nodi a partire dal punto di intersezione tra il raggio di raccordo e la bisettrice dell'intaglio (Figura 27). Sapendo che la tensione massima  $\sigma_1^{max}$ , per le condizioni di carico usate, si troverà alla destra dell'intaglio, il percorso dei punti spazierà un angolo di  $\pi/2$ , nel quadrante dei valori positivi del piano XY.

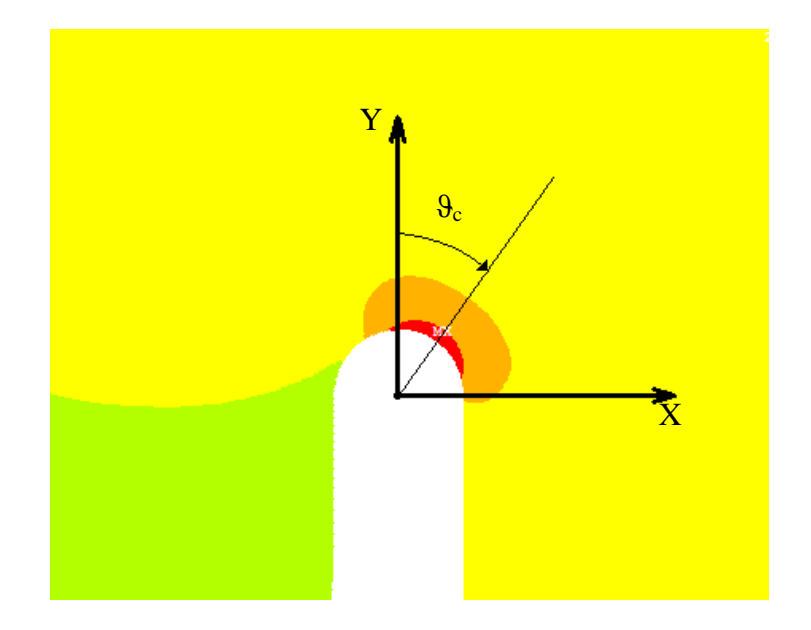

Figura 27 – Sistema di riferimento usato per la definizione dell'angolo critico  $\vartheta_c$  per i modelli SENB con intaglio a **90°**

A questo path vengono associate i valori della tensione  $\sigma_1$ , indicante la tensione principale.

#### *General Postproc Path Operation Map onto Path First Principal Stress*

sono quindi create delle liste contenenti la distanza circonferenziale D dei punti e i relativi valori di tensione principale  $\sigma_1$ . Queste liste sono poi importate in Excel e utilizzate per generare dei grafici della tensione massima in funzione dell'angolo (Grafico 11). L'angolo è infatti legato alla distanza D raccolta nelle liste e al raggio di raccordo r:

$$
C = 2\pi r
$$
 [57]  

$$
\frac{D}{C} = \frac{D}{2\pi r}
$$
 [58]  

$$
\vartheta_c = \frac{2\pi D}{2\pi r} = \frac{D}{r}
$$
 [rad] [59]

Questa operazione viene fatta per tutti i sistemi di carico da simulare. Per i modelli con intaglio inclinato a 135°, l'angolo  $\vartheta_c$  viene trovato nello stesso modo. L'angolo è sempre riferito rispetto a un sistema di riferimento avente asse Y parallelo alla bisettrice dell'intaglio (Figura 29).

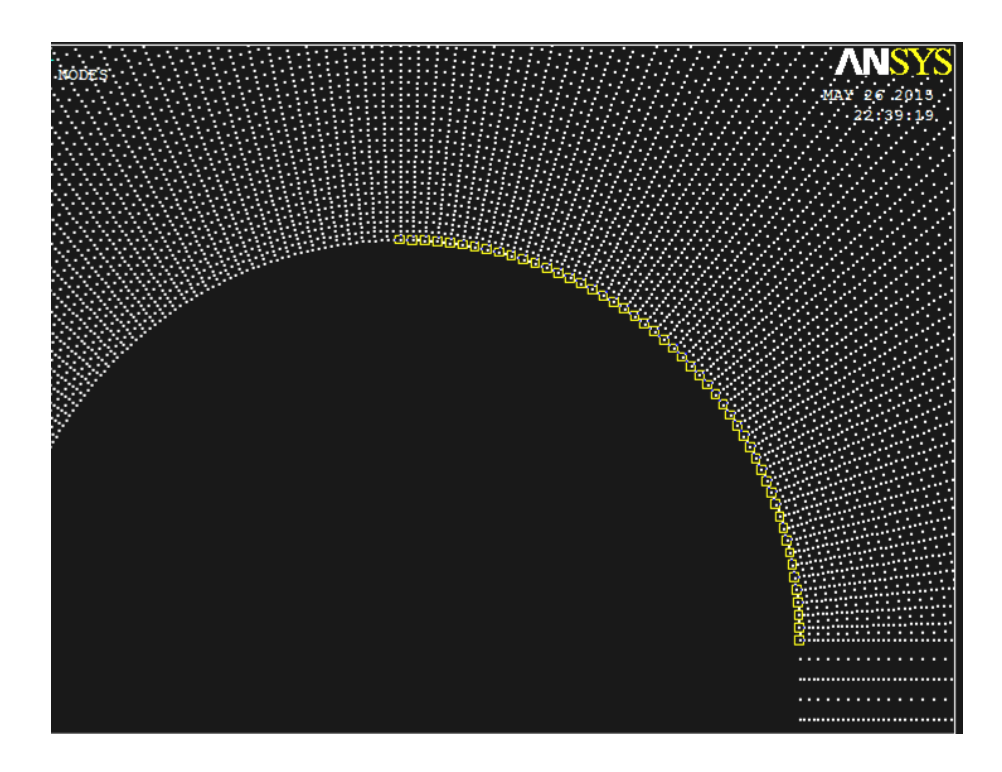

**Figura 28 - Path dei nodi selezionati per trovare l'angolo critico**

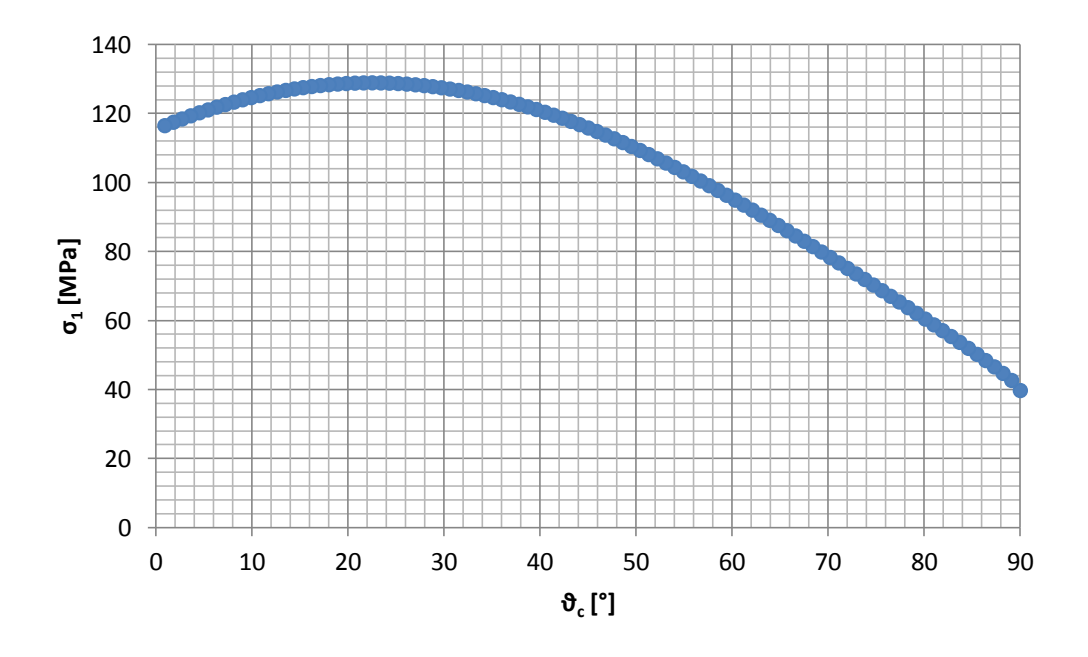

**Grafico 11 – Esempio di una curva delle tensioni principali in funzione dell'angolo critico . In questo caso è** presentata la curva relativa al provino SENB a 90° con raggio di raccordo  $\rho = 1$  mm e carico posizionato in  $m = 4$  mm

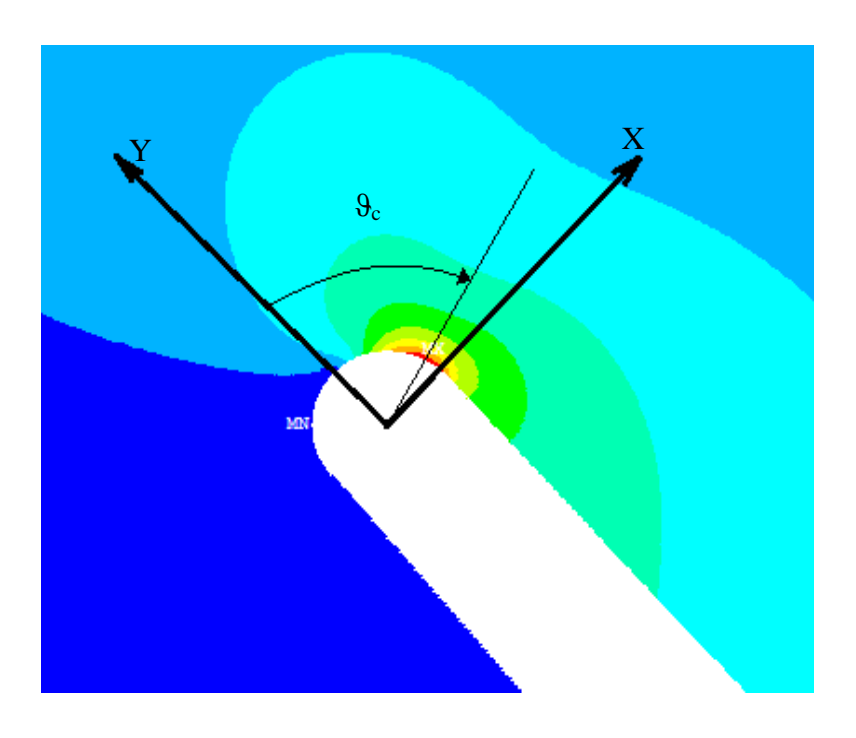

**Figura 29 - Sistema di riferimento usato per la definizione dell'angolo critico**  $\vartheta_c$  **per i modelli SENB con intaglio a 135°**

In Appendice sono presenti i grafici delle tensioni in funzione degli angoli (Grafici da 21 a 35).

#### **IV.2.2 Studio con il metodo SED dei provini SENB a 90° e 135°**

Le stesse simulazioni fatte per il metodo della distanza critica, sono ora ripensate per il metodo dell'energia critica. Per ogni geometria e configurazione di carico si individuano le aree di controllo all'interno delle quali calcolare l'energia di deformazione.

Come per il Modo I, il valore del raggio di controllo  $R_0$  è espresso come somma del raggio critico  $R_c$  e del raggio  $r_0$  (distanza del centro dall'apice della cricca), il quale dipende dal raggio di raccordo  $\rho$  dell'intaglio e dall'indice q:

$$
q = \frac{(2\pi - 2\alpha)}{\pi} \qquad [60]
$$

in questi modelli l'angolo di apertura  $2\alpha$  degli intagli è costante e uguale a 0, perciò il valore di q è fisso per tutti i modelli e vale:

$$
q = 2 \qquad [61]
$$

ciò che varia tra i modelli, oltre all'inclinazione dell'intaglio, è il raggio di raccordo  $\rho$ (0,75 mm, 1 mm, 2mm), perciò si otterranno tre valori diversi di  $r_0$ .

$$
r_{0(0,75)} = r \cdot \frac{(q-1)}{q} = \frac{r}{2} = 0.375 \, mm \qquad [62]
$$

$$
r_{0(1)} = \frac{r}{2} = 0.5 \, mm \qquad [63]
$$

$$
r_{0(2)} = \frac{r}{2} = 1 \, mm \qquad [64]
$$

In Tabella (24) sono riassunti i valori relativi a  $r_0$  e  $\vartheta_c$  per le 18 condizioni di carico studiate.

| $R$ [mm]     | Codice geometria | <b>S2</b> [mm] | $m$ [mm]       | $\alpha$ [°] | $Me$ [-] | L[mm] | $\vartheta_c$ [°] | $r_0$ [mm]   |
|--------------|------------------|----------------|----------------|--------------|----------|-------|-------------------|--------------|
|              | R075 90 m0       | 60             | $\mathbf 0$    | 90           | 1,000    | 0,296 | $\mathbf 0$       | 0,375        |
|              | R075 90 m-4      | 12             | $-4$           | 90           | 0,870    | 0,282 | 9                 | 0,375        |
| 0,75         | R075 90 m4       | 12             | 4              | 90           | 0,670    | 0,260 | 23,4              | 0,375        |
|              | R075 90 m24      | 12             | 24             | 90           | 0,562    | 0,248 | 34,2              | 0,375        |
|              | R075 135 s12     | 12             | 9              | 135          | 0,238    | 0,212 | 62,1              | 0,375        |
|              | R075 135 s7,5    | 7,5            | 9              | 135          | 0,033    | 0,190 | 67,5              | 0,375        |
|              | R1 90 m0         | 60             | $\mathbf 0$    | 90           | 1,000    | 0,296 | $\mathbf 0$       | 0,5          |
|              | R1 90 m-4        | 12             | $-4$           | 90           | 0,871    | 0,282 | 7,2               | 0,5          |
| $\mathbf{1}$ | R1 90 m4         | 12             | 4              | 90           | 0,658    | 0,258 | 22,5              | 0,5          |
|              | R1 90 m24        | 12             | 24             | 90           | 0,549    | 0,246 | 34,2              | 0,5          |
|              | R1 135 s12       | 12             | 9              | 135          | 0,216    | 0,210 | 63                | 0,5          |
|              | R1 135 s8        | 8              | 9              | 135          | 0,039    | 0,190 | 67,5              | 0,5          |
|              | R2 90 m0         | 60             | $\mathbf 0$    | 90           | 1,000    | 0,296 | $\Omega$          | 0,5          |
|              | R2 90 m-4        | 12             | $-4$           | 90           | 0,873    | 0,282 | 5,4               | $\mathbf{1}$ |
| $\mathbf{2}$ | R2 90 m4         | 12             | $\overline{4}$ | 90           | 0,616    | 0,254 | 20,7              | $\mathbf{1}$ |
|              | R2 90 m24        | 12             | 24             | 90           | 0,507    | 0,242 | 34,2              | $\mathbf{1}$ |
|              | R2 135 s12       | 12             | 9              | 135          | 0,156    | 0,203 | 65,7              | $\mathbf{1}$ |
|              | R2 135 s9        | 9              | 9              | 135          | 0,027    | 0,189 | 68,4              | $\mathbf 1$  |

**Tabella 24 - Dati di partenza per l'applicazione del metodo SED**

*IV.2.2.1 Analisi agli elementi finiti per funzione di dei modelli SENB*

Utilizzando l'Equazione (48) di L<sub>(M<sup>e</sup>)</sub>, trovata dallo studio con il metodo TCD, si calcola il valore del raggio critico  $R_c$  e di  $R_0$ . Nella Tabella (25) sono riassunti i valori per i divesi casi di studio. Si nota che i valori di  $R_c$  variano con il variare del grado di multiassialità, a causa della forma lineare  $L_{(M^e)}$ . questa variazione non dovrebbe essere presente in quanto il raggio critico è parametro del materiale, e non della geometria e in quanto tale, costante per ogni materiale. Ai fini dell'indagine si analizza l'andamento dell'energia di deformazione al variare del raggio critico.

Lo sviluppo dei modelli è fatto secondo i passaggi già descritti in precedenza. Le coordinate dei KP relativi ai punti di intersezione tra il raggio  $R_{tot}$  e il lato libero dell'intaglio vengono ricavati attraverso la modellazione CAD dell'intaglio. In Appendice sono proposte le tabelle relative ai KP usati per i vari modelli.

| n                       | geometria                         | Me [rad] | $L_{(Me)}$ [mm] | $r_0$ [mm]   | $R_c$ [mm] | $R_o$ [mm] |
|-------------------------|-----------------------------------|----------|-----------------|--------------|------------|------------|
| $\mathbf{1}$            | R075 90 m0                        | 1,000    | 0,296           | 0,375        | 0,192      | 0,567      |
| 2                       | R075 90 m-4                       | 0,870    | 0,282           | 0,375        | 0,183      | 0,558      |
| 3                       | R075 90 m4                        | 0,670    | 0,260           | 0,375        | 0,169      | 0,544      |
| 4                       | R075 90 m24                       | 0,562    | 0,248           | 0,375        | 0,161      | 0,536      |
| 5                       | R075 135 s12                      | 0,238    | 0,212           | 0,375        | 0,138      | 0,513      |
| 6                       | R075 135 s7,5                     | 0,033    | 0,190           | 0,375        | 0,123      | 0,498      |
| $\overline{\mathbf{z}}$ | R1 90 m0                          | 1,000    | 0,296           | 0,5          | 0,192      | 0,692      |
| 8                       | R1 90 m-4                         | 0,871    | 0,282           | 0,5          | 0,183      | 0,683      |
| 9                       | R1 90 m4                          | 0,658    | 0,258           | 0,5          | 0,168      | 0,668      |
| 10                      | R1 90 m24                         | 0,549    | 0,246           | 0,5          | 0,160      | 0,660      |
| 11                      | R1 135 s12                        | 0,216    | 0,210           | 0,5          | 0,136      | 0,636      |
| 12                      | R1 135 s8                         | 0,039    | 0,190           | 0,5          | 0,124      | 0,624      |
| 13                      | R2 90 m0                          | 1,000    | 0,296           | 0,5          | 0,192      | 0,692      |
| 14                      | R2 90 m-4                         | 0,873    | 0,282           | $\mathbf{1}$ | 0,183      | 1,183      |
| 15                      | R <sub>2</sub> 90 m <sub>4</sub>  | 0,616    | 0,254           | $\mathbf{1}$ | 0,165      | 1,165      |
| 16                      | R <sub>2</sub> 90 m <sub>24</sub> | 0,507    | 0,242           | $\mathbf{1}$ | 0,157      | 1,157      |
| 17                      | R2 135 s12                        | 0,156    | 0,203           | $\mathbf{1}$ | 0,132      | 1,132      |
| 18                      | R2 135 s9                         | 0,027    | 0,189           | $\mathbf{1}$ | 0,123      | 1,123      |

**Tabella 25 - Valori di ro, Rc e R0 per i vari casi studiati con il raggio di controllo variabile**

Anche in questo caso, come per l'applicazione del metodo SED a modo I, si creano delle aree molto più ampie e si utilizza la funzione:

#### *Preprocessor*  $\rightarrow$  *Meshing*  $\rightarrow$  *Mesh*  $\rightarrow$  *Areas*  $\rightarrow$  *Free*

Che consente di creare automaticamente delle mesh nel modello senza dover prima dividere le linee.

Si eseguono le varie simulazioni per le relative condizioni di carico, e per ogni simulazione si raccolgono i valori di energia e volume sottesi dal raggio di raccordo, selezionando i relativi elementi con la funzione:

## *Select Entities [Areas]; [From Full]; selezione dell'area di controllo [Elements]; [Attached to] Areas; [Reselect]*

Ora è possibile calcolare l'energia interna all'area di controllo [MJ] e il volume stesso  $[m^3]$ per poter calcolare la densità di energia attraverso il loro rapporto [MJ/m<sup>3</sup>]. Per calcolare i due valori si utilizza la funzione:

*General Postproc Element Table Define Table Add…*

Viene aperta una finestra nella quale è possibile selezionare nella categoria [Result data item] le voci:

*Energy Strain enrg SENE Geometry Elem Volume VOLU*

Selezionate queste due componenti si procede alla loro sommatoria tra gli elementi selezionati. La somma viene fatta con il comando:

*General Postproc Element Table Sum of Each Item*

All'esecuzione del commando si aprirà una nuova finestra con i valori dell'energia e del volume. Queste operazioni vengono svolte per i 18 modelli studiati. I risultati sono proposti in Tabella (26).

| geometria      | $Me$ [rad] | $M^{e}$ [°] | $\vartheta_c$ [°] | $W_c$ [MJ/m <sup>3</sup> ] |
|----------------|------------|-------------|-------------------|----------------------------|
| R0,75-90 m0    | 1,000      | 57,3        | 0                 | 1,679                      |
| R0,75-90 m-4   | 0,870      | 49,8        | 10,8              | 1,505                      |
| R0,75-90 m4    | 0,670      | 38,4        | 21,6              | 1,824                      |
| R0,75-90 m24   | 0,562      | 32,2        | 34,2              | 2,486                      |
| R0,75-135 s12  | 0,238      | 13,6        | 17,1              | 1,709                      |
| R0,75-135 s7,5 | 0,033      | 1,9         | 22,5              | 2,007                      |
| R1-90 m0       | 1,000      | 57,3        | 0                 | 1,384                      |
| R1-90 m-4      | 0,871      | 49,9        | 7,2               | 1,535                      |
| R1-90 m4       | 0,658      | 37,7        | 22,6              | 1,677                      |
| R1-90 m24      | 0,549      | 31,5        | 34,7              | 2,411                      |
| R1-135 s12     | 0,216      | 12,4        | 18                | 1,470                      |
| R1-135 s8      | 0,039      | 2,2         | 24,5              | 1,743                      |
| R2-90 m0       | 1,000      | 57,3        | 0                 | 1,766                      |
| R2-90 m-4      | 0,873      | 50,0        | 5,6               | 1,598                      |
| R2-90 m4       | 0,616      | 35,3        | 22,5              | 2,057                      |
| R2-90 m24      | 0,507      | 29,0        | 33,3              | 2,542                      |
| R2-135 s12     | 0,156      | 8,9         | 21,1              | 1,596                      |
| R2-135 s9      | 0,027      | 1,5         | 23,4              | 1,917                      |

**Tabella 26 - Risultati della densità di energia di deformazione critica W<sup>c</sup>**

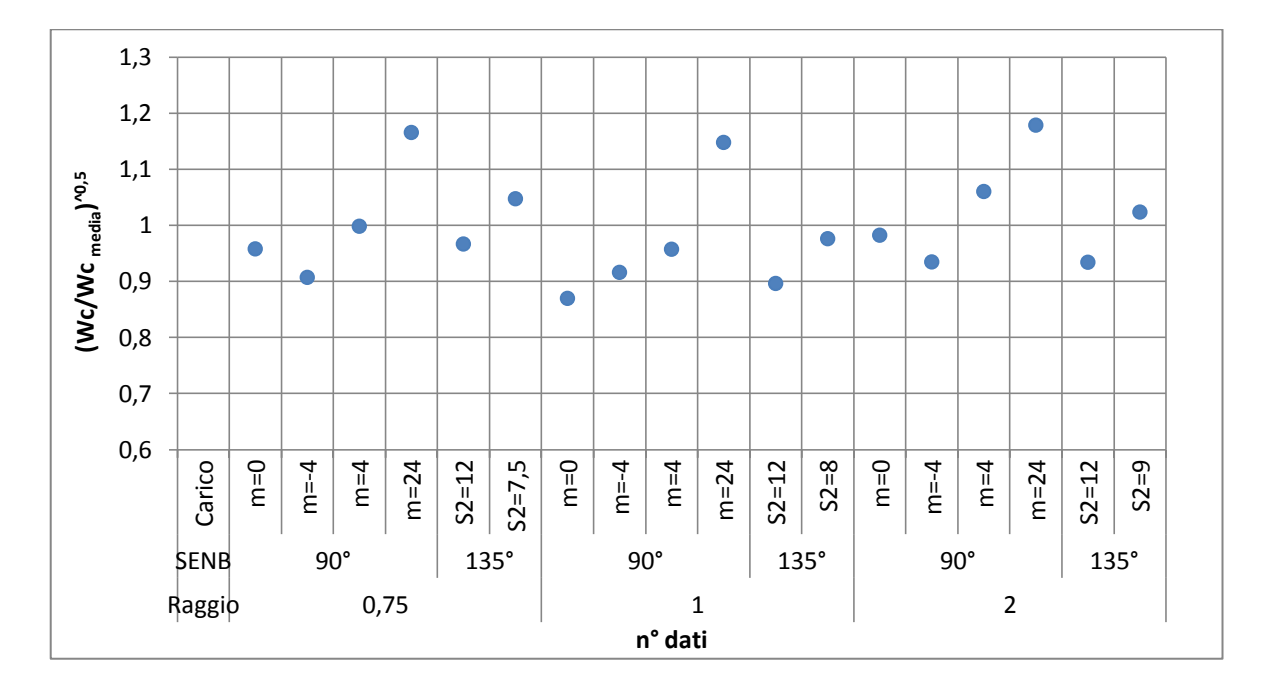

**Grafico 12 - Dispersione dei valori di Wc normalizzato, funzione del raggio critico calcolato per i diversi valori di grado di multiassialità.**

Nel Grafico (12) sono presentati i valori di  $\sqrt{W_c/\overline{W_c}}$ . si osserva che la dispersione dei punti rispetto al valore unitario si aggira attorno al +20%, -15%. Questa dispersione è più alta rispetto a quella trovata per lo studio a puro Modo I, ed è aggravata da alcuni punti che fanno riferimento alla condizione di carico di prevalente Modo II.

## *IV.2.2.2 Analisi agli elementi finiti per R<sub>c</sub> costante, funzione di L*<sub>(Modo I)</sub> dei *modelli SENB*

Le stesse analisi sono rifatte utilizzando in questo caso un valore costate di  $R_c$  per tutte le geometrie e sistemi di carico. Si utilizza il raggio critico calcolato sempre dall'equazione

$$
L_{M^e} = 0.11 \cdot M^e + 0.186
$$
 [64]

per la condizione a Modo I, in cui  $M^e = 1$  e quindi  $L_{M} = 0.296$  mm. Per questi valori si trova un raggio critico pari a  $R_c = 0.192$  mm. I raggi di controllo diventano così costanti per ogni singola geometria dell'intaglio al variare delle condizioni di carico. In Tabella 27 vengono riportati i valori dei raggi critici e di controllo, oltre che i valori di energia critica trovati dalle simulazioni. Già dalla prima osservazione di questi risultati, si vede come i

valori di  $W_c$  sono molto più vicini ad una costante rispetto a quelli trovati per i raggi critici dipendenti dal grado di multiassialità.

| n              | geometria                        | Me [rad] | $L_{(Modo I)}$ [mm] | $r_0$ [mm]   | $R_c$ [mm] | $R_o$ [mm] | $W_c$ [MJ/m <sup>3</sup> ] |
|----------------|----------------------------------|----------|---------------------|--------------|------------|------------|----------------------------|
| 1              | R075 90 m0                       | 1,000    | 0,296               | 0,375        | 0,224      | 0,599      | 1,679                      |
| $\overline{2}$ | R075 90 m-4                      | 0,870    | 0,296               | 0,375        | 0,224      | 0,599      | 1,505                      |
| 3              | R075 90 m4                       | 0,670    | 0,296               | 0,375        | 0,224      | 0,599      | 1,733                      |
| 4              | R075 90 m24                      | 0,562    | 0,296               | 0,375        | 0,224      | 0,599      | 1,715                      |
| 5              | R075 135 s12                     | 0,238    | 0,296               | 0,375        | 0,224      | 0,599      | 1,624                      |
| 6              | R075 135 s7,5                    | 0,033    | 0,296               | 0,375        | 0,224      | 0,599      | 1,786                      |
| $\overline{7}$ | R1 90 m0                         | 1,000    | 0,296               | 0,5          | 0,224      | 0,724      | 1,384                      |
| 8              | R1 90 m-4                        | 0,871    | 0,296               | 0,5          | 0,224      | 0,724      | 1,535                      |
| 9              | R1 90 m4                         | 0,658    | 0,296               | 0,5          | 0,224      | 0,724      | 1,593                      |
| 10             | R1 90 m24                        | 0,549    | 0,296               | 0,5          | 0,224      | 0,724      | 1,664                      |
| 11             | R1 135 s12                       | 0,216    | 0,296               | 0,5          | 0,224      | 0,724      | 1,397                      |
| 12             | R1 135 s8                        | 0,039    | 0,296               | 0,5          | 0,224      | 0,724      | 1,551                      |
| 13             | R2 90 m0                         | 1,000    | 0,296               | $\mathbf{1}$ | 0,224      | 1,224      | 1,766                      |
| 14             | R2 90 m-4                        | 0,873    | 0,296               | $\mathbf{1}$ | 0,224      | 1,224      | 1,598                      |
| 15             | R <sub>2</sub> 90 m <sub>4</sub> | 0,616    | 0,296               | $\mathbf{1}$ | 0,224      | 1,224      | 1,954                      |
| 16             | R2 90 m24                        | 0,507    | 0,296               | 1            | 0,224      | 1,224      | 1,754                      |
| 17             | R2 135 s12                       | 0,156    | 0,296               | $\mathbf{1}$ | 0,224      | 1,224      | 1,516                      |
| 18             | R2 135 s9                        | 0,027    | 0,296               | $\mathbf{1}$ | 0,224      | 1,224      | 1,706                      |

**Tabella 27 - Valori di ro, Rc e R0 per i vari casi studiati con il raggio di controllo costante**

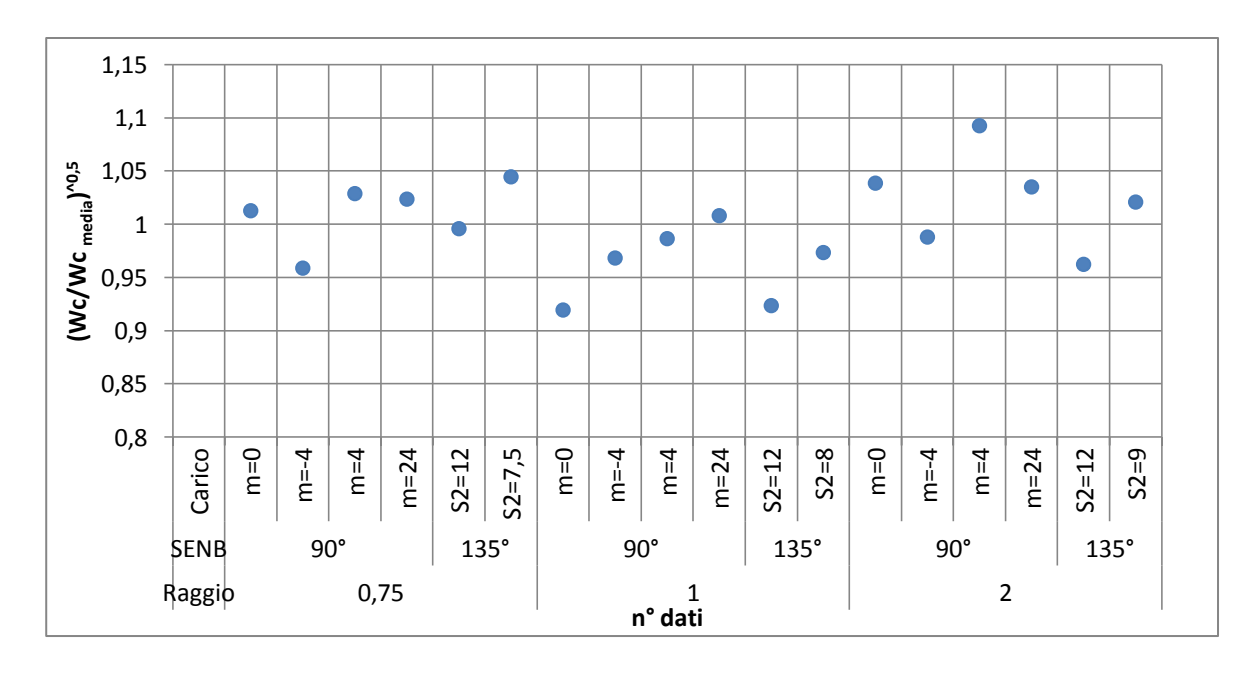

**Grafico 13 - Dispersione dei valori di Wc normalizzato, funzione del raggio critico costante**

Nel Grafico (13) vengono presentati i valori normalizzati di energia critica,  $\sqrt{W_c/W_c}$ . Si osserva che la dispersione dei punti rispetto al valore unitario si aggira attorno al  $\pm$  10%, molto inferiore a quella trovata per lo studio con raggio di controllo variabile, e decisamente più attendibile.

#### **IV.2.3 Studio con il metodo SED dei provini ASCB**

In modo da avere un confronto dei risultati ottenuti a modo misto, si utilizzeranno i dati relativi allo studio dei provini ASCB dello stesso materiale NECURON 1020. Le prove di flessione su tre punti per questo materiale, svolte da Negru e Marsavina [15], hanno dato come risultato le forze  $F_{\text{max}}$  che portano a rottura il componente e il grado di multiassialità delle prove. In modo analogo ai provini SENB, si calcola il raggio critico Rc, ma dato che l'intaglio non è raccordato, il raggio  $r_0$  sarà nullo. Di conseguenza non è necessario calcolare l'angolo  $\vartheta_c$  della direzione critica.

Distinguiamo ancora due diversi casi per il calcolo del raggio critico, già applicati per i provini SENB. Nel primo caso si segue un'analisi con  $R_c$  dipendente dal grado di multiassialità tramite l'equazione della lunghezza critica trovata con il metodo TCD a modo misto  $(L_{(M^e)})$ , nel secondo caso, le stesse simulazioni vengono fatte per un raggio critico costante trovato a partire dalla lunghezza critica di Modo I ( $L_{(Mod_0 I)}$ ).

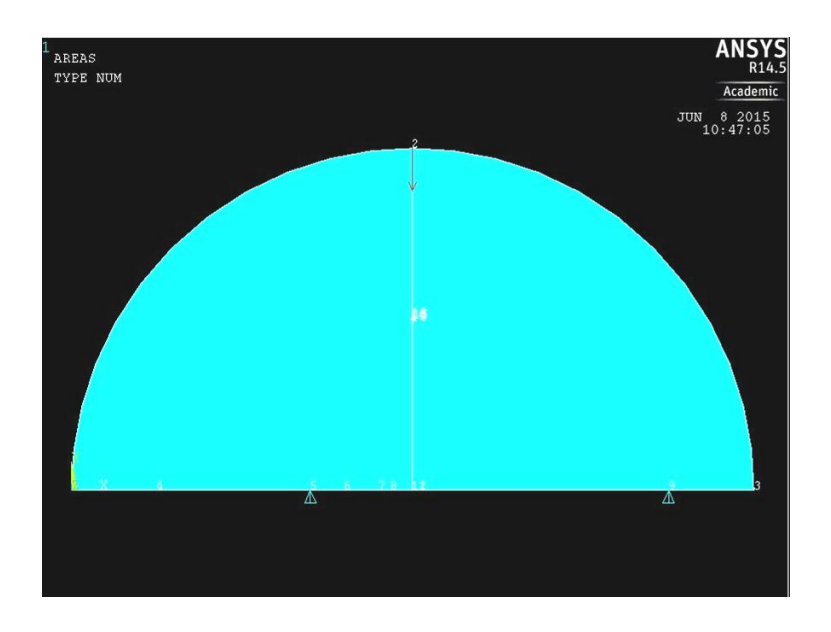

**Figura 30 - Modello ANSYS del provino ASCB con punti di carico e vincolo**

## *IV.2.3.1 Analisi agli elementi finiti per*  $R_c$  *funzione di*  $L_{(M^e)}$  *e per*  $R_c$  *costante, funzione di , del modello ASCB*

Si eseguono 6 simulazioni, in cui si va a variare la posizione del vincolo S2 da una posizione di simmetria rispetto al vincolo S1 ( $S1 = S2 = 30$  mm), per il quale si genererà una condizione di tensione di puro Modo I, a una posizione  $S2 = 2,66$  mm per cui gi genera una condizione di prevalente Modo II. Le posizioni dei vincoli per le varie prove sono riportate in Tabella (28).

Si utilizzano le Formule (51) e (48) per il calcolo rispettivamente di  $R_c$  e  $L(M<sup>e</sup>)$ , come già fatto delle precedenti simulazioni. I dati sono raccolti nella Tabella (28).

| codice geometria | $S1$ [mm] | $S2$ [mm]      | $F_{\text{max}}[N]$ | $Me$ [rad] | $L(Me)$ [mm] | $R_c$ [mm] |
|------------------|-----------|----------------|---------------------|------------|--------------|------------|
| ASCB-30          | 30        | 30             | 1586,7              | 1          | 0,296        | 0,224      |
| ASCB-12          | 30        | 12             | 2857,5              | 0,83       | 0,277        | 0,210      |
| ASCB-8           | 30        | 8              | 4056,7              | 0,651      | 0,258        | 0,195      |
| ASCB-6           | 30        | 6              | 4530                | 0,472      | 0,238        | 0,180      |
| ASCB-4           | 30        | $\overline{4}$ | 4458                | 0,206      | 0,209        | 0,158      |
| <b>ASCB-2.66</b> | 30        | 2,66           | 4839,7              | 0,004      | 0,186        | 0,141      |

**Tabella 28 - Dati relativi al modello ASCB del materiale NECURON 1020**

Le accortezze usate per la modellazione, sono le stesse dei precedenti modelli; la geometria viene definita di spessore unitario, perciò la forza applicata sarà  $1/10$  della forza massima Fmax. Vengono usate mesh rade create con l'uso del comando:

#### *Preprocessor*  $\rightarrow$  *Meshing*  $\rightarrow$  *Mesh*  $\rightarrow$  *Areas*  $\rightarrow$  *Free*

Dalle prove agli elementi finiti si trovano i risultati di densità di energia di deformazione critica W<sup>c</sup> dal rapporto tra l'energia di deformazione e il volume racchiuso all'interno del raggio critico, calcolati con l'uso delle funzioni:

*General Postproc Element Table Define Table Add…*

*Energy Strain enrg SENE Geometry Elem Volume VOLU* I risultati delle simulazioni nei 6 casi di carico, sono riassunti nella Tabella (29).

| Codice geometria | $Me$ [rad] | $M^{e}$ [°] | $W_c$ [MJ/m <sup>3</sup> ] |
|------------------|------------|-------------|----------------------------|
| <b>ASCB-30</b>   |            | 57,3        | 1,433                      |
| ASCB-12          | 0,83       | 47,6        | 1,426                      |
| ASCB-8           | 0,651      | 37,3        | 2,033                      |
| ASCB-6           | 0,472      | 27,0        | 2,590                      |
| ASCB-4           | 0,206      | 11,8        | 3,095                      |
| <b>ASCB-2.66</b> | 0,004      | 0,2         | 4,903                      |

**Tabella 29 - Risultati delle simulazioni per R<sup>c</sup> funzione del grado di multiassialità M<sup>e</sup> : valori di W<sup>c</sup>**

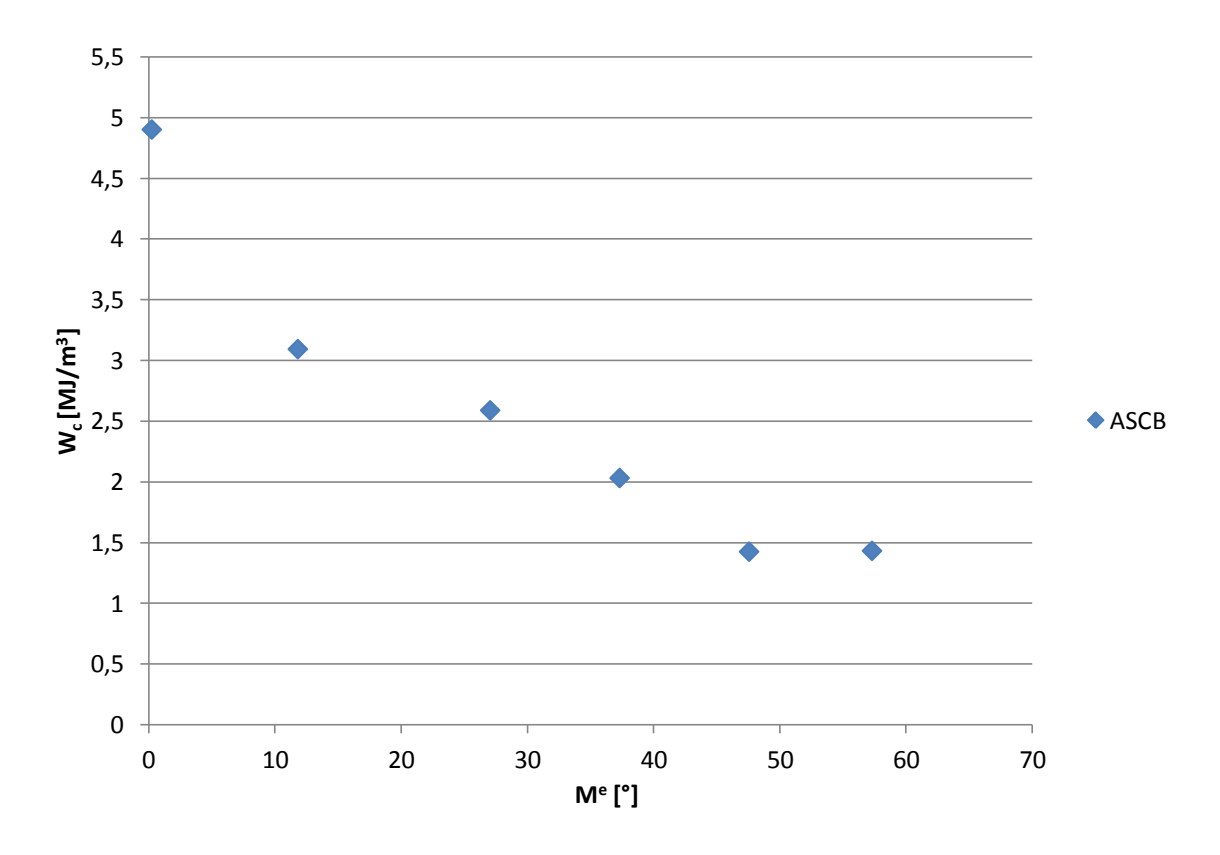

**Grafico 14 - W<sup>c</sup> in funzione del grado di multiassialità per il raggio di controllo R<sup>c</sup> variabile**

Dal Grafico (14) è possibile vedere come l'andamento della densità di energia critica sia dipendente dal grado di multiassialità e aumenti al diminuire di questo parametro. Questo aumento non è trascurabile dato che si passa da un valore di  $W_c = 1.433$  MJ/ $m<sup>3</sup>$  a uno più che triplicato di  $W_c = 4.903$   $MJ/m^3$ .

Come per i provini SENB, le stesse analisi vengono condotte per un raggio di controllo costante  $R_c = 0.224$  mm e i risultiati proposti in Tabella (30).

| Codice geometria | $Me$ [rad] | $Me$ [°] | $W_c$ [MJ/m <sup>3</sup> ] |
|------------------|------------|----------|----------------------------|
| ASCB-30          | 1          | 57,3     | 1,433                      |
| <b>ASCB-12</b>   | 0,83       | 47,6     | 1,503                      |
| ASCB-8           | 0,651      | 37,3     | 1,874                      |
| ASCB-6           | 0,472      | 27,0     | 2,178                      |
| ASCB-4           | 0,206      | 11,8     | 2,166                      |
| <b>ASCB-2.66</b> | 0,004      | 0,2      | 3,024                      |

**Tabella 30 - Risultati delle simulazioni per Rc costante: valori di Wc**

I risultati trovati per un raggio di controllo costante, hanno una dispersione inferiore a quelli trovati nel caso precedente, ma mantengono comunque una linearità con il grado di multiassialità delle condizioni di carico. Questo comportamento è legato alla presenza di componenti di energia mutue tra il Modo I e il Modo II, le quali aumentano l'energia presente all'interno dell'area di controllo per le situazioni di carico lontane dal Modo I.

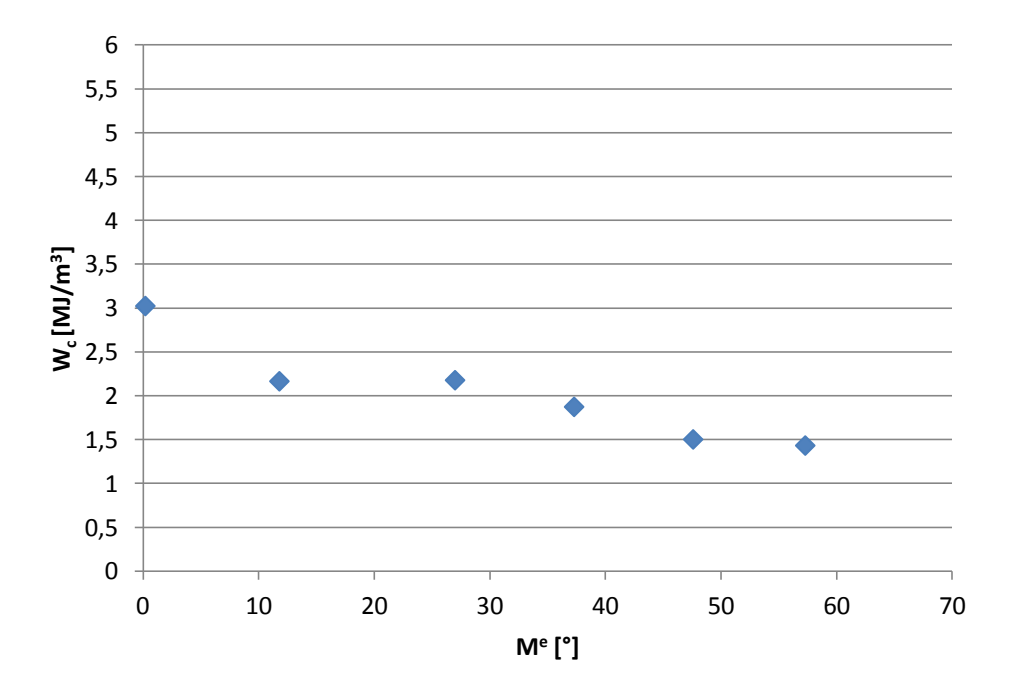

**Grafico 15 - W<sup>c</sup> in funzione del grado di multiassialità per il raggio di controllo R<sup>c</sup> costante**

# Capitolo V **CONCLUSIONI**

Dalle analisi eseguite con il metodo della distanza critica e successivamente con il metodo della densità di energia di deformazione critica, sono sorti alcuni risultati importanti. In primo luogo è stato possibile osservare come i risultati relativi a  $\sigma_0$  e L/2 ottenuti con il metodo TCD, siano soggetti a errori dovuti alla modellazione o anche solamente alla scelta della mesh realizzata agli elementi finiti. Piccole variazioni sulla distribuzione delle tensioni lungo la bisettrice, provocano grandi variazioni del valore della distanza critica. Questo effetto non è invece presente nel metodo SED. Infatti nel calcolo dell'energia critica, la qualità della mesh non incide sui risultati ottenuti. Questo rende il metodo SED sia molto facile da applicare, perché richiede tempi di pre processor molto inferiori rispetto al metodo TCD, sia più sicuro in termini di risultati ottenuti dall'analisi agli elementi finiti.

Dalle simulazioni agli elementi finiti, eseguite sui provini con intagli laterali a U, a V, ASCB, SENB-90° e SENB-135°, sono stati trovati i valori di densità di energia di deformazione media  $\overline{w_c}$  e minima  $W_c^{min}$  (Tabella 31) per i 5 materiali PUR. I valori medi sono indicativi della dispersione dei dati, mentre i valori minimi sono valori di riferimento nelle verifiche dei componenti, poiché sono maggiormente in sicurezza.

| <b>NECURON</b>                        | 100                 | 160                  | 301              | 651              | 1020             |
|---------------------------------------|---------------------|----------------------|------------------|------------------|------------------|
| Densità<br>[Kg/m <sup>3</sup> ]       | 100                 | 145                  | 300              | 708              | 1218             |
| $R_c$ [mm]                            | 0,746               | 0,591                | 0,525            | 0,479            | 0,224            |
| $\overline{W_c}$ [MJ/m <sup>3</sup> ] | 0,06<br>$\pm 0.012$ | 0,041<br>$\pm 0.004$ | 0,037<br>± 0,005 | 0,275<br>± 0,005 | 1,637<br>± 0,185 |
| $W_c^{min}$ [MJ/m <sup>3</sup> ]      | 0,049               | 0,037                | 0,032            | 0,27             | 1,384            |

**Tabella 31 - Riassunto dei valori di Wc medio e minimo per le varie densità dei materiali**

Dallo studio dei provini SENB eseguito su 6 geometrie diverse, variando le condizioni di carico, si ottiene un valore medio della densità di energia di deformazione per il NECURON 1020 di:

$$
\overline{W_c} = 1,637 \, \left[\frac{MJ}{m^3}\right]
$$

Questo valore è riferito a un raggio critico costante, calcolato a Modo I,  $R_c = 0.224$  mm, per il quale l'affidabilità dei risultati è molto maggiore rispetto a quelli trovati per un raggio critico dipendente dall'Equazione (64):

$$
L_{M}^{e} = 0.11 \cdot M^{e} + 0.186
$$

Utilizzando il valore costante del raggio di controllo si ottiene un'incertezza dei valori di  $\pm$  0,185 *MJ/m*<sup>3</sup>, molto inferiore rispetto all'incertezza che si avrebbe con l'applicazione di un raggio critico dipendente dall'eguazione della distanza critica  $L_{M}e$ , la quale risulta essere di  $\pm$  0,52 *MJ/m<sup>3</sup>*.

Nel Grafico (16) sono riportati i valori normalizzati  $\sqrt{W_c/W_c}$ , calcolati rispetto al valore medio, per ogni prova eseguita sui provini SENB e ASCB. È possibile notare come la dispersione dei valori relativi ai provini raccordati SENB-90° e SENB-135° sia molto compatta e vicina al valore unitario. La banda di dispersione per questi dati è in un intorno del  $\pm 10\%$ . Molto diverso è il comportamento per i provini a spigolo vivo ASCB, per i quali la dispersione è molto alta  $(-10\%, +40\%)$ . Inoltre per questo provino l'andamento dei valori è crescente con il diminuire del grado di multiassialità.

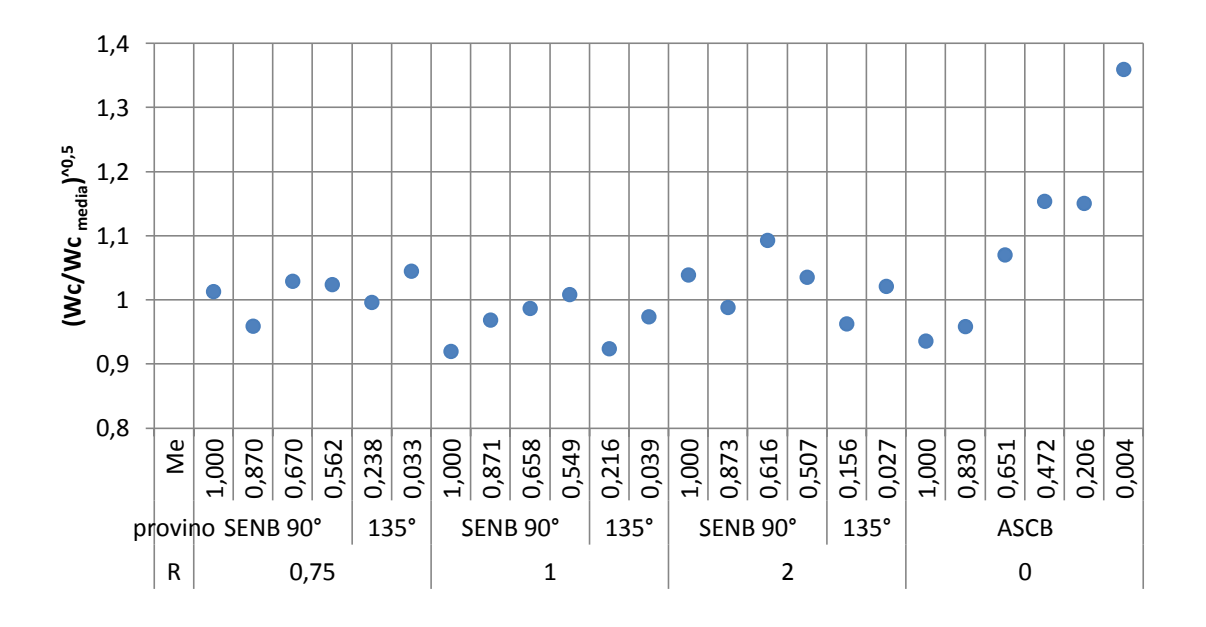

**Grafico 16 - Dispersione dei valori di W<sup>c</sup> normalizzato per i 3 provini studiati a modo misto**

Dati questi risultati, si cerca quindi un andamento dei valori di Wc in funzione del grado di multiassialità M<sup>e</sup> dei modelli, in modo da osservare se esiste un legame discretizzabile tra le due grandezze. Nel Grafico (17) si distinguono tre serie di dati relative al modello SENB-90°, SENB-135° e ASCB.

Si nota che i modelli SENB-90° e SENB-135°, hanno valori della densità di energia di deformazione critica molto simile tra loro anche al variare del grado di multiassialità. I valori tendono a crescere con il diminuire del parametro  $M<sup>e</sup>$ , questo a causa delle componenti di energia mutue tra il modo I e modo II, ma i risultati rimangono sempre in una zona ristretta attorno al valore medio.

Il modello ASCB sembra avere un andamento discendente di Wc a partire da prevalente Modo II, e arrivano asintoticamente a un valore di Wc costante per un sistema di carico con prevalente Modo I. Il valore limite è raggiunto per il prevalente modo II, per il quale la densità di energia di deformazione è doppia rispetto a quella media calcolata. Negli altri casi, i valori si discostano molto meno dalla media calcolata e restano in un intorno del 15%.

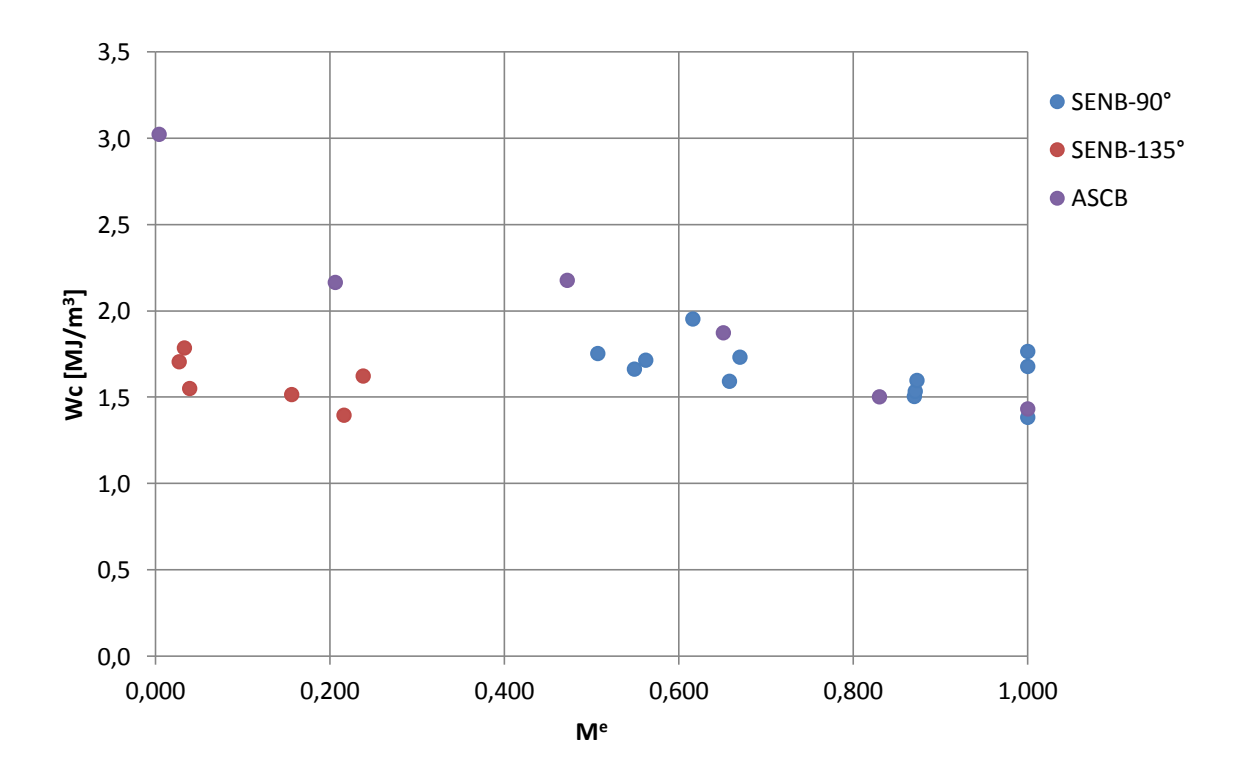

**Grafico 17 - Valori di Wc in funzione di Me per le tre geometrie SENB-90°, SENB-135° e ASCB**

Si ritiene che il valore estremo trovato per il modello ASCB, con intaglio a spigolo vivo, sia aggravato dalle condizioni di vincolo e carico del modello, e che sia quindi trascurabile rispetto ai valori trovati dalle altre prove.

Come ulteriore verifica dei risultati ottenuti per il materiale NECURON 1020, si applica l'Equazione (25) per il calcolo della densità di energia critica di deformazioni per materiali con comportamento fragile:

$$
W_c = \frac{\sigma_0^2}{2E}
$$

Dove  $\sigma_0$  è la tensione critica calcolata con il metodo della distanza critica a Modo I (Grafico 6) ed è pari a 98,9 N, mentre E è il modulo elastico del materiale, riportato in Tabella (6), pari a 3340 MPa. Con questi valori, la densità di energia critica risulta essere:

$$
W_c = 1,464 \frac{MJ}{m^3}
$$

Questo valore è molto vicino al valore di  $W_c^{min}$  trovato dalle analisi agli elementi finiti, riportato in Tabella (31) e all'interno della banda di incertezza calcolata rispetto al valore medio dei risultati. La stessa analisi è stata fatta per gli altri 4 materiali e i risultati sono riportati in Tabella (32).

| <b>NECURON</b> | $\overline{W_c}$ [MJ/m <sup>3</sup> ] | $W_c^{teorico}[M]/m^3]$ |
|----------------|---------------------------------------|-------------------------|
| 100            | 0,060                                 | 0,078                   |
| 160            | 0,041                                 | 0.072                   |
| 301            | 0,037                                 | 0,055                   |
| 651            | 0,275                                 | 0,214                   |
| 1020           | 1,637                                 | 1,464                   |

**Tabella 32 – verifica dei risultati medi di , trovati dalle simulazioni in ANSYS, rispetto a quelli teorici**

I valori trovati dalla formula teorica sono molto simili, se non uguali, a quelli trovati nel corso delle indagini. Questo dimostra che il valore trovato dalle analisi a Modo I e a Modo misto I + II è corretto, e che è presente un legame facilmente verificabile tra le teorie TCD e SED.

## **APPENDICE**

### **1. Schede tecniche dei materiali**

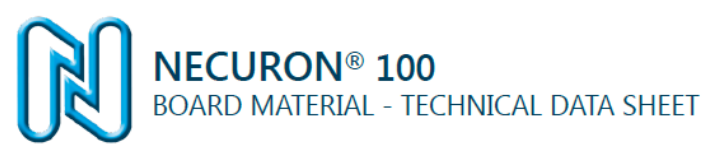

#### **CHARACTERISTICS**

- processing possible by hand and machine
- pleasant and quick to process

#### **APPLICATIONS**

- 
- test milling programmes<br>back filling of molds and patterns<br>styling and display models
- 
- test models
- draw dies  $\bullet$
- substructure for hard styling clay
- large volume models  $\bullet$

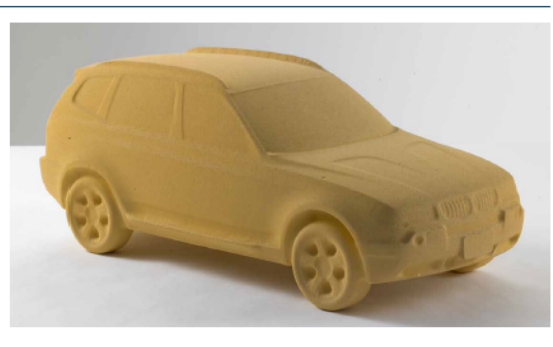

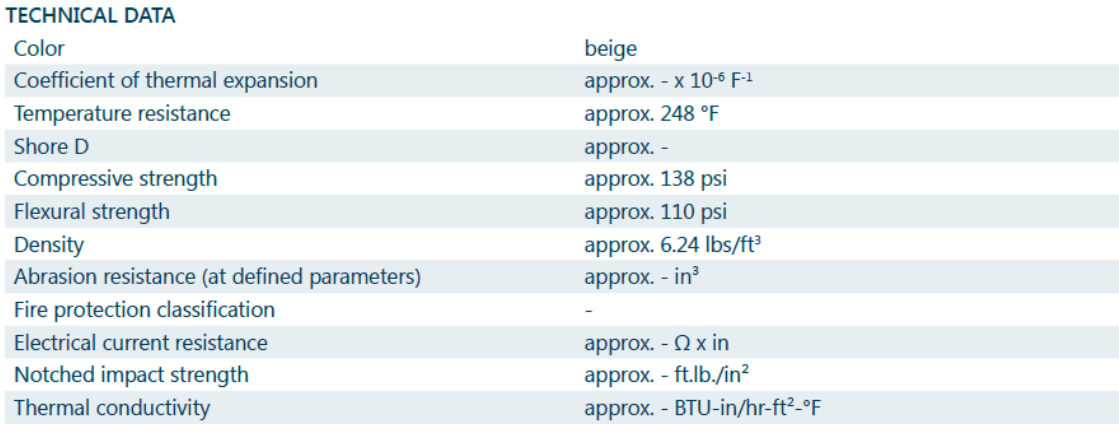

Contains no halogens, plasticizer or solvent<br>Manufactured fluorocarbohydrate-free  $\ddot{\phantom{0}}$ 

- 
- Physiologically harmless  $\bullet$

**Figura 31 • NECURON 100. Densità**  $d = 100 \frac{Kg}{m^3}$ 

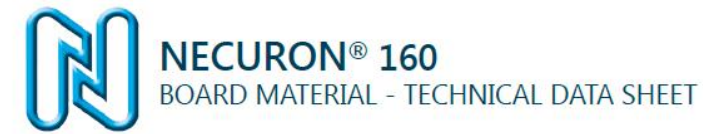

#### **CHARACTERISTICS**

- processing possible by hand and machine
- pleasant and quick to process ä

#### **APPLICATIONS**

- 
- test milling programmes<br>back filling of molds and patterns<br>styling and display models
- 
- test models
- draw dies
- substructure for hard styling clay ÷.
- large volume models

 $\frac{US}{1/2}$ 

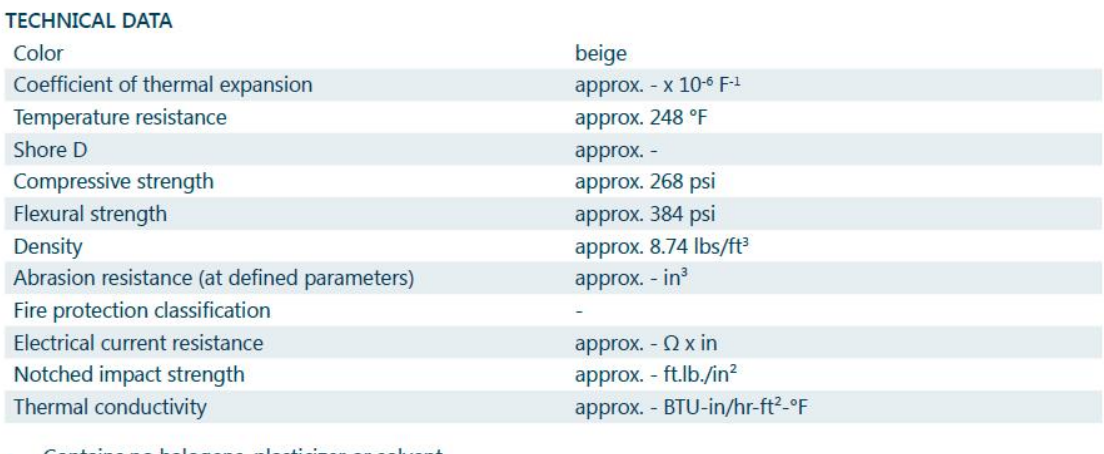

- Contains no halogens, plasticizer or solvent<br>Manufactured fluorocarbohydrate-free<br>Physiologically harmless
- 
- ٠

**Figura 32 • NECURON 160. Densità**  $d = 145 \frac{Kg}{m^3}$ 

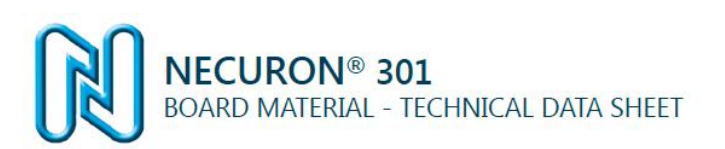

## $\frac{US}{1/2}$

#### **CHARACTERISTICS**

- processing possible by hand and machine
- pleasant and quick to process<br>very fine cell structure
- 
- smooth surface

- APPLICATIONS<br>• styling and display models
- test models
- 
- achitectural models<br>substructure for hard styling clay<br>flow and design models
- 
- draw dies
- large volume models

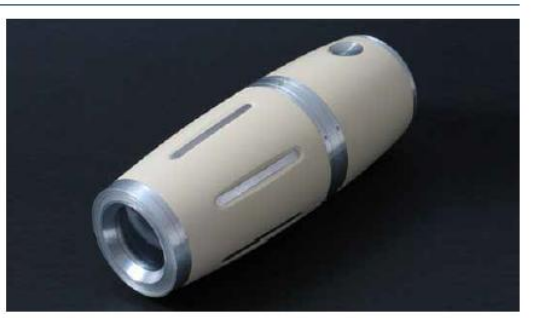

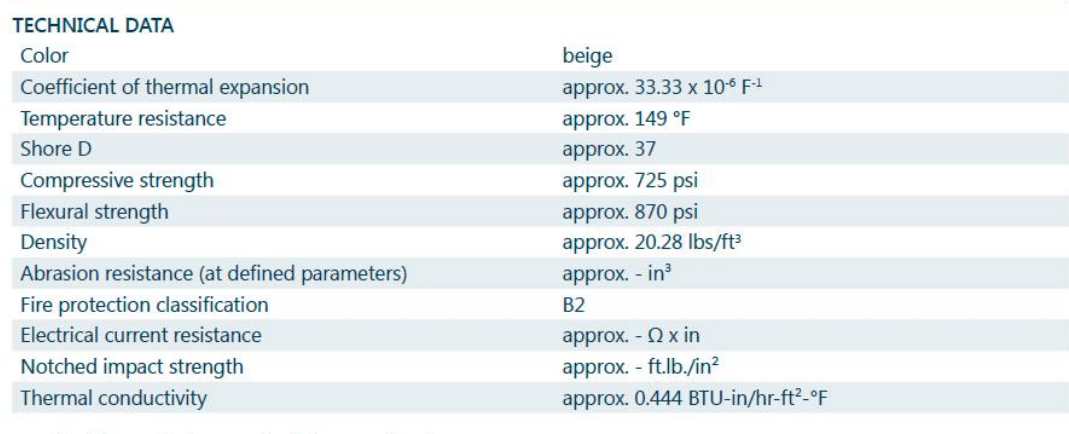

Contains no halogens, plasticizer or solvent<br>Manufactured fluorocarbohydrate-free

Physiologically harmless i.

**Figura 33 • NECURON 301. Densità**  $d = 300 \frac{Kg}{m^3}$ 

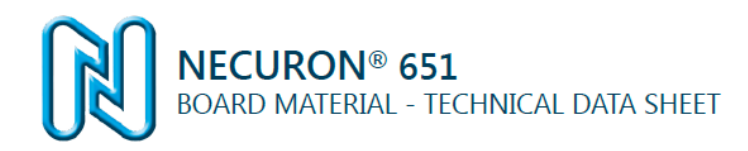

#### **CHARACTERISTICS**

- 
- very fine structure<br>smooth and paintable surface
- excellent processing properties

#### **APPLICATIONS**

- master and copy models  $\bullet$
- cubing and data models<br>general modelling  $\ddot{\phantom{a}}$
- $\ddot{\phantom{0}}$

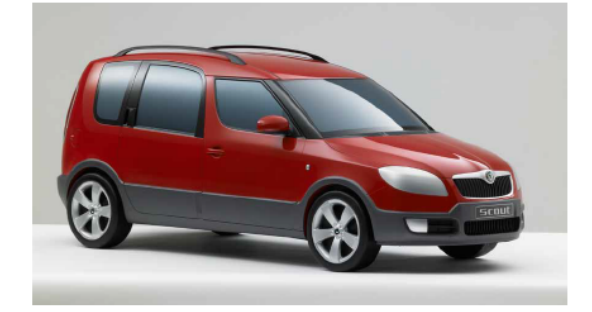

 $\frac{US}{1/2}$ 

#### **TECHNICAL DATA**

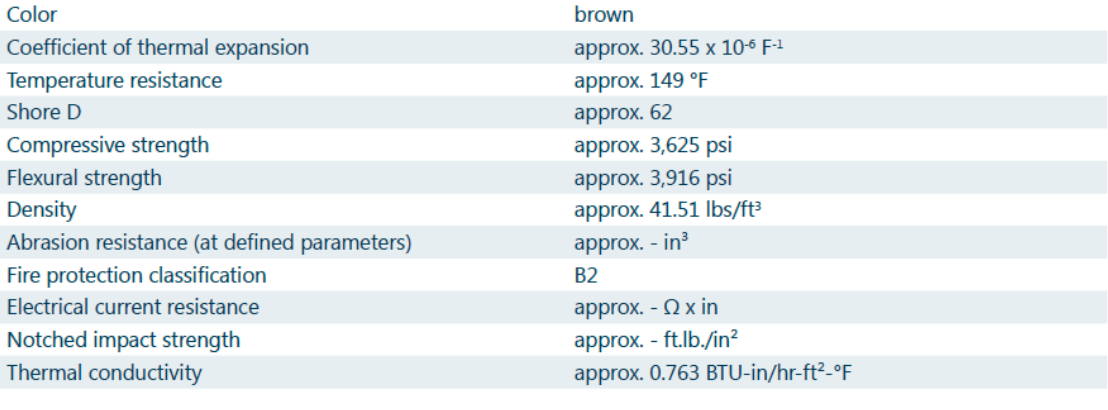

- Contains no halogens, plasticizer or solvent<br>Manufactured fluorocarbohydrate-free
- $\bullet$

Physiologically harmless

**Figura 34 - NECURON 651. Densità**  $d = 708$  $Kg$ **<sub>/m<sup>3</sup>**</sub>

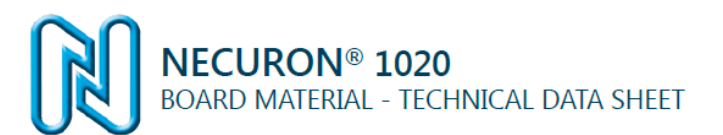

#### **CHARACTERISTICS**

high flexural strength, compressive strength and<br>abrasion resistance

#### **APPLICATIONS**

- 
- $\overline{a}$
- $\ddot{\phantom{a}}$
- PLICATIONS<br>hammer form and flanging tools<br>foundry models with high mechanical stress<br>foundry assemblies and core boxes<br>high flexural strength, compressive strength and<br>abrasion resistance  $\ddot{\phantom{a}}$

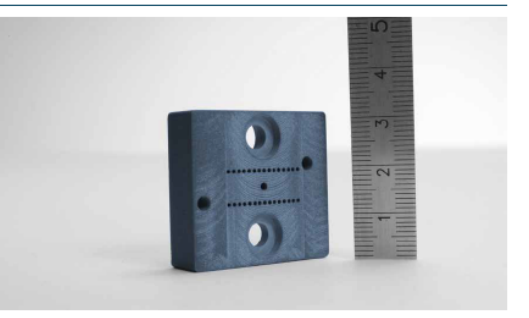

 $\frac{US}{1/2}$ 

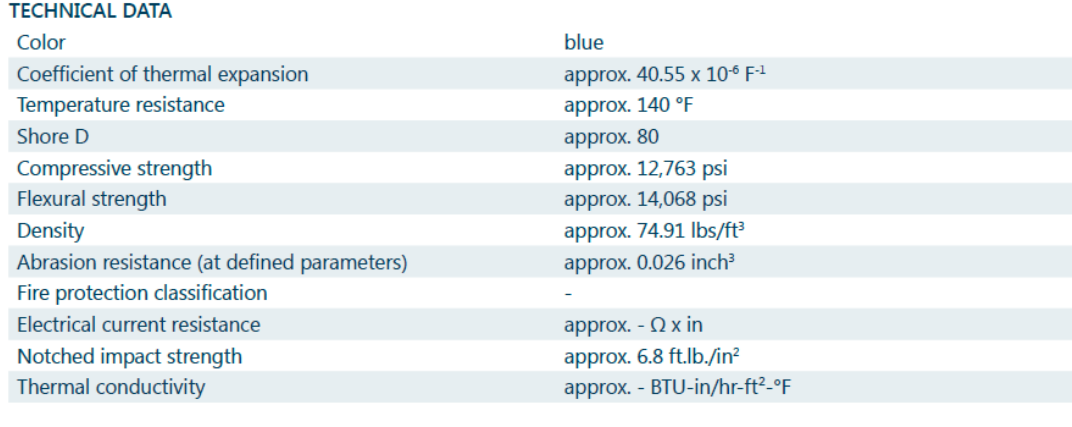

Contains no halogens, plasticizer or solvent<br>Manufactured fluorocarbohydrate-free

- 
- Physiologically harmless

**Figura 35 - NECURON 1020. Densità** 

## **2. Immagini delle geometrie studiate**

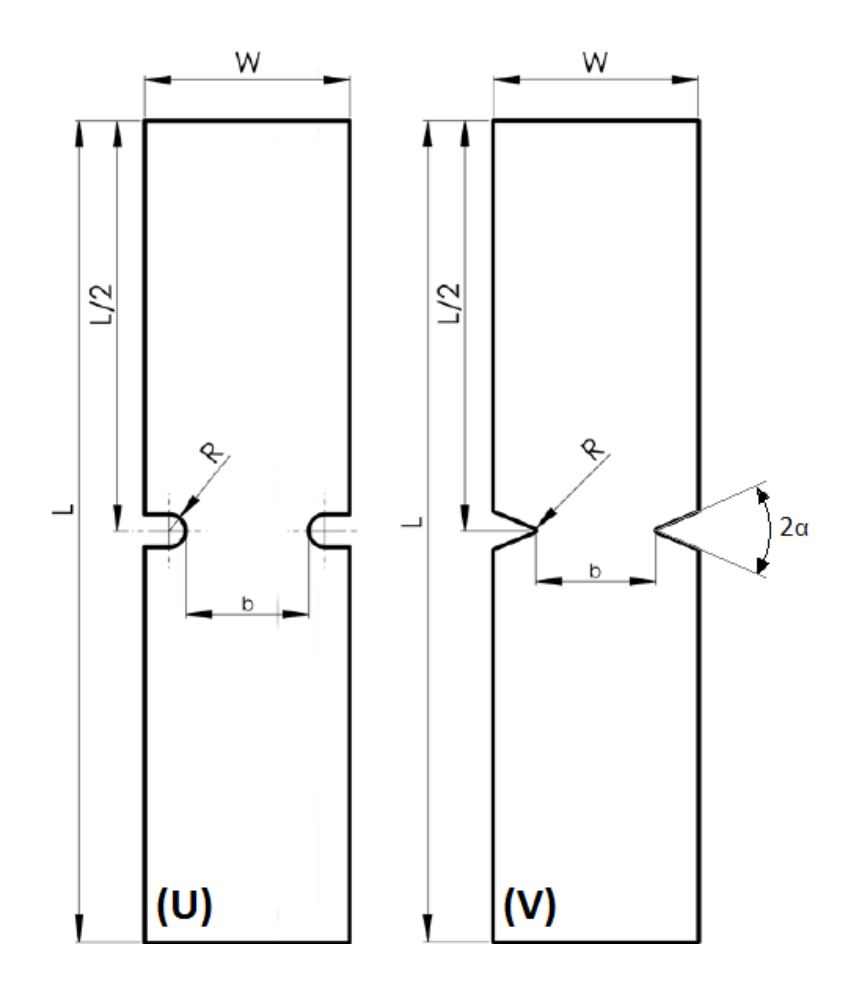

**Figura 36** – **Provini con intagli laterali a U** ( $2\alpha = 0^\circ$ ) e a V ( $2\alpha = 45^\circ$ )

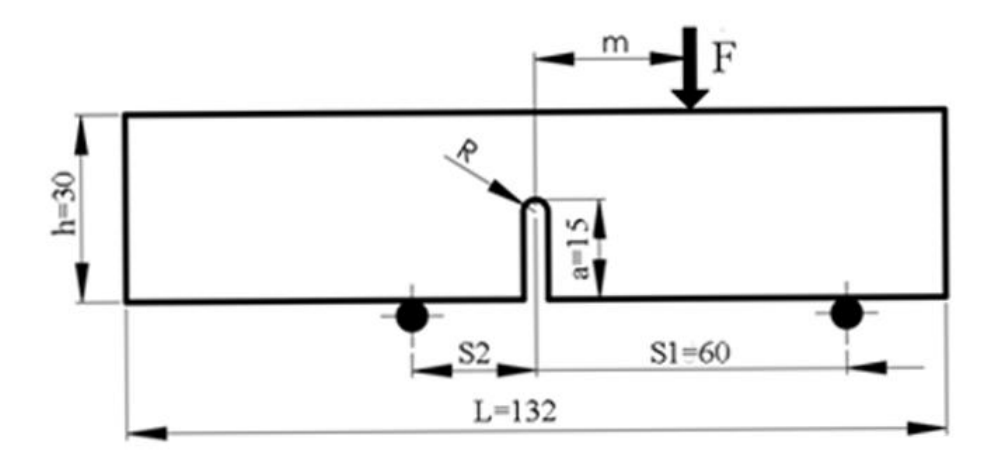

**Figura 37 - Provino SENB con intaglio a U a 90°**

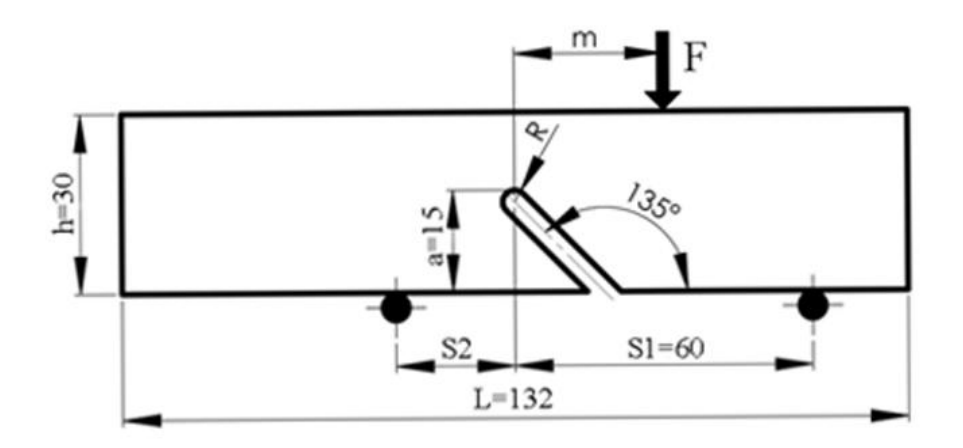

**Figura 38 - Provino SENB con intaglio a U inclinato a 135°**

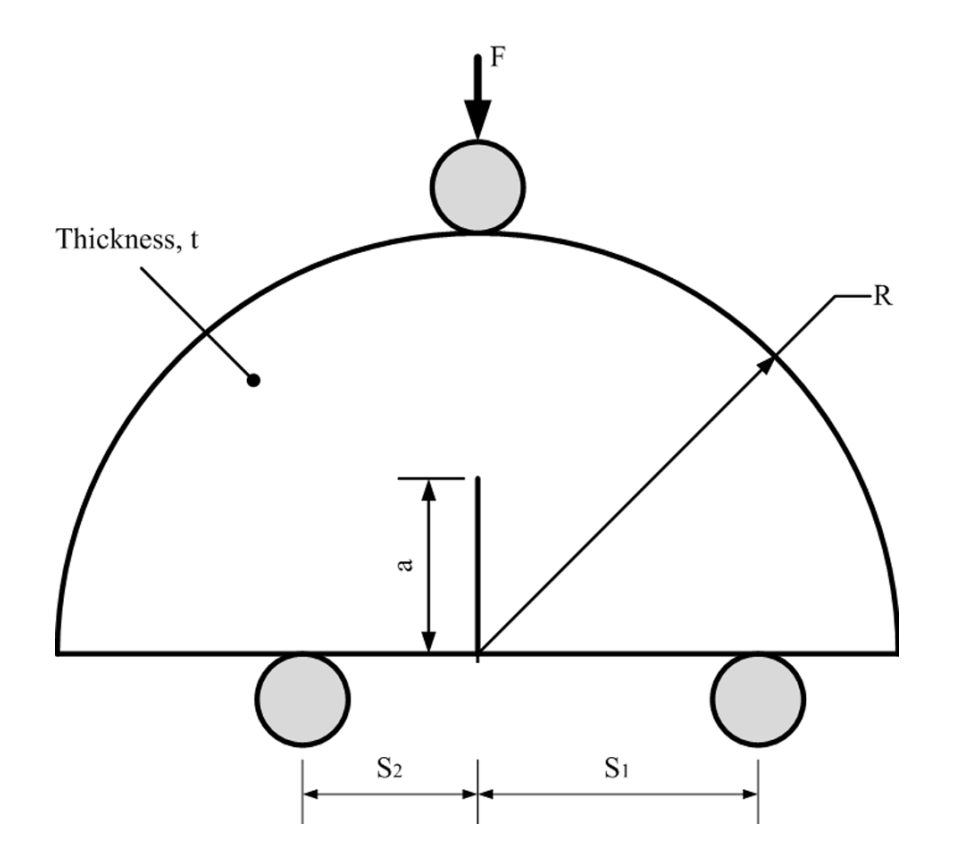

**Figura 39 •** Provino ASCB con intaglio non raccordato ( $2\alpha = 0^\circ$ )

## **3. Tabelle dei Key point dei modelli in ANSYS usati per il metodo TCD**

| SENB-90° ρ=0,75 mm      |                  |                  |                   |          |                  |  |  |
|-------------------------|------------------|------------------|-------------------|----------|------------------|--|--|
| KP <sub>n</sub> °       | $X$ [mm]         | $Y$ [mm]         | KP <sub>n</sub> ° | $X$ [mm] | $Y$ [mm]         |  |  |
| $\mathbf{1}$            | $\boldsymbol{0}$ | 0                | 33                | 66       | 17               |  |  |
| $\overline{2}$          | $\pmb{0}$        | 30               | 34                | 66       | 30               |  |  |
| $\overline{\mathbf{3}}$ | $\pmb{0}$        | 14,25            | 35                | 66       | 21               |  |  |
| $\overline{\mathbf{4}}$ | $\pmb{0}$        | 17               | 36                | 66,75    | $\mathbf 0$      |  |  |
| 5                       | $\pmb{0}$        | 21               | 37                | 66,75    | 14,25            |  |  |
| $\bf 6$                 | $\boldsymbol{6}$ | $\pmb{0}$        | 38                | 67,75    | $\pmb{0}$        |  |  |
| $\overline{\mathbf{z}}$ | $\,6\,$          | 14,25            | 39                | 67,75    | 14,25            |  |  |
| 8                       | $\overline{6}$   | 17               | 40                | 70       | $\boldsymbol{0}$ |  |  |
| $\boldsymbol{9}$        | $\boldsymbol{6}$ | 30               | 41                | 70       | 14,25            |  |  |
| 10                      | $\boldsymbol{6}$ | 21               | 42                | 70       | 17               |  |  |
| 11                      | 42               | $\mathbf 0$      | 43                | 70       | 30               |  |  |
| 12                      | 42               | 14,25            | 44                | 70       | 21               |  |  |
| 13                      | 42               | 17               | 45                | 78       | $\pmb{0}$        |  |  |
| 14                      | 42               | 30               | 46                | 78       | 14,25            |  |  |
| 15                      | 42               | 21               | 47                | 78       | 17               |  |  |
| 16                      | 54               | $\mathbf 0$      | 48                | 78       | 30               |  |  |
| 17                      | 54               | 14,25            | 49                | 78       | 21               |  |  |
| 18                      | 54               | 17               | 50                | 90       | $\pmb{0}$        |  |  |
| 19                      | 54               | 30               | 51                | 90       | 14,25            |  |  |
| 20                      | 54               | 21               | 52                | 90       | 17               |  |  |
| 21                      | 62               | $\pmb{0}$        | 53                | 90       | 30               |  |  |
| 22                      | 62               | 14,25            | 54                | 90       | 21               |  |  |
| 23                      | 62               | 17               | 55                | 126      | $\pmb{0}$        |  |  |
| 24                      | 62               | 30               | 56                | 126      | 14,25            |  |  |
| 25                      | 62               | 21               | 57                | 126      | 17               |  |  |
| 26                      | 64,25            | $\boldsymbol{0}$ | 58                | 126      | 30               |  |  |
| 27                      | 64,25            | 14,25            | 59                | 126      | 21               |  |  |
| 28                      | 65,25            | $\boldsymbol{0}$ | 60                | 132      | $\pmb{0}$        |  |  |
| 29                      | 65,25            | 14,25            | 61                | 132      | 14,25            |  |  |
| 30                      | 66               | 14,25            | 62                | 132      | 17               |  |  |
| 31                      | 66               | 15               | 63                | 132      | 30               |  |  |
| 32                      | 66               | 16               | 64                | 132      | 21               |  |  |

Tabella 33 **–KP** del modello SENB con intaglio a 90° e raggio di raccordo  $\rho = 0.75$  mm

| SENB-90° p=1 mm         |                  |             |                   |          |                  |  |  |  |
|-------------------------|------------------|-------------|-------------------|----------|------------------|--|--|--|
| KP <sub>n</sub> °       | $X$ [mm]         | $Y$ [mm]    | KP <sub>n</sub> ° | $X$ [mm] | $Y$ [mm]         |  |  |  |
| $\mathbf 1$             | $\pmb{0}$        | $\pmb{0}$   | 37                | 66       | 21               |  |  |  |
| $\overline{\mathbf{2}}$ | $\boldsymbol{0}$ | 30          | 38                | 67       | $\boldsymbol{0}$ |  |  |  |
| 3                       | 0                | 14          | 39                | 67       | 14               |  |  |  |
| 4                       | $\boldsymbol{0}$ | 17          | 40                | 69       | $\mathbf 0$      |  |  |  |
| 5                       | $\pmb{0}$        | 21          | 41                | 69       | 14               |  |  |  |
| $\boldsymbol{6}$        | 6                | $\pmb{0}$   | 42                | 69       | 21               |  |  |  |
| $\overline{\mathbf{z}}$ | 6                | 14          | 43                | 69       | 30               |  |  |  |
| $\pmb{8}$               | 6                | $17\,$      | 44                | 69       | 17               |  |  |  |
| 9                       | 6                | 30          | 45                | 70       | $\pmb{0}$        |  |  |  |
| 10                      | 6                | 21          | 46                | 70       | 14               |  |  |  |
| 11                      | 42               | $\pmb{0}$   | 47                | 70       | 17               |  |  |  |
| 12                      | 42               | 14          | 48                | 70       | 21               |  |  |  |
| 13                      | 42               | 17          | 49                | 70       | 30               |  |  |  |
| ${\bf 14}$              | 42               | 30          | 50                | 78       | $\pmb{0}$        |  |  |  |
| 15                      | 42               | 21          | 51                | 78       | 14               |  |  |  |
| 16                      | 54               | $\mathbf 0$ | 52                | 78       | 17               |  |  |  |
| 17                      | 54               | $14\,$      | 53                | 78       | 30               |  |  |  |
| 18                      | 54               | 17          | 54                | 78       | 21               |  |  |  |
| 19                      | 54               | 30          | 55                | 90       | $\pmb{0}$        |  |  |  |
| 20                      | 54               | 21          | 56                | 90       | 14               |  |  |  |
| 21                      | 62               | $\pmb{0}$   | 57                | 90       | 17               |  |  |  |
| 22                      | 62               | 14          | 58                | 90       | 30               |  |  |  |
| 23                      | 62               | 17          | 59                | 90       | 21               |  |  |  |
| 24                      | 62               | 30          | 60                | 126      | $\pmb{0}$        |  |  |  |
| 25                      | 62               | 21          | 61                | 126      | 14               |  |  |  |
| 26                      | 63               | $\pmb{0}$   | 62                | 126      | 17               |  |  |  |
| 27                      | 63               | 14          | 63                | 126      | 30               |  |  |  |
| 28                      | 63               | $17\,$      | 64                | 126      | 21               |  |  |  |
| 29                      | 63               | 21          | 65                | 132      | $\mathbf 0$      |  |  |  |
| 30                      | 63               | 30          | 66                | 132      | 14               |  |  |  |
| 31                      | 65               | $\mathbf 0$ | 67                | 132      | 17               |  |  |  |
| 32                      | 65               | 14          | 68                | 132      | 30               |  |  |  |
| 33                      | 66               | 14          | 69                | 132      | 21               |  |  |  |
| 34                      | 66               | 15          |                   |          |                  |  |  |  |
| 35                      | 66               | 17          |                   |          |                  |  |  |  |
| 36                      | 66               | 30          |                   |          |                  |  |  |  |

Tabella 34 **- KP** del modello SENB con intaglio a 90° e raggio di raccordo  $\rho = 1$  mm

| SENB-90 $^{\circ}$ p=2 mm |                      |                  |                   |        |                  |  |  |  |
|---------------------------|----------------------|------------------|-------------------|--------|------------------|--|--|--|
| KP <sub>n</sub> °         | $X$ [mm]<br>$Y$ [mm] |                  | KP <sub>n</sub> ° | X [mm] | $Y$ [mm]         |  |  |  |
| $\mathbf{1}$              | 0                    | $\mathbf 0$      | 37                | 68     | 13               |  |  |  |
| $\overline{\mathbf{2}}$   | $\boldsymbol{0}$     | 30               | 38                | 69     | $\pmb{0}$        |  |  |  |
| 3                         | $\pmb{0}$            | 13               | 39                | 69     | 13               |  |  |  |
| 4                         | $\pmb{0}$            | 17               | 40                | 70     | $\mathbf 0$      |  |  |  |
| 5                         | $\pmb{0}$            | 21               | 41                | 70     | 13               |  |  |  |
| 6                         | 6                    | $\pmb{0}$        | 42                | 70     | 17               |  |  |  |
| $\overline{\mathbf{z}}$   | 6                    | 13               | 43                | 70     | 30               |  |  |  |
| 8                         | 6                    | 17               | 44                | 70     | 21               |  |  |  |
| 9                         | $\boldsymbol{6}$     | 30               | 45                | 78     | $\boldsymbol{0}$ |  |  |  |
| 10                        | 6                    | 21               | 46                | 78     | 13               |  |  |  |
| 11                        | 42                   | $\pmb{0}$        | 47                | 78     | 17               |  |  |  |
| 12                        | 42                   | 13               | 48                | 78     | 30               |  |  |  |
| 13                        | 42                   | 17               | 49                | 78     | 21               |  |  |  |
| 14                        | 42                   | 30               | 50                | 90     | $\pmb{0}$        |  |  |  |
| 15                        | 42                   | 21               | 51                | 90     | 13               |  |  |  |
| 16                        | 54                   | $\pmb{0}$        | 52                | 90     | 17               |  |  |  |
| 17                        | 54                   | 13               | 53                | 90     | 30               |  |  |  |
| 18                        | 54                   | 17               | 54                | 90     | 21               |  |  |  |
| 19                        | 54                   | 30               | 55                | 126    | $\pmb{0}$        |  |  |  |
| 20                        | 54                   | 21               | 56                | 126    | 13               |  |  |  |
| 21                        | 62                   | $\pmb{0}$        | 57                | 126    | 17               |  |  |  |
| 22                        | 62                   | 13               | 58                | 126    | 30               |  |  |  |
| 23                        | 62                   | 17               | 59                | 126    | 21               |  |  |  |
| 24                        | 62                   | 30               | 60                | 132    | $\boldsymbol{0}$ |  |  |  |
| 25                        | 62                   | 21               | 61                | 132    | 13               |  |  |  |
| 26                        | 63                   | $\pmb{0}$        | 62                | 132    | 17               |  |  |  |
| 27                        | 63                   | 13               | 63                | 132    | $30\,$           |  |  |  |
| 28                        | 64                   | $\boldsymbol{0}$ | 64                | 132    | 21               |  |  |  |
| 29                        | 64                   | 13               |                   |        |                  |  |  |  |
| 30                        | 66                   | 13               |                   |        |                  |  |  |  |
| 31                        | 66                   | 15               |                   |        |                  |  |  |  |
| 32                        | 66                   | 16               |                   |        |                  |  |  |  |
| 33                        | 66                   | 17               |                   |        |                  |  |  |  |
| 34                        | 66                   | 30               |                   |        |                  |  |  |  |
| 35                        | 66                   | 21               |                   |        |                  |  |  |  |
| 36                        | 68                   | $\pmb{0}$        |                   |        |                  |  |  |  |

Tabella 35 **- KP** del modello SENB con intaglio a 90° e raggio di raccordo  $\rho = 2$  mm

'n

| SENB-135° ρ=0,75 mm     |           |             |       |          |             |  |  |  |  |
|-------------------------|-----------|-------------|-------|----------|-------------|--|--|--|--|
| KP <sub>n</sub> °       | $X$ [mm]  | $Y$ [mm]    | KP n° | $X$ [mm] | $Y$ [mm]    |  |  |  |  |
| $\mathbf 1$             | $\pmb{0}$ | $\mathbf 0$ | 37    | 79,18934 | 0           |  |  |  |  |
| $\overline{2}$          | $\pmb{0}$ | 30          | 38    | 81,31311 | $\mathbf 0$ |  |  |  |  |
| 3                       | $\pmb{0}$ | 14,25       | 39    | 84,25    | $\pmb{0}$   |  |  |  |  |
| $\overline{\mathbf{a}}$ | $\pmb{0}$ | 20          | 40    | 84,25    | 20          |  |  |  |  |
| 5                       | 54        | $\pmb{0}$   | 41    | 84,25    | 30          |  |  |  |  |
| $\boldsymbol{6}$        | 54        | 14,25       | 42    | 90       | $\pmb{0}$   |  |  |  |  |
| $\overline{\mathbf{z}}$ | 54        | 20          | 43    | 90       | 20          |  |  |  |  |
| 8                       | 54        | 30          | 44    | 90       | 30          |  |  |  |  |
| $\boldsymbol{9}$        | 58,5      | $\pmb{0}$   | 45    | 126      | $\pmb{0}$   |  |  |  |  |
| 10                      | 58,5      | 14,25       | 46    | 126      | 20          |  |  |  |  |
| 11                      | 58,5      | 20          | 47    | 126      | 30          |  |  |  |  |
| 12                      | 58,5      | 30          | 48    | 132      | $\pmb{0}$   |  |  |  |  |
| 13                      | 62        | 14,25       | 49    | 132      | 20          |  |  |  |  |
| 14                      | 62        | $\pmb{0}$   | 50    | 132      | 30          |  |  |  |  |
| 15                      | 62        | 20          | 51    | 71       | 5,25        |  |  |  |  |
| 16                      | 62        | 30          | 52    | 72,46967 | 6,71967     |  |  |  |  |
| 17                      | 64        | 12,25       | 53    | $71\,$   | 0           |  |  |  |  |
| 18                      | 64        | 16,25       |       |          |             |  |  |  |  |
| 19                      | 64        | $\mathbf 0$ |       |          |             |  |  |  |  |
| 20                      | 64        | 20          |       |          |             |  |  |  |  |
| 21                      | 64        | 30          |       |          |             |  |  |  |  |
| 22                      | 65,46967  | 14,78033    |       |          |             |  |  |  |  |
| 23                      | 65,46967  | 13,71967    |       |          |             |  |  |  |  |
| 24                      | 66        | 14,25       |       |          |             |  |  |  |  |
| 25                      | 66        | 18,25       |       |          |             |  |  |  |  |
| 26                      | 66        | 20          |       |          |             |  |  |  |  |
| 27                      | 66        | 30          |       |          |             |  |  |  |  |
| 28                      | 66,53033  | 14,78033    |       |          |             |  |  |  |  |
| 29                      | 68        | 16,25       |       |          |             |  |  |  |  |
| 30                      | 68        | 20          |       |          |             |  |  |  |  |
| 31                      | 68        | 30          |       |          |             |  |  |  |  |
| 32                      | 73,53033  | 7,78033     |       |          |             |  |  |  |  |
| 33                      | 75        | 9,25        |       |          |             |  |  |  |  |
| 34                      | 75        | 20          |       |          |             |  |  |  |  |
| 35                      | 75        | 30          |       |          |             |  |  |  |  |
| 36                      | 76,25     | $\pmb{0}$   |       |          |             |  |  |  |  |

Tabella 36 **- KP** del modello SENB con intaglio a 135 $^{\circ}$  e raggio di raccordo  $\rho = 0.75$  mm

| $\overline{\text{SENB-135}^{\circ}}$ p=1 mm |                  |             |                   |          |                  |  |  |  |
|---------------------------------------------|------------------|-------------|-------------------|----------|------------------|--|--|--|
| KP <sub>n</sub> °                           | $X$ [mm]         | $Y$ [mm]    | KP <sub>n</sub> ° | $X$ [mm] | $Y$ [mm]         |  |  |  |
| $\mathbf 1$                                 | $\boldsymbol{0}$ | 0           | 37                | 75       | 20               |  |  |  |
| $\overline{2}$                              | $\pmb{0}$        | 30          | 38                | 75       | 30               |  |  |  |
| $\overline{\mathbf{3}}$                     | $\pmb{0}$        | 14          | 76<br>39          |          | $\pmb{0}$        |  |  |  |
| $\overline{\mathbf{4}}$                     | $\boldsymbol{0}$ | 20          | 40                | 78,58577 | $\boldsymbol{0}$ |  |  |  |
| 5                                           | 54               | $\pmb{0}$   | 41<br>81,41421    |          | $\pmb{0}$        |  |  |  |
| $\bf 6$                                     | 54               | 14          | 42                | 84       | $\mathbf 0$      |  |  |  |
| $\overline{\mathbf{z}}$                     | 54               | 20          | 43                | 84       | 20               |  |  |  |
| 8                                           | 54               | 30          | 44                | 84       | 30               |  |  |  |
| 9                                           | 58               | $\pmb{0}$   | 45                | 84       | $\boldsymbol{9}$ |  |  |  |
| 10                                          | 58               | 14          | 50                | 126      | $\pmb{0}$        |  |  |  |
| 11                                          | 58               | 20          | 51                | 126      | 9                |  |  |  |
| 12                                          | 58               | 30          | 52                | 126      | 20               |  |  |  |
| 13                                          | 62               | 14          | 53                | 126      | 30               |  |  |  |
| 14                                          | 62               | $\mathbf 0$ | 54                | 132      | $\pmb{0}$        |  |  |  |
| 15                                          | 62               | 20          | 55                | 132      | 9                |  |  |  |
| 16                                          | 62               | 30          | 56                | 132      | 20               |  |  |  |
| 17                                          | 64               | 12          | 57                | 132      | 30               |  |  |  |
| 18                                          | 64               | 16          | 58                | 66       | 10               |  |  |  |
| 19                                          | 64               | 0           | 59                | 67,29287 | 11,29289         |  |  |  |
| 20                                          | 64               | 20          | 60                | 68,70711 | 12,70711         |  |  |  |
| 21                                          | 64               | 30          | 61                | 70       | 14               |  |  |  |
| 22                                          | 65,29287         | 14,70711    | 62                | 75       | 14               |  |  |  |
| 23                                          | 65,29287         | 13,29289    | 63                | 84       | 14               |  |  |  |
| 24                                          | 66               | 14          | 65                | 126      | 14               |  |  |  |
| 25                                          | 66               | 18          | 66                | 132      | 14               |  |  |  |
| 26                                          | 66               | 20          | 67                | 66       | $\pmb{0}$        |  |  |  |
| 27                                          | 66               | 30          | 68                | $70\,$   | 20               |  |  |  |
| 28                                          | 66,70711         | 14,70711    | 69                | 70       | 30               |  |  |  |
| 29                                          | 68               | 16          |                   |          |                  |  |  |  |
| 30                                          | 68               | 20          |                   |          |                  |  |  |  |
| 31                                          | 68               | 30          |                   |          |                  |  |  |  |
| 32                                          | 71               | $\mathbf 0$ |                   |          |                  |  |  |  |
| 33                                          | 71               | 5           |                   |          |                  |  |  |  |
| 34                                          | 72,29287         | 6,292893    |                   |          |                  |  |  |  |
| 35                                          | 75               | 9           |                   |          |                  |  |  |  |
| 36                                          | 73,70711         | 7,707107    |                   |          |                  |  |  |  |

Tabella 37 **- KP** del modello SENB con intaglio a 135° e raggio di raccordo  $\rho = 1$  mm

| SENB-135° ρ=2 mm        |                  |                  |                   |           |             |  |  |  |
|-------------------------|------------------|------------------|-------------------|-----------|-------------|--|--|--|
| KP <sub>n</sub> °       | $X$ [mm]         | $Y$ [mm]         | KP <sub>n</sub> ° | $X$ [mm]  | $Y$ [mm]    |  |  |  |
| $\mathbf 1$             | $\pmb{0}$        | $\pmb{0}$        | 37                | 54        | 13          |  |  |  |
| $\overline{2}$          | $\boldsymbol{0}$ | 22               | 38                | $\pmb{0}$ | 17,5        |  |  |  |
| 3                       | $\pmb{0}$        | 30               | 39                | 54        | 17,5        |  |  |  |
| $\overline{\mathbf{4}}$ | 54               | $\pmb{0}$        | 40                | 57        | 17,5        |  |  |  |
| 5                       | 54               | 22               | 41                | 88        | 17,5        |  |  |  |
| $\boldsymbol{6}$        | 54               | 30               | 42                | 126       | 17,5        |  |  |  |
| $\overline{\mathbf{z}}$ | 57               | $\pmb{0}$        | 43                | 132       | 17,5        |  |  |  |
| 8                       | 57               | 22               | 44                | 75        | 22          |  |  |  |
| 9                       | 57               | 30               | 45                | 75        | 30          |  |  |  |
| 10                      | 57               | 13               | 46                | 75        | 17,5        |  |  |  |
| 11                      | 61,5             | 17,5             | 47                | 66        | 30          |  |  |  |
| 12                      | 61,5             | 30               | 48                | 75        | 13          |  |  |  |
| 13                      | 61,5             | 22               | 49                | 71,91421  | 9,924214    |  |  |  |
| 14                      | 61,5             | 8,5              | 50                | 66        | $\sqrt{4}$  |  |  |  |
| 15                      | 61,5             | $\pmb{0}$        | 51                | 69,08579  | 7,085786    |  |  |  |
| 16                      | 64,58589         | 14,41421         | 52                | 66        | $\mathbf 0$ |  |  |  |
| 17                      | 64,58579         | 11,58579         | 53                | 88        | 13          |  |  |  |
| 18                      | 66               | 13               | 54                | 126       | 13          |  |  |  |
| 19                      | 66               | 22               | 55                | 132       | 13          |  |  |  |
| 20                      | 67,41421         | 14,42421         |                   |           |             |  |  |  |
| 21                      | 70               | $\pmb{0}$        |                   |           |             |  |  |  |
| 22                      | 70,5             | 22               |                   |           |             |  |  |  |
| 23                      | 70,5             | 30               |                   |           |             |  |  |  |
| 24                      | 70,5             | 17,5             |                   |           |             |  |  |  |
| 25                      | 76,17157         | $\pmb{0}$        |                   |           |             |  |  |  |
| 26                      | 81,82843         | $\pmb{0}$        |                   |           |             |  |  |  |
| 27                      | 88               | 22               |                   |           |             |  |  |  |
| 28                      | 88               | 30               |                   |           |             |  |  |  |
| 29                      | 88               | 0                |                   |           |             |  |  |  |
| 30                      | 126              | $\boldsymbol{0}$ |                   |           |             |  |  |  |
| 31                      | 126              | 22               |                   |           |             |  |  |  |
| 32                      | 126              | 30               |                   |           |             |  |  |  |
| 33                      | 132              | 0                |                   |           |             |  |  |  |
| 34                      | 132              | 22               |                   |           |             |  |  |  |
| 35                      | 132              | 30               |                   |           |             |  |  |  |
| 36                      | $\mathbf 0$      | 13               |                   |           |             |  |  |  |

Tabella 38 **- KP** del modello SENB con intaglio a 135° e raggio di raccordo  $\rho = 2$  mm

## **4. Tabelle delle divisioni delle linee dei modelli in ANSYS usate per il metodo TCD**

|                         |           |           |             | SENB-90° ρ=0,75 mm |                    |                  |                |             |                |
|-------------------------|-----------|-----------|-------------|--------------------|--------------------|------------------|----------------|-------------|----------------|
| Linea                   | <b>KP</b> | <b>KP</b> | $N^{\circ}$ | <b>Spacing</b>     | <b>Linea</b>       | <b>KP</b>        | <b>KP</b>      | $N^{\circ}$ | <b>Spacing</b> |
| $n^{\circ}$             | inizio    | fine      | divisioni   | R.                 | $\mathsf{n}^\circ$ | inizio           | fine           | divisioni   | R.             |
| $\mathbf{1}$            | 29        | 27        | 40          | $\overline{2}$     | 55                 | 52               | 47             | 25          | $\overline{2}$ |
| $\overline{\mathbf{2}}$ | 27        | 22        | 15          | 5                  | 56                 | 52               | 54             | 30          | $\mathbf 1$    |
| 3                       | 22        | 23        | 20          | $\mathbf{1}$       | 57                 | 54               | 49             | 25          | $\overline{2}$ |
| $\overline{\mathbf{4}}$ | 23        | 25        | 30          | $\mathbf 1$        | 58                 | 54               | 53             | 25          | 5              |
| 5                       | 25        | 35        | 30          | $\mathbf{1}$       | 59                 | 53               | 48             | 25          | $\overline{2}$ |
| 6                       | 35        | 33        | 30          | $\mathbf{1}$       | 60                 | 14               | 19             | 25          | $\overline{2}$ |
| $\overline{\mathbf{z}}$ | 33        | 32        | 15          | 5                  | 61                 | 15               | 20             | 25          | $\overline{2}$ |
| 8                       | 23        | 33        | 30          | $\mathbf{1}$       | 62                 | 14               | 15             | 25          | $\overline{2}$ |
| 9                       | 32        | 31        | 40          | 5                  | 63                 | 13               | 12             | 20          | $\mathbf 1$    |
| 10                      | 37        | 39        | 40          | $\overline{2}$     | 64                 | 15               | 13             | 30          | $\mathbf 1$    |
| 11                      | 39        | 41        | 15          | 5                  | 65                 | 13               | 18             | 25          | $\overline{2}$ |
| 12                      | 41        | 42        | 20          | $\mathbf 1$        | 66                 | 12               | 17             | 25          | $\overline{2}$ |
| 13                      | 33        | 42        | 30          | $\mathbf{1}$       | 67                 | 17               | 16             | 50          | 10             |
| 14                      | 42        | 44        | 30          | $\mathbf{1}$       | 68                 | 16               | 21             | 25          | $\overline{2}$ |
| 15                      | 35        | 44        | 30          | $\mathbf{1}$       | 69                 | 11               | 16             | 25          | $\overline{2}$ |
| 16                      | 29        | 31        | 50          | $\mathbf{1}$       | 70                 | 11               | 12             | 50          | $\mathbf 1$    |
| 17                      | 37        | 31        | 50          | $\mathbf{1}$       | 71                 | 9                | 14             | 50          | $\overline{2}$ |
| 18                      | 32        | 27        | 50          | $\mathbf{1}$       | 72                 | 15               | 10             | 50          | 5              |
| 19                      | 32        | 39        | 50          | $\mathbf{1}$       | 73                 | 10               | 9              | 25          | 5              |
| 20                      | 22        | 17        | 25          | 5                  | 74                 | $\bf 8$          | 10             | 30          | $\mathbf{1}$   |
| 21                      | 23        | 18        | 25          | 5                  | 75                 | $\overline{7}$   | 8              | 20          | $\mathbf{1}$   |
| 22                      | 17        | 18        | 20          | $\overline{1}$     | 76                 | $\overline{7}$   | 6              | 50          | 10             |
| 23                      | 18        | 20        | 30          | $\mathbf{1}$       | 77                 | $\boldsymbol{6}$ | 11             | 50          | $\overline{2}$ |
| 24                      | 20        | 25        | 25          | $\overline{2}$     | 78                 | $\overline{7}$   | 12             | 50          | $\overline{2}$ |
| 25                      | 25        | 24        | 25          | 5                  | 79                 | 13               | 8              | 50          | 5              |
| 26                      | 24        | 19        | 25          | 5                  | 80                 | $\,$ 6 $\,$      | $\mathbf 1$    | 20          | $\mathbf 1$    |
| 27                      | 19        | 20        | 25          | $\overline{2}$     | 81                 | $\mathbf 1$      | 3              | 50          | $\mathbf{1}$   |
| 28                      | 24        | 34        | 30          | $\mathbf{1}$       | 82                 | 3                | $\overline{7}$ | 20          | $\mathbf 1$    |
| 29                      | 34        | 35        | 25          | $\overline{2}$     | 83                 | 4                | 8              | 20          | $\mathbf{1}$   |
| 30                      | 34        | 43        | 30          | $\mathbf{1}$       | 84                 | 3                | 4              | 20          | $\mathbf{1}$   |
| 31                      | 43        | 44        | 25          | $\overline{2}$     | 85                 | 5                | 4              | 30          | $\mathbf 1$    |
| 32                      | 43        | 48        | 25          | 5                  | 86                 | 5                | 10             | 20          | $\mathbf 1$    |
| 33                      | 48        | 49        | 25          | $\overline{2}$     | 87                 | $\overline{2}$   | 9              | 20          | $\mathbf 1$    |
| 34                      | 49        | 44        | 25          | $\overline{2}$     | 88                 | $\overline{2}$   | 5              | 25          | $\overline{2}$ |
| 35                      | 47        | 42        | 25          | $\overline{2}$     | 89                 | 53               | 58             | 50          | 5              |
| 36                      | 47        | 49        | 30          | $\mathbf{1}$       | 90                 | 58               | 59             | 25          | $\overline{2}$ |

Tabella 39 – Divisioni delle linee del modello SENB con intaglio a 90° e raggio di raccordo  $\rho = 0.75$  mm

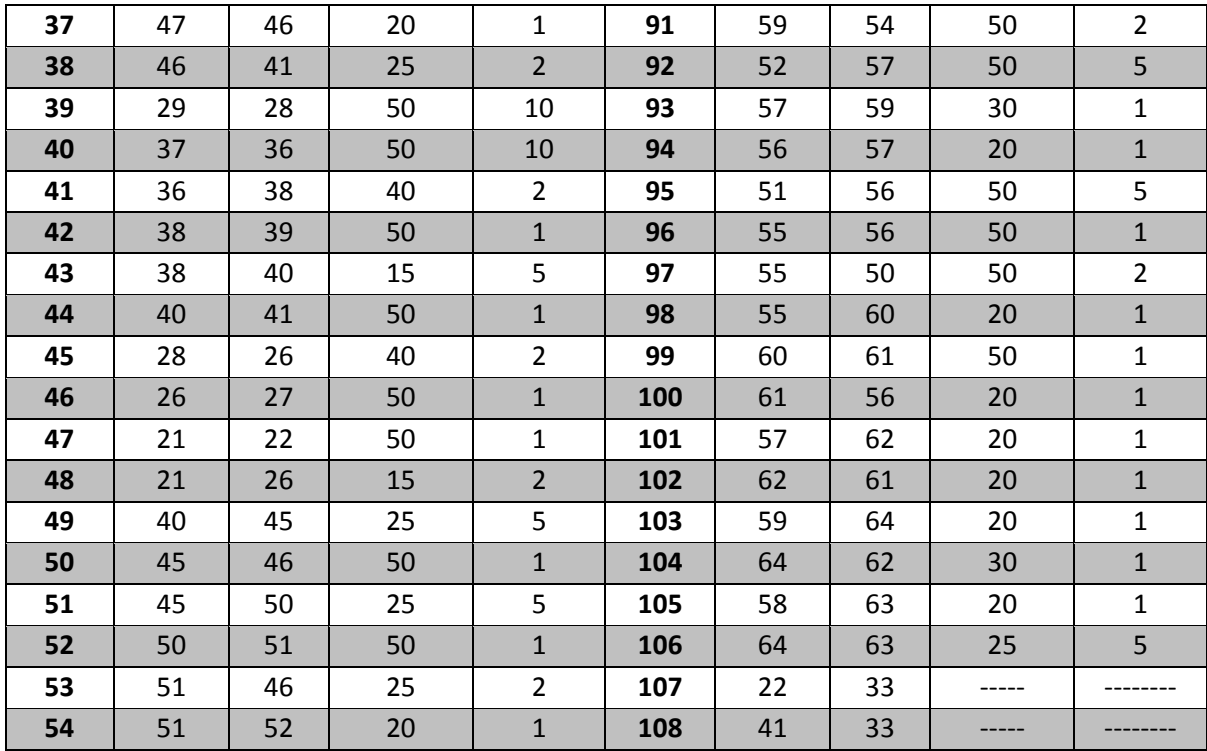

| SENB-90° p=1 mm         |                         |                |             |                |              |           |           |                 |                 |
|-------------------------|-------------------------|----------------|-------------|----------------|--------------|-----------|-----------|-----------------|-----------------|
| Linea                   | <b>KP</b>               | <b>KP</b>      | $N^{\circ}$ | <b>Spacing</b> | <b>Linea</b> | <b>KP</b> | <b>KP</b> | $N^{\circ}$     | <b>Spacing</b>  |
| $n^{\circ}$             | inizio                  | fine           | divisioni   | R.             | $n^{\circ}$  | inizio    | fine      | divisioni       | R.              |
| $\mathbf{1}$            | $\mathbf 1$             | 3              | 50          | $\overline{2}$ | 60           | 39        | 41        | 60              | 5               |
| $\overline{2}$          | $\overline{\mathbf{3}}$ | $\overline{4}$ | 50          | $\mathbf{1}$   | 61           | 38        | 40        | 60              | 5               |
| 3                       | $\pmb{4}$               | 5              | 60          | $\mathbf{1}$   | 62           | 40        | 45        | 10              | $\mathbf{1}$    |
| $\overline{\mathbf{4}}$ | 5                       | $\overline{2}$ | 25          | 5              | 63           | 40        | 41        | 50              | $\overline{2}$  |
| 5                       | $\overline{2}$          | 9              | 15          | $\mathbf{1}$   | 64           | 41        | 44        | 50              | $\mathbf 1$     |
| 6                       | 5                       | 10             | 15          | $\mathbf{1}$   | 65           | 44        | 35        | 50              | $\mathbf{1}$    |
| $\overline{\mathbf{z}}$ | $\overline{\mathbf{4}}$ | 8              | 15          | $\mathbf 1$    | 66           | 44        | 42        | 60              | $\mathbf 1$     |
| 8                       | $\overline{\mathbf{3}}$ | $\overline{7}$ | 15          | $\mathbf 1$    | 67           | 42        | 48        | 10              | $\mathbf 1$     |
| 9                       | $\mathbf{1}$            | 6              | 15          | $\mathbf{1}$   | 68           | 48        | 47        | 60              | $\mathbf{1}$    |
| 10                      | $\,$ 6 $\,$             | $\overline{7}$ | 50          | $\overline{2}$ | 69           | 42        | 37        | 50              | $\mathbf{1}$    |
| 11                      | $\overline{7}$          | 8              | 50          | $\mathbf{1}$   | 70           | 42        | 43        | 25              | 5               |
| 12                      | $\,8\,$                 | 10             | 60          | $\mathbf 1$    | 71           | 43        | 36        | 50              | $\mathbf 1$     |
| 13                      | 10                      | 9              | 25          | 5              | 72           | 43        | 49        | 10              | $\mathbf 1$     |
| 14                      | $9\,$                   | 14             | 50          | $\mathbf{1}$   | 73           | 49        | 48        | 25              | $\overline{2}$  |
| 15                      | 10                      | 15             | 50          | $\mathbf{1}$   | 74           | 47        | 44        | 10              | $\mathbf{1}$    |
| 16                      | $\bf 8$                 | 13             | 50          | $\mathbf 1$    | 75           | 47        | 46        | 50              | $\mathbf{1}$    |
| 17                      | $\overline{7}$          | 12             | 50          | $\mathbf{1}$   | 76           | 46        | 41        | 10              | $\mathbf{1}$    |
| 18                      | 6                       | 11             | 50          | $\mathbf{1}$   | 77           | 46        | 45        | 50              | 5               |
| 19                      | 11                      | 12             | 50          | $\overline{2}$ | 78           | 45        | 50        | 25              | 5               |
| 20                      | 12                      | 13             | 50          | $\mathbf{1}$   | 79           | 50        | 51        | 50              | $\overline{2}$  |
| 21                      | 13                      | 15             | 60          | $\mathbf{1}$   | 80           | 51        | 46        | 25              | $\overline{2}$  |
| 22                      | 15                      | 14             | 25          | 5              | 81           | 51        | 52        | 50              | $\mathbf{1}$    |
| 23                      | 14                      | 19             | 50          | $\overline{2}$ | 82           | 52        | 47        | 25              | $\overline{2}$  |
| 24                      | 15                      | 20             | 50          | $\overline{2}$ | 83           | 48        | 54        | 25              | 5               |
| 25                      | 13                      | 18             | 50          | $\overline{2}$ | 84           | 54        | 52        | 60              | $\mathbf 1$     |
| 26                      | 12                      | 17             | 50          | $\overline{2}$ | 85           | 54        | 53        | 25              | 5               |
| 27                      | 11                      | 16             | 50          | $\overline{2}$ | 86           | 53        | 49        | $\overline{25}$ | $\overline{2}$  |
| 28                      | 16                      | 17             | 50          | $\overline{2}$ | 87           | 53        | 58        | 50              | 5               |
| 29                      | 17                      | 18             | 50          | $\mathbf{1}$   | 88           | 58        | 59        | 25              | $\overline{2}$  |
| 30                      | 18                      | 20             | 60          | $\mathbf{1}$   | 89           | 59        | 54        | 50              | $\overline{2}$  |
| 31                      | 20                      | 19             | 25          | 5              | 90           | 59        | 57        | 60              | $\mathbf 1$     |
| 32                      | 19                      | 24             | 25          | $\overline{2}$ | 91           | 57        | 52        | 50              | $\overline{2}$  |
| 33                      | 20                      | 25             | 25          | $\overline{2}$ | 92           | 51        | 56        | 50              | 5               |
| 34                      | 18                      | 23             | 25          | $\overline{2}$ | 93           | 56        | 57        | 50              | $\mathbf{1}$    |
| 35                      | 17                      | 22             | 25          | $\overline{2}$ | 94           | 56        | 55        | 50              | 5               |
| 36                      | 16                      | 21             | 25          | $\overline{2}$ | 95           | 55        | 50        | 50              | $2\overline{ }$ |
| 37                      | 21                      | 26             | 10          | $\mathbf{1}$   | 96           | 55        | 60        | 50              | 10              |
| 38                      | 26                      | 27             | 50          | $\overline{2}$ | 97           | 60        | 61        | 50              | $\overline{2}$  |
| 39                      | 21                      | 22             | 50          | 5              | 98           | 61        | 56        | 50              | $\mathbf{1}$    |
| 40                      | 22                      | 27             | 10          | $\mathbf{1}$   | 99           | 57        | 62        | 50              | 10              |

Tabella 40 **-** Divisioni delle linee del modello SENB con intaglio a 90 $^{\circ}$  e raggio di raccordo  $\rho = 1$  mm
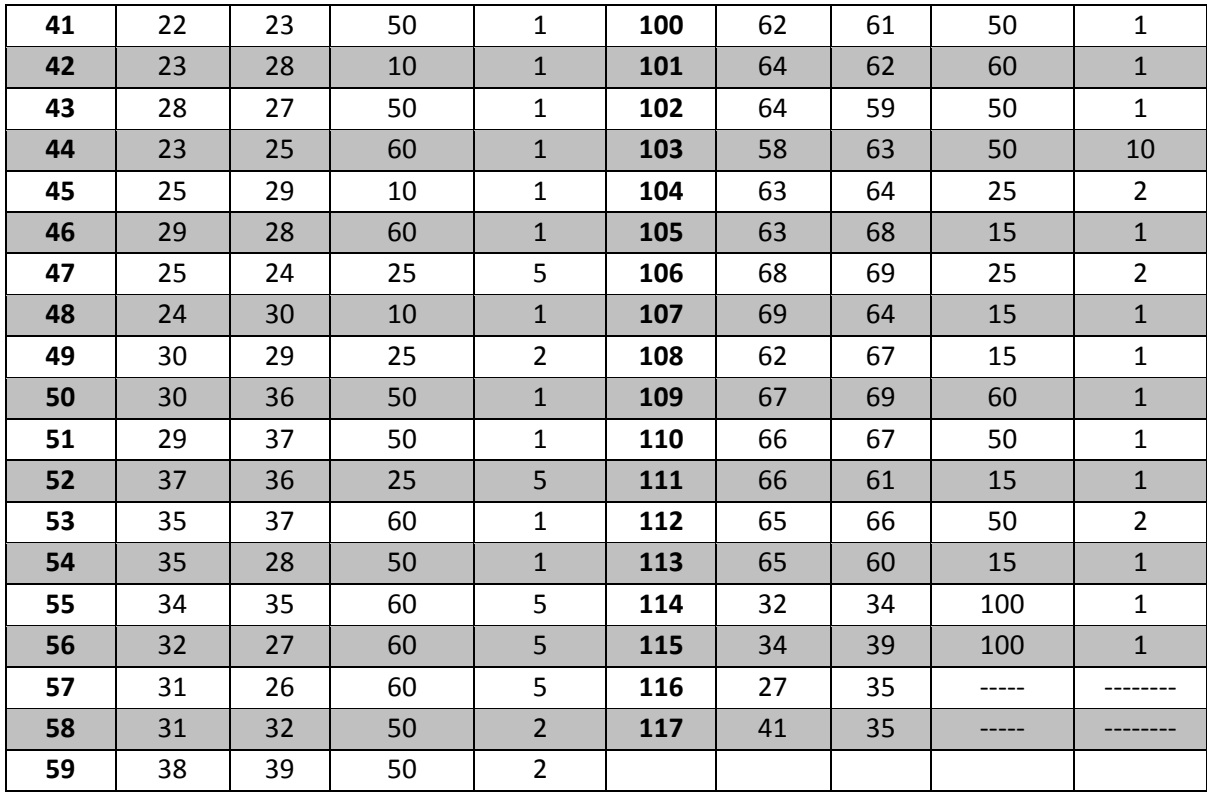

|                         | SENB-90° p=2 mm |           |             |                |              |                |                |             |                |  |  |  |
|-------------------------|-----------------|-----------|-------------|----------------|--------------|----------------|----------------|-------------|----------------|--|--|--|
| <b>Linea</b>            | <b>KP</b>       | <b>KP</b> | $N^{\circ}$ | <b>Spacing</b> | <b>Linea</b> | <b>KP</b>      | <b>KP</b>      | $N^{\circ}$ | <b>Spacing</b> |  |  |  |
| $n^{\circ}$             | inizio          | fine      | divisioni   | R.             | $n^{\circ}$  | inizio         | fine           | divisioni   | R.             |  |  |  |
| $\mathbf{1}$            | 31              | 32        | 30          | $\overline{2}$ | 55           | 15             | 20             | 50          | $\mathbf{1}$   |  |  |  |
| $\overline{2}$          | 32              | 33        | 20          | $\overline{2}$ | 56           | 13             | 15             | 50          | $\mathbf{1}$   |  |  |  |
| 3                       | 29              | 27        | 30          | $\overline{2}$ | 57           | 13             | 18             | 50          | $\mathbf{1}$   |  |  |  |
| $\overline{\mathbf{a}}$ | 27              | 22        | 20          | $\overline{2}$ | 58           | 12             | 13             | 50          | $\mathbf 1$    |  |  |  |
| 5                       | 37              | 39        | 30          | $\overline{2}$ | 59           | 12             | 17             | 50          | $\mathbf 1$    |  |  |  |
| 6                       | 39              | 41        | 20          | $\overline{2}$ | 60           | $11\,$         | 12             | 100         | $\mathbf{1}$   |  |  |  |
| $\overline{\mathbf{z}}$ | 41              | 42        | 50          | $\mathbf{1}$   | 61           | 11             | 16             | 50          | $\mathbf{1}$   |  |  |  |
| 8                       | 33              | 42        | 50          | $\mathbf 1$    | 62           | 45             | 50             | 50          | 10             |  |  |  |
| 9                       | 33              | 23        | 50          | $\mathbf{1}$   | 63           | 50             | 51             | 100         | $\mathbf{1}$   |  |  |  |
| 10                      | 23              | 22        | 50          | $\mathbf{1}$   | 64           | 46             | 51             | 50          | 10             |  |  |  |
| 11                      | 23              | 25        | 50          | $\mathbf{1}$   | 65           | 51             | 52             | 50          | $\mathbf{1}$   |  |  |  |
| 12                      | 25              | 35        | 50          | $\mathbf{1}$   | 66           | 52             | 47             | 50          | $\mathbf{1}$   |  |  |  |
| 13                      | 35              | 33        | 50          | $\mathbf{1}$   | 67           | 49             | 54             | 50          | 10             |  |  |  |
| 14                      | 35              | 44        | 50          | $\mathbf 1$    | 68           | 54             | 52             | 50          | $1\,$          |  |  |  |
| 15                      | 44              | 42        | 50          | $\mathbf{1}$   | 69           | 54             | 53             | 50          | 5              |  |  |  |
| 16                      | 25              | 24        | 50          | 5              | 70           | 53             | 48             | 50          | $\mathbf 1$    |  |  |  |
| 17                      | 24              | 34        | 50          | $\mathbf 1$    | 71           | 9              | 14             | 50          | $\mathbf 1$    |  |  |  |
| 18                      | 34              | 35        | 50          | $\overline{2}$ | 72           | 9              | 10             | 50          | $\overline{2}$ |  |  |  |
| 19                      | 34              | 43        | 50          | $\mathbf{1}$   | 73           | 10             | 15             | 50          | $\mathbf 1$    |  |  |  |
| 20                      | 43              | 44        | 50          | $\overline{2}$ | 74           | $\bf 8$        | 10             | 50          | $\mathbf 1$    |  |  |  |
| 21                      | 43              | 48        | 50          | 5              | 75           | $\overline{7}$ | 8              | 50          | $\mathbf 1$    |  |  |  |
| 22                      | 48              | 49        | 50          | $\overline{2}$ | 76           | 6              | $\overline{7}$ | 100         | $\mathbf 1$    |  |  |  |
| 23                      | 49              | 44        | 50          | $\overline{2}$ | 77           | 6              | 11             | 50          | $\mathbf{1}$   |  |  |  |
| 24                      | 49              | 47        | 50          | 5              | 78           | $\overline{7}$ | 12             | 50          | $\mathbf{1}$   |  |  |  |
| 25                      | 47              | 42        | 50          | $\overline{2}$ | 79           | 8              | 13             | 50          | $\mathbf{1}$   |  |  |  |
| 26                      | 46              | 47        | 50          | $\mathbf 1$    | 80           | 53             | 58             | 50          | 10             |  |  |  |
| 27                      | 46              | 41        | 50          | 2              | 81           | 58             | 59             | 50          | 2              |  |  |  |
| 28                      | 17              | 22        | 50          | $\overline{2}$ | 82           | 59             | 54             | 50          | $\mathbf{1}$   |  |  |  |
| 29                      | 18              | 23        | 50          | $\overline{2}$ | 83           | 52             | 57             | 50          | 10             |  |  |  |
| 30                      | 17              | 18        | 50          | $\mathbf{1}$   | 84           | 57             | 59             | 50          | $\mathbf{1}$   |  |  |  |
| 31                      | 18              | 20        | 50          | $\mathbf{1}$   | 85           | 56             | 57             | 50          | $\mathbf{1}$   |  |  |  |
| 32                      | 20              | 25        | 50          | $\overline{2}$ | 86           | 56             | 51             | 50          | $\mathbf 1$    |  |  |  |
| 33                      | 20              | 19        | 50          | 5              | 87           | 50             | 55             | 50          | 10             |  |  |  |
| 34                      | 19              | 24        | 50          | 5              | 88           | 55             | 56             | 100         | $\mathbf{1}$   |  |  |  |
| 35                      | 16              | 17        | 100         | $\mathbf{1}$   | 89           | 6              | $\mathbf{1}$   | 20          | $\mathbf{1}$   |  |  |  |
| 36                      | 16              | 21        | 50          | $\overline{2}$ | 90           | $\mathbf{1}$   | 3              | 100         | $\mathbf{1}$   |  |  |  |
| 37                      | 21              | 22        | 100         | $\mathbf{1}$   | 91           | 3              | $\overline{7}$ | 20          | $\mathbf{1}$   |  |  |  |
| 38                      | 21              | 26        | 20          | 5              | 92           | $\overline{3}$ | $\overline{4}$ | 50          | $\mathbf{1}$   |  |  |  |
| 39                      | 26              | 27        | 100         | $\mathbf{1}$   | 93           | 4              | 8              | 20          | $\mathbf{1}$   |  |  |  |
| 40                      | 26              | 28        | 30          | 5              | 94           | $\overline{4}$ | 5              | 50          | $\mathbf 1$    |  |  |  |

Tabella 41 **-** Divisioni delle linee del modello SENB con intaglio a 90° e raggio di raccordo  $\rho = 2$  mm

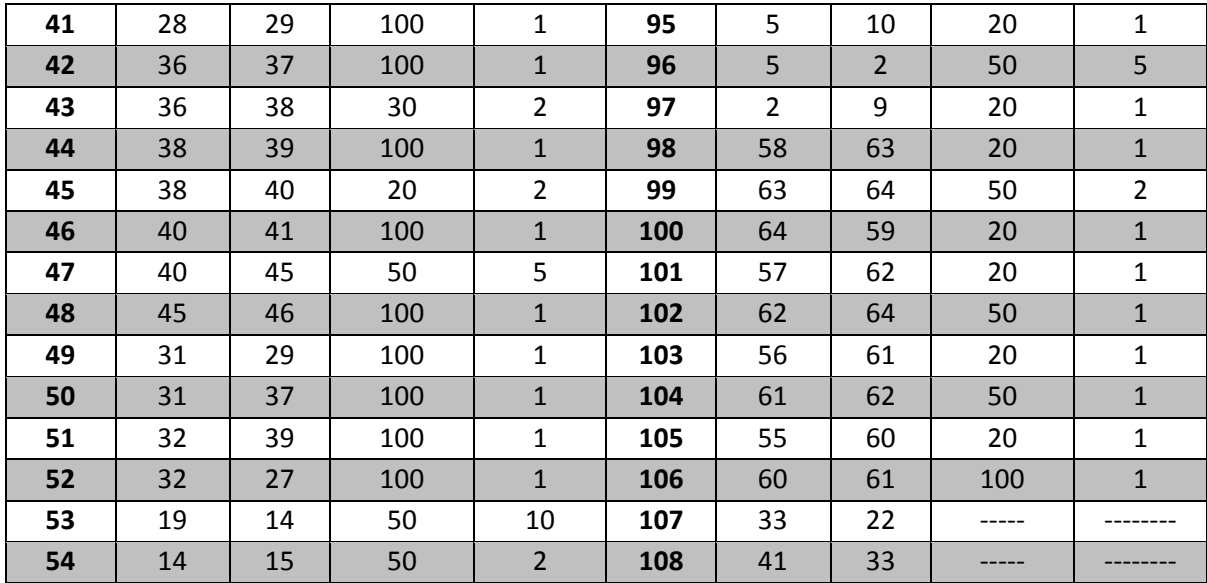

|                         | SENB-135° ρ=0,75 mm     |                |             |                |             |           |           |             |                |  |  |  |
|-------------------------|-------------------------|----------------|-------------|----------------|-------------|-----------|-----------|-------------|----------------|--|--|--|
| <b>Linea</b>            | <b>KP</b>               | <b>KP</b>      | $N^{\circ}$ | <b>Spacing</b> | Linea       | <b>KP</b> | <b>KP</b> | $N^{\circ}$ | <b>Spacing</b> |  |  |  |
| $n^{\circ}$             | inizio                  | fine           | divisioni   | R.             | $n^{\circ}$ | inizio    | fine      | divisioni   | R.             |  |  |  |
| $\mathbf{1}$            | $\mathbf 1$             | 3              | 150         | $\mathbf{1}$   | 45          | 20        | 18        | 50          | $\mathbf{1}$   |  |  |  |
| $\overline{2}$          | 3                       | 4              | 50          | 10             | 46          | 20        | 26        | 50          | $\mathbf{1}$   |  |  |  |
| 3                       | 4                       | $\overline{2}$ | 100         | $\mathbf 1$    | 47          | 26        | 25        | 50          | $\mathbf{1}$   |  |  |  |
| $\overline{\mathbf{4}}$ | $\overline{2}$          | 8              | 150         | $\mathbf{1}$   | 48          | 26        | 30        | 50          | $\mathbf{1}$   |  |  |  |
| 5                       | 4                       | $\overline{7}$ | 150         | $\mathbf 1$    | 49          | 30        | 29        | 50          | $\mathbf 1$    |  |  |  |
| 6                       | $\overline{\mathbf{3}}$ | 6              | 150         | $\mathbf{1}$   | 50          | 16        | 21        | 50          | $\mathbf 1$    |  |  |  |
| $\overline{\mathbf{z}}$ | $\mathbf 1$             | 5              | 150         | $\mathbf{1}$   | 51          | 21        | 20        | 100         | $\mathbf{1}$   |  |  |  |
| 8                       | 5                       | 6              | 150         | $\mathbf{1}$   | 52          | 21        | 27        | 50          | $\mathbf 1$    |  |  |  |
| 9                       | 6                       | $\overline{7}$ | 50          | 10             | 53          | 27        | 26        | 100         | $\mathbf{1}$   |  |  |  |
| 10                      | $\overline{7}$          | 8              | 100         | $\mathbf{1}$   | 54          | 27        | 31        | 50          | $\mathbf{1}$   |  |  |  |
| 11                      | 5                       | 9              | 50          | $\mathbf 1$    | 55          | 31        | 30        | 100         | $\mathbf 1$    |  |  |  |
| 12                      | $\boldsymbol{9}$        | 10             | 150         | $\mathbf{1}$   | 56          | 31        | 35        | 175         | 5              |  |  |  |
| 13                      | 6                       | 10             | 50          | $\mathbf 1$    | 57          | 35        | 34        | 100         | $\mathbf 1$    |  |  |  |
| 14                      | $\overline{7}$          | 11             | 50          | $\mathbf{1}$   | 58          | 34        | 30        | 175         | $\overline{2}$ |  |  |  |
| 15                      | 11                      | 10             | 50          | $\mathbf 1$    | 59          | 34        | 33        | 50          | $\mathbf{1}$   |  |  |  |
| 16                      | 11                      | 12             | 100         | $\mathbf{1}$   | 60          | 34        | 40        | 100         | 5              |  |  |  |
| 17                      | 12                      | 8              | 50          | $\mathbf 1$    | 61          | 35        | 41        | 100         | 5              |  |  |  |
| 18                      | 12                      | 16             | 50          | $\mathbf{1}$   | 62          | 41        | 40        | 100         | $\mathbf{1}$   |  |  |  |
| 19                      | 16                      | 15             | 100         | $\mathbf{1}$   | 63          | 40        | 39        | 50          | $\mathbf{1}$   |  |  |  |
| 20                      | 15                      | 11             | 50          | $\mathbf 1$    | 64          | 39        | 42        | 50          | $\mathbf 1$    |  |  |  |
| 21                      | 10                      | 13             | 50          | $\mathbf{1}$   | 65          | 40        | 43        | 50          | $\mathbf{1}$   |  |  |  |
| 22                      | 13                      | 15             | 50          | 10             | 66          | 41        | 44        | 50          | $\mathbf{1}$   |  |  |  |
| 23                      | 9                       | 14             | 50          | $\mathbf{1}$   | 67          | 44        | 43        | 100         | $\mathbf 1$    |  |  |  |
| 24                      | 14                      | 13             | 150         | $\mathbf{1}$   | 68          | 43        | 42        | 50          | $\mathbf{1}$   |  |  |  |
| 25                      | 19                      | 14             | 50          | $\mathbf 1$    | 69          | 42        | 45        | 100         | 10             |  |  |  |
| 26                      | 19                      | 17             | 150         | $\mathbf{1}$   | 70          | 43        | 46        | 100         | 10             |  |  |  |
| 27                      | 17                      | 13             | 50          | $\mathbf{1}$   | 71          | 46        | 45        | 50          | $\mathbf{1}$   |  |  |  |
| 28                      | 13                      | 18             | 50          | $\mathbf 1$    | 72          | 44        | 47        | 100         | 10             |  |  |  |
| 29                      | 18                      | 25             | 50          | $\mathbf 1$    | 73          | 47        | 46        | 100         | $\mathbf{1}$   |  |  |  |
| 30                      | 25                      | 29             | 50          | $\mathbf 1$    | 74          | 47        | 50        | 50          | $\mathbf{1}$   |  |  |  |
| 31                      | 18                      | 22             | 80          | $\overline{2}$ | 75          | 49        | 50        | 100         | $\mathbf{1}$   |  |  |  |
| 32                      | 17                      | 23             | 80          | $\overline{2}$ | 76          | 46        | 49        | 50          | $\mathbf{1}$   |  |  |  |
| 33                      | 28                      | 29             | 80          | 5              | 77          | 45        | 48        | 50          | $\mathbf{1}$   |  |  |  |
| 34                      | 28                      | 32             | 175         | 5              | 78          | 48        | 49        | 50          | 10             |  |  |  |
| 35                      | 29                      | 33             | 175         | 5              | 79          | 51        | 52        | 80          | $\overline{2}$ |  |  |  |
| 36                      | 32                      | 38             | 100         | 5              | 80          | 51        | 36        | 100         | 5              |  |  |  |
| 37                      | 23                      | 52             | 175         | 5              | 81          | 19        | 53        | 175         | 5              |  |  |  |
| 38                      | 52                      | 37             | 100         | 5              | 82          | 53        | 51        | 150         | $\mathbf{1}$   |  |  |  |
| 39                      | 17                      | 51             | 175         | 5              | 83          | 53        | 36        | 100         | 5              |  |  |  |

Tabella 42 **-** Divisioni delle linee del modello SENB con intaglio a 135° e raggio di raccordo  $\rho = 0.75$  mm

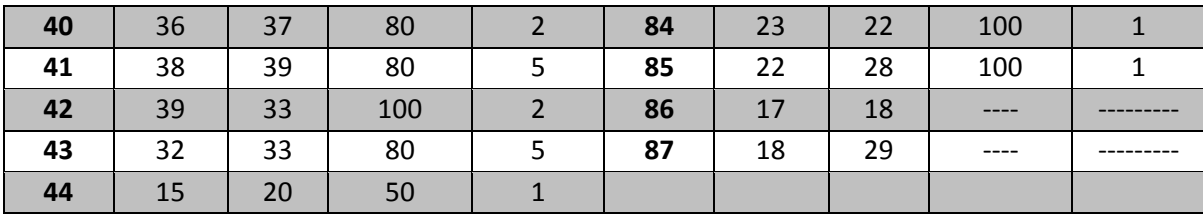

|                         | SENB-135 $^{\circ}$ p=1 mm |           |             |                |             |                |                |             |                |  |  |  |
|-------------------------|----------------------------|-----------|-------------|----------------|-------------|----------------|----------------|-------------|----------------|--|--|--|
| Linea                   | <b>KP</b>                  | <b>KP</b> | $N^{\circ}$ | <b>Spacing</b> | Linea       | <b>KP</b>      | <b>KP</b>      | $N^{\circ}$ | <b>Spacing</b> |  |  |  |
| $\mathsf{n}^\circ$      | inizio                     | fine      | divisioni   | R.             | $n^{\circ}$ | inizio         | fine           | divisioni   | R.             |  |  |  |
| $\mathbf{1}$            | 58                         | 17        | 50          | $\mathbf{1}$   | 55          | 10             | 13             | 20          | $\mathbf{1}$   |  |  |  |
| $\overline{\mathbf{2}}$ | 17                         | 13        | 50          | $\mathbf{1}$   | 56          | 10             | 11             | 50          | 10             |  |  |  |
| 3                       | 13                         | 18        | 50          | $\mathbf{1}$   | 57          | 11             | 15             | 20          | $\mathbf{1}$   |  |  |  |
| $\overline{\mathbf{a}}$ | 18                         | 22        | 80          | $\overline{2}$ | 58          | 11             | 12             | 30          | 10             |  |  |  |
| 5                       | 17                         | 23        | 80          | $\overline{2}$ | 59          | 12             | 16             | 20          | $\mathbf{1}$   |  |  |  |
| $6\phantom{1}6$         | 18                         | 25        | 50          | $\mathbf{1}$   | 60          | 16             | 15             | 30          | $\mathbf{1}$   |  |  |  |
| $\overline{\mathbf{z}}$ | 25                         | 29        | 50          | $\mathbf{1}$   | 61          | 16             | 21             | 50          | $\mathbf 1$    |  |  |  |
| 8                       | 29                         | 28        | 80          | $\overline{2}$ | 62          | 21             | 20             | 30          | $\mathbf 1$    |  |  |  |
| 9                       | 23                         | 59        | 50          | $\mathbf{1}$   | 63          | 21             | 27             | 50          | $\mathbf{1}$   |  |  |  |
| 10                      | 58                         | 59        | 80          | $\overline{2}$ | 64          | 27             | 26             | 30          | $\mathbf 1$    |  |  |  |
| 11                      | 60                         | 61        | 80          | 5              | 65          | 27             | 31             | 50          | $\mathbf 1$    |  |  |  |
| 12                      | 60                         | 28        | 50          | $\mathbf{1}$   | 66          | 31             | 30             | 30          | $\mathbf{1}$   |  |  |  |
| 13                      | 29                         | 61        | 50          | $\mathbf{1}$   | 67          | 31             | 69             | 50          | $\mathbf{1}$   |  |  |  |
| 14                      | 58                         | 33        | 50          | 10             | 68          | 69             | 68             | 30          | $\mathbf 1$    |  |  |  |
| 15                      | 59                         | 34        | 50          | 10             | 69          | 69             | 38             | 50          | 10             |  |  |  |
| 16                      | 33                         | 34        | 80          | $\overline{2}$ | 70          | 38             | 37             | 30          | $\mathbf{1}$   |  |  |  |
| 17                      | 36                         | 35        | 80          | 5              | 71          | 38             | 44             | 50          | 10             |  |  |  |
| 18                      | 35                         | 61        | 50          | $\overline{1}$ | 72          | 44             | 43             | 30          | $\mathbf{1}$   |  |  |  |
| 19                      | 60                         | 36        | 50          | 10             | 73          | 12             | 8              | 30          | $\mathbf{1}$   |  |  |  |
| 20                      | 33                         | 39        | 50          | 10             | 74          | $\bf 8$        | $\overline{7}$ | 30          | $\mathbf{1}$   |  |  |  |
| 21                      | 32                         | 33        | 50          | $\mathbf{1}$   | 75          | $\overline{7}$ | 11             | 30          | $\mathbf{1}$   |  |  |  |
| 22                      | 32                         | 39        | 50          | $\mathbf{1}$   | 76          | 6              | $\overline{7}$ | 50          | 10             |  |  |  |
| 23                      | 39                         | 40        | 80          | $\overline{2}$ | 77          | 6              | 10             | 30          | $\mathbf{1}$   |  |  |  |
| 24                      | 40                         | 34        | 50          | $\mathbf{1}$   | 78          | 5              | 6              | 50          | $\mathbf{1}$   |  |  |  |
| 25                      | 41                         | 42        | 80          | 5              | 79          | 5              | 9              | 30          | $\mathbf{1}$   |  |  |  |
| 26                      | 42                         | 35        | 50          | $\mathbf{1}$   | 80          | 44             | 53             | 50          | 10             |  |  |  |
| 27                      | 36                         | 41        | 50          | $10\,$         | 81          | 53             | 57             | 20          | $\mathbf 1$    |  |  |  |
| 28                      | 42                         | 45        | 50          | $\mathbf{1}$   | 82          | 43             | 52             | 50          | 10             |  |  |  |
| 29                      | 45                         | 35        | 50          | $\mathbf{1}$   | 83          | 52             | 56             | 20          | $\mathbf{1}$   |  |  |  |
| 30                      | 35                         | 62        | 50          | 10             | 84          | 63             | 65             | 50          | 10             |  |  |  |
| 31                      | 61                         | 68        | 50          | 10             | 85          | 65             | 66             | 20          | $\mathbf{1}$   |  |  |  |
| 32                      | 62                         | 63        | 50          | 10             | 86          | 45             | 51             | 50          | 10             |  |  |  |
| 33                      | 63                         | 45        | 50          | $\mathbf{1}$   | 87          | 51             | 55             | 20          | $\mathbf{1}$   |  |  |  |
| 34                      | 29                         | 30        | 50          | 10             | 88          | 42             | 50             | 50          | 10             |  |  |  |
| 35                      | 30                         | 68        | 50          | $\mathbf{1}$   | 89          | 50             | 54             | 20          | $\mathbf{1}$   |  |  |  |
| 36                      | 61                         | 62        | 50          | 10             | 90          | 54             | 55             | 50          | 10             |  |  |  |
| 37                      | 68                         | 37        | 50          | 10             | 91          | 55             | 66             | 50          | 10             |  |  |  |
| 38                      | 37                         | 62        | 50          | $\mathbf{1}$   | 92          | 66             | 56             | 50          | 10             |  |  |  |
| 39                      | 37                         | 43        | 50          | 10             | 93          | 56             | 57             | 30          | 10             |  |  |  |

Tabella 43 **-** Divisioni delle linee del modello SENB con intaglio a 135° e raggio di raccordo  $\rho = 1$  mm

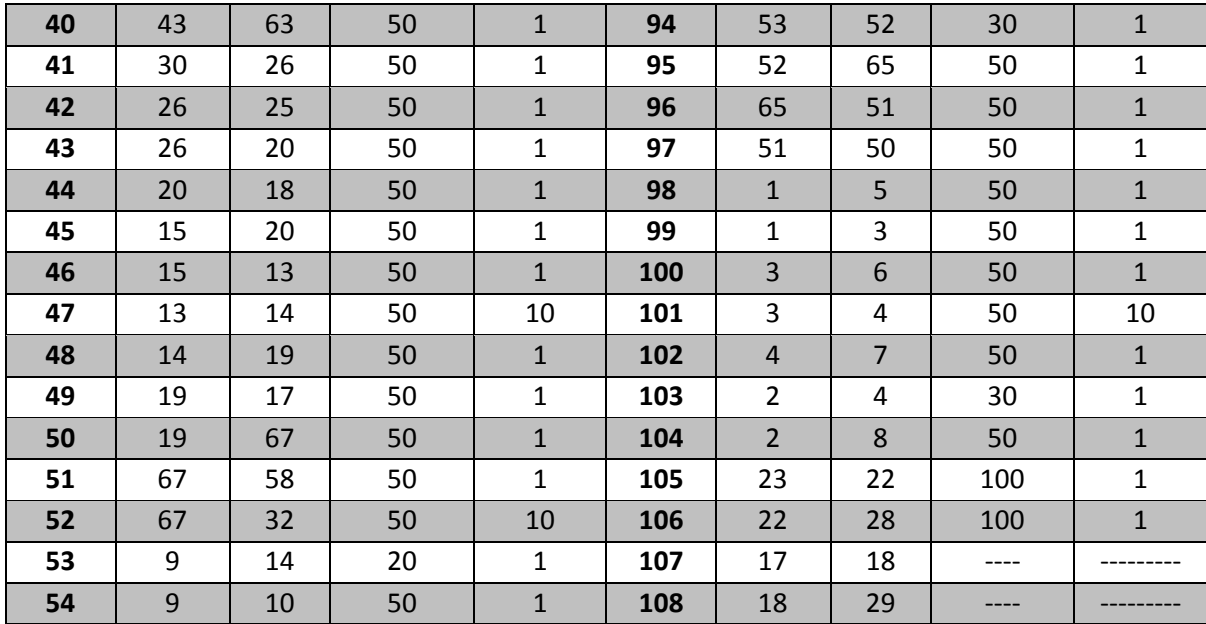

|                         | SENB-135° R=2 mm        |                |             |                |             |           |           |             |                |  |  |  |
|-------------------------|-------------------------|----------------|-------------|----------------|-------------|-----------|-----------|-------------|----------------|--|--|--|
| Linea                   | <b>KP</b>               | <b>KP</b>      | $N^{\circ}$ | <b>Spacing</b> | Linea       | <b>KP</b> | <b>KP</b> | $N^{\circ}$ | <b>Spacing</b> |  |  |  |
| $\mathsf{n}^\circ$      | inizio                  | fine           | divisioni   | R.             | $n^{\circ}$ | inizio    | fine      | divisioni   | R.             |  |  |  |
| $\mathbf{1}$            | $\mathbf{1}$            | 36             | 50          | $\mathbf{1}$   | 48          | 20        | 24        | 80          | 3              |  |  |  |
| $\overline{2}$          | 36                      | 38             | 50          | $\mathbf{1}$   | 49          | 14        | 50        | 50          | $\mathbf{1}$   |  |  |  |
| 3                       | 38                      | $\overline{2}$ | 50          | $\mathbf{1}$   | 50          | 50        | 52        | 50          | 10             |  |  |  |
| 4                       | $\overline{2}$          | 3              | 30          | 5              | 51          | 52        | 15        | 50          | $\mathbf{1}$   |  |  |  |
| 5                       | 3                       | 6              | 50          | $\mathbf{1}$   | 52          | 21        | 52        | 50          | 10             |  |  |  |
| 6                       | $\overline{2}$          | 5              | 50          | $\mathbf{1}$   | 53          | 50        | 21        | 50          | 10             |  |  |  |
| $\overline{\mathbf{z}}$ | 38                      | 39             | 50          | $\mathbf{1}$   | 54          | 17        | 51        | 50          | $\mathbf{1}$   |  |  |  |
| 8                       | 36                      | 37             | 50          | $\mathbf{1}$   | 55          | 50        | 51        | 80          | 3              |  |  |  |
| 9                       | $\mathbf{1}$            | 4              | 50          | $\mathbf{1}$   | 56          | 51        | 25        | 50          | 10             |  |  |  |
| 10                      | $\overline{\mathbf{r}}$ | 37             | 50          | $\mathbf{1}$   | 57          | 21        | 25        | 80          | $\mathbf{3}$   |  |  |  |
| 11                      | 37                      | 39             | 50          | $\mathbf{1}$   | 58          | 26        | 29        | 80          | 3              |  |  |  |
| 12                      | 39                      | 5              | 50          | $\mathbf{1}$   | 59          | 29        | 48        | 50          | $\mathbf{1}$   |  |  |  |
| 13                      | 5                       | 6              | 30          | 5              | 60          | 48        | 24        | 50          | $\mathbf{1}$   |  |  |  |
| 14                      | $\boldsymbol{6}$        | 9              | 20          | $\mathbf{1}$   | 61          | 20        | 49        | 50          | $\mathbf{1}$   |  |  |  |
| 15                      | 9                       | 8              | 30          | $\overline{2}$ | 62          | 49        | 26        | 50          | 10             |  |  |  |
| 16                      | 5                       | 8              | 20          | $\mathbf{1}$   | 63          | 49        | 48        | 80          | 3              |  |  |  |
| 17                      | 39                      | 40             | 20          | $\mathbf{1}$   | 64          | 48        | 46        | 50          | $\mathbf{1}$   |  |  |  |
| 18                      | 40                      | 8              | 50          | $\mathbf{1}$   | 65          | 46        | 41        | 50          | 10             |  |  |  |
| 19                      | 37                      | 10             | 20          | $\mathbf{1}$   | 66          | 48        | 53        | 50          | 10             |  |  |  |
| 20                      | 10                      | 40             | 50          | $\mathbf{1}$   | 67          | 44        | 27        | 50          | 10             |  |  |  |
| 21                      | $\overline{a}$          | $\overline{7}$ | 20          | $\mathbf{1}$   | 68          | 27        | 41        | 50          | $\mathbf{1}$   |  |  |  |
| 22                      | $\overline{7}$          | 10             | 50          | $\mathbf{1}$   | 69          | 45        | 28        | 50          | 10             |  |  |  |
| 23                      | $\overline{7}$          | 15             | 50          | $\mathbf{1}$   | 70          | 28        | 27        | 30          | $\overline{2}$ |  |  |  |
| 24                      | 15                      | 14             | 50          | $\mathbf{1}$   | 71          | 29        | 30        | 50          | 10             |  |  |  |
| 25                      | 14                      | 10             | 50          | $\mathbf{1}$   | 72          | 30        | 33        | 30          | $\mathbf{1}$   |  |  |  |
| 26                      | 10                      | 11             | 50          | $\mathbf{1}$   | 73          | 41        | 42        | 50          | 10             |  |  |  |
| 27                      | $11\,$                  | 13             | 50          | $\mathbf{1}$   | 74          | 42        | 43        | 30          | $\mathbf 1$    |  |  |  |
| 28                      | 13                      | 8              | 50          | $\mathbf{1}$   | 75          | 53        | 41        | 50          | $\mathbf{1}$   |  |  |  |
| 29                      | 40                      | 11             | 50          | $\mathbf{1}$   | 76          | 53        | 29        | 50          | 10             |  |  |  |
| 30                      | 13                      | 12             | 30          | 5              | 77          | 31        | 34        | 30          | $\mathbf{1}$   |  |  |  |
| 31                      | 12                      | 9              | 50          | $\mathbf{1}$   | 78          | 34        | 43        | 50          | $\mathbf{1}$   |  |  |  |
| 32                      | 12                      | 47             | 50          | $\mathbf{1}$   | 79          | 42        | 31        | 50          | $\mathbf{1}$   |  |  |  |
| 33                      | 47                      | 19             | 30          | $\overline{2}$ | 80          | 31        | 32        | 30          | 5              |  |  |  |
| 34                      | 19                      | 13             | 50          | $\mathbf{1}$   | 81          | 32        | 35        | 30          | $\mathbf 1$    |  |  |  |
| 35                      | 11                      | 19             | 50          | $\mathbf{1}$   | 82          | 35        | 34        | 30          | $\overline{2}$ |  |  |  |
| 36                      | 19                      | 22             | 50          | $\mathbf{1}$   | 83          | 32        | 28        | 50          | $\mathbf{1}$   |  |  |  |
| 37                      | 22                      | 23             | 30          | 5              | 84          | 27        | 31        | 50          | 10             |  |  |  |
| 38                      | 23                      | 47             | 50          | $\mathbf{1}$   | 85          | 53        | 54        | 50          | 10             |  |  |  |
| 39                      | 23                      | 45             | 50          | $\mathbf{1}$   | 86          | 54        | 42        | 50          | $\mathbf{1}$   |  |  |  |

Tabella 44 **-** Divisioni delle linee del modello SENB con intaglio a 135° e raggio di raccordo  $\rho = 2$  mm

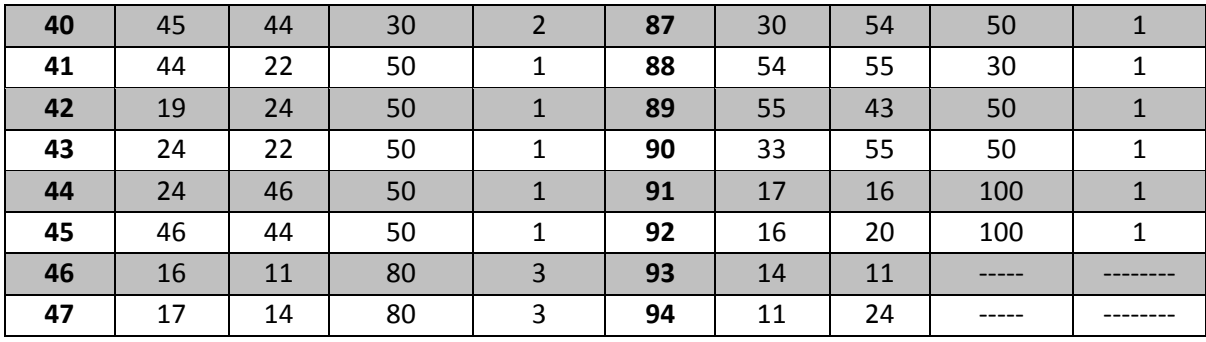

## **5. Tabelle dei key points per il metodo SED**

|                | U                |                | V              |                  |                |  |  |
|----------------|------------------|----------------|----------------|------------------|----------------|--|--|
| kp             | $\boldsymbol{x}$ | y              | kp             | $\boldsymbol{x}$ | y              |  |  |
| $\mathbf{1}$   | 0                | 0              | 1              | 0                | 0              |  |  |
| $\overline{2}$ | $\overline{0}$   | 50             | $\overline{2}$ | $\overline{0}$   | 50             |  |  |
| 3              | 0                | 4              | 3              | 0                | 4              |  |  |
| 4              | 5,5              | $\Omega$       | 4              | 3,5              | $\Omega$       |  |  |
| 5              | 5,5              | $\overline{4}$ | 5              | 3,5              | 4              |  |  |
| 6              | 5,5              | 50             | 6              | 3,5              | 50             |  |  |
| $\overline{7}$ | 6,754            | $\Omega$       | 7              | 6,7533333        | 0              |  |  |
| 8              | 7,5              | $\overline{0}$ | 8              | 7,5              | $\overline{0}$ |  |  |
| 9              | 8,5              | $\Omega$       | 9              | 7,5833333        | 0              |  |  |
| 10             | 8,524258         | 1,737218337    | 10             | 7,654329142      | $\overline{4}$ |  |  |
| 11             | 8,524258         | 4              | 11             | 7,654329142      | 50             |  |  |
| 12             | 9,5              | $\Omega$       | 12             | 7,654329142      | 0,230969883    |  |  |
| 13             | 9,5              | $\overline{2}$ | 13             | 7,654329142      | 0,826958312    |  |  |
| 14             | 9,5              | $\overline{4}$ | 14             | 7,75             | $\overline{0}$ |  |  |
| 15             | 9,5              | 50             | 15             | 8,259341315      | 0,481574128    |  |  |
| 16             | 12,5             | 50             | 16             | 12,5             | 50             |  |  |
| 17             | 12,5             | $\overline{2}$ | 17             | 12,5             | 2,238112471    |  |  |
| 18             | 12,5             | $\overline{4}$ | 18             | 12,5             | $\overline{4}$ |  |  |

Tabella 45 **-** KP dei modelli con intagli laterali a U e a V per la densità  $d = 100 \frac{Kg}{m^3}$ 

Tabella 46 **-** KP dei modelli con intagli laterali a U e a V per la densità  $d = 145 \frac{Kg}{m^3}$ 

|                | U              |                | v                        |                  |                |  |  |
|----------------|----------------|----------------|--------------------------|------------------|----------------|--|--|
| kp             | $\mathbf x$    | y              | kp                       | $\boldsymbol{x}$ | y              |  |  |
| 1              | 0              | 0              | 1                        | 0                | 0              |  |  |
| $\overline{2}$ | $\overline{0}$ | 50             | $\overline{2}$           | $\overline{0}$   | 50             |  |  |
| 3              | 0              | 4              | 3                        | 0                | 4              |  |  |
| 4              | 5,5            | 0              | 4                        | 3,5              | $\Omega$       |  |  |
| 5              | 5,5            | 4              | 5                        | 3,5              | $\overline{4}$ |  |  |
| 6              | 5,5            | 50             | 6                        | 3,5              | 50             |  |  |
| 7              | 6,909          | 0              | $\overline{\phantom{a}}$ | 6,909333333      | 0              |  |  |
| 8              | 7,5            | $\overline{0}$ | 8                        | 7,5              | $\mathbf 0$    |  |  |
| 9              | 8,5            | 0              | 9                        | 7,5833333        | $\Omega$       |  |  |
| 10             | 8,2656405      | 1,573644357    | 10                       | 7,654329142      | $\overline{4}$ |  |  |
| 11             | 8,2656405      | 4              | 11                       | 7,654329142      | 50             |  |  |
| 12             | 8,2656405      | 50             | 12                       | 7,654329142      | 0,230969883    |  |  |
| 13             | 9,5            | 0              | 13                       | 7,654329142      | 0,667247772    |  |  |
| 14             | 9,5            | $\overline{2}$ | 14                       | 7,75             | $\overline{0}$ |  |  |
| 15             | 9,5            | 4              | 15                       | 8,110527418      | 0,419933393    |  |  |
| 16             | 9,5            | 50             | 16                       | 12,5             | 50             |  |  |
| 17             | 12,5           | 50             | 17                       | 12,5             | 2,238112471    |  |  |
| 18             | 12,5           | $\overline{2}$ | 18                       | 12,5             | $\overline{4}$ |  |  |
| 19             | 12,5           | 4              |                          |                  |                |  |  |

|                | U                |                |                | V                |                |
|----------------|------------------|----------------|----------------|------------------|----------------|
| kp             | $\boldsymbol{x}$ | y              | kp             | $\boldsymbol{x}$ | y              |
| 1              | 0                | 0              | $\mathbf{1}$   | 0                | 0              |
| $\overline{2}$ | $\overline{0}$   | 50             | $\overline{2}$ | $\overline{0}$   | 50             |
| 3              | 0                | 4              | 3              | 0                | 4              |
| $\overline{a}$ | 5,5              | $\mathbf{0}$   | $\overline{4}$ | 3,5              | $\overline{0}$ |
| 5              | 5,5              | 4              | 5              | 3,5              | 4              |
| 6              | 5,5              | 50             | 6              | 3,5              | 50             |
| $\overline{7}$ | 6,975            | 0              | $\overline{7}$ | 6,975333333      | 0              |
| 8              | 7,5              | $\mathbf{0}$   | 8              | 7,5              | $\overline{0}$ |
| 9              | 8,5              | 0              | 9              | 7,583333333      | $\mathbf 0$    |
| 10             | 8,1628125        | 1,487255724    | 10             | 7,654329142      | $\overline{4}$ |
| 11             | 8,1628125        | 4              | 11             | 7,654329142      | 50             |
| 12             | 8,1628125        | 50             | 12             | 7,654329142      | 0,230969883    |
| 13             | 9,5              | $\mathbf 0$    | 13             | 7,654329142      | 0,603840665    |
| 14             | 9,5              | $\overline{2}$ | 14             | 7,75             | $\Omega$       |
| 15             | 9,5              | 4              | 15             | 8,046793281      | 0,393533849    |
| 16             | 9,5              | 50             | 16             | 12,5             | 50             |
| 17             | 12,5             | 50             | 17             | 12,5             | 2,238112471    |
| 18             | 12,5             | $\overline{2}$ | 18             | 12,5             | $\overline{4}$ |
| 19             | 12,5             | 4              |                |                  |                |

Tabella 47 **- KP** dei modelli con intagli laterali a U e a V per la densità  $d = 300 \frac{Kg}{m^3}$ 

|                         | U                |                | V                       |                  |                |  |  |
|-------------------------|------------------|----------------|-------------------------|------------------|----------------|--|--|
| kp                      | $\boldsymbol{x}$ | y              | kp                      | $\boldsymbol{x}$ | y              |  |  |
| 1                       | 0                | 0              | 1                       | 0                | 0              |  |  |
| $\overline{2}$          | 0                | 50             | $\overline{2}$          | 0                | 50             |  |  |
| 3                       | 0                | 4              | 3                       | 0                | 4              |  |  |
| $\overline{\mathbf{a}}$ | 5,5              | $\overline{0}$ | 4                       | 3,5              | $\mathbf 0$    |  |  |
| 5                       | 5,5              | $\overline{a}$ | 5                       | 3,5              | 4              |  |  |
| 6                       | 5,5              | 50             | 6                       | 3,5              | 50             |  |  |
| $\overline{\mathbf{z}}$ | 7,021            | $\Omega$       | $\overline{\mathbf{z}}$ | 7,0203333        | 0              |  |  |
| 8                       | 7,5              | $\overline{0}$ | 8                       | 7,5              | $\mathbf 0$    |  |  |
| 9                       | 8,5              | $\overline{0}$ | 9                       | 7,583333333      | 0              |  |  |
| 10                      | 8,0937205        | 1,422103       | 10                      | 7,654329142      | $\overline{4}$ |  |  |
| 11                      | 8,0937205        | 4              | 11                      | 7,654329142      | 50             |  |  |
| 12                      | 8,0937205        | 50             | 12                      | 7,654329142      | 0,230969883    |  |  |
| 13                      | 9,5              | 0              | 13                      | 7,654329142      | 0,558505642    |  |  |
| 14                      | 9,5              | $\overline{2}$ | 14                      | 7,75             | 0              |  |  |
| 15                      | 9,5              | $\overline{4}$ | 15                      | 8,002937572      | 0,37536822     |  |  |
| 16                      | 9,5              | 50             | 16                      | 12,5             | 50             |  |  |
| 17                      | 12,5             | 50             | 17                      | 12,5             | 2,238112471    |  |  |
| 18                      | 12,5             | $\overline{2}$ | 18                      | 12,5             | $\overline{4}$ |  |  |
| 19                      | 12,5             | 4              |                         |                  |                |  |  |

Tabella 48 **-** KP dei modelli con intagli laterali a U e a V per la densità  $d = 708$   $\frac{Kg}{m^3}$ 

## **6. Tabelle delle tensioni e dei valori degli NSIF per il metodo TCD**

|          | Intaglio a U: Fmax= 189,45 N |              |                  | Intaglio a V: Fmax= 146,39 N |                  |              |                  |  |
|----------|------------------------------|--------------|------------------|------------------------------|------------------|--------------|------------------|--|
| r [mm]   | $\sigma_{y}$ [MPa]           | r [mm]       | $\sigma_y$ [MPa] | r [mm]                       | $\sigma_y$ [MPa] | $r$ [mm]     | $\sigma_y$ [MPa] |  |
| 0        | 3,5368                       | 0,48         | 2,3196           | 0                            | 6,5684           | 0,6275       | 1,4893           |  |
| 1,00E-02 | 3,4979                       | 0,5          | 2,2887           | 1,50E-02                     | 5,8786           | 0,645        | 1,4695           |  |
| 2,00E-02 | 3,459                        | 0,52         | 2,2588           | 3,25E-02                     | 5,238            | 0,6625       | 1,4506           |  |
| 3,00E-02 | 3,4217                       | 0,54         | 2,2298           | 4,50E-02                     | 4,8597           | 0,6825       | 1,43             |  |
| 4,00E-02 | 3,3845                       | 0,55         | 2,2158           | 6,25E-02                     | 4,4197           | 0,6975       | 1,4152           |  |
| 6,00E-02 | 3,3132                       | 0,57         | 2,1883           | 7,75E-02                     | 4,1052           | 0,72         | 1,3939           |  |
| 7,00E-02 | 3,2791                       | 0,59         | 2,1616           | 9,00E-02                     | 3,8783           | 0,74         | 1,376            |  |
| 8,00E-02 | 3,2449                       | 0,61         | 2,1357           | 0,105                        | 3,6416           | 0,76         | 1,3588           |  |
| 9,00E-02 | 3,2122                       | 0,63         | 2,1107           | 0,1175                       | 3,469            | 0,785        | 1,3385           |  |
| 0,11     | 3,1481                       | 0,64         | 2,0983           | 0,14                         | 3,2018           | 0,8          | 1,3268           |  |
| 0,12     | 3,1167                       | 0,65         | 2,0864           | 0,165                        | 2,9583           | 0,8225       | 1,3099           |  |
| 0,13     | 3,0866                       | 0,67         | 2,0628           | 0,19                         | 2,757            | 0,84         | 1,2973           |  |
| 0,15     | 3,0276                       | 0,68         | 2,0512           | 0,22                         | 2,5575           | 0,8575       | 1,2851           |  |
| 0,17     | 2,9709                       | 0,7          | 2,0287           | 0,2375                       | 2,4579           | 0,875        | 1,2734           |  |
| 0,18     | 2,9431                       | 0,72         | 2,0069           | 0,2575                       | 2,3561           | 0,8975       | 1,2589           |  |
| 0,2      | 2,8897                       | 0,73         | 1,9963           | 0,2825                       | 2,2442           | 0,9125       | 1,2495           |  |
| 0,21     | 2,8641                       | 0,74         | 1,9857           | 0,295                        | 2,1935           | 0,9325       | 1,2375           |  |
| 0,22     | 2,8384                       | 0,76         | 1,9651           | 0,31                         | 2,137            | 0,9525       | 1,2258           |  |
| 0,24     | 2,7891                       | 0,77         | 1,9551           | 0,33                         | 2,0678           | 0,9775       | 1,2119           |  |
| 0,25     | 2,7653                       | 0,78         | 1,9451           | 0,3475                       | 2,0125           | $\mathbf{1}$ | 1,1999           |  |
| 0,26     | 2,7416                       | 0,8          | 1,9257           | 0,3625                       | 1,9684           |              |                  |  |
| 0,28     | 2,6959                       | 0,81         | 1,9163           | 0,38                         | 1,9205           |              |                  |  |
| 0,29     | 2,6739                       | 0,83         | 1,8977           | 0,3975                       | 1,876            |              |                  |  |
| 0,31     | 2,6307                       | 0,85         | 1,8796           | 0,415                        | 1,8345           |              |                  |  |
| 0,32     | 2,6094                       | 0,86         | 1,8707           | 0,4325                       | 1,7958           |              |                  |  |
| 0,33     | 2,589                        | 0,88         | 1,8534           | 0,455                        | 1,7495           |              |                  |  |
| 0,35     | 2,5488                       | 0,89         | 1,8449           | 0,47                         | 1,7207           |              |                  |  |
| 0,37     | 2,5101                       | 0,91         | 1,8283           | 0,495                        | 1,676            |              |                  |  |
| 0,38     | 2,4911                       | 0,93         | 1,8121           | 0,52                         | 1,6347           |              |                  |  |
| 0,4      | 2,4544                       | 0,94         | 1,8041           | 0,5425                       | 1,6004           |              |                  |  |
| 0,42     | 2,4189                       | 0,96         | 1,7886           | 0,5625                       | 1,5717           |              |                  |  |
| 0,43     | 2,4018                       | 0,97         | 1,781            | 0,58                         | 1,548            |              |                  |  |
| 0,44     | 2,3847                       | 0,99         | 1,766            | 0,5975                       | 1,5255           |              |                  |  |
| 0,45     | 2,3681                       | $\mathbf{1}$ | 1,7586           | 0,61                         | 1,51             |              |                  |  |

**Tabella 49 – Modo I: Andamento delle tensioni in funzione della distanza dall'apice dell'intaglio per la densità**  d

|          | Intaglio a U: Fmax= 185,92 N |        |                  | Intaglio a V: Fmax= 185,92 N |                  |        |                  |  |
|----------|------------------------------|--------|------------------|------------------------------|------------------|--------|------------------|--|
| $r$ [mm] | $\sigma_y$ [MPa]             | r [mm] | $\sigma_y$ [MPa] | $r$ [mm]                     | $\sigma_y$ [MPa] | r [mm] | $\sigma_y$ [MPa] |  |
| 0        | 3,2918                       | 0,45   | 2,259            | 0                            | 8,3421           | 0,5075 | 2,1018           |  |
| 1,00E-02 | 3,2582                       | 0,46   | 2,244            | 1,00E-02                     | 7,7372           | 0,52   | 2,0762           |  |
| 3,00E-02 | 3,1925                       | 0,47   | 2,2294           | 2,25E-02                     | 7,0951           | 0,535  | 2,0467           |  |
| 4,00E-02 | 3,1603                       | 0,49   | 2,2006           | 3,75E-02                     | 6,4517           | 0,5475 | 2,0232           |  |
| 5,00E-02 | 3,1294                       | 0,5    | 2,1865           | 5,00E-02                     | 6,0001           | 0,5625 | 1,9961           |  |
| 6,00E-02 | 3,0985                       | 0,51   | 2,1728           | 7,00E-02                     | 5,4044           | 0,575  | 1,9745           |  |
| 7,00E-02 | 3,0688                       | 0,53   | 2,1458           | 8,25E-02                     | 5,0943           | 0,5875 | 1,9536           |  |
| 8,00E-02 | 3,0391                       | 0,55   | 2,1196           | 9,75E-02                     | 4,7704           | 0,6025 | 1,9295           |  |
| 9,00E-02 | 3,0106                       | 0,57   | 2,0942           | 0,1175                       | 4,4057           | 0,6175 | 1,9064           |  |
| 0,1      | 2,982                        | 0,58   | 2,0817           | 0,1375                       | 4,1012           | 0,63   | 1,8878           |  |
| 0,11     | 2,9546                       | 0,6    | 2,0574           | 0,155                        | 3,8735           | 0,6425 | 1,8698           |  |
| 0,12     | 2,9271                       | 0,63   | 2,0224           | 0,165                        | 3,7571           | 0,6525 | 1,8559           |  |
| 0,14     | 2,8743                       | 0,66   | 1,9888           | 0,18                         | 3,5981           | 0,6675 | 1,8356           |  |
| 0,15     | 2,8489                       | 0,67   | 1,978            | 0,19                         | 3,5014           | 0,6875 | 1,8098           |  |
| 0,16     | 2,8234                       | 0,68   | 1,9672           | 0,2025                       | 3,3898           | 0,705  | 1,7882           |  |
| 0,18     | 2,7745                       | 0,69   | 1,9567           | 0,2175                       | 3,2675           | 0,715  | 1,7762           |  |
| 0,2      | 2,7273                       | 0,71   | 1,936            | 0,235                        | 3,1387           | 0,7325 | 1,756            |  |
| 0,21     | 2,7045                       | 0,72   | 1,9258           | 0,2425                       | 3,0878           | 0,75   | 1,7365           |  |
| 0,22     | 2,6818                       | 0,73   | 1,9159           | 0,2525                       | 3,0233           | 0,765  | 1,7205           |  |
| 0,23     | 2,6599                       | 0,75   | 1,8963           | 0,2675                       | 2,9331           | 0,7825 | 1,7024           |  |
| 0,25     | 2,6168                       | 0,76   | 1,8867           | 0,285                        | 2,8369           | 0,795  | 1,6899           |  |
| 0,26     | 2,5956                       | 0,78   | 1,8679           | 0,3                          | 2,7613           | 0,81   | 1,6754           |  |
| 0,27     | 2,5752                       | 0,79   | 1,8588           | 0,32                         | 2,6691           | 0,825  | 1,6613           |  |
| 0,29     | 2,5351                       | 0,82   | 1,8319           | 0,33                         | 2,6262           | 0,8525 | 1,6365           |  |
| 0,3      | 2,5154                       | 0,84   | 1,8146           | 0,3475                       | 2,556            | 0,865  | 1,6257           |  |
| 0,32     | 2,4773                       | 0,85   | 1,8062           | 0,3675                       | 2,4821           | 0,885  | 1,6089           |  |
| 0,33     | 2,459                        | 0,87   | 1,7896           | 0,385                        | 2,4225           | 0,9025 | 1,5948           |  |
| 0,34     | 2,4406                       | 0,88   | 1,7814           | 0,3975                       | 2,3826           | 0,93   | 1,5735           |  |
| 0,36     | 2,405                        | 0,9    | 1,7654           | 0,4125                       | 2,3372           | 0,9425 | 1,5642           |  |
| 0,37     | 2,3878                       | 0,92   | 1,7498           | 0,4275                       | 2,2944           | 0,9575 | 1,5533           |  |
| 0,38     | 2,3707                       | 0,93   | 1,7422           | 0,4425                       | 2,254            | 0,9675 | 1,5461           |  |
| 0,39     | 2,354                        | 0,95   | 1,7272           | 0,4525                       | 2,2283           | 0,98   | 1,5374           |  |
| 0,4      | 2,3374                       | 0,98   | 1,7054           | 0,46                         | 2,2096           | 1,0041 | 1,5211           |  |
| 0,41     | 2,3213                       | 0,99   | 1,6983           | 0,4725                       | 2,1795           |        |                  |  |
| 0,43     | 2,2897                       | 1      | 1,6912           | 0,49                         | 2,1395           |        |                  |  |

**Tabella 50 - Modo I: Andamento delle tensioni in funzione della distanza dall'apice dell'intaglio per la densità**   $\boldsymbol{d}$ 

|          | Intaglio a U: Fmax= 347,71 N |              |                  | Intaglio a V: Fmax= 521,5 N |                  |        |                  |  |
|----------|------------------------------|--------------|------------------|-----------------------------|------------------|--------|------------------|--|
| r [mm]   | $\sigma_y$ [MPa]             | r [mm]       | $\sigma_y$ [MPa] | r [mm]                      | $\sigma_y$ [MPa] | r [mm] | $\sigma_y$ [MPa] |  |
| 0        | 6,1563                       | 0,77         | 3,511            | 0                           | 15,872           | 0,5375 | 3,8851           |  |
| 2,00E-02 | 6,0309                       | 0,8          | 3,4593           | 7,50E-03                    | 14,998           | 0,555  | 3,8234           |  |
| 4,00E-02 | 5,9105                       | 0,82         | 3,4261           | 2,25E-02                    | 13,499           | 0,5725 | 3,7649           |  |
| 6,00E-02 | 5,7949                       | 0,83         | 3,4099           | 3,50E-02                    | 12,46            | 0,5875 | 3,717            |  |
| 8,00E-02 | 5,6838                       | 0,86         | 3,3622           | 4,75E-02                    | 11,579           | 0,6075 | 3,6563           |  |
| 0,1      | 5,577                        | 0,88         | 3,3315           | 6,75E-02                    | 10,413           | 0,6225 | 3,6129           |  |
| 0,12     | 5,4743                       | 0,89         | 3,3166           | 8,50E-02                    | 9,582            | 0,6375 | 3,5712           |  |
| 0,14     | 5,3755                       | 0,91         | 3,2871           | 0,1025                      | 8,8905           | 0,6575 | 3,5181           |  |
| 0,16     | 5,2804                       | 0,93         | 3,2583           | 0,12                        | 8,3035           | 0,6675 | 3,4926           |  |
| 0,17     | 5,2346                       | 0,95         | 3,2303           | 0,14                        | 7,7369           | 0,685  | 3,4494           |  |
| 0,19     | 5,1447                       | 0,97         | 3,2029           | 0,16                        | 7,257            | 0,6975 | 3,4197           |  |
| 0,22     | 5,0155                       | $\mathbf{1}$ | 3,163            | 0,17                        | 7,0438           | 0,715  | 3,3795           |  |
| 0,23     | 4,9745                       |              |                  | 0,185                       | 6,7524           | 0,74   | 3,325            |  |
| 0,25     | 4,894                        |              |                  | 0,2025                      | 6,4497           | 0,7625 | 3,2785           |  |
| 0,27     | 4,8162                       |              |                  | 0,215                       | 6,2538           | 0,775  | 3,2537           |  |
| 0,29     | 4,7412                       |              |                  | 0,2275                      | 6,0738           | 0,7875 | 3,2295           |  |
| 0,31     | 4,6688                       |              |                  | 0,24                        | 5,9067           | 0,81   | 3,1876           |  |
| 0,33     | 4,5988                       |              |                  | 0,2575                      | 5,6934           | 0,8175 | 3,1741           |  |
| 0,35     | 4,5311                       |              |                  | 0,2675                      | 5,5806           | 0,835  | 3,1433           |  |
| 0,37     | 4,4658                       |              |                  | 0,285                       | 5,3976           | 0,85   | 3,1178           |  |
| 0,4      | 4,3714                       |              |                  | 0,3                         | 5,2538           | 0,865  | 3,0931           |  |
| 0,43     | 4,2822                       |              |                  | 0,3225                      | 5,0577           | 0,88   | 3,0691           |  |
| 0,44     | 4,2531                       |              |                  | 0,33                        | 4,9968           | 0,905  | 3,0306           |  |
| 0,47     | 4,1694                       |              |                  | 0,34                        | 4,919            | 0,9325 | 2,9902           |  |
| 0,49     | 4,1156                       |              |                  | 0,3475                      | 4,8631           | 0,9575 | 2,9553           |  |
| 0,51     | 4,0635                       |              |                  | 0,3625                      | 4,7566           | 0,975  | 2,9318           |  |
| 0,53     | 4,013                        |              |                  | 0,375                       | 4,6729           | 1,0041 | 2,8942           |  |
| 0,56     | 3,94                         |              |                  | 0,3875                      | 4,5938           |        |                  |  |
| 0,57     | 3,9166                       |              |                  | 0,395                       | 4,5481           |        |                  |  |
| 0,6      | 3,8478                       |              |                  | 0,4125                      | 4,4469           |        |                  |  |
| 0,62     | 3,8037                       |              |                  | 0,4225                      | 4,3921           |        |                  |  |
| 0,64     | 3,761                        |              |                  | 0,435                       | 4,3265           |        |                  |  |
| 0,66     | 3,7194                       |              |                  | 0,4525                      | 4,2396           |        |                  |  |
| 0,69     | 3,6594                       |              |                  | 0,47                        | 4,158            |        |                  |  |
| 0,71     | 3,6207                       |              |                  | 0,5                         | 4,0292           |        |                  |  |
| 0,73     | 3,5831                       |              |                  | 0,5225                      | 3,9407           |        |                  |  |

**Tabella 51 - Modo I: Andamento delle tensioni in funzione della distanza dall'apice dell'intaglio per la densità**  d

|          | Intaglio a U: Fmax= 2109,96 N |          |                  | Intaglio a V: Fmax= 1960,31 N |                  |          |                    |  |
|----------|-------------------------------|----------|------------------|-------------------------------|------------------|----------|--------------------|--|
| r [mm]   | $\sigma_{y}$ [MPa]            | $r$ [mm] | $\sigma_y$ [MPa] | r [mm]                        | $\sigma_y$ [MPa] | $r$ [mm] | $\sigma_{y}$ [MPa] |  |
| 0        | 37,357                        | 0,69     | 22,206           | 0                             | 81,278           | 0,4775   | 21,121             |  |
| 1,00E-02 | 36,977                        | 0,71     | 21,971           | 7,50E-03                      | 76,803           | 0,4975   | 20,686             |  |
| 3,00E-02 | 36,231                        | 0,72     | 21,855           | 1,50E-02                      | 72,742           | 0,5125   | 20,377             |  |
| 5,00E-02 | 35,515                        | 0,73     | 21,743           | 2,75E-02                      | 66,9             | 0,5325   | 19,988             |  |
| 7,00E-02 | 34,827                        | 0,75     | 21,521           | 4,00E-02                      | 61,913           | 0,55     | 19,667             |  |
| 8,00E-02 | 34,49                         | 0,76     | 21,412           | 5,50E-02                      | 56,881           | 0,5675   | 19,363             |  |
| 0,1      | 33,842                        | 0,78     | 21,199           | 6,75E-02                      | 53,32            | 0,5875   | 19,034             |  |
| 0,13     | 32,919                        | 0,79     | 21,095           | 8,50E-02                      | 49,067           | 0,605    | 18,761             |  |
| 0,15     | 32,331                        | 0,81     | 20,891           | 0,1                           | 45,991           | 0,6225   | 18,501             |  |
| 0,16     | 32,042                        | 0,83     | 20,692           | 0,1125                        | 43,752           | 0,63     | 18,393             |  |
| 0,18     | 31,487                        | 0,85     | 20,498           | 0,13                          | 41,007           | 0,645    | 18,184             |  |
| 0,2      | 30,951                        | 0,87     | 20,309           | 0,14                          | 39,619           | 0,6675   | 17,885             |  |
| 0,21     | 30,693                        | 0,88     | 20,216           | 0,1525                        | 38,04            | 0,685    | 17,663             |  |
| 0,23     | 30,186                        | 0,9      | 20,035           | 0,165                         | 36,605           | 0,695    | 17,541             |  |
| 0,25     | 29,697                        | 0,92     | 19,858           | 0,1775                        | 35,306           | 0,7125   | 17,335             |  |
| 0,26     | 29,457                        | 0,93     | 19,772           | 0,1925                        | 33,891           | 0,7325   | 17,109             |  |
| 0,28     | 28,994                        | 0,95     | 19,602           | 0,2025                        | 33,027           | 0,75     | 16,919             |  |
| 0,29     | 28,77                         | 0,97     | 19,436           | 0,21                          | 32,415           | 0,775    | 16,661             |  |
| 0,32     | 28,115                        | 0,98     | 19,354           | 0,22                          | 31,646           | 0,805    | 16,37              |  |
| 0,33     | 27,906                        | 1        | 19,193           | 0,23                          | 30,925           | 0,8325   | 16,119             |  |
| 0,35     | 27,496                        |          |                  | 0,245                         | 29,923           | 0,855    | 15,923             |  |
| 0,38     | 26,904                        |          |                  | 0,26                          | 29,006           | 0,88     | 15,716             |  |
| 0,4      | 26,527                        |          |                  | 0,2775                        | 28,031           | 0,9125   | 15,462             |  |
| 0,42     | 26,162                        |          |                  | 0,29                          | 27,388           | 0,935    | 15,294             |  |
| 0,43     | 25,985                        |          |                  | 0,3025                        | 26,787           | 0,9675   | 15,064             |  |
| 0,45     | 25,637                        |          |                  | 0,3175                        | 26,113           | 0,995    | 14,88              |  |
| 0,47     | 25,3                          |          |                  | 0,3275                        | 25,691           |          |                    |  |
| 0,49     | 24,974                        |          |                  | 0,3375                        | 25,288           |          |                    |  |
| 0,51     | 24,658                        |          |                  | 0,3475                        | 24,903           |          |                    |  |
| 0,53     | 24,352                        |          |                  | 0,365                         | 24,27            |          |                    |  |
| 0,56     | 23,908                        |          |                  | 0,3775                        | 23,847           |          |                    |  |
| 0,59     | 23,487                        |          |                  | 0,3925                        | 23,367           |          |                    |  |
| 0,61     | 23,215                        |          |                  | 0,4075                        | 22,916           |          |                    |  |
| 0,63     | 22,952                        |          |                  | 0,42                          | 22,56            |          |                    |  |
| 0,65     | 22,696                        |          |                  | 0,4375                        | 22,09            |          |                    |  |
| 0,67     | 22,447                        |          |                  | 0,4575                        | 21,588           |          |                    |  |

**Tabella 52 - Modo I: Andamento delle tensioni in funzione della distanza dall'apice dell'intaglio per la densità**   $\boldsymbol{d}$ 

**7. Grafici dei dati ANSYS usati per il calcolo dell'angolo critico**  $\vartheta_c$  **per il metodo SED**

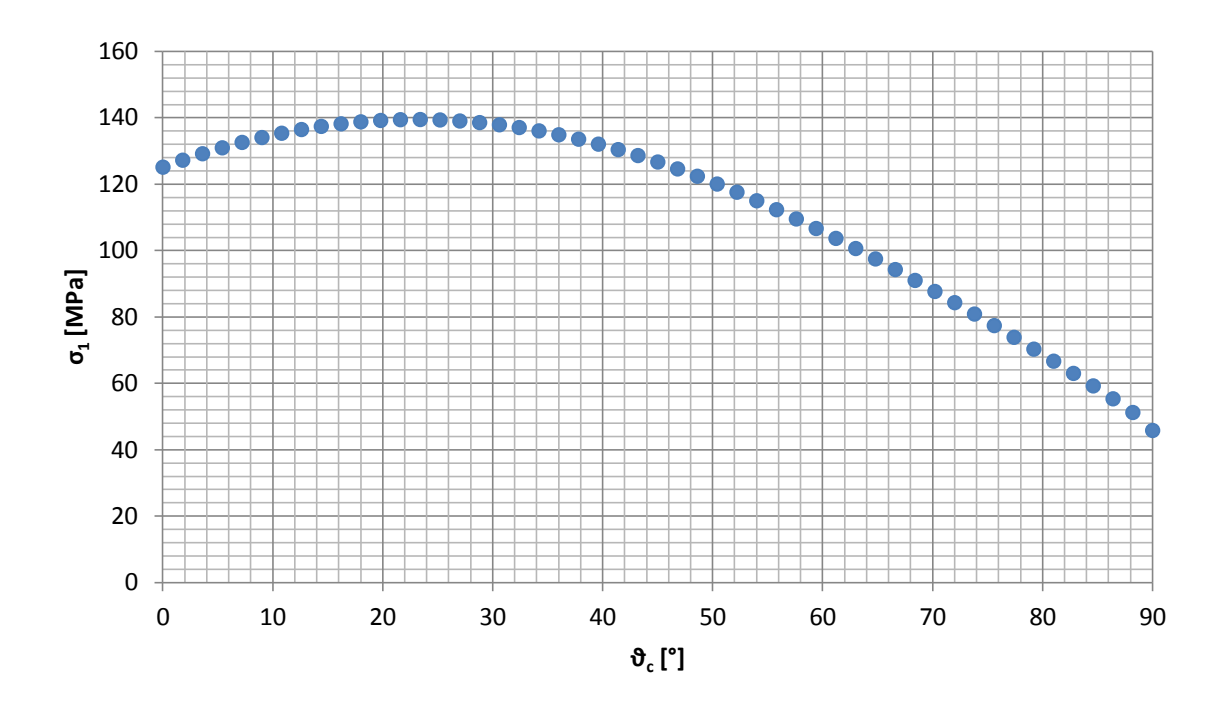

**Grafico 18 – Andamento delle tensioni principali σ<sup>1</sup> in funzione dell'angolo critico ϑ<sup>c</sup> per il provino SENB 90° con raggio di raccordo r =0,75 mm e carico spostato di m = 4mm**

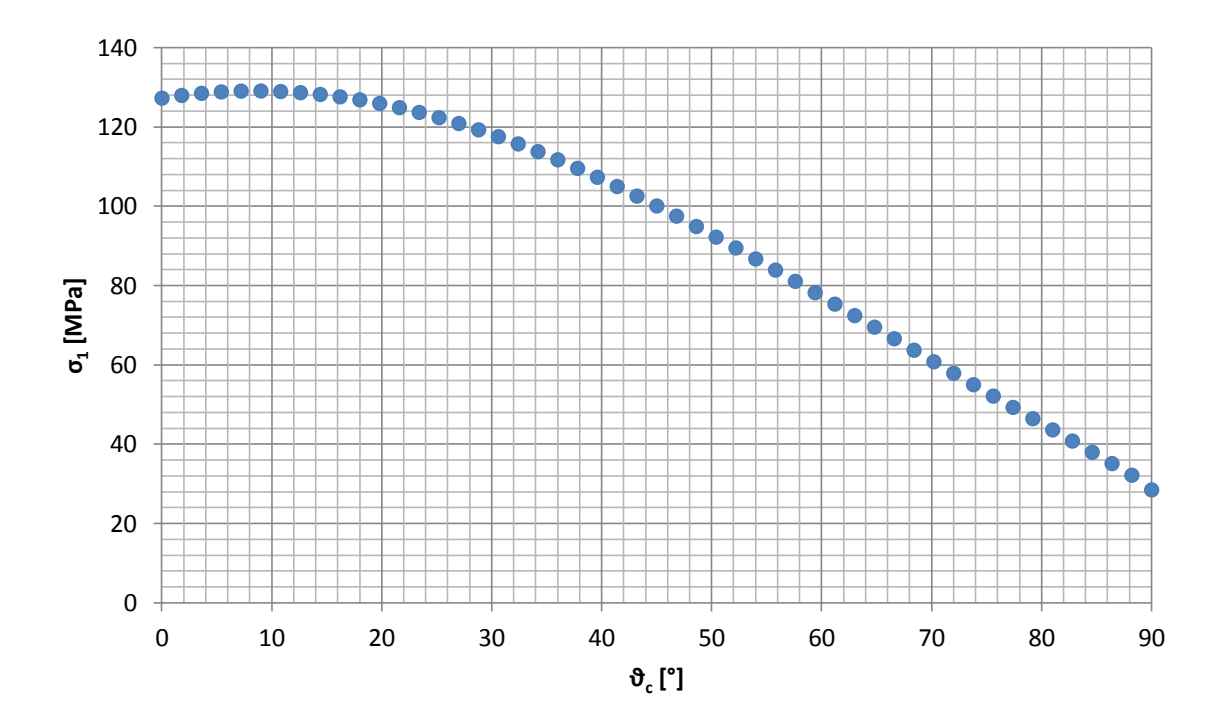

**Grafico 19 - Andamento delle tensioni principali σ<sup>1</sup> in funzione dell'angolo critico ϑ<sup>c</sup> per il provino SENB 90° con raggio di raccordo r =0,75 mm e carico spostato di m = -4mm**

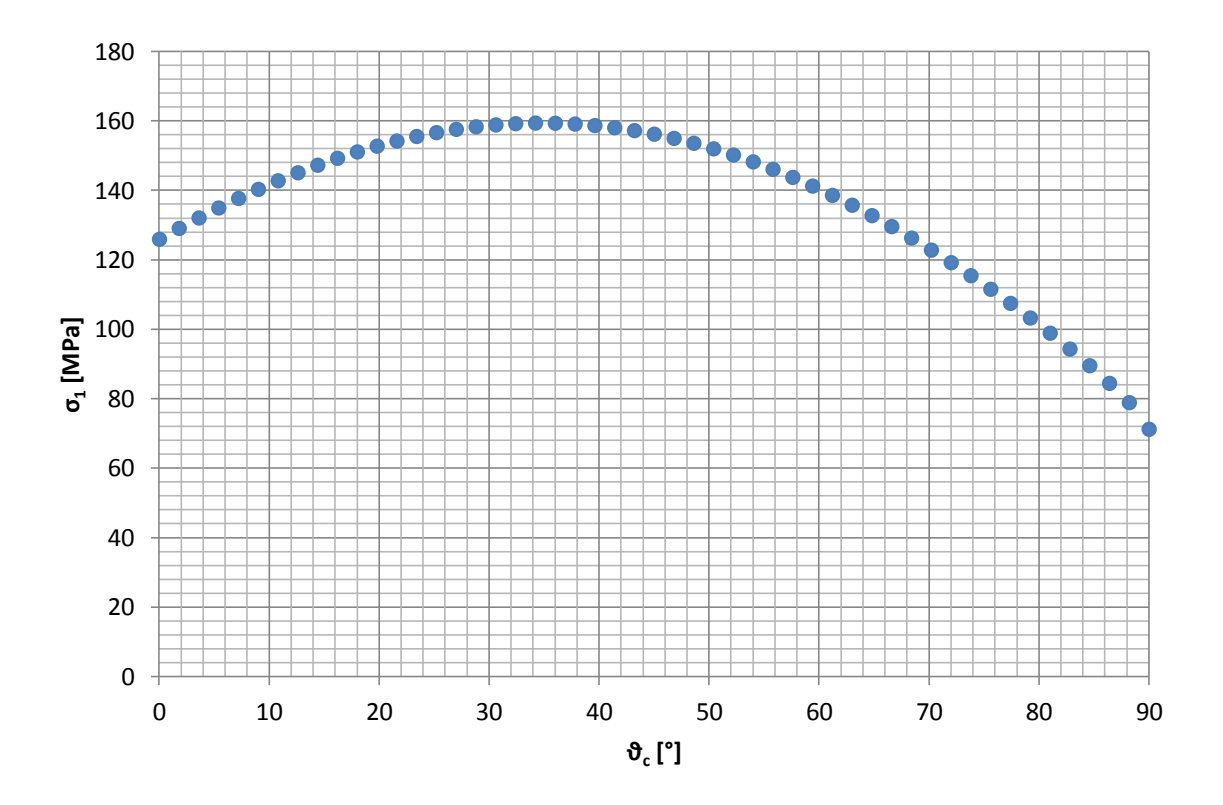

**Grafico 20 - Andamento delle tensioni principali σ<sup>1</sup> in funzione dell'angolo critico ϑ<sup>c</sup> per il provino SENB 90° con raggio di raccordo r =0,75 mm e carico spostato di m = 24mm**

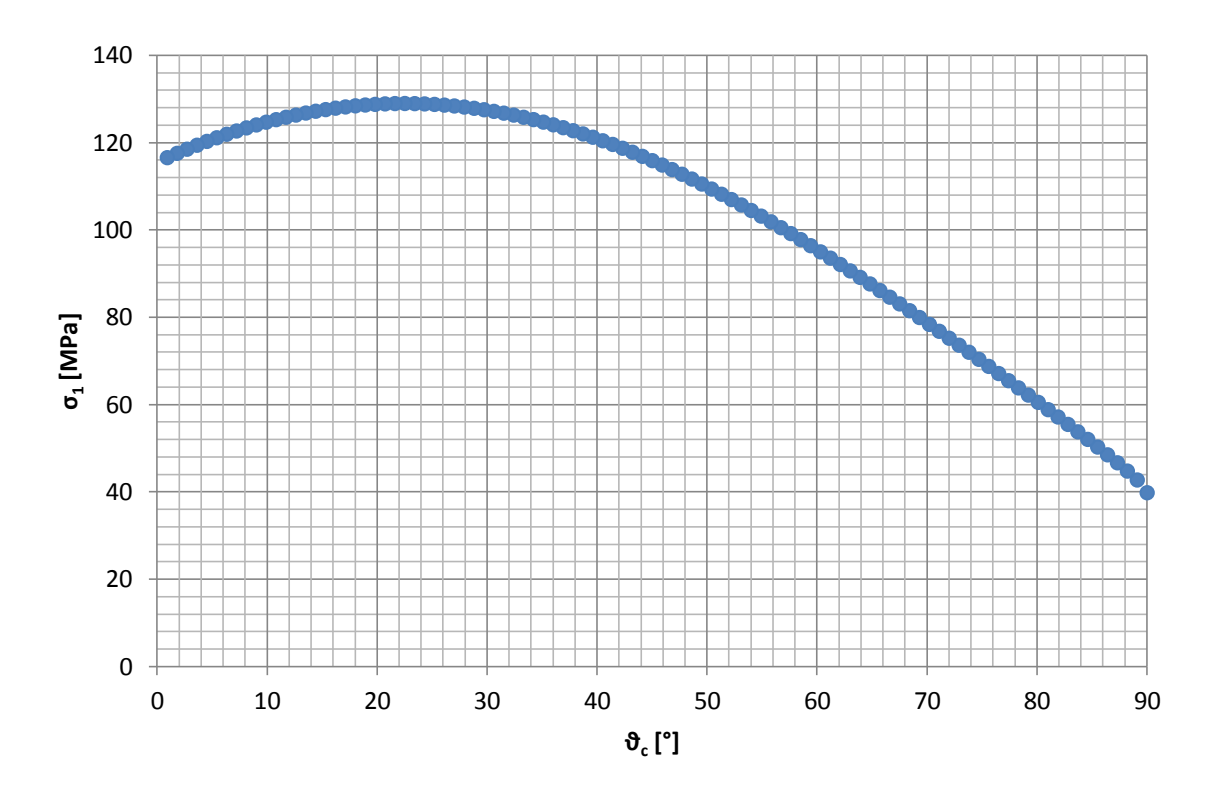

**Grafico 21 - Andamento delle tensioni principali σ<sup>1</sup> in funzione dell'angolo critico ϑ<sup>c</sup> per il provino SENB 90° con raggio di raccordo r =1 mm e carico spostato di m = 4mm**

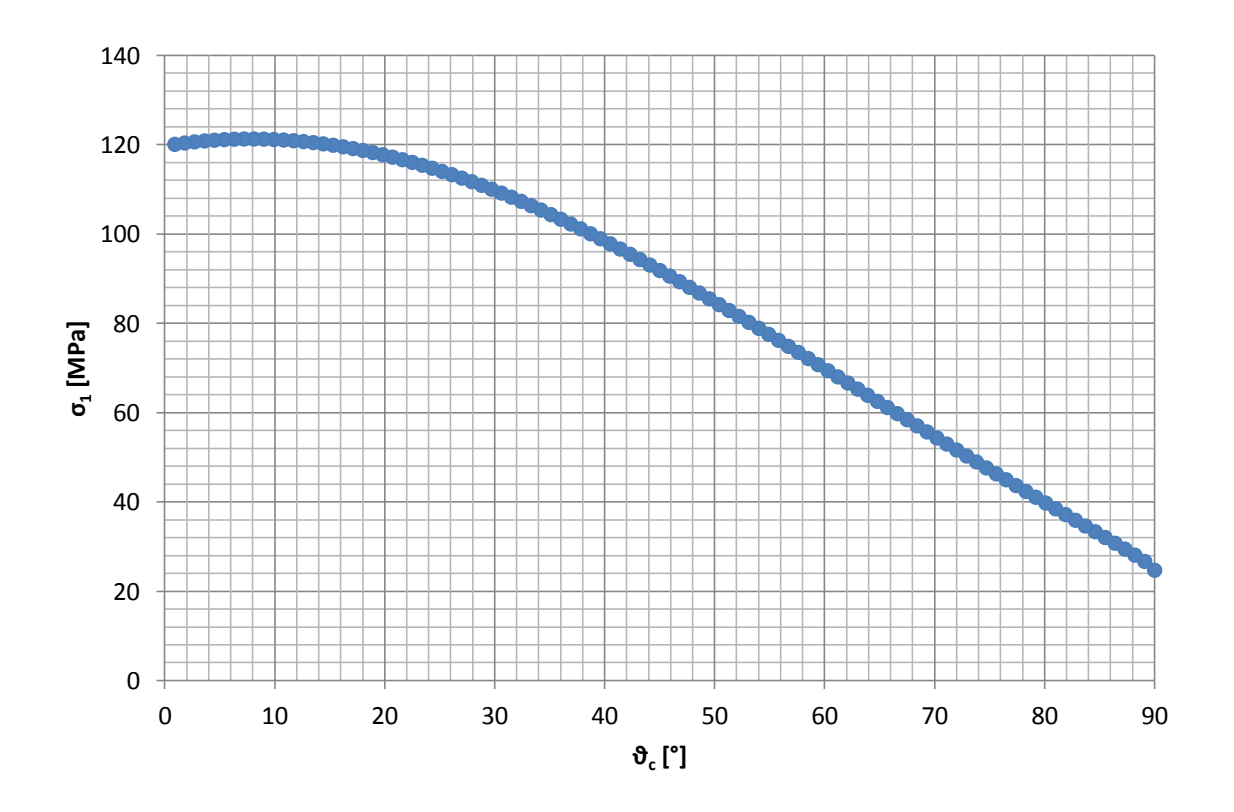

**Grafico 22 - Andamento delle tensioni principali σ<sup>1</sup> in funzione dell'angolo critico ϑ<sup>c</sup> per il provino SENB 90° con raggio di raccordo r =1 mm e carico spostato di m = -4mm**

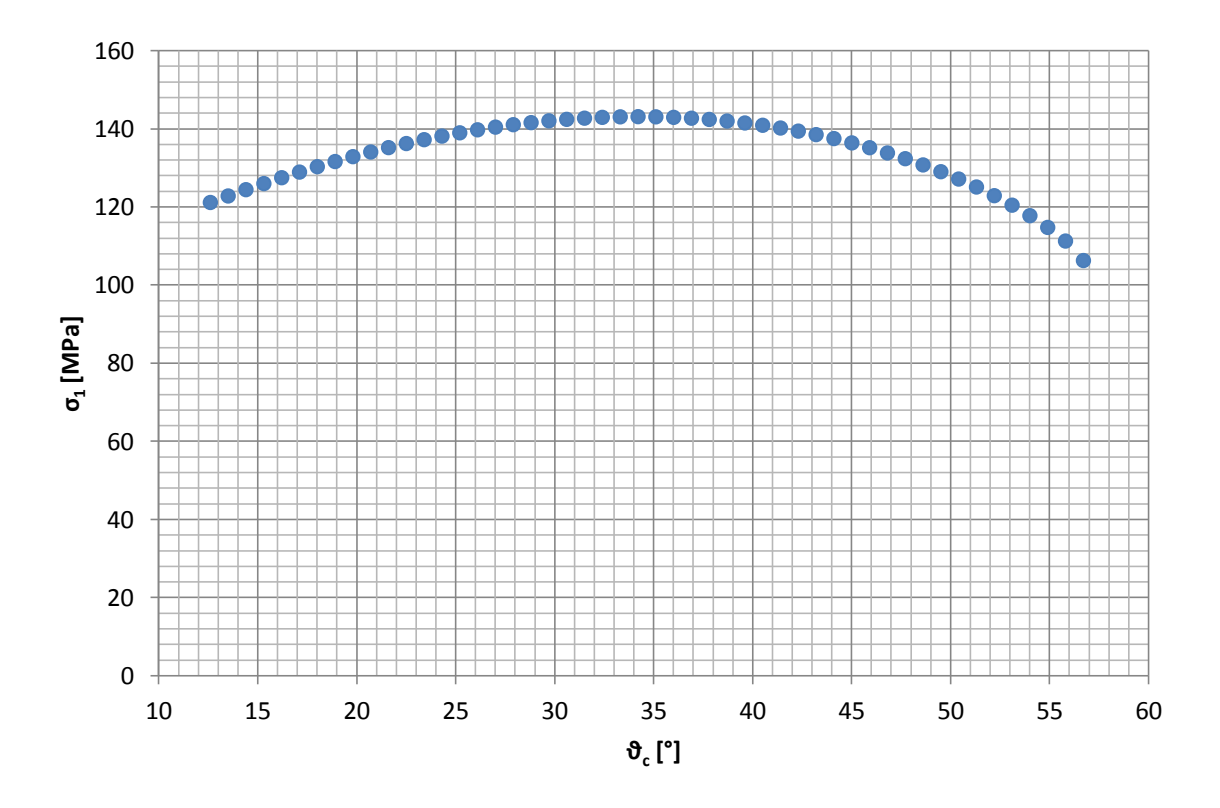

**Grafico 23 - Andamento delle tensioni principali σ<sup>1</sup> in funzione dell'angolo critico ϑ<sup>c</sup> per il provino SENB 90° con raggio di raccordo r =1 mm e carico spostato di m = 24mm**

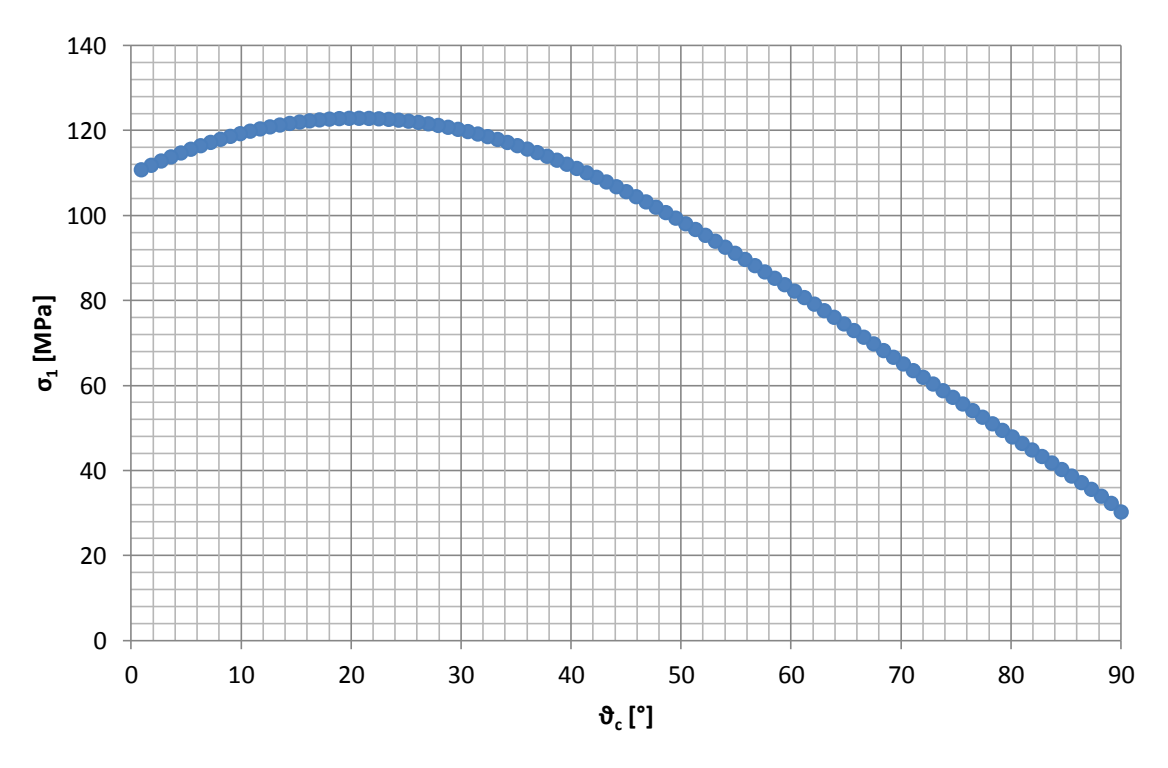

**Grafico 24 - Andamento delle tensioni principali σ<sup>1</sup> in funzione dell'angolo critico ϑ<sup>c</sup> per il provino SENB 90° con raggio di raccordo r =2 mm e carico spostato di m = 4mm**

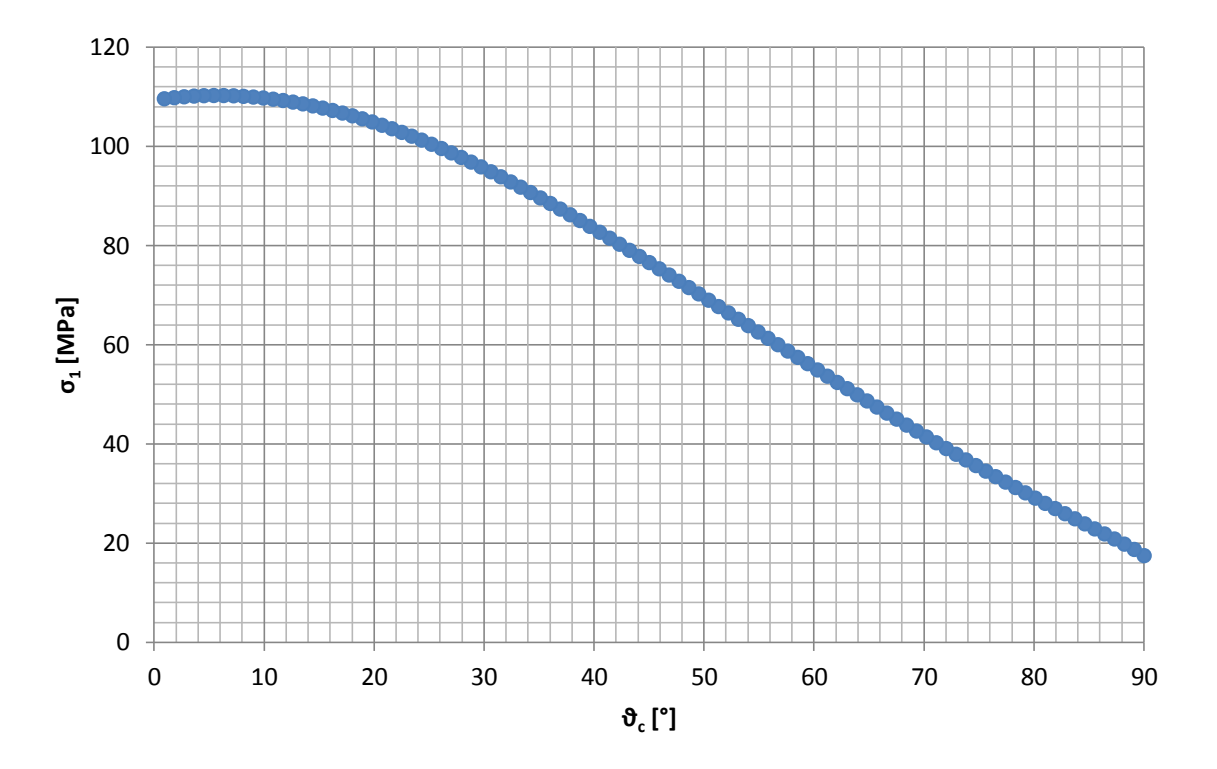

**Grafico 25 - Andamento delle tensioni principali σ<sup>1</sup> in funzione dell'angolo critico ϑ<sup>c</sup> per il provino SENB 90° con raggio di raccordo r =2 mm e carico spostato di m = -4mm**

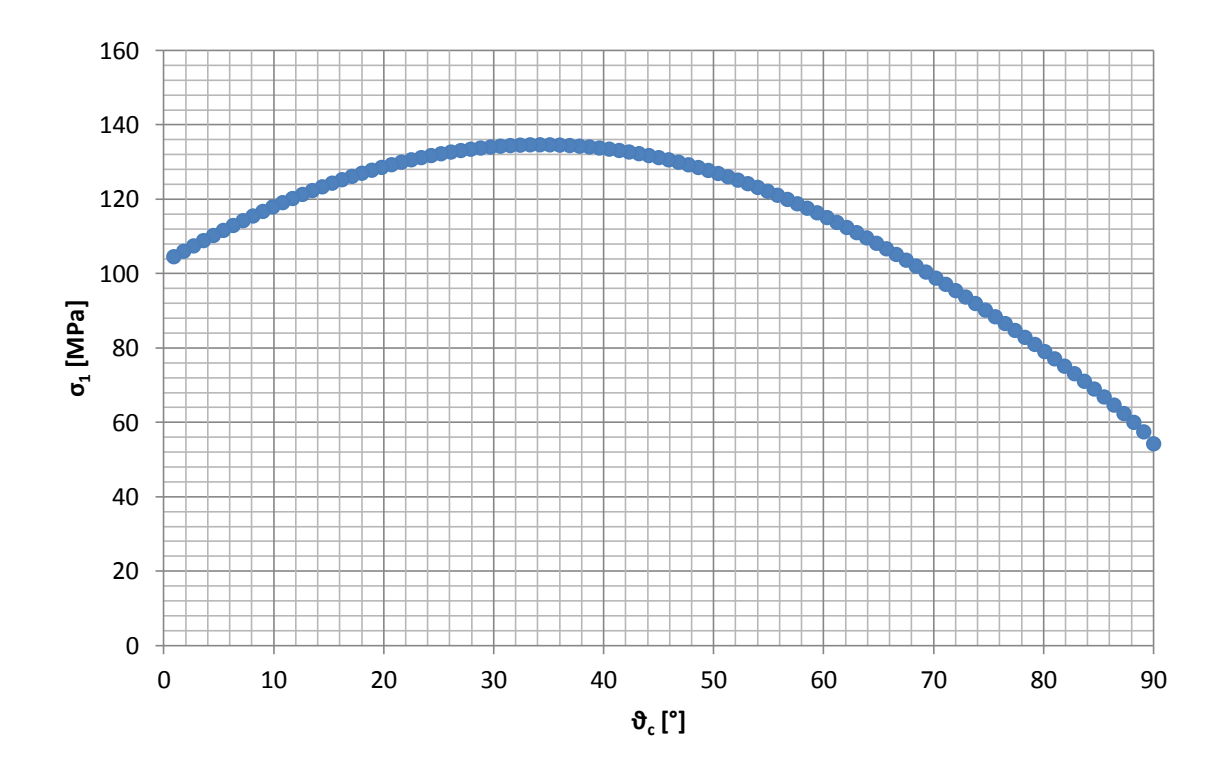

**Grafico 26 - Andamento delle tensioni principali σ<sup>1</sup> in funzione dell'angolo critico ϑ<sup>c</sup> per il provino SENB 90° con raggio di raccordo r =2 mm e carico spostato di m = 24mm**

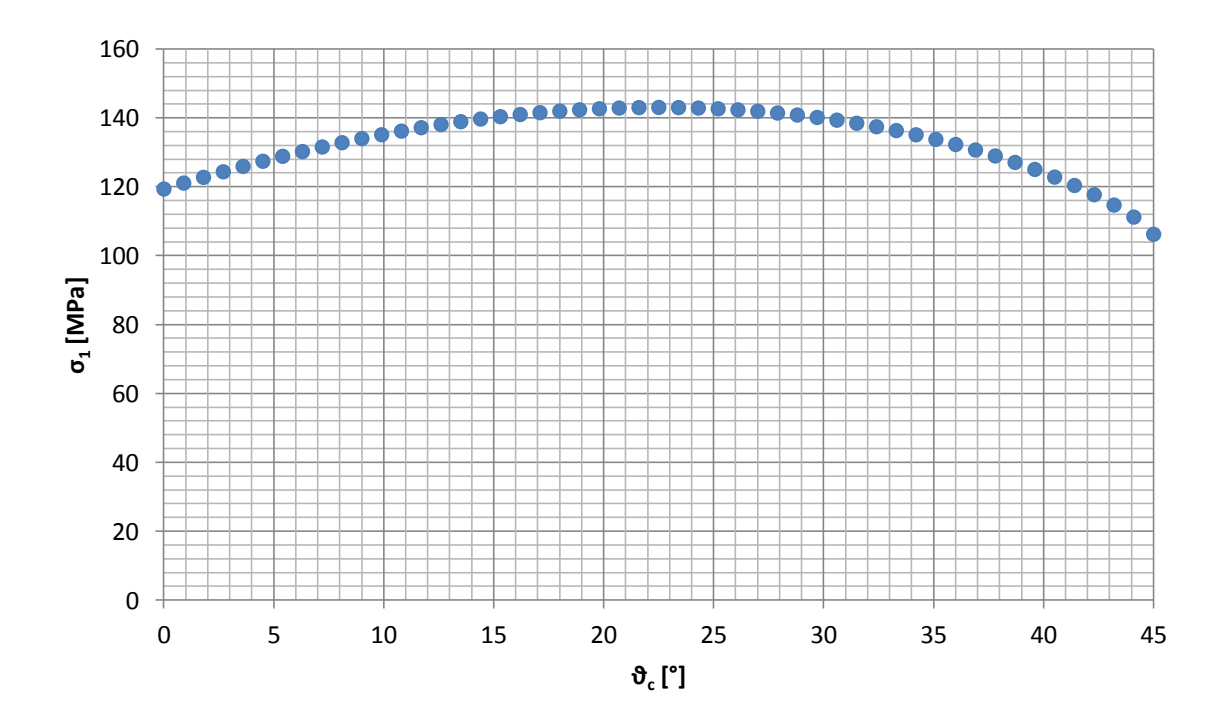

**Grafico 27 - Andamento delle tensioni principali σ<sup>1</sup> in funzione dell'angolo critico ϑ<sup>c</sup> per il provino SENB 135° con raggio di raccordo r =0,75 mm e vincolo spostato di S2 = 7,5 mm**

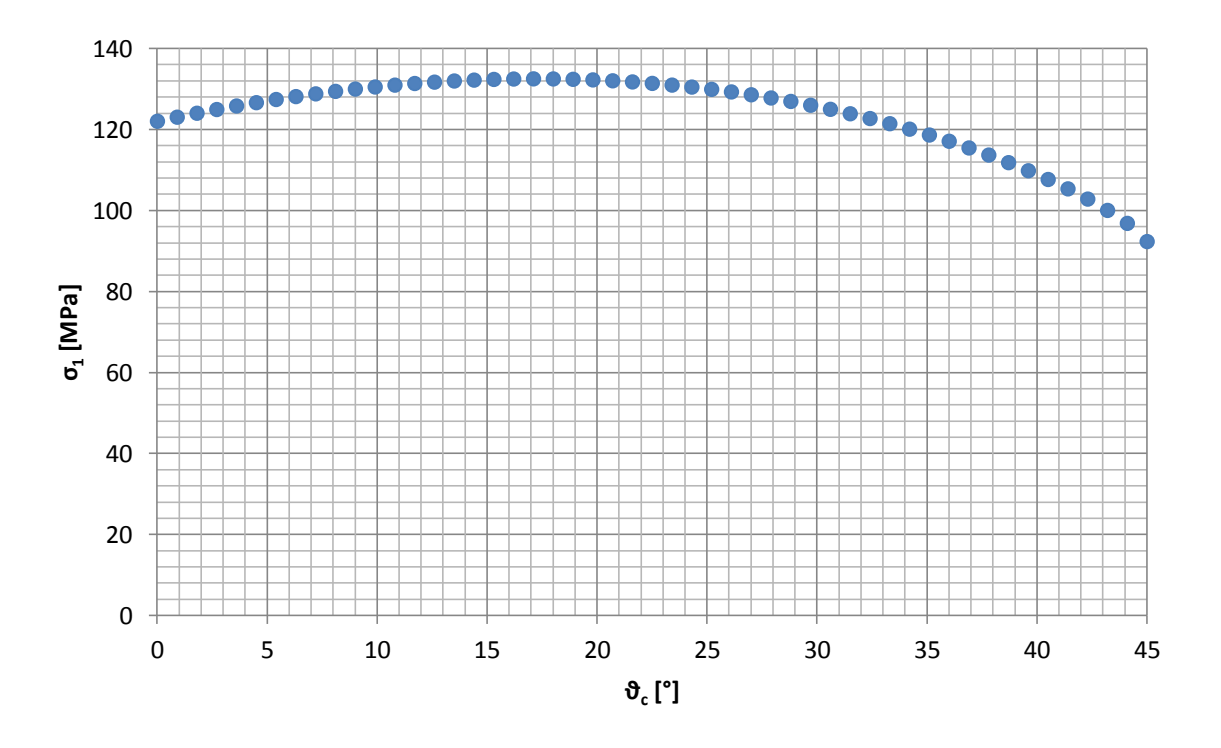

**Grafico 28 - Andamento delle tensioni principali σ<sup>1</sup> in funzione dell'angolo critico ϑ<sup>c</sup> per il provino SENB 135° con raggio di raccordo r =0,75 mm e vincolo spostato di S2 = 12 mm**

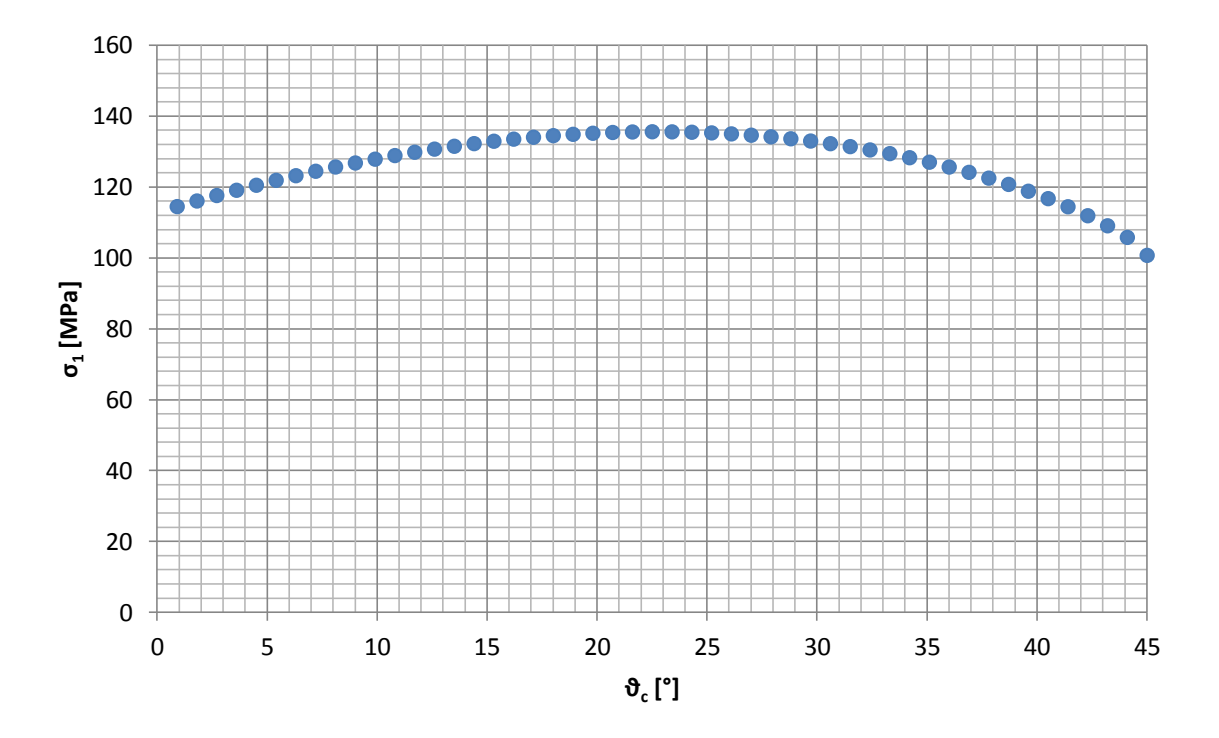

**Grafico 29 - Andamento delle tensioni principali σ<sup>1</sup> in funzione dell'angolo critico ϑ<sup>c</sup> per il provino SENB 135° con raggio di raccordo r =1 mm e vincolo spostato di S2 = 8 mm**

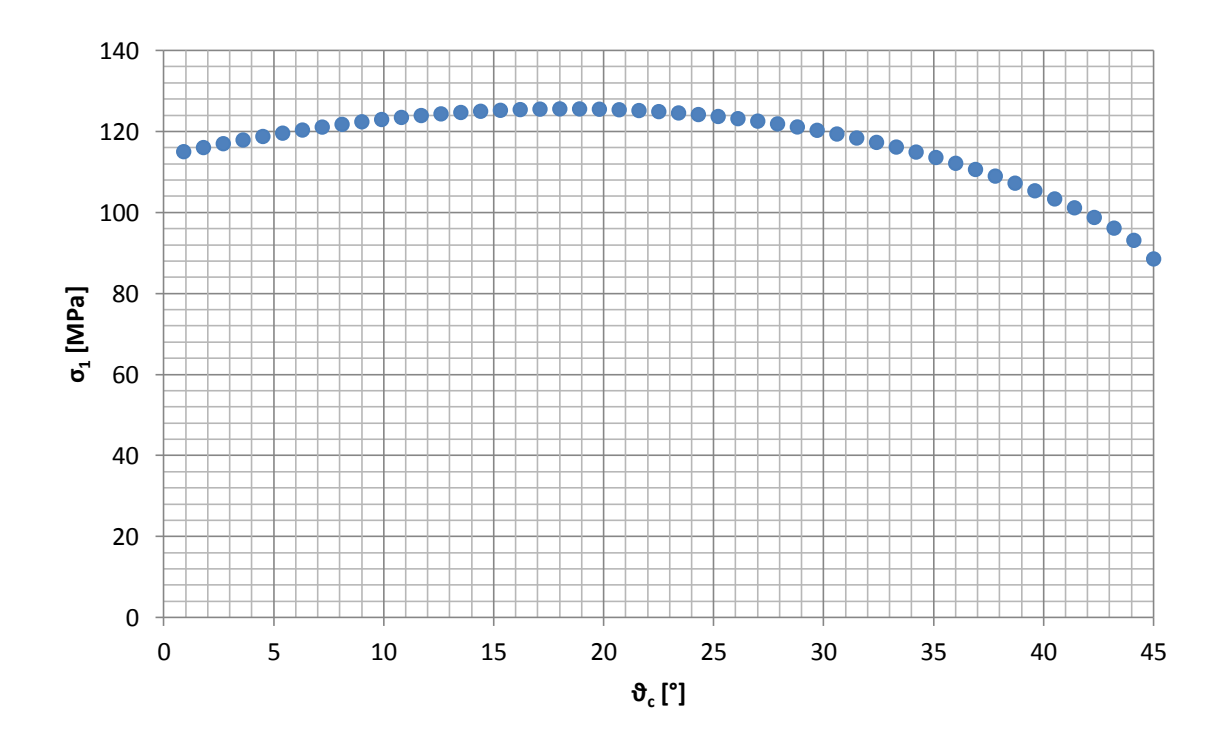

**Grafico 30 - Andamento delle tensioni principali σ<sup>1</sup> in funzione dell'angolo critico ϑ<sup>c</sup> per il provino SENB 135° con raggio di raccordo r =1 mm e vincolo spostato di S2 = 12 mm**

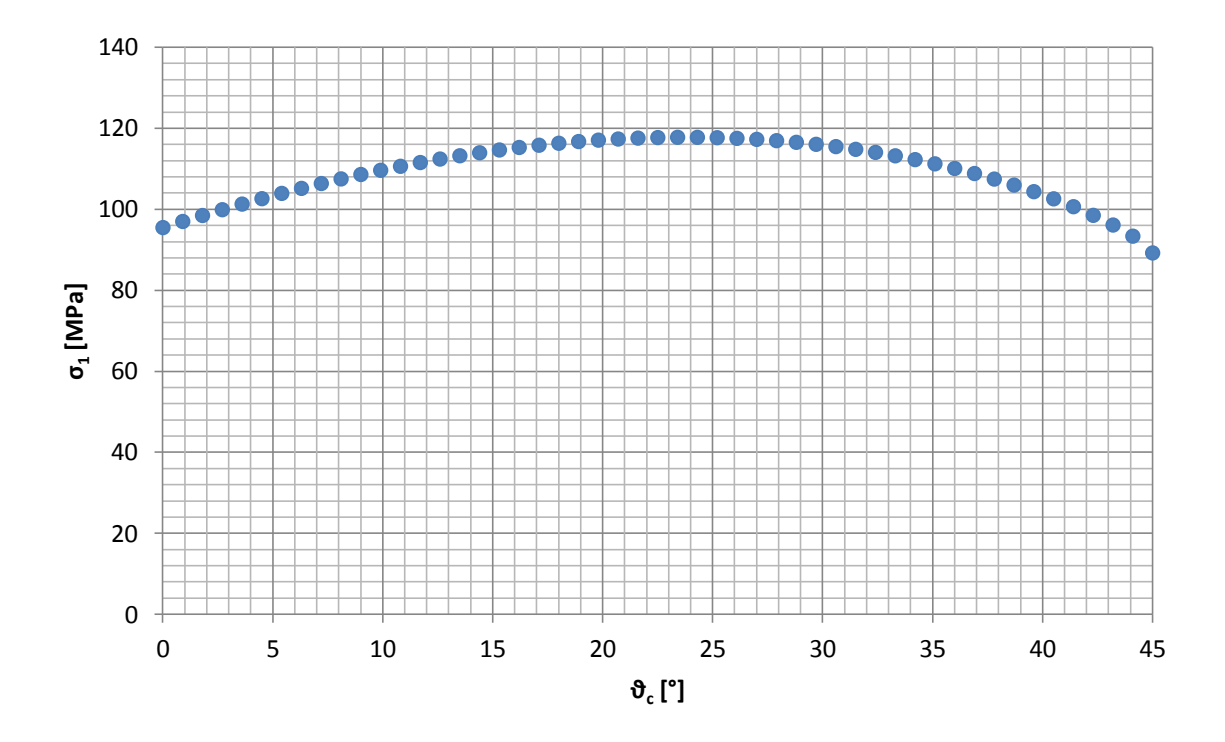

**Grafico 31 - Andamento delle tensioni principali σ<sup>1</sup> in funzione dell'angolo critico ϑ<sup>c</sup> per il provino SENB 135° con raggio di raccordo r =2 mm e vincolo spostato di S2 = 9 mm**

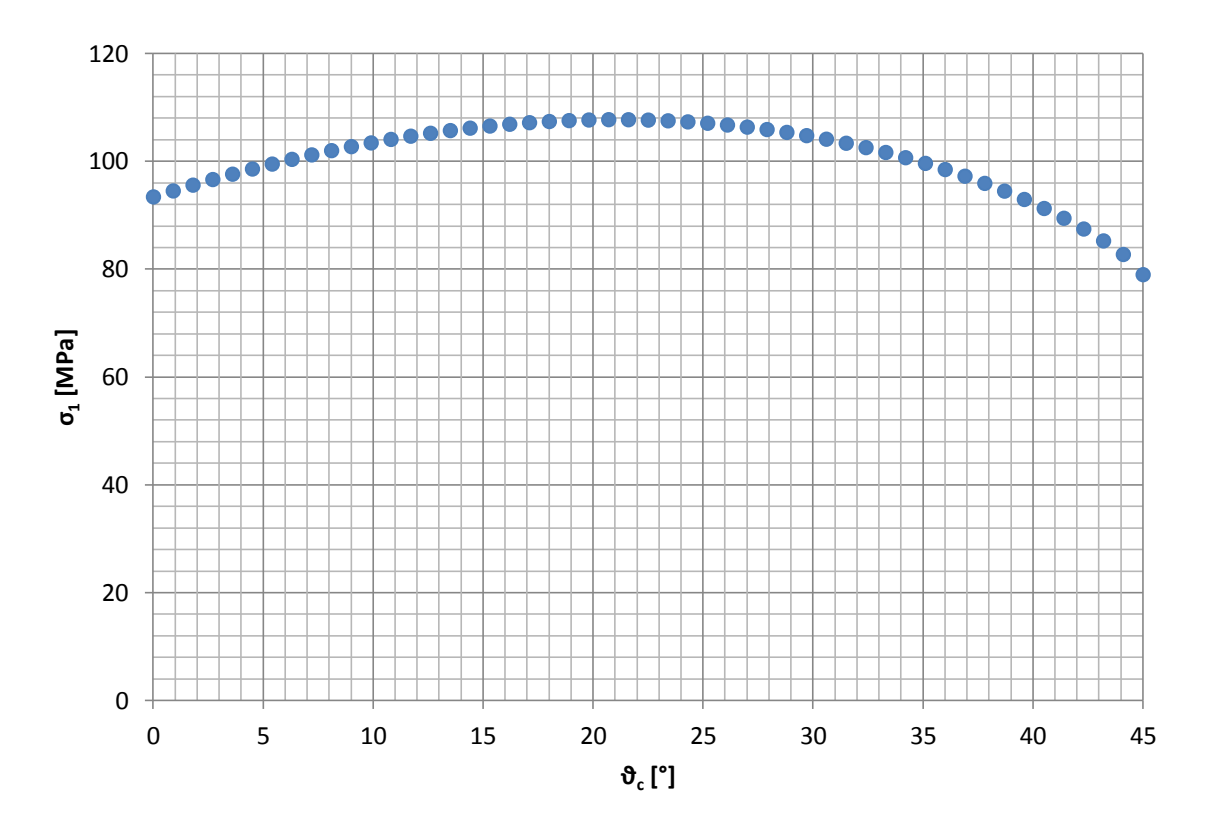

**Grafico 32 - Andamento delle tensioni principali σ<sup>1</sup> in funzione dell'angolo critico ϑ<sup>c</sup> per il provino SENB 135° con raggio di raccordo r =2 mm e vincolo spostato di S2 = 12 mm**

## **BIBLIOGRAFIA**

- [1] "Application of TCD for brittle fracture of notched PUR materials" R. Negru, L. Marsavina, T. Voiconi, E. Linul, , H. Filipescu, G. Belgiu (2015)
- [2] "Theory of critical distance to predict static strenght of notched brittle components subjected to mixed mode" [L. Susmel,](http://www.sciencedirect.com/science/article/pii/S0013794407001646) [D. Taylor.](http://www.sciencedirect.com/science/article/pii/S0013794407001646) (2007)
- [3] "A criterion for brittle fracture in U-notched components under mixed-mode loading" Ayatollahi M.R., Torabi A.R. (2009)
- [4] "A generalized stress intensity factor to be applied to rounded Vshaped notches" Lazzarin P., Filippi S. (2006)
- [5] "Developments of some explicit formulas useful to describe elastic stress fields ahead of notches in plates" S.Filippi, P. Lazzarin, R. Tovo, Int. J. Solids Struct. 39 (2002)
- [6] "Plane elastostatic analysis of V-notched plates" R. Gross, A. Mendelson, (1972)
- [7] "Some expressions for the strain energy in a finite volume surrounding the root of blunt V-notches" P. Lazzarin, F. Berto (2005)
- [8] "Brittle fracture criterion for structures with sharp notches", A. Seweryn, (1994)
- [9] "Review of the volume based strain Energy density approach applied to V-notches and welded structure", F. Berto, P. Lazzarin (2009)
- [10] "Advanced methods of fatigue assessment" D. Radajand, M. Vormwald (2013)
- [11] "A finite-volume-energy based approach to predict the static and fatigue behaviour of components with sharp V-shaped norches", P. Lazzarin, R. Zambardi (2001)
- [12] "Recent developments in brittle and quasi-brittle failure assessment of engineering materials by means of local approaches", F. Berto, P. Lazzarin, (2014)
- [13] "Cracking in PMMA containing U-shaped notches". Gomez F.J., Elices M. and Valiente A. (2000)
- [14] "Refinements on fracture toughness of PUR foams", Liviu Marsavina, Dan M. Constantinescu, Emanoil Linul, Dragos A. Apostol, Tudor Voiconi, Tomasz Sadowski, (2014)
- [15] "Investigation of mixed mode I/II brittle fracture Using ASCB", Radu Negru, Liviu Marsavina, Hannelore Filipescu, Niculai Pasca, (2013)
- [16] "The notch effect on fracture of polyurethane materials", T. Voiconi, R. Negru, E. Linul, L. Marsavina, H. Filipescu, (2014)
- [17] "Strain-energy-density factor applied to mixed mode crack problems", G. C. Sih, (1974)
- [18] "Evaluation of mixed mode fracture for PUR foams", L. Marsavina, D. M. Constantinescu, E. Linul, T. Voiconi, D. A. Apostol, T. Sadowski, (2014)
- [19] http://www.necumer.com